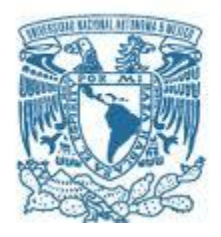

### **UNIVERSIDAD NACIONAL AUTÓNOMA DE MÉXICO**

PROGRAMA DE MAESTRÍA Y DOCTORADO EN INGENIERÍA INGENIERÍA CIVIL – HIDRÁULICA

#### **ANÁLISIS DE OBRAS PARA MITIGAR LAS INUNDACIONES EN LA CIUDAD DE TAPACHULA, CHIAPAS**

**TESIS** QUE PARA OPTAR POR EL GRADO DE: MAESTRA EN INGENIERÍA

PRESENTA: **LILIANA ERNESTINA CRUZ GARCÍA**

TUTOR PRINCIPAL DR. JOSÉ LUIS HERRERA ALANIS FACULTAD DE INGENIERÍA

COMITÉ

DR. RAMÓN DOMÍNGUEZ MORA INSTITUTO DE INGENIERÍA M. I. VÍCTOR FRANCO INSTITUTO DE INGENIERÍA DRA. MARITZA LILIANA ARGANIS JUÁREZ INSTITUTO DE INGENIERIA DR. ÓSCAR ARTURO FUENTES MARILES INSTITUTO DE INGENIERÍA

CIUDAD UNIVERSITARIA, CDMX, DICIEMBRE 2019

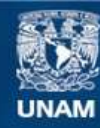

Universidad Nacional Autónoma de México

**UNAM – Dirección General de Bibliotecas Tesis Digitales Restricciones de uso**

#### **DERECHOS RESERVADOS © PROHIBIDA SU REPRODUCCIÓN TOTAL O PARCIAL**

Todo el material contenido en esta tesis esta protegido por la Ley Federal del Derecho de Autor (LFDA) de los Estados Unidos Mexicanos (México).

**Biblioteca Central** 

Dirección General de Bibliotecas de la UNAM

El uso de imágenes, fragmentos de videos, y demás material que sea objeto de protección de los derechos de autor, será exclusivamente para fines educativos e informativos y deberá citar la fuente donde la obtuvo mencionando el autor o autores. Cualquier uso distinto como el lucro, reproducción, edición o modificación, será perseguido y sancionado por el respectivo titular de los Derechos de Autor.

#### **JURADO ASIGNADO:**

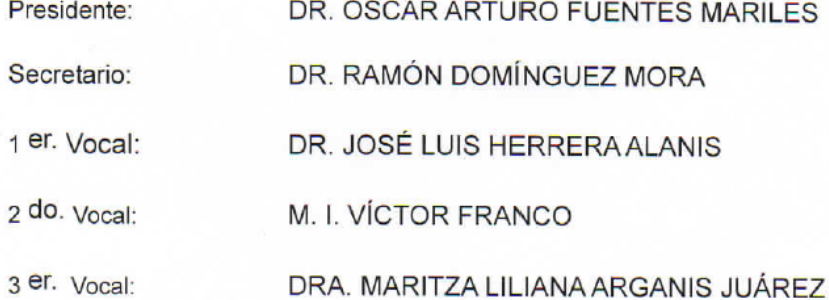

INSTITUTO DE INGENIERÍA, UNAM. CAMPUS C.U.

**TUTOR DE TESIS:** 

DR. JOSÉ LUIS HERRERA ALANIS

**FIRMA** 

A mi madre, Gloria, que gracias a usted mis sueños se hicieron realidad, gracias por todo el apoyo incondicional, por sus consejos, por creer en mí y por su infinito amor, te amo.

A mi padre, Mauro, por los valores que me ha inculcado, por apoyarme a lo largo de mi vida, por creer en mí y por su infinito amor, te amo.

A mis hermanas, Jazmín e Italy, por formar parte importante de mi vida y por estar ahí cuando las necesito, las quiero y las amo.

A mis dos sobrinitos, Santiago y Jazmín, porque desde su llegada han hecho de mi vida la más plena y feliz.

### **Agradecimientos**

A Dios por haberme acompañado y guiado a lo largo de mi carrera, por ser mi fortaleza en los momentos más difíciles y por brindarme salud para lograr mis objetivos.

A la Universidad Nacional Autónoma de México por abrirme sus puertas para realizar el posgrado en ingeniería, un sueño hecho realidad.

Al Dr. José Luis Herrera Alanís por compartir su conocimiento y apoyarme en las dudas que surgieron a lo largo de esta tesis, muchas gracias.

Al Dr. Ramón Domínguez Mora por todo el apoyo brindado desde que llegue al Instituto de Ingeniería, por compartir su conocimiento y por ser una excelente persona, infinitas gracias.

A la Dra. Maritza Liliana Arganis Juárez por todo el apoyo brindado durante mi estancia en el Instituto de Ingeniería, por su tiempo y dedicación a cada uno de sus alumnos, muchas gracias.

Al Dr. Oscar Arturo Fuentes Mariles y al M. I. Víctor Franco por la revisión y aportaciones a esta tesis.

A mi amigo Mario Roldan porque desde el primer día en que nos conocimos me brindo su ayuda y con el paso de los días su amistad, gracias por todos esos días de risas y enseñanzas nuevas a tu lado.

A mis amigos del Instituto de Ingeniería: Daniel, Josué, Brenda, Luis Enrique (Quiquis) y Rolando, porque con ustedes tuve una estancia muy divertida y feliz en el cubículo. Nunca olvidare todos esos días de risas y diversiones que pasamos juntos, muchas gracias por todos esos momentos.

Al Instituto de Ingeniería por ser parte de mi formación profesional, por el apoyo técnico y económico proporcionado durante mi estancia.

Al CONACyT por el apoyo económico proporcionado durante mis estudios de maestría.

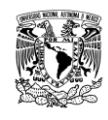

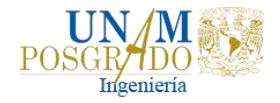

### RESUMEN

Debido a sus condiciones geográficas, México experimenta el embate de una gran variedad de fenómenos naturales, entre ellos los de tipo hidrometeorológicos, tales como ciclones tropicales, frentes fríos, entrada de aire húmedo. Estos últimos, ocasionan lluvias intensas que pueden provocar inundaciones, deslaves u otros de esta naturaleza.

La ciudad de Tapachula es la segunda en importancia del estado de Chiapas, por su tamaño de población, economía y ubicación en la frontera sur de México. Esta ciudad se ve sujeta a procesos recurrentes de inundaciones provocadas por el desbordamiento de ríos, que han causado pérdidas de vidas humanas y materiales. Es por ello que en este análisis se pretende estudiar los niveles de peligro por inundación y analizar obras de mitigación para el control de inundaciones debido al desbordamiento del río Coatán.

Para llevarlo a cabo se necesita de un estudio hidrológico e hidráulico. En el primero se obtienen las avenidas asociadas a distintos periodos de retorno y en el segundo, se requiere de la simulación del comportamiento del cauce para obtener las áreas susceptibles a ser inundadas, para esta parte se utilizó el Software HecRAS.

Palabras clave: inundaciones, Software HecRAS, río Coatán, estudio hidrológico y estudio hidráulico.

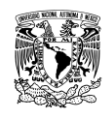

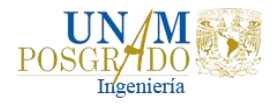

#### Abstract

Due to its geographical conditions, Mexico experiences the onslaught of a wide variety of natural phenomena, including hydrometeorological phenomenon, such as tropical cyclones, cold fronts, humid air entry. The latter cause heavy rains that can cause floods, landslides or others effects of this nature.

The city of Tapachula is the second largest in the state of Chiapas, due to its population size, economy and location on the southern border of Mexico. This city is subject to recurring flooding processes caused by the overflow of rivers, which have caused human and economic loss. For this reasons this analysis aims to study flood hazard levels and analyze mitigation works for flood control due to the overflow of the Coatán River.

In order to carry out it needed a hydrologic and hydraulic study. In the first one, the avenues associated with different return periods are obtained and in the second, the simulation of the channel behavior is required to delimit the areas susceptible to flooding with the HecRAS Software.

Keywords: floods, HecRAS Software, Coatán River, hydrological study and hydraulic study.

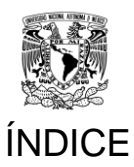

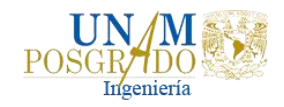

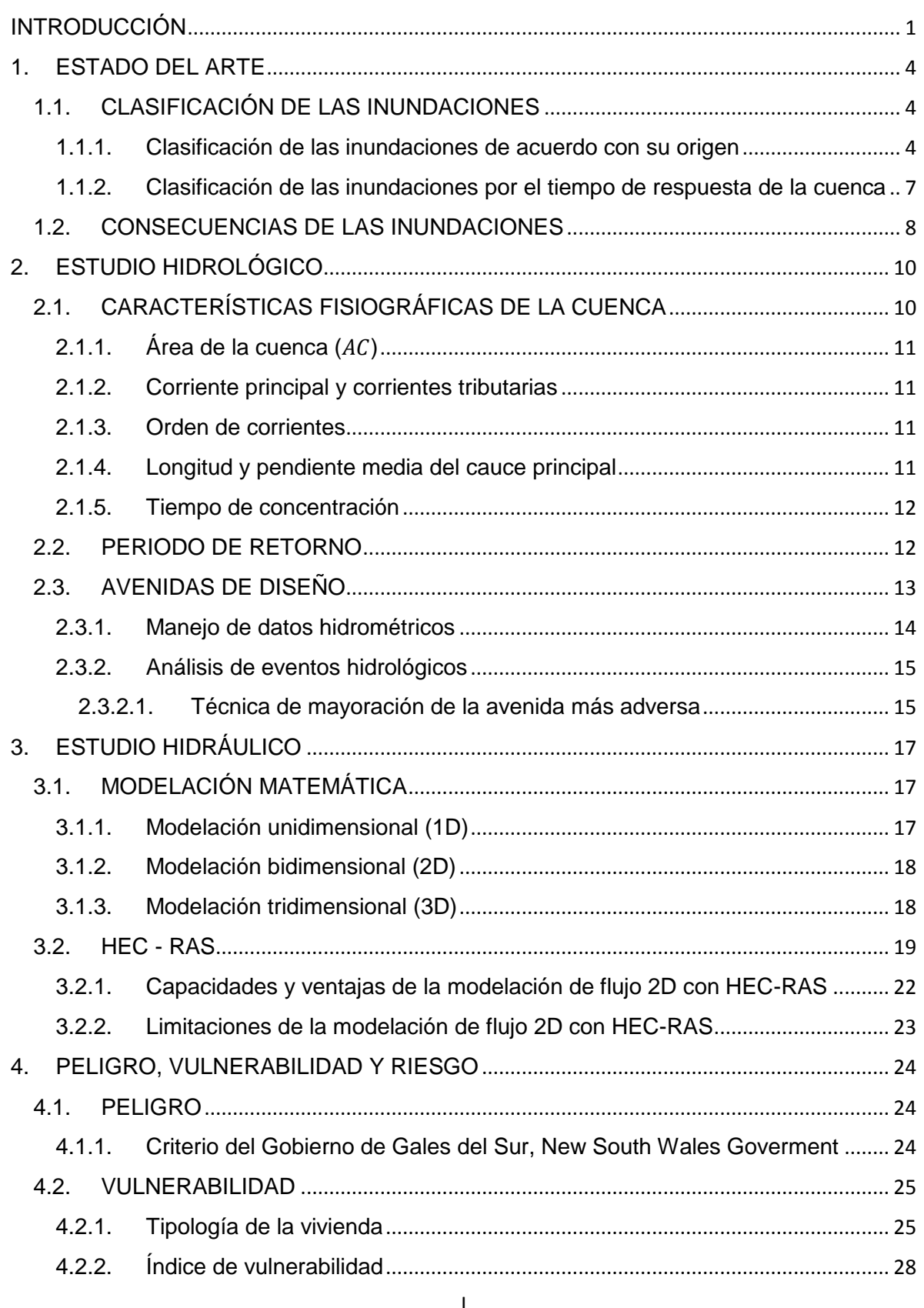

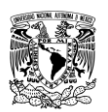

*Análisis de obras para mitigar las inundaciones en Tapachula, Chiapas*

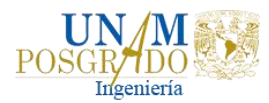

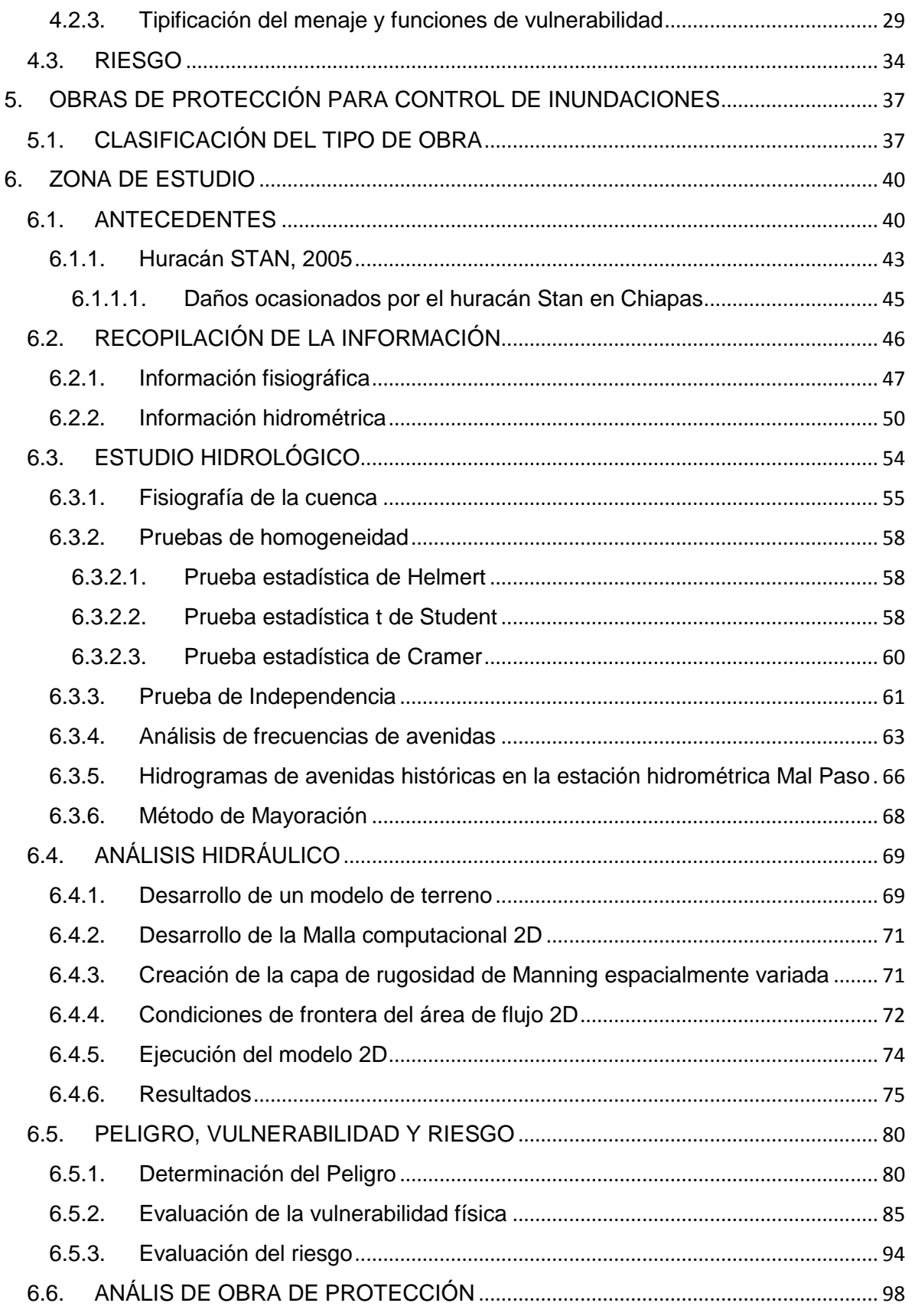

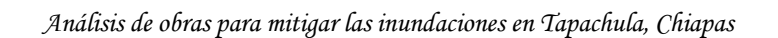

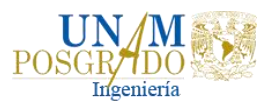

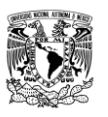

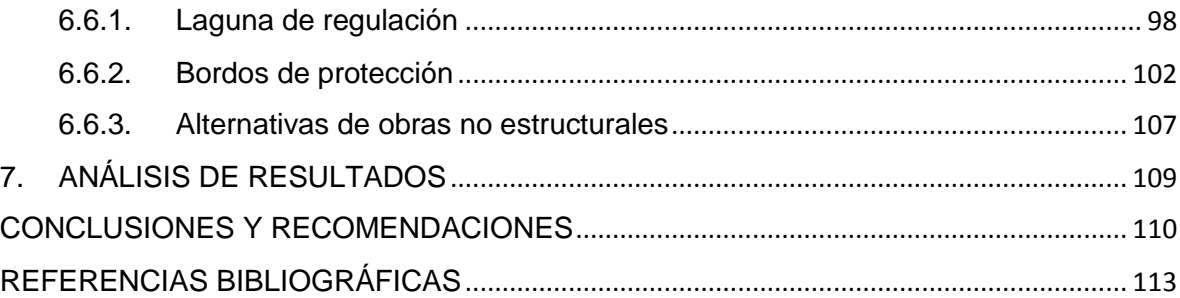

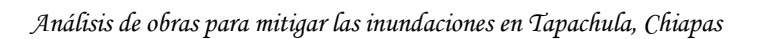

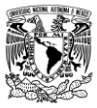

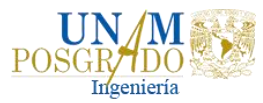

## ÍNDICE DE FIGURAS

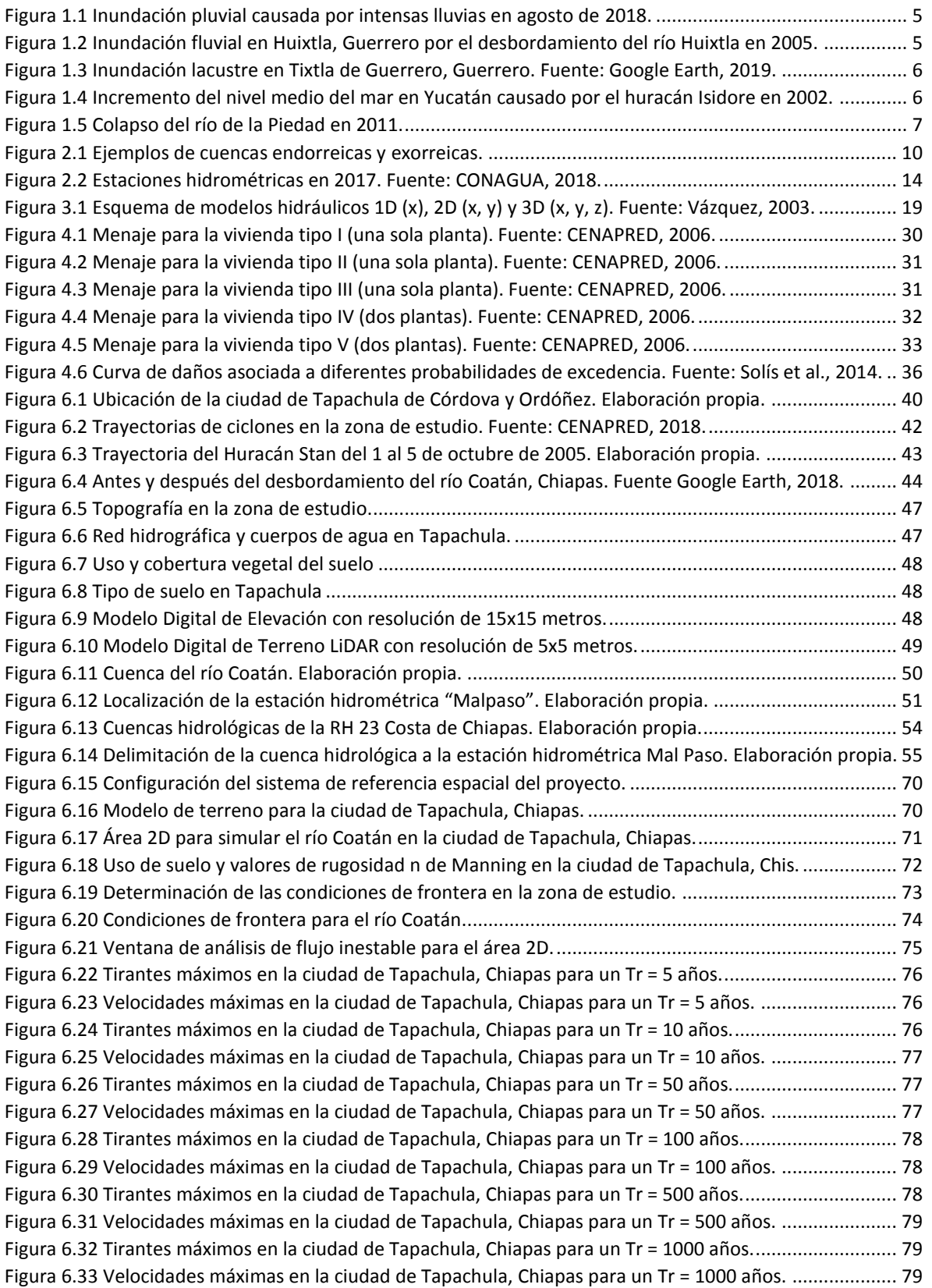

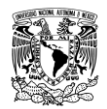

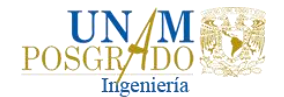

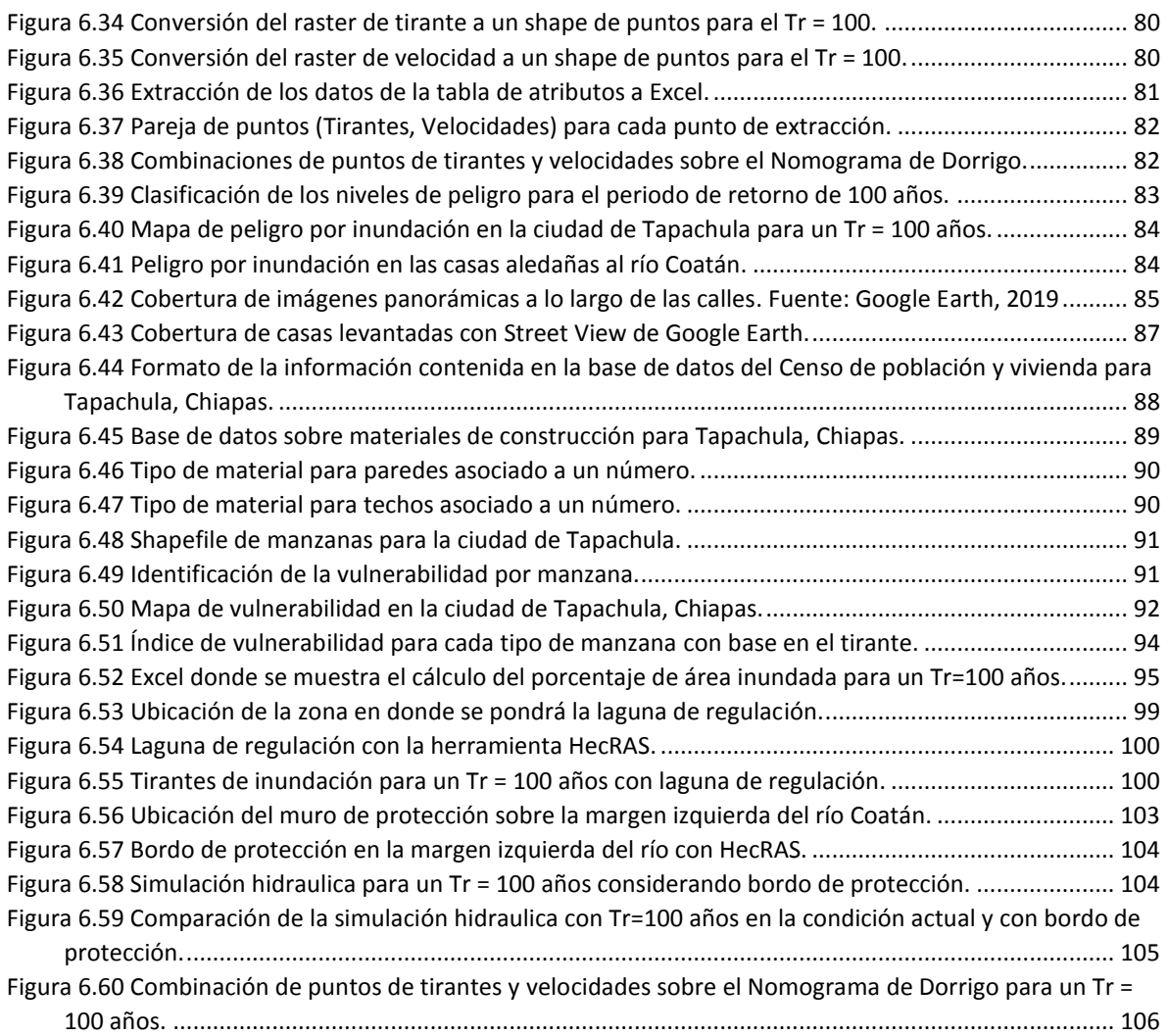

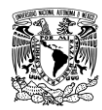

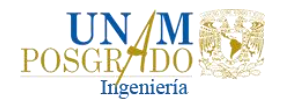

# ÍNDICE DE GRÁFICAS

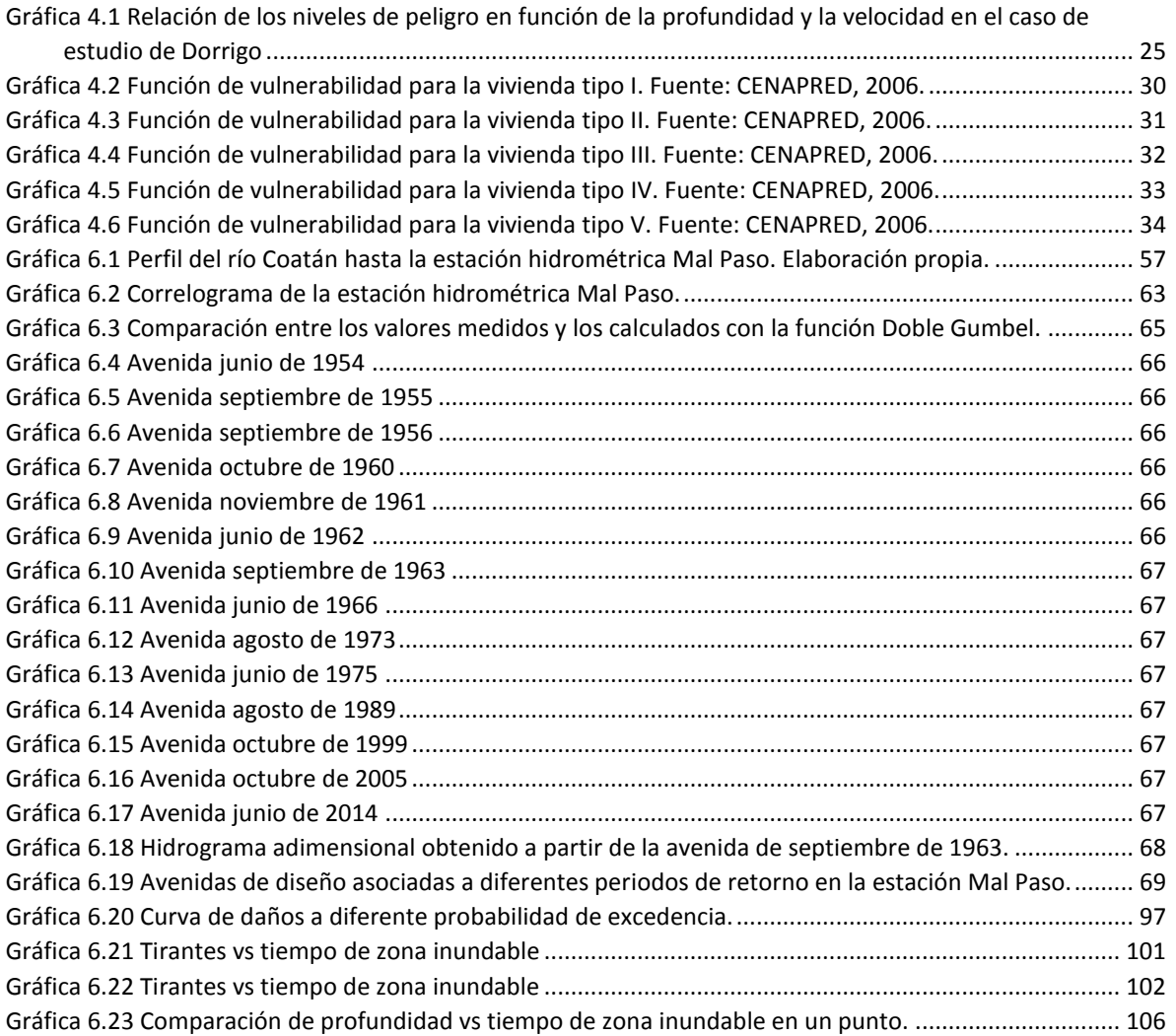

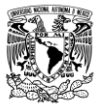

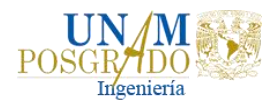

## ÍNDICE DE TABLAS

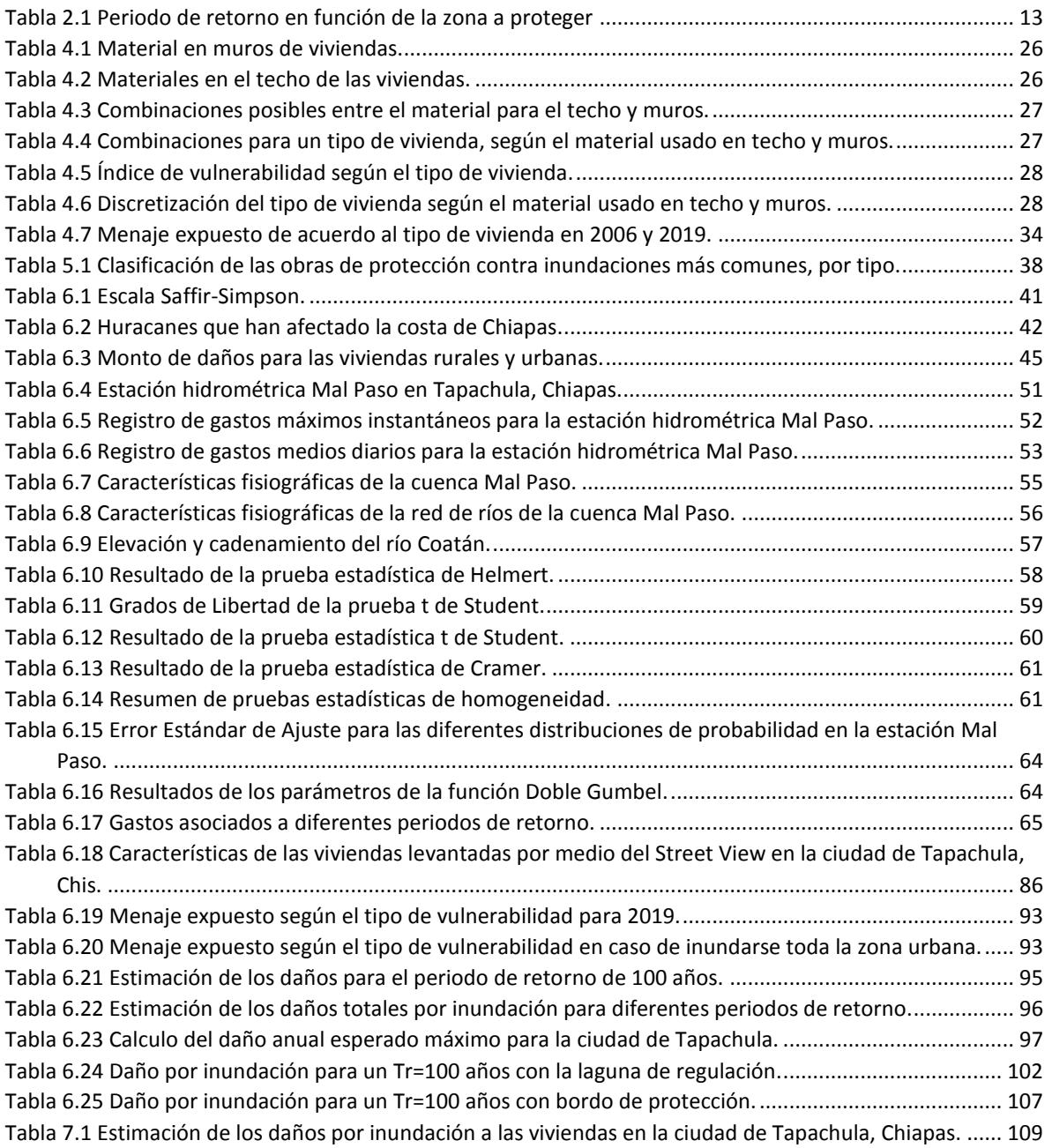

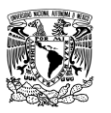

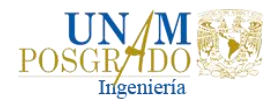

## <span id="page-14-0"></span>INTRODUCCIÓN

Los desastres por fenómenos naturales son uno de los problemas inherentes al desarrollo de las civilizaciones aún sin resolver. En el caso de los de tipo hidrometeorológico (que están relacionados con el agua), los patrones de desarrollo que ignoran estos fenómenos están exponiendo a las comunidades a mayores riesgos de inundaciones y sequías. Mientras las sequías se colocan en primer lugar, en cuanto a muertes humanas se refiere, las inundaciones son la amenaza más frecuente y ocasionan mayores pérdidas económicas. Más aún, pocos países logran evitarlas. En África, por ejemplo, la sequía es el desastre más frecuente, pero las inundaciones y catástrofes relacionadas con fuertes vientos ocupan el segundo lugar (Salas, 1999).

En épocas recientes, en México se han presentado fenómenos meteorológicos con una intensidad aparentemente inusual, que han dejado huella en aquellos que lo han vivido de cerca, por los destrozos provocados. Un caso de ello es el huracán Gilberto que con intensas lluvias generó grandes avenidas en la zona Noroeste del país, principalmente en el estado de Nuevo León; otro fue Pauline que descargó más de 400 mm en unas cuantas horas, en la Costa Grande de Guerrero y parte de Oaxaca, o las inundaciones que en el año 2007 provocaron una gran inundación en el estado de Tabasco.

Estas experiencias han dejado en claro que, a pesar de los esfuerzos realizados a la fecha para enfrentar de una manera ventajosa a fenómenos de esta naturaleza, es necesario trabajar arduamente en las actividades de prevención para que los fenómenos mencionados provoquen los menores daños posibles (CONAGUA, 2013).

Para mitigar las inundaciones se realizan obras y estudios, lográndose con ayuda de la predicción de avenidas por medio de modelos físicos y matemáticos. En el caso de los modelos físicos, se tienen resultados visibles, pero requieren de un costo elevado y tiempo; los modelos matemáticos (computacionales) cada vez son más usados ya que se consideran directos y su escala es real.

En el mercado de modelos matemáticos, hay Software comercial, pero existen otros que son de uso libre, bien respaldados técnicamente y cada vez son más usados.

La ciudad de Tapachula se ve sujeta a procesos recurrentes de inundaciones por estar ubicada sobre un abanico aluvial, hacia donde concurren las aguas superficiales provenientes de los ríos Coatán y Coatancito que nacen en Guatemala. Es por esto que se considera necesario estimar y analizar el riesgo de daño ante las inundaciones provocadas, principalmente, por el desbordamiento del río (inundaciones fluviales).

El área de estudio de Tapachula fue analizada desde la perspectiva de las afectaciones causadas por el huracán Stan en octubre de 2005. Por lo que este

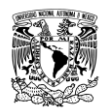

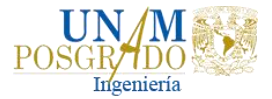

trabajo presenta el análisis de flujos de inundación del río Coatán con ayuda de modelos matemáticos computacionales y para su realización se hizo lo siguiente:

- Obtención de las avenidas de diseño con ayuda de los datos medidos en la estación hidrométrica de la zona de estudio y el Software AX para ajustar los parámetros de funciones de distribución.
- Análisis del funcionamiento hidráulico del río Coatán, el cual se modeló bidimensionalmente con ayuda del Software libre HecRAS.
- Generación de mapas de peligro por inundación con ayuda de los Sistemas de información Geográfica ArcGIS y QGIS.

El objetivo principal de este trabajo es analizar los efectos de posibles obras de mitigación para el control de inundaciones en la ciudad de Tapachula y así reducir el riesgo de daño a las viviendas de dicha ciudad.

Este trabajo se divide en siete partes, las cuales se mencionan a continuación:

En el capítulo 1. Estado del arte. Se menciona el significado de inundación, su clasificación de acuerdo con su origen y por el tiempo de respuesta de la cuenca, así como, las consecuencias que traen consigo, tanto beneficios como daños.

En el capítulo 2. Estudio hidrológico. Se describen los conceptos básicos para el análisis hidrológico usados en este trabajo, como la descripción de las características fisiográficas de la cuenca, periodo de retorno y las avenidas de diseño.

En el capítulo 3. Estudio hidráulico. Se describe lo que es la modelación numérica (matemáticos) unidimensional, bidimensional y tridimensional; también una breve introducción al Software libre HecRAS, mismo que se usó para este trabajo.

En el capítulo 4. Peligro, vulnerabilidad y riesgo. Se da la definición del peligro a inundaciones; la vulnerabilidad en función de la tipología de las viviendas, así como sus funciones de vulnerabilidad. También se menciona el concepto de riesgo en función del peligro y la vulnerabilidad.

En el capítulo 5. Obras de protección para control de inundaciones. En este apartado se detallan los tipos de obras y su clasificación para mitigar las inundaciones.

En el capítulo 6. Zona de estudio. Se desarrolla toda la metodología que se usó para cumplir con el objetivo de este trabajo, se divide en varias partes: recopilación de la información; realización del estudio hidrológico e hidráulico; determinación del peligro con base en la simulación hidráulica hecha con HecRAS, obtención de la vulnerabilidad física de las viviendas y evaluación del riesgo por inundación; así como el análisis de propuestas de la obra de protección para mitigar las inundaciones en Tapachula.

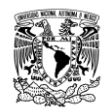

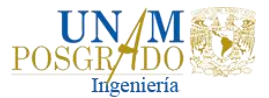

En el capítulo 7. Análisis de resultados. Se muestra la comparación de los daños ocasionados por el desbordamiento del río Coatán en condiciones actuales, con la propuesta de una laguna de regulación y con un bordo de protección.

Por ultimo las conclusiones y recomendaciones a las que se llegó en este estudio.

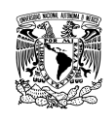

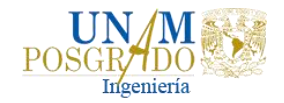

## <span id="page-17-0"></span>1. ESTADO DEL ARTE

En el pasado, la gente vivía cerca de los ríos para aprovecharlos como medio de transporte y fuente de abastecimiento de agua para su consumo y el cultivo de sus fértiles llanuras de inundación, los hogares eran construidos en terrenos altos, para evitar afectaciones debidas a las inundaciones (CENAPRED, 2004).

El aumento de la población y la falta de prevención al establecer nuevos asentamientos, obligó a la gente a vivir en las propias llanuras de inundación, lo que a su vez provocó que los ingenieros construyeran obras de aprovechamiento o canales para desviar las aguas de los centros de población. Conforme crecía la población y sus necesidades, la infraestructura desarrollada en las partes aledañas a los cuerpos de agua también iba en aumento, lo que generaba como consecuencia el desarrollo de la comunidad. Dicha ocupación de las zonas cercanas a los ríos es uno de los principales factores que acrecienta el riesgo de inundaciones por lo que hay inversiones en todo el mundo para la construcción de diques para el control de crecidas, canales de desviación y, en general, obras de protección contra inundaciones (Salas, 1999).

De acuerdo con el glosario internacional de hidrología (OMM/UNESCO, 1974), la definición oficial de inundación es: aumento temporal del agua por arriba del nivel normal del cauce. En este caso, "nivel normal" se debe entender como aquella elevación de la superficie del agua que no causa daños, es decir, inundación es una elevación fuera de lo habitual en el cauce, por lo que puede generar pérdidas de vida y materiales.

## <span id="page-17-1"></span>1.1. CLASIFICACIÓN DE LAS INUNDACIONES

Las inundaciones se clasifican con base a su origen o al tiempo que tardan en presentarse sus efectos (CENAPRED; 2004).

#### 1.1.1. Clasificación de las inundaciones de acuerdo con su origen

<span id="page-17-2"></span>Para esta clasificación se identifican las causas de la inundación, los cuales pueden ser (CENAPRED, 2004):

**Inundaciones pluviales.** Son consecuencia de la precipitación, se presentan cuando el terreno se ha saturado y el agua de lluvia excedente comienza a acumularse y puede permanecer horas o días. Su principal característica es que el agua acumulada es agua precipitada sobre esa zona y no la que viene de alguna

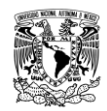

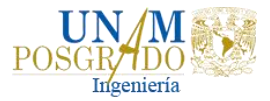

otra parte. En la Figura 1.1, se muestra la inundación en Picacho Ajusco en agosto de 2018 causada por las intensas lluvias.

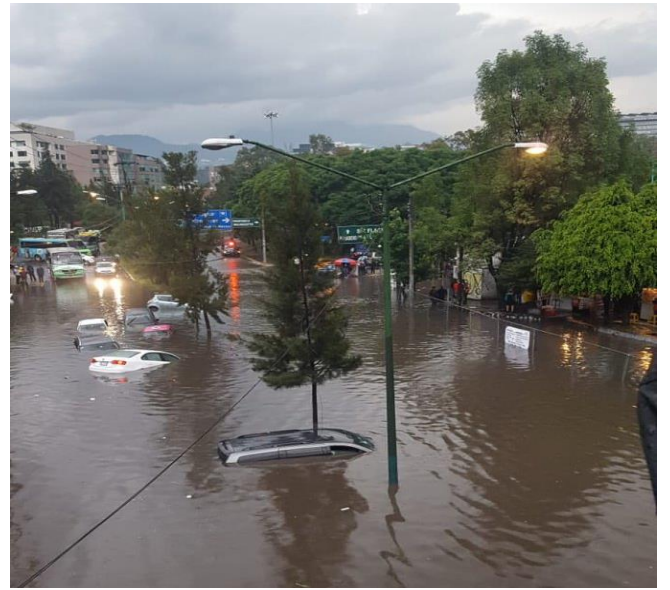

**Figura 1.1 Inundación pluvial causada por intensas lluvias en agosto de 2018.**

<span id="page-18-0"></span>**Inundaciones fluviales.** Se generan cuando el agua que se desborda de los ríos queda sobre la superficie de terreno cercano a ellos. El agua que se desborda de los terrenos adyacentes corresponde a precipitaciones registradas en cualquier parte de la cuenca tributaria y no necesariamente a lluvia sobre la zona afectada. En la Figura 1.2 se muestra el desbordamiento del río Huixtla en 2005.

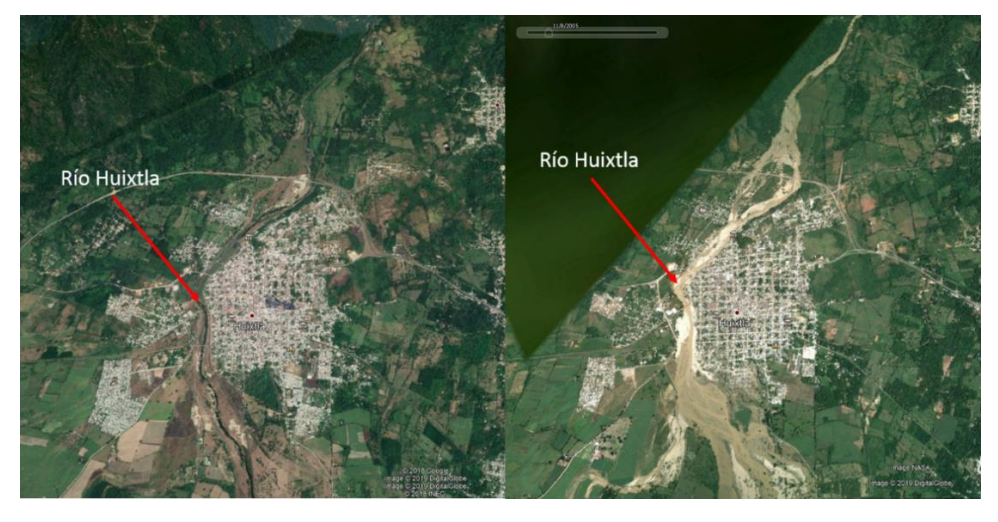

a) Localidad de Huixtla en 2018 b) Localidad de Huixtla en 2005

**Figura 1.2 Inundación fluvial en Huixtla, Guerrero por el desbordamiento del río Huixtla en 2005.**

<span id="page-18-1"></span>**Inundaciones lacustres.** Es el incremento del nivel medio de un cuerpo de agua (humedales, lagos, lagunas, entre otros). Un ejemplo de este tipo de inundaciones

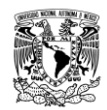

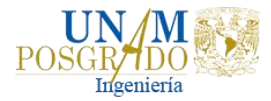

es la ocurrida en Tixtla, Guerrero en 2013 debido al desbordamiento de la laguna de Tixtla, Figura 1.3.

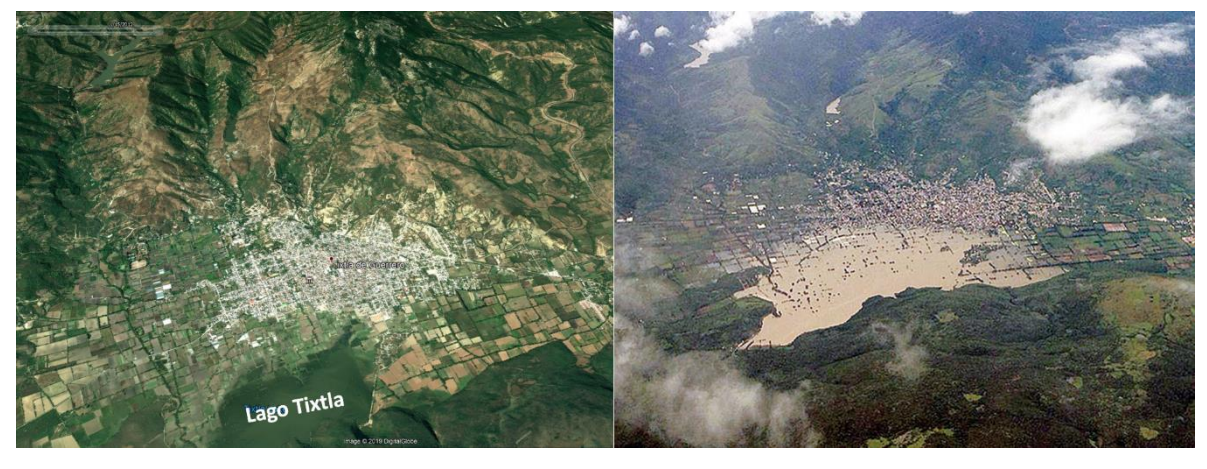

a) Tixtla de Guerrero en 2012 b) Tixtla de Guerrero en 2013

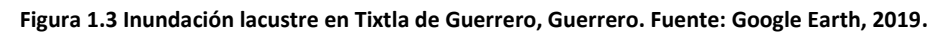

<span id="page-19-0"></span>**Inundaciones costeras.** Se presentan cuando el nivel medio del mar asciende debido a la marea y permite que éste penetre tierra adentro, en las zonas costeras, generando el cubrimiento de grandes extensiones de terreno. En la Figura 1.4 se muestra un ejemplo sobre el incremento del nivel medio del mar.

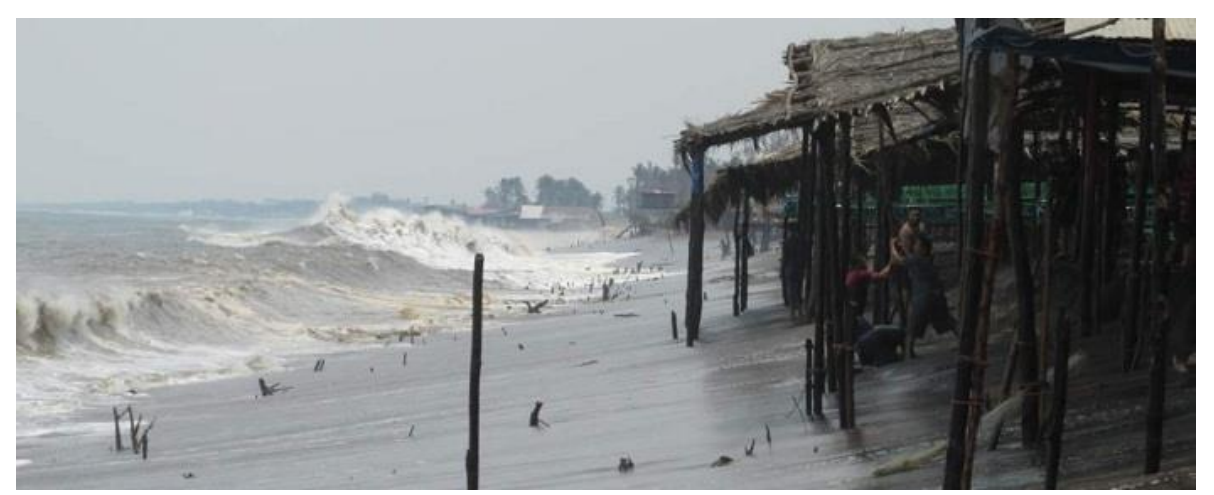

**Figura 1.4 Incremento del nivel medio del mar en Yucatán causado por el huracán Isidore en 2002.**

<span id="page-19-1"></span>**Inundaciones por falla de infraestructura hidráulica.** Cuando la capacidad de las obras destinadas para protección es insuficiente, la inundación provocada por la falla de dicha infraestructura será mayor que si no existieran obras. En la Figura 1.5, se muestra la inundación provocada por el colapso del río de la Piedad (Viaducto Miguel Alemán) en 2011.

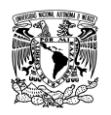

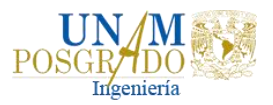

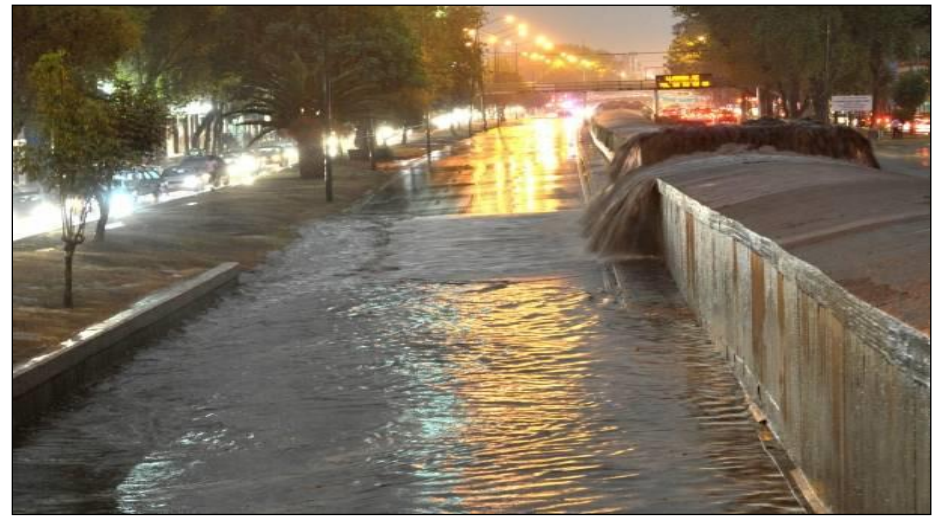

**Figura 1.5 Colapso del río de la Piedad en 2011.**

<span id="page-20-1"></span><span id="page-20-0"></span>1.1.2. Clasificación de las inundaciones por el tiempo de respuesta de la cuenca

La respuesta hidrológica de la cuenca depende de sus características fisiográficas. Se han definido dos grupos: inundaciones lentas e inundaciones rápidas. Esto significa que en cuencas cuya respuesta hidrológica es lenta se generan avenidas en un tiempo relativamente largo (de horas o días) y ocurren principalmente daños materiales. Cuando la inundación se forma en poco tiempo (desde unos cuantos minutos, hasta un par de horas) se llama inundación súbita, causando, principalmente, la pérdida de vidas humanas en zonas pobladas (CENAPRED, 2004).

**Inundaciones lentas.** Se presentan comúnmente en zonas donde la pendiente del cauce es pequeña o cuando la capacidad de los ríos disminuye considerablemente provocando desbordamientos que generan inundaciones en las partes aledañas.

**Inundaciones súbitas.** Son el resultado de lluvias repentinas e intensas que ocurren en áreas específicas. Pueden ocasionar que pequeñas corrientes se transformen en cuestión de minutos, en violentos torrentes capaces de causar grandes daños. Las zonas urbanas son usualmente sitios donde se presenta este tipo de avenidas, como consecuencia de la cubierta impermeable formada artificialmente por los edificios y calles.

La diferencia entre inundaciones lentas e inundaciones súbitas es el tiempo que tarda en manifestarse los efectos desde que comienza a llover hasta que se genera el escurrimiento. Una manera de caracterizar este tiempo es mediante el *tiempo de concentración* (es igual al tiempo de viaje de una gota de agua de lluvia que avanza sobre la superficie desde el punto más distante de la cuenca hasta la salida de ella).

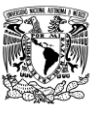

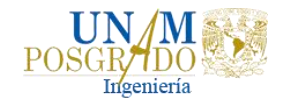

### <span id="page-21-0"></span>1.2. CONSECUENCIAS DE LAS INUNDACIONES

Se ha mencionado que las inundaciones pueden ocasionar tanto beneficios como daños, a continuación, se describen ambos conceptos (Maza y Franco, 1997):

- a) Beneficios esperados
	- Humedecen y fertilizan los terrenos. Debido a que los ríos, además de agua, transportan grandes cantidades de materia orgánica, limos y arcillas.
	- Recargan los acuíferos, sobre todo si los suelos son permeables y con poca pendiente.
	- Contribuyen a la supervivencia de la fauna debido al agua almacenada en las partes bajas que forman pequeñas lagunas.
	- Un desbordamiento puede evitar o reducir la inundación en zonas aguas abajo que podrían estar más pobladas o tener mayor riqueza agrícola, ganadera, industrial o de servicios. Cada vez que se produce un desbordamiento del río, cierto volumen de agua se descuenta del hidrograma de la avenida que escurre a lo largo del río.

#### b) Daños probables

Algunos de los daños que produce una inundación tanto por el nivel que alcanza el agua como por las fuertes velocidades que ésta llegue a tener, son las siguientes:

- Pérdida de vidas humanas
- Pérdida de ganado y animales en general
- Destrucción de cultivos
- Deterioro y destrucción de bienes materiales
- Interrupción y destrucción de vías de comunicación
- Interrupción de servicios (eléctrico, telefónico, de agua potable y drenaje)
- Propagación de enfermedades

Con relación a la economía y magnitud de los daños señalados conviene distinguir tres situaciones:

1. Cuando el río se desborda anualmente o con mucha frecuencia.

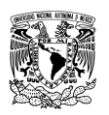

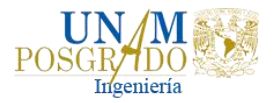

- 2. Cuando el río se desborda con escasa frecuencia, pero conduce agua casi todo el año.
- 3. Cuando el río se desborda con escasa frecuencia, pero casi nunca llevan agua, excepto cuando hay avenidas.

A medida que se desarrolla una región, los daños causados por las inundaciones llegan a ser mayores que los beneficios, por lo tanto, se procura evitarlas y/o reducirlas. Al evitar las inundaciones, desparecen las ventajas que traen consigo; sin embargo, con obras adecuadas se pueden lograr los beneficios descritos anteriormente.

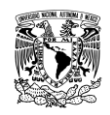

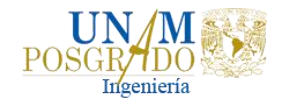

## <span id="page-23-0"></span>2. ESTUDIO HIDROLÓGICO

Este análisis sirve para determinar los caudales máximos para los periodos de retorno considerados. Cuando no se cuenta con estaciones hidrométricas, el escurrimiento se obtiene a partir de las características fisiográficas de la cuenca.

## <span id="page-23-1"></span>2.1. CARACTERÍSTICAS FISIOGRÁFICAS DE LA CUENCA

La cuenca es aquella superficie en la cual el agua precipitada se transfiere a las partes topográficas bajas por medio del sistema de drenaje, concentrándose generalmente en un colector que descarga a otras cuencas aledañas o finalmente al océano.

Desde el punto de vista de su salida existen dos tipos de cuencas: endorreicas (cerradas) y exorreicas (abiertas). Para las cuencas endorreicas, el punto de salida se ubica dentro de los límites de la cuenca y generalmente es un lago. El punto de salida, para las cuencas exorreicas, se localiza en los límites de la cuenca y a la vez la descarga se vierte en una corriente, lago o en el mar (Breña, 2016). En la Figura 2.1 se muestra un ejemplo del tipo de cuenca.

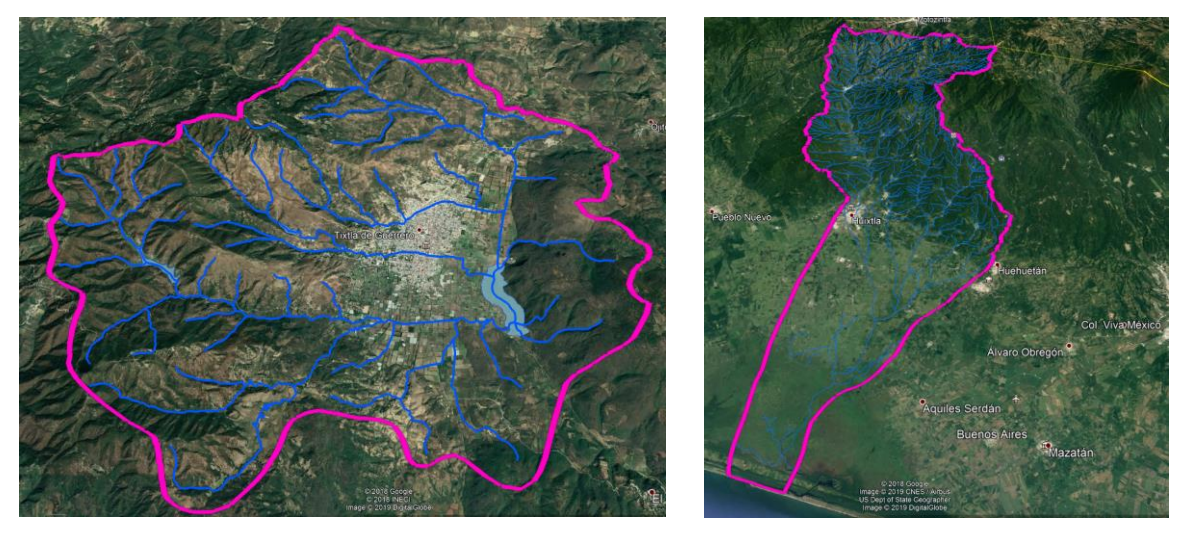

a) Cuenca endorreica de Tixtla, Guerrero b) Cuenca exorreica del río Huixtla

**Figura 2.1 Ejemplos de cuencas endorreicas y exorreicas.**

<span id="page-23-2"></span>Las características fisiográficas de la cuenca se clasifican en dos tipos, según la manera en que controlan la precipitación y el escurrimiento: las que condicionan el volumen de escurrimiento, como el área de la cuenca y el tipo de suelo; y las que condicionan la velocidad de respuesta, como son el orden de corrientes, pendiente de la cuenca y los cauces, etc. (Aparicio, 1992). A continuación, se describen las características de la cuenca y de los cauces más importantes.

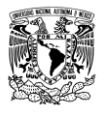

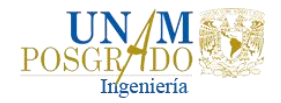

### 2.1.1. Área de la cuenca  $(A<sub>c</sub>)$

<span id="page-24-0"></span>Es la superficie medida y delimitada en proyección horizontal por el parteaguas, y tiene como punto de salida una estación de aforo o un sitio de interés.

#### 2.1.2. Corriente principal y corrientes tributarias

<span id="page-24-1"></span>Es la corriente de mayor longitud que pasa por la salida de la cuenca hidrológica. Las demás corrientes de una cuenca se denominan corrientes tributarias. Todo punto de cualquier corriente tiene una cuenca de aportación, toda cuenca tiene una y solo una corriente principal. Entre más corrientes tributarias tenga una cuenca más rápida será su respuesta a la precipitación.

#### 2.1.3. Orden de corrientes

<span id="page-24-2"></span>Se determina a partir del grado de bifurcación de las corrientes tributarias.

- a) Corriente de orden 1 es un tributario sin ramificaciones;
- b) Corriente de orden 2 solo tiene corrientes de orden uno;
- c) Y así sucesivamente dos corrientes de orden 1 forman una de orden 2, dos corrientes de orden 2 forman una de orden 3, dos corrientes de orden 3 forman una de orden 4, etc.

#### 2.1.4. Longitud y pendiente media del cauce principal

<span id="page-24-3"></span>La longitud del cauce principal se mide en km y se estima para la corriente de mayor orden de la cuenca.

La pendiente de un tramo de río es la relación que existe entre los extremos inicial y final y la distancia horizontal de dicho tramo. La pendiente de la corriente principal, representa un valor medio, ya que cada tramo de río tiene una pendiente propia. Entonces, la pendiente media del cauce principal se aproximará más al real, mientras mayor sea el número de tramos seleccionados a lo largo del cauce.

De acuerdo con el criterio de Taylor y Schwarz, se considera que el río puede estar formado por una serie de tramos de igual longitud o bien por tramos de longitud variable.

La pendiente media para tramos de igual longitud se determina con la expresión:

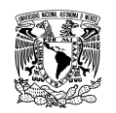

*Análisis de obras para mitigar las inundaciones en Tapachula, Chiapas*

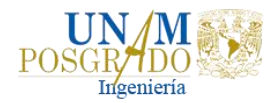

$$
S = \left[\frac{n}{\frac{1}{\sqrt{S_1}} + \frac{1}{\sqrt{S_2}} + \dots + \frac{1}{\sqrt{S_n}}}\right]^2
$$
 (2-1)

Donde  $S$  es la pendiente media del cauce adimensional;  $n$  es el número de tramos de igual longitud; y  $S_n$  es la pendiente del tramo n, adimensional.

La pendiente media para tramos de longitud variable se calcula con la ecuación:

$$
S = \left[\frac{L}{\frac{l_1}{\sqrt{S_1}} + \frac{l_2}{\sqrt{S_2}} + \dots + \frac{l_n}{\sqrt{S_n}}}\right]^2
$$
 (2-2)

Donde  $S$  es la pendiente media del cauce adimensional;  $L$  es la longitud total del río, en metros;  $l_n$  es la longitud del tramo  $n$ , en metros; y  $S_n$  es la pendiente del tramo  $n$ , adimensional.

#### 2.1.5. Tiempo de concentración

<span id="page-25-0"></span>Se define como la diferencia temporal entre el inicio de la lluvia hasta el momento en que se establece el gasto de equilibrio. Es igual al tiempo de viaje de una onda que avanza desde el punto más distante de la cuenca hasta su salida.

Kirpich encontró que el tiempo de concentración es una función que depende básicamente de dos variables  $L_{cp}$  y  $S_{CP}$ .

$$
t_c = 0.0003455 \left(\frac{L_{CP}}{\sqrt{S}}\right)^{0.77}
$$
 (2-3)

Donde  $t_c$  es el tiempo de concentración en horas;  $L_{CP}$  es la longitud del cauce principal en metros; y  $S$  es la pendiente del cauce principal adimensional.

#### <span id="page-25-1"></span>2.2. PERIODO DE RETORNO

Se define como el intervalo de recurrencia  $(T)$ , al lapso promedio en años entre la ocurrencia de un evento igual o mayor a una magnitud dada. El periodo de retorno se reporta en años y se considera como el inverso de la probabilidad del m-ésimo evento máximo anual de los  $n$  años de registro.

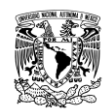

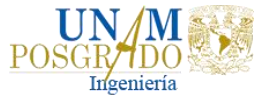

El valor del periodo de retorno se determina en función de la posición de la variable aleatoria ( $hp_{max}$  o  $Q_{max}$ ) en una tabla de valores, ordenados de mayor a menor con un periodo de retorno asignado con la ecuación de Weibull:

$$
Tr = \frac{n+1}{m}
$$
 (2-4)

Y una probabilidad de no excedencia:

$$
p=1-\frac{1}{T}
$$
 (2-5)

Donde  $n$  es la longitud en años del registro analizado;  $m$  es el número de orden del registro; y  $m$  el número de parámetros de la distribución ajustada.

El periodo de retorno con el cual debe calcularse la avenida de diseño para una estructura se selecciona con ayuda de la Tabla 2.1 en función del tipo de zona a proteger.

<span id="page-26-1"></span>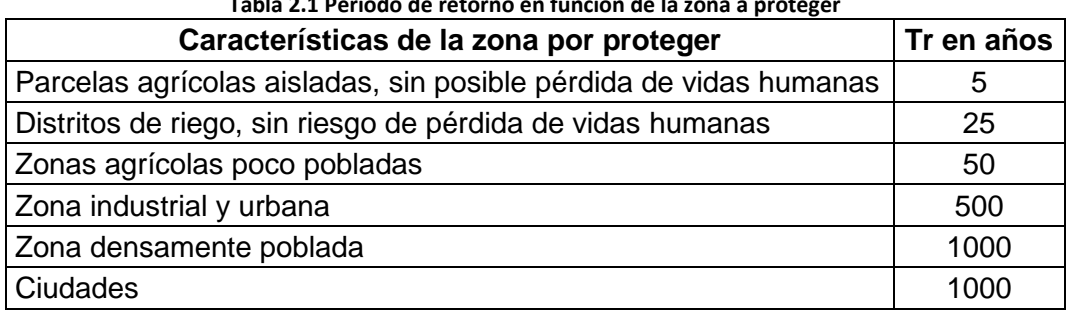

**Tabla 2.1 Periodo de retorno en función de la zona a proteger**

Fuente: CONAGUA, 2011

Para la selección de la avenida de diseño, se requiere del análisis hidrológico que lo fundamente y con base en éste hacer el análisis económico del problema. Conforme se incrementa el tamaño de la avenida de diseño, el costo de la obra aumenta y al mismo tiempo, la probabilidad de exceder la avenida disminuye.

## <span id="page-26-0"></span>2.3. AVENIDAS DE DISEÑO

Para determinar teóricamente la avenida de diseño, existen diferentes métodos propuestos por investigadores que pueden estimarse con base en información fisiográfica disponible de la cuenca. En este sentido, si existen registros de hidrogramas en el punto de estudio, entonces bastaría con un estudio del análisis estadístico hidrológico de gastos y volúmenes de los hidrogramas. Si no se cuenta con la información hidrométrica en el sitio del proyecto o en otro sitio dentro de la cuenca, se procede a la aplicación de un modelo lluvia-escurrimiento, en el cual, se determinan los valores de lluvias de diseño y se consideran las condiciones

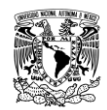

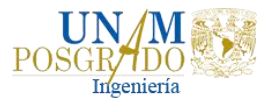

fisiográficas de la cuenca hidrológica, para determinar los hidrogramas de diseño; es decir, la avenida de diseño, caracterizada por su volumen, su tiempo y gasto pico.

#### 2.3.1. Manejo de datos hidrométricos

<span id="page-27-0"></span>El manejo digital de la información hidrométrica es de suma importancia para la gestión del recurso hídrico del país, por tal motivo la Comisión Nacional del Agua (CONAGUA) ha venido actualizando el Banco Nacional de Datos de Aguas Superficiales (BANDAS) que integra la red hidrométrica nacional. En esta red se registra el nivel de agua (escalas) y la cantidad de agua que pasa a una determinada hora (aforos) en los principales ríos de la República Mexicana (CONAGUA, 2019).

Las estaciones hidrométricas son las encargadas de medir la cantidad de agua que fluye en ríos, canales, tuberías y a la salida de las presas, por lo que sirven para conocer la cantidad disponible del recurso. El caudal es generado originalmente por la precipitación pluvial (CONAGUA, 2018).

Al 31 de diciembre de 2017, la Comisión Nacional del Agua (CONAGUA) opera 855 estaciones hidrométricas, en la Figura 2.2 se muestra la distribución de todas estas.

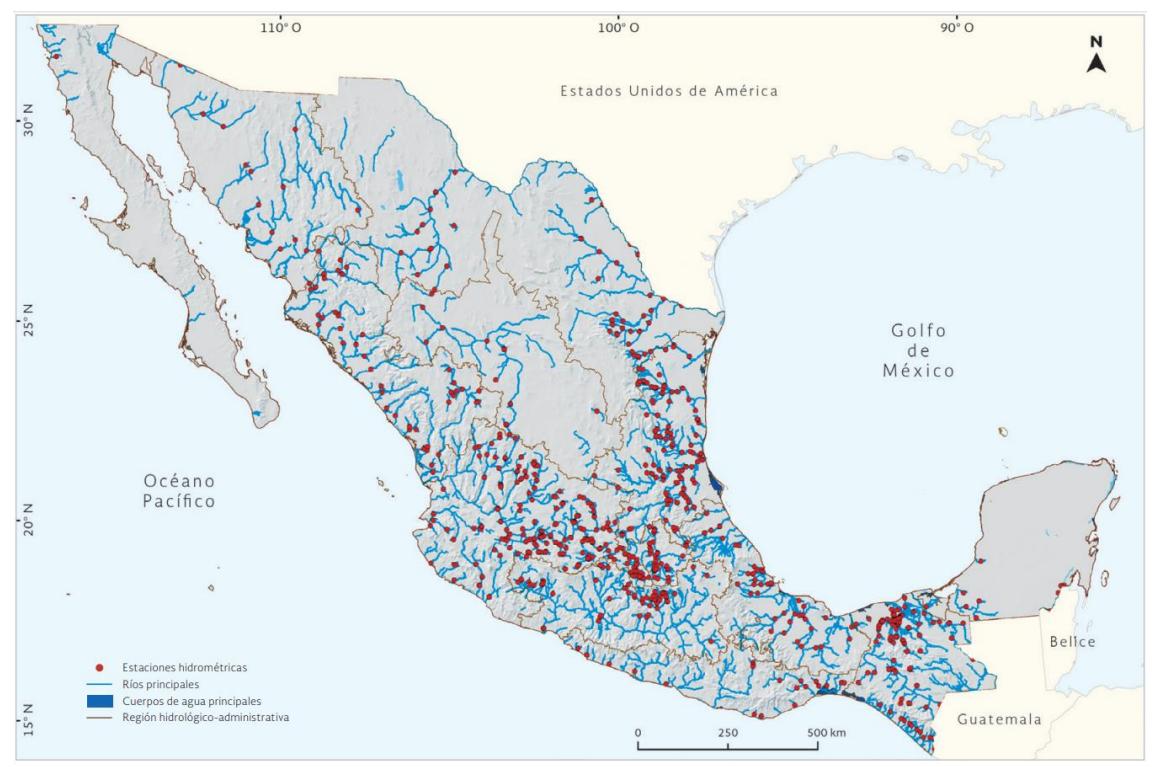

<span id="page-27-1"></span>**Figura 2.2 Estaciones hidrométricas en 2017. Fuente: CONAGUA, 2018.**

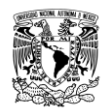

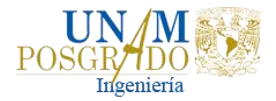

La información que se puede encontrar en cada estación hidrométrica es:

- Valores diarios: Gasto medio diario  $(m^3/s)$  del día 1 al día 29-31.
- Valores mensuales: se incluyen la hora y el día del gasto máximo y el gasto mínimo (m<sup>3</sup> /s). Además de la lectura de volumen máximo y volumen medio de escurrimientos (miles de m<sup>3</sup>), sedimentos (miles de m<sup>3</sup>) y la lectura del día y hora de las escalas para el gasto mínimo, medio y máximo.
- Valores anuales: Incluye el gasto máximo y gasto mínimo  $(m^3/s)$ . La lectura de escala para el gasto máximo y mínimo (m), además del volumen anual de escurrimientos (miles de m<sup>3</sup>), gasto medio anual (m $3$ /s) y volumen anual de sedimentos (miles de m $3$ ).
- Hidrograma: incluye la fecha y hora en que ocurre el gasto, así como el gasto instantáneo (m<sup>3</sup>/s).
- Limnigrama: muestra la fecha, hora y lectura de la elevación del agua sobre una escala (m).
- Sedimentos: se incluye la fecha de lectura, hora de lectura y porcentaje de sedimento.

### 2.3.2. Análisis de eventos hidrológicos

<span id="page-28-0"></span>Las características de los gastos máximos anuales se utilizan en el diseño de presas, redes de alcantarillado, carreteras, puentes, sistemas para el control de inundaciones y en el diseño de las plantas hidroeléctricas.

La práctica hidráulica se ha basado en el ajuste de funciones de probabilidad para las series de máximos o mínimos anuales. Sin embargo, algunos problemas hidrológicos involucran la ocurrencia simultánea de eventos. Por ejemplo, en el diseño de una presa, la descarga máxima sobre el vertedor no solo depende del gasto de pico de entrada a la presa, sino también del volumen, la duración y la forma del hidrograma de entrada.

#### 2.3.2.1. Técnica de mayoración de la avenida más adversa

<span id="page-28-1"></span>El primer paso de esta técnica consiste en seleccionar la avenida máxima registrada, la cual puede considerarse bajo cierto criterio como la más adversa.

Una vez elegida, se debe construir un hidrograma adimensional, donde cada ordenada se obtiene como  $Q_i/Q_p$  para  $i = 1$  hasta la duración d (horas o días).

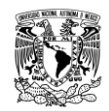

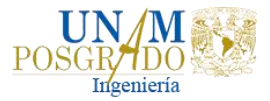

Posteriormente, con el objetivo de estimar los eventos de diseño  $Q_T$  para diferentes periodos de retorno  $T$  en años, se debe realizar un análisis de frecuencia de los gastos máximos anuales y, mediante un criterio de bondad de ajuste, seleccionar aquella distribución de probabilidad que mejor describa el comportamiento de la muestra analizada.

Finalmente, para obtener la avenida de diseño solo se requiere multiplicar las ordenadas  $Q_i/Q_p$  del hidrograma adimensional por el valor estimado de  $Q_T$ , obteniendo así una avenida con las mismas características de la más adversa registrada, solo que más grande.

El problema principal de este método es la correcta determinación de la avenida más adversa ya que existen tres posibilidades para seleccionarla: el valor registrado más grande de  $Q_n$ , de  $V_t$  o una combinación de ambos; por lo que se tienen que analizar minuciosamente los gastos medios diarios de cada gasto instantáneo anual 10 días antes y 10 días después para cada máximo instantáneo registrado, o se puede amplificar el volumen a una cantidad mayor a la que podría ocurrir.

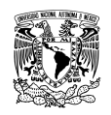

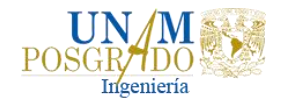

## <span id="page-30-0"></span>3. ESTUDIO HIDRÁULICO

El estudio hidráulico tiene como objetivo, determinar el perfil hidráulico de los cauces de interés, que consiste en realizar el tránsito hidráulico del punto de inicio hasta la salida de la corriente en el tramo de estudio, tomando en cuenta todas las aportaciones en el cauce, con ello se determina el nivel que alcanza la corriente en cada tramo del mismo.

Este estudio se realiza para conocer los cambios que ocurren sobre una corriente o una planicie de inundación (profundidad del agua, velocidad de la corriente, zona inundada, duración, entre otros) durante el paso de una avenida, lo que lleva a realizar a cabo el tránsito de la misma.

El modelo hidráulico propuesto para este análisis es el programa HECRAS (Hydrological Engineering Center – River Analysis System) desarrollado por el Centro de Ingeniería Hidrologica del Cuerpo de Ingenieros del Ejército de los Estados Unidos (USACE, 2016).

## <span id="page-30-1"></span>3.1. MODELACIÓN MATEMÁTICA

Para conocer la evolución espacial y temporal de las variables hidráulicas del flujo de agua sobre la superficie, se han desarrollado modelos numéricos que permiten representar la realidad de forma simplificada empleando ecuaciones con aproximación en una dimensión (1D), dos dimensiones (2D) y tres dimensiones (3D) (Aragón et al., 2016).

Dado que los modelos numéricos son una representación simplificada de la realidad, un aspecto fundamental de los modelos de flujo en ríos es la representación adecuada de la topografía del cauce y llanuras de inundación (Ochoa et al., 2016).

#### 3.1.1. Modelación unidimensional (1D)

<span id="page-30-2"></span>En los modelos unidimensionales se supone que una de las dimensiones prevalece sobre las otras dos. Esta dimensión es la longitudinal a lo largo del eje del río o canal. La información topográfica e hidráulica se introduce mediante secciones transversales, en las cuales se calculan el tirante y velocidad promedios en toda la sección transversal. Es decir, toda la sección es representada por un único valor medio de velocidad, no considera variaciones en la distribución de velocidades tanto horizontal como vertical.

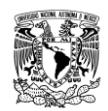

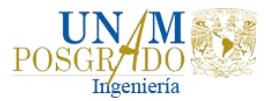

Suponen por defecto que el flujo es perpendicular a la sección transversal, lo cual es una de sus limitaciones. Estos modelos son aplicables en tramos de ríos y canales muy largos, generalmente mayores a 20 veces el ancho y cuando se busca principalmente determinar el máximo nivel de agua.

#### 3.1.2. Modelación bidimensional (2D)

<span id="page-31-0"></span>Los modelos bidimensionales consideran las variaciones en las dos dimensiones del plano horizontal. Las variaciones de la velocidad u otra magnitud de interés en la columna vertical de agua se promedian y se asumen como un único valor.

Por otro lado, el río ya no se discretiza como una línea con una serie de secciones transversales, sino como una malla formada por una serie de celdas poligonales que representan la topografía del cauce y llanuras de inundación. Dicha malla puede ser regular o irregular, estructurada o no estructurada. La mayor flexibilidad para una buena representación de la geometría y contornos se suele conseguir con una malla irregular (Ochoa et al., 2016).

Estos modelos son especialmente útiles en flujos muy extendidos (como estuarios, lagos, etc.) donde la variación vertical de velocidad es pequeña. Estrictamente no son aplicables a casos en que la variación vertical de la velocidad es apreciable, como por ejemplo el flujo sobre un vertedor o a través de un orificio sumergido.

#### 3.1.3. Modelación tridimensional (3D)

<span id="page-31-1"></span>Los modelos tridimensionales representan el estado más avanzado de la modelación. Estos modelos son capaces de calcular las tres componentes espaciales de la velocidad, y por tanto aplicables a cualquier caso práctico.

En la Figura 3.1 se muestra un esquema de las diferentes dimensiones de modelación numérica.

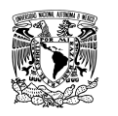

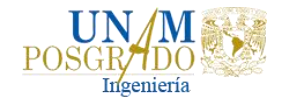

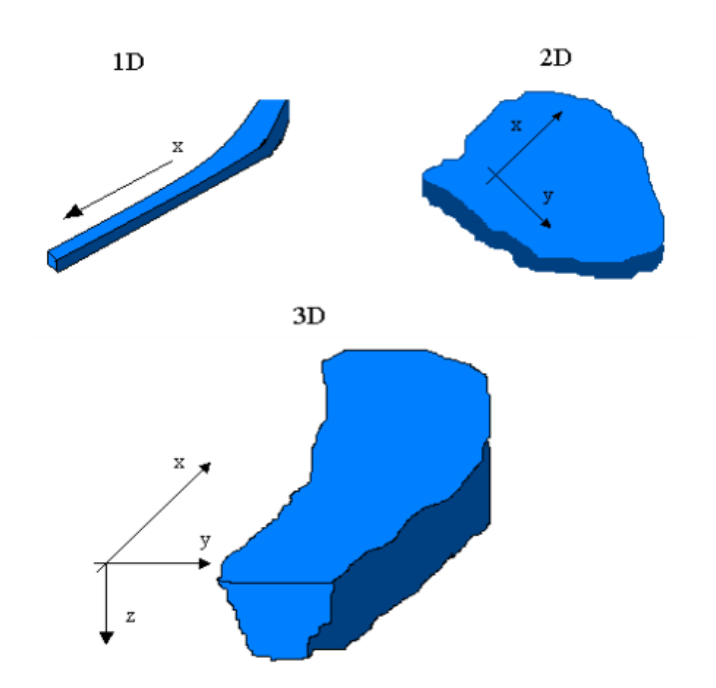

<span id="page-32-1"></span>**Figura 3.1 Esquema de modelos hidráulicos 1D (x), 2D (x, y) y 3D (x, y, z). Fuente: Vázquez, 2003.**

#### <span id="page-32-0"></span>3.2. HEC - RAS

HEC – RAS es un Software de uso libre, cuyo proceso evolutivo ha venido desarrollando nuevas herramientas de trabajo para el análisis de flujo en diferentes condiciones. Esta evolución va desde las versiones 2.2, la cual analiza el flujo de forma unidimensional en condiciones permanentes, hasta la actual versión 5.0.7, que permite la modelación en una y dos dimensiones para condiciones permanentes y no permanentes (Lluén, 2015).

Con HEC-RAS se puede realizar el modelado unidimensional (1D) y bidimensional (2D) de flujo transitorio, así como una combinación de ambos.

Las ecuaciones que rigen al modelamiento con HEC-RAS son las ecuaciones de Saint-Venant y ecuaciones de onda de difusión en las dos direcciones horizontales.

Modelo de Saint-Venant:

$$
\frac{\delta h}{\delta t} + \frac{\delta(hu)}{\delta x} + \frac{\delta(hv)}{\delta y} = 0
$$
\n(3-1)

$$
\frac{\delta(hu)}{\delta t} + \frac{\delta}{\delta x} \left( h u^2 + \frac{1}{2} g h^2 \right) + \frac{\delta(huv)}{\delta y} = Cvh + \frac{\tau_{sx}}{\rho} + gh(S_{0x} - S_{fx}) + S_{t1}
$$
 (3-2)

*Liliana Ernestina Cruz García*

*Análisis de obras para mitigar las inundaciones en Tapachula, Chiapas*

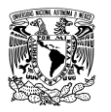

$$
\frac{\delta(hv)}{\delta t} + \frac{\delta(huv)}{\delta x} + \frac{\delta}{\delta y} \left( hv^2 + \frac{1}{2}gh^2 \right) = -Cuh + \frac{\tau_{sy}}{\rho} + gh(S_{0y} - S_{fy}) + S_{t2}
$$
 (3-3)

Donde  $h$  es el calado o la profundidad del fluido,  $u \, y \, v$  son los componentes del vector velocidad en las direcciones  $x \, y \, y$  respectivamente, en cada punto del terreno,  $g$  es la aceleración de la gravedad,  $C$  refleja el efecto de la fuerza de Coriolis,  $\tau_{sx}$  y  $\tau_{sy}$  están asociados con el efecto del viento en la superficie del fluido. Los términos  $S_{0x} = -\delta z/\delta x$  y  $S_{0y} = -\delta z/\delta y$  miden la pendiente del terreno en las direcciones  $x \, y \, y$  respectivamente, si  $z$  es una función que describe el fondo o terreno.

Las expresiones

$$
S_{fx} = \frac{n^2 u \sqrt{u^2 + v^2}}{h^{4/3}}
$$
 (3-4)

Y

$$
S_{fy} = \frac{n^2 v \sqrt{u^2 + v^2}}{h^{4/3}}
$$
 (3-5)

reflejan el efecto de fricción del fluido con el terreno, donde  $n$  es el coeficiente de Manning, y

$$
S_{t1} = \frac{\delta}{\delta x} \left( 2v_t h \frac{\delta u}{\delta x} \right) + \frac{\delta}{\delta y} \left( v_t h \left[ \frac{\delta v}{\delta x} + \frac{\delta u}{\delta y} \right] \right)
$$
(3-6)

$$
S_{t2} = \frac{\delta}{\delta x} \left( v_t h \left[ \frac{\delta v}{\delta x} + \frac{\delta u}{\delta y} \right] \right) + \frac{\delta}{\delta y} \left( 2 v_t h \frac{\delta v}{\delta y} \right)
$$
(3-7)

representan los efectos turbulentos del flujo, siendo  $v_t$  la viscosidad turbulenta.

Ecuaciones de Onda de Difusión:

$$
\frac{dh}{dt} + \nabla(uh) = R \tag{3-8}
$$

$$
\frac{du}{dt} + (u\nabla)u + \frac{v_t}{h}(h\nabla u) + g\nabla(h+z) = gS_f
$$
\n(3-9)

*Liliana Ernestina Cruz García*

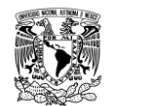

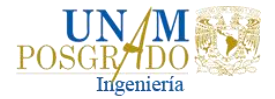

Donde  $h$  es la profundidad del agua;  $u = \begin{bmatrix} u_x & u_y \end{bmatrix}$  $\left[ \begin{array}{c} \begin{array}{c} x \\ y \end{array} \end{array} \right]$ T es el vector de velocidad de flujo promediada en profundidad;  $g$  es la aceleración debida a la gravedad;  $z$  es la elevación del terreno;  $v_t$  es la viscosidad turbulenta; R es el término fuente/sumidero (por ejemplo, lluvia o entrada); y  $S_f = \begin{bmatrix} S_{fx} & S_{fy} \end{bmatrix}$ ] T es el vector de fricción del terreno.

El modelo de onda difusa omite todas las fuerzas en las ecuaciones de momento excepto el término de gravedad  $g\nabla(h + z)$  y la fricción del terreno  $S_f$ . la ecuación de impulso se simplifica a:

$$
g\nabla(h+z) = gS_f \tag{3-10}
$$

La fricción de terreno se puede aproximar usando la fórmula de Manning:

$$
\begin{bmatrix} S_{fx} \\ S_{fy} \end{bmatrix} = \begin{bmatrix} \frac{n^2 |u| u_x}{h^{4/3}} \\ \frac{n^2 |u| u_y}{h^{4/3}} \end{bmatrix}
$$
 (3-11)

Las áreas de flujo 2D en HEC-RAS se pueden usar de varias maneras (USACE, 2016):

- Modelación detallada de canales en 2D.
- Modelación detallada de canales en 2D y planicies de inundación.
- Modelación de canales 1D combinados con áreas inundables en 2D.
- Conectar directamente un área de flujo 2D al área de almacenamiento 1D con una estructura hidráulica.
- Varias áreas de flujo 2D en la misma geometría.
- Conectar directamente múltiples áreas de flujo 2D con estructuras hidráulicas.
- Para regímenes de flujo mixto. La capacidad de modelación en 2D y 1D, se pueden manejar en flujo supercrítico y subcrítico, así como las transiciones de flujo subcrítico a supercrítico y de supercríticos a subcríticos (saltos hidráulicos).

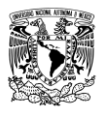

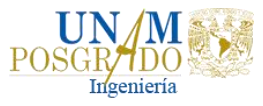

#### 3.2.1. Capacidades y ventajas de la modelación de flujo 2D con HEC-RAS

<span id="page-35-0"></span>Las capacidades del modelado del flujo bidimensional en HEC-RAS se han desarrollado para permitir realizar simulaciones en 1D, 2D o la combinación de ambos. El algoritmo de modelado de flujo 2D tiene las siguientes capacidades y ventajas (USACE, 2016):

- 1) Puede realizar modelaciones en 1D, 2D o una combinación de ambos.
- 2) Emplea las ecuaciones de Saint-Venant y difusión de onda en 2D. el programa resuelve las ecuaciones 2D de Saint-Venant (con adiciones opcionales de impulso para los efectos de turbulencia y Coriolis) o las ecuaciones 2D de onda de difusión. En general, las ecuaciones de onda de difusión 2D permiten que el Software se ejecute más rápido y tienen propiedades de mayor estabilidad. Las ecuaciones 2D de Saint-Venant son aplicables a una amplia gama de problemas. Sin embargo, muchas situaciones de modelado se pueden simular con precisión con las ecuaciones de difusión de onda 2D.
- 3) Se basa en el algoritmo de solución de volumen finito implícito. El método de volumen finito proporciona un incremento de estabilidad y robustez mejoradas en comparación con las técnicas tradicionales de diferencias finitas y elemento finitos; pudiendo manejar adecuadamente situaciones de flujo en regímenes subcrítico, supercrítico y mixto.
- 4) Algoritmo de solución para el acoplamiento de modelos 1D y 2D.
- 5) Mallas computacionales estructuradas y no estructuradas. Las celdas computacionales de una determinada malla pueden ser triángulos, cuadrados, rectángulos o incluso elementos de cinco y seis lados (el modelo está limitado a elementos de hasta ocho lados). La malla puede ser una mezcla de formas y tamaños de celdas.
- 6) Tabla detallada de propiedades hidráulicas para celdas y contornos de celdas computacionales 2D. Cada celda y contorno de celda es pre-procesada con la finalidad de obtener tablas de propiedades hidráulicas basadas en el terreno subyacente empleado en la modelación. Básicamente el pre-proceso, calcula una relación detallada de Elevación-Volumen para cada celda y para cada contorno de celda calcula la relación Elevación-Perímetro mojado, Elevación-Área, Elevación-Rugosidad y demás propiedades hidráulicas.
- 7) Mapas detallados de inundaciones y animación de los mismos. HEC-RAS, a través de su herramienta RAS Mapper, ofrece la posibilidad de visualizar mapas de zonas inundadas, así como la animación del flujo de agua cuando ocurre la inundación.
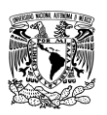

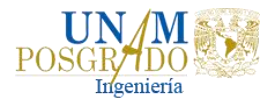

- 8) Algoritmo de solución basado en multiprocesador (computación paralela). La solución obtenida de la modelación, ha sido programada para que aproveche los procesadores que tiene el ordenador, lo que permite que se ejecute más rápido que si solo se emplease uno.
- 9) Permite trabajar con procesadores de 64-Bit y 32-Bit

3.2.2. Limitaciones de la modelación de flujo 2D con HEC-RAS

- 1) Ofrece poca flexibilidad para añadir estructuras hidráulicas dentro de un área 2D.
- 2) Actualmente no se puede realizar la erosión/deposición del transporte de sedimentos en áreas de flujo 2D.
- 3) No se puede realizar el modelado de la calidad del agua en áreas de flujo 2D.
- 4) No se puede utilizar las capacidades de modelación de puentes de HEC-RAS dentro de un área 2D. Se pueden modelar alcantarillas, vertedores y rupturas usando la herramienta SA/2D Area Conn (Área de almacenamiento/Área de conexión 2D).

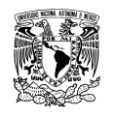

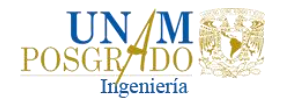

# 4. PELIGRO, VULNERABILIDAD Y RIESGO

El riesgo de desastres, entendido como la probabilidad de pérdida, depende de dos factores fundamentales que son el peligro y la vulnerabilidad. Comprender y cuantificar los peligros, evaluar la vulnerabilidad y con ello establecer los niveles de riesgo, es sin duda el paso decisivo para establecer procedimientos y medidas eficaces de mitigación para reducir sus efectos (CENAPRED, 2006).

# 4.1. PELIGRO

El peligro se define como la probabilidad de ocurrencia de un fenómeno potencialmente dañino de cierta intensidad en un determinado lugar (CENAPRED, 2006).

El peligro de inundación se puede definir con base en ciertos criterios, que pueden ser tirante y velocidad del agua alcanzada en las calles, ríos o arroyos (Alcocer Yamanaka et al., 2016). El criterio de peligro usado para la metodología fue el del Gobierno de Gales del Sur.

4.1.1. Criterio del Gobierno de Gales del Sur, New South Wales Goverment

En diciembre de 2007 el gobierno de Nueva Gales del Sur (Australia), solicitó realizar el estudio del río Bielsdown, el cual atraviesa la localidad llamada Dorrigo con el fin de determinar una adecuada gestión de riesgos en la llanura de inundación (Fuentes et al., 2013). Se generaron mapas de peligro con base en el criterio de profundidad y velocidad del agua, donde se definen cinco rangos de peligro, Gráfica 4.1.

En esta gráfica, del punto **A** hacia la derecha, se presenta inestabilidad en automóviles; del punto **B** hacia la derecha, es inseguro caminar sobre el agua; y del punto **C** hacia la derecha, hay posibles daños estructurales en construcciones ligeras.

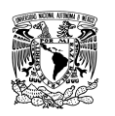

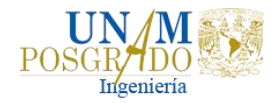

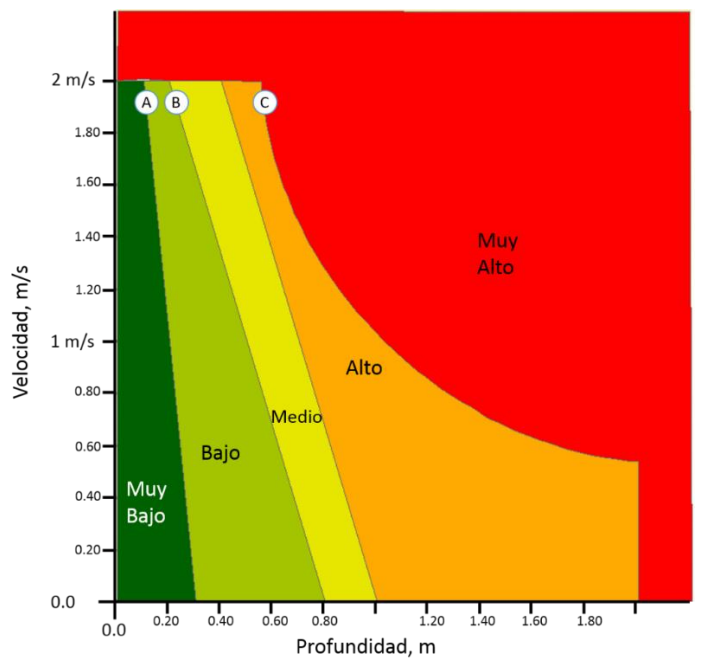

**Gráfica 4.1 Relación de los niveles de peligro en función de la profundidad y la velocidad en el caso de estudio de Dorrigo**

## 4.2. VULNERABILIDAD

La vulnerabilidad se define como la susceptibilidad o propensión de los sistemas expuestos a ser afectados o dañados por el efecto de un fenómeno perturbador; es decir el grado de pérdidas esperadas. En términos generales pueden distinguirse dos tipos: la vulnerabilidad física y la vulnerabilidad social. La primera es más factible de cuantificarse en términos físicos; la segunda puede valorarse cualitativamente y es relativa, ya que está relacionada con aspectos económicos, educativos, culturales, así como el grado de preparación de las personas (CENAPRED, 2006).

El tipo de vulnerabilidad por inundaciones que se analiza en este trabajo es física, es decir, la investigación de las viviendas en la localidad y los bienes que tiene la población dentro de sus viviendas, conocida como menaje o enseres.

### 4.2.1. Tipología de la vivienda

Los materiales usados para la construcción de una vivienda representan una variable importante en la estimación de la vulnerabilidad de ésta. En este subcapítulo se enlistan los diferentes tipos de materiales que se utilizan en el país y, posteriormente, las combinaciones que resultan entre los materiales de

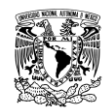

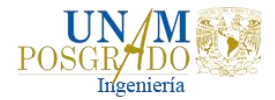

construcción usados en los muros y en los techos de la vivienda serán tipificadas y evaluadas en función de su comportamiento ante una inundación.

Materiales en muros y techos

De acuerdo con datos del Censo General de Población y Vivienda del 2010 (INEGI, 2010), los materiales más usados en los muros de la vivienda en México son ocho, Tabla 4.1.

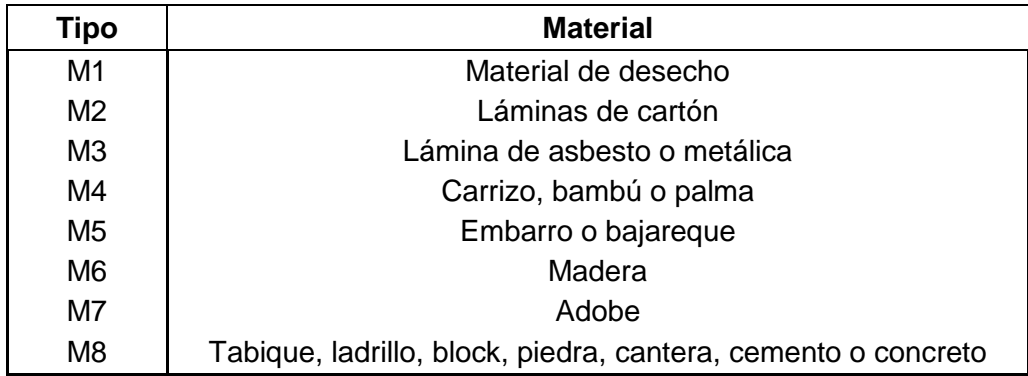

### **Tabla 4.1 Material en muros de viviendas.**

Los materiales más usados para el techo de las viviendas son los mostrados en la Tabla 4.2.

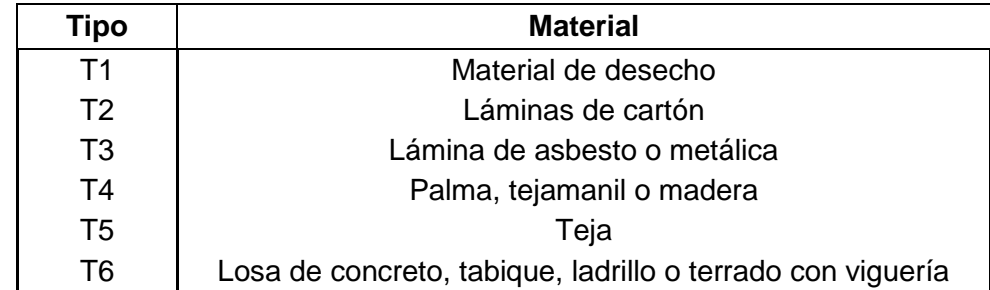

### **Tabla 4.2 Materiales en el techo de las viviendas.**

En general, un gran porcentaje de la vivienda en el país es el resultado de alguna de las combinaciones entre las tablas 4.1 y 4.2; sin embargo, no se descarta la posibilidad de encontrar otros materiales. En la Tabla 4.3 se presentan las posibles combinaciones para generar el tipo de vivienda.

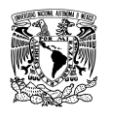

*Análisis de obras para mitigar las inundaciones en Tapachula, Chiapas*

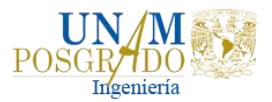

**Tabla 4.3 Combinaciones posibles entre el material para el techo y muros.**

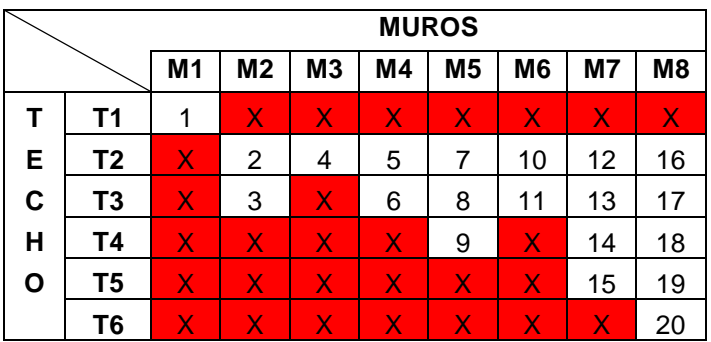

Cada cuadro, representado por la combinación de muro (M1, M2, M3, …, M8) y techo (T1, T2, T3, …, T6), corresponde a un posible arreglo que define un tipo de vivienda.

El total de combinaciones son 48, pero varias de ellas no son posibles; por ejemplo, el caso extremo corresponde a una vivienda con muros tipo M1, material de desecho, con techo tipo T6, losa de concreto). Por lo anterior, el número de combinaciones se reduce quedando solo las 20 que se presentan en la tabla anterior. En la Tabla 4.4 se presenta la descripción de cada una de ellas.

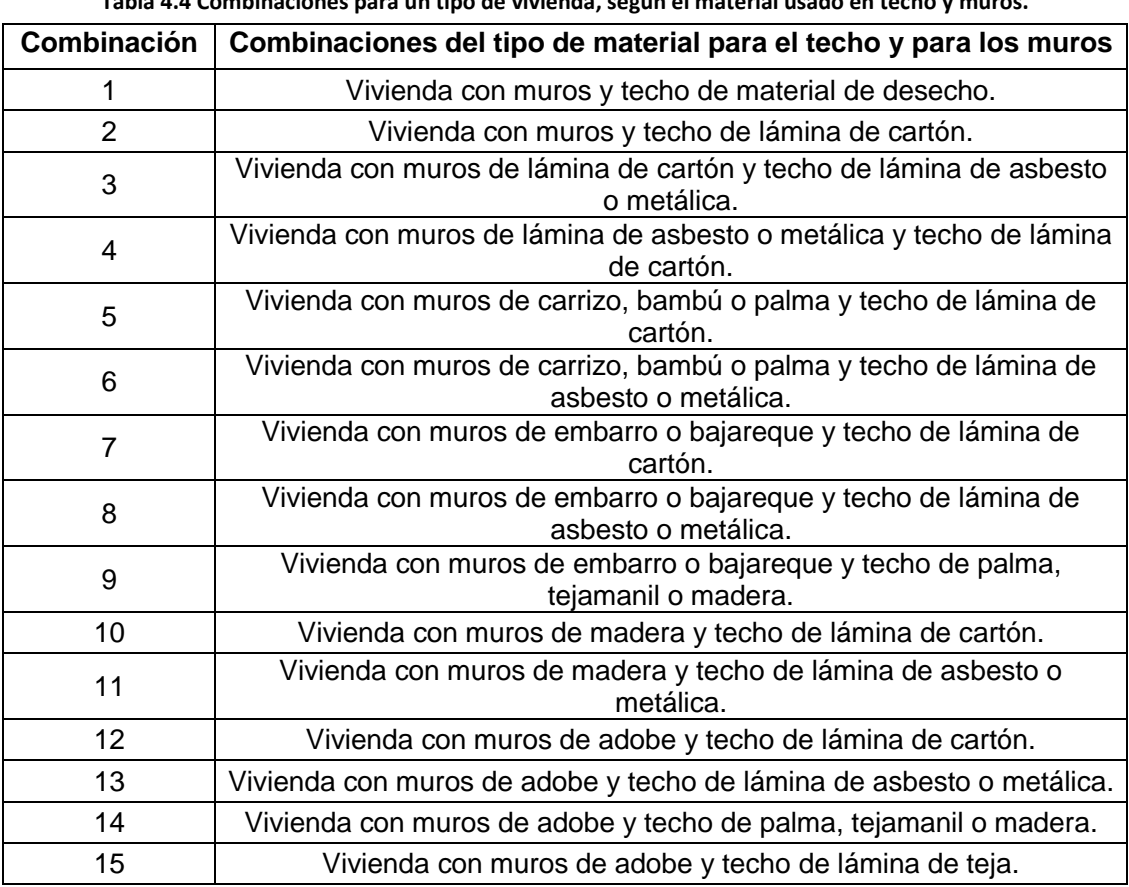

**Tabla 4.4 Combinaciones para un tipo de vivienda, según el material usado en techo y muros.**

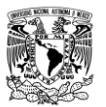

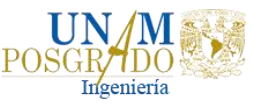

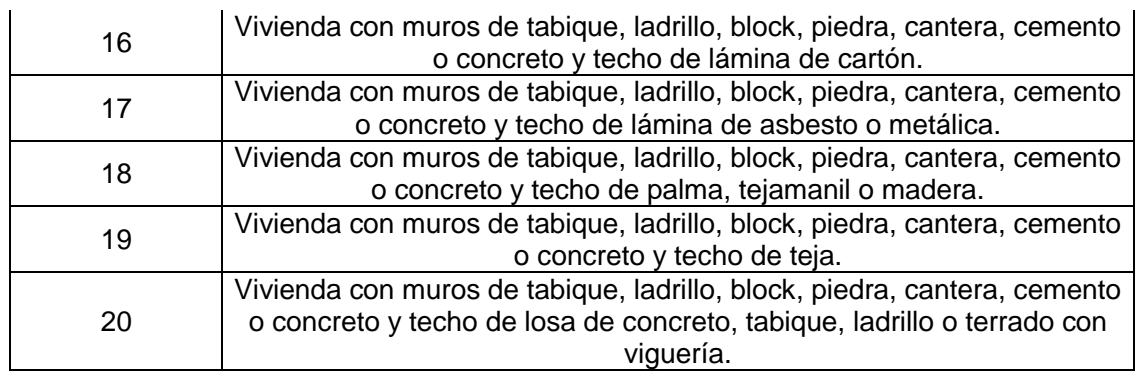

## 4.2.2. Índice de vulnerabilidad

Las viviendas podrán clasificarse en cinco niveles de vulnerabilidad de acuerdo con el material y tipo de construcción, para inferir su capacidad de respuesta ante una inundación, Tabla 4.5. El tipo de vivienda, que tiene valores de I a V, se puede ver en la Tabla 4.6.

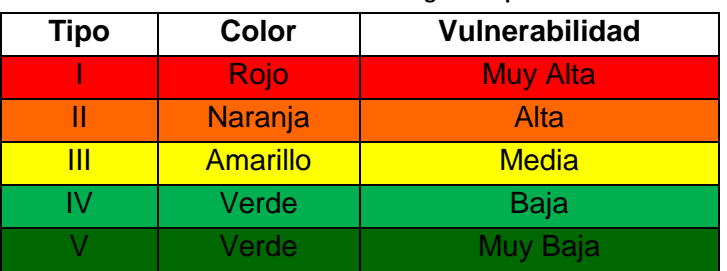

### **Tabla 4.5 Índice de vulnerabilidad según el tipo de vivienda.**

**Tabla 4.6 Discretización del tipo de vivienda según el material usado en techo y muros.**

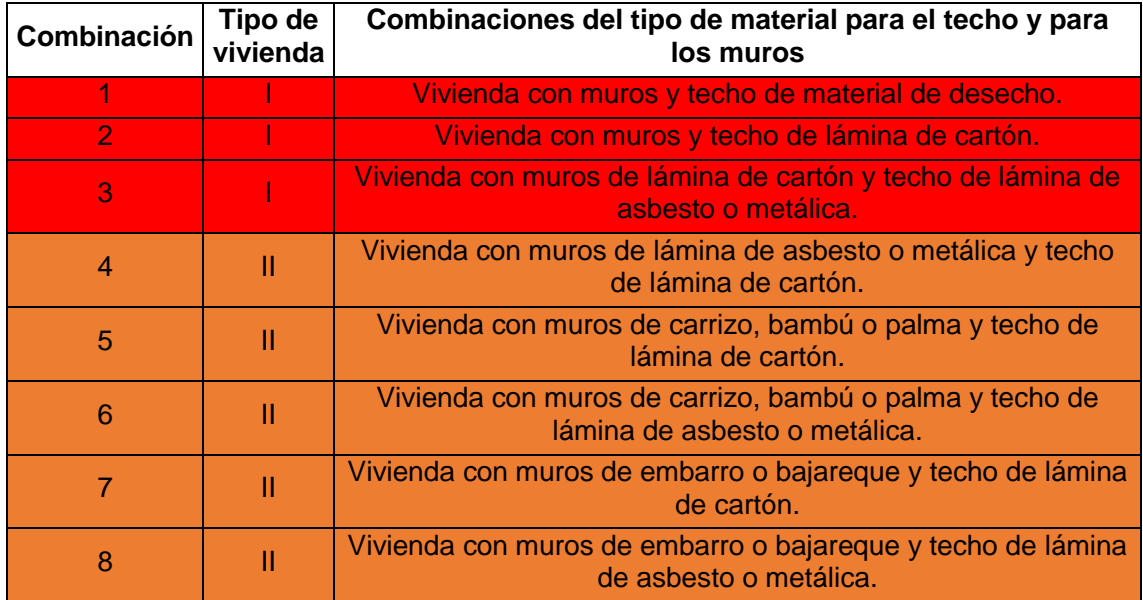

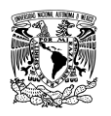

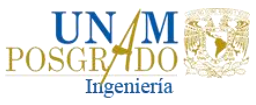

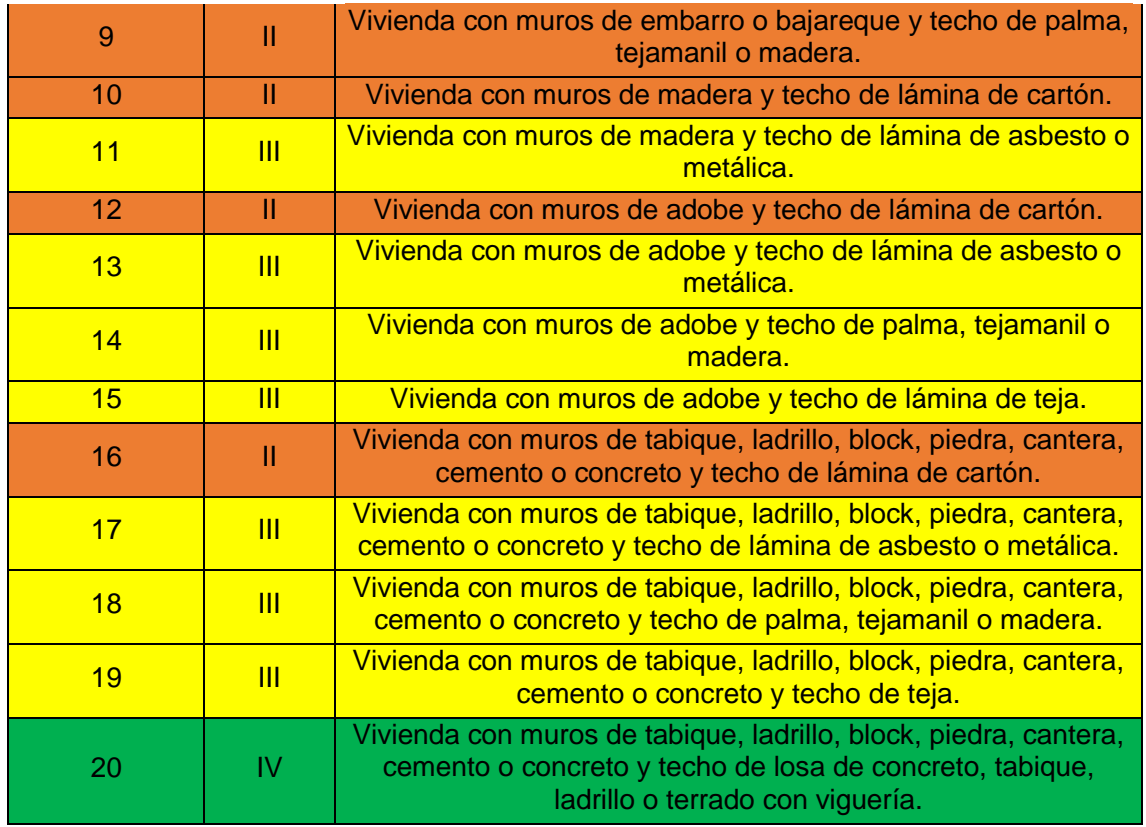

4.2.3. Tipificación del menaje y funciones de vulnerabilidad

Para estimar la función de vulnerabilidad para cada tipo de vivienda, el CENAPRED propone una serie de muebles y enseres menores para después llevar a cabo una cuantificación del porcentaje de los daños ocasionados en cada caso, en función del nivel que alcance el agua que entra en la casa (CENAPRED, 2011).

### Vivienda tipo I

Las viviendas tipo I consta de un solo cuarto multifuncional, construido con material de desecho; el menaje es el mínimo indispensable como el que se muestra en la Figura 4.1. En la Gráfica 4.2 se muestra la función del índice de vulnerabilidad para una vivienda tipo I.

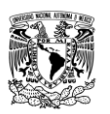

*Análisis de obras para mitigar las inundaciones en Tapachula, Chiapas*

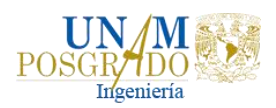

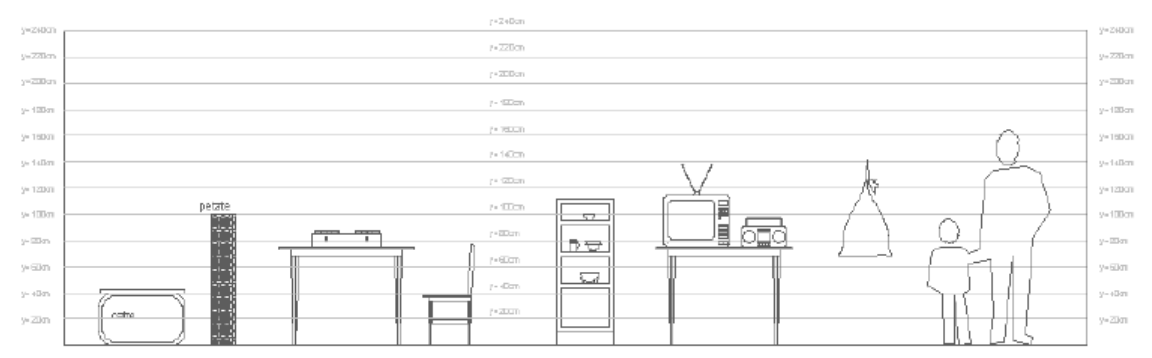

**Figura 4.1 Menaje para la vivienda tipo I (una sola planta). Fuente: CENAPRED, 2006.**

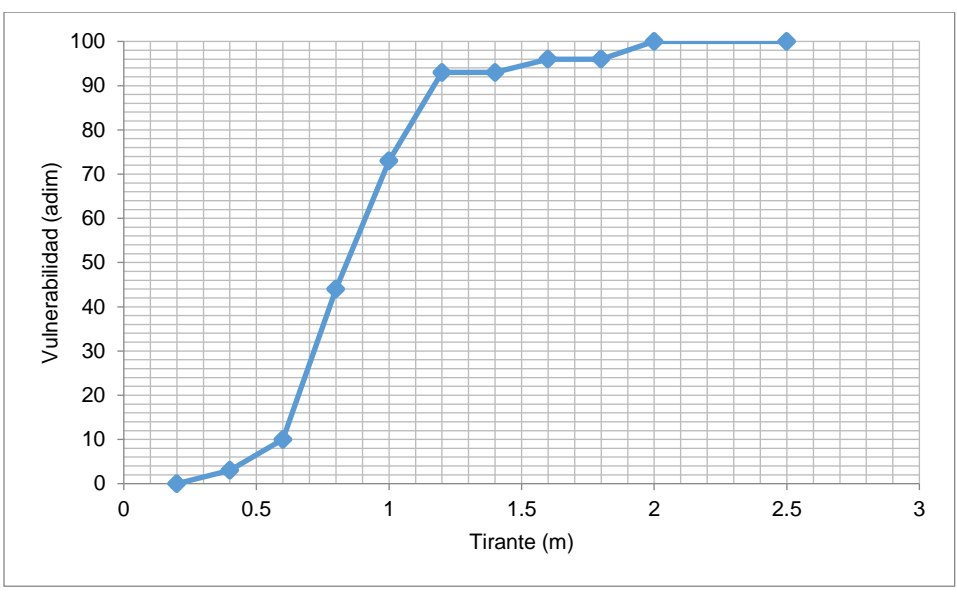

**Gráfica 4.2 Función de vulnerabilidad para la vivienda tipo I. Fuente: CENAPRED, 2006.**

### Vivienda tipo II

El segundo tipo corresponde a hogares que pueden ser clasificadas como de clase baja, donde la vivienda puede ser descrita como una vivienda de autoconstrucción o viviendas construidas con materiales de la zona, la mayoría de las veces sin elementos estructurales. Con respecto al menaje, la hipótesis es que las diferentes habitaciones cuentan con sus propios muebles y están más o menos definidas (CENAPRED, 2006).

En la Figura 4.2 se observa el menaje que considero el CENAPRED para elaborar la función del índice de vulnerabilidad, Gráfica 4.3, de una vivienda tipo II.

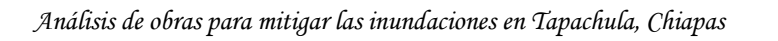

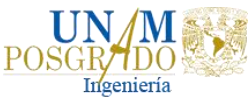

 $\overline{\phantom{a}}$ 

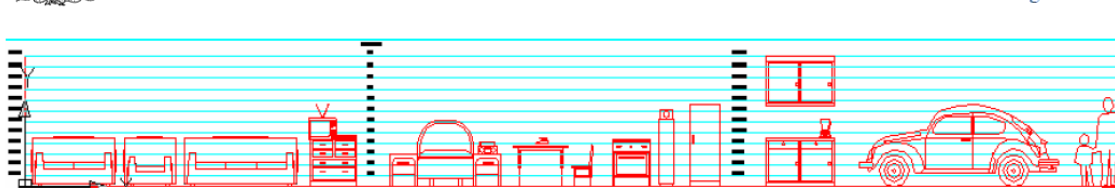

**Figura 4.2 Menaje para la vivienda tipo II (una sola planta). Fuente: CENAPRED, 2006.**

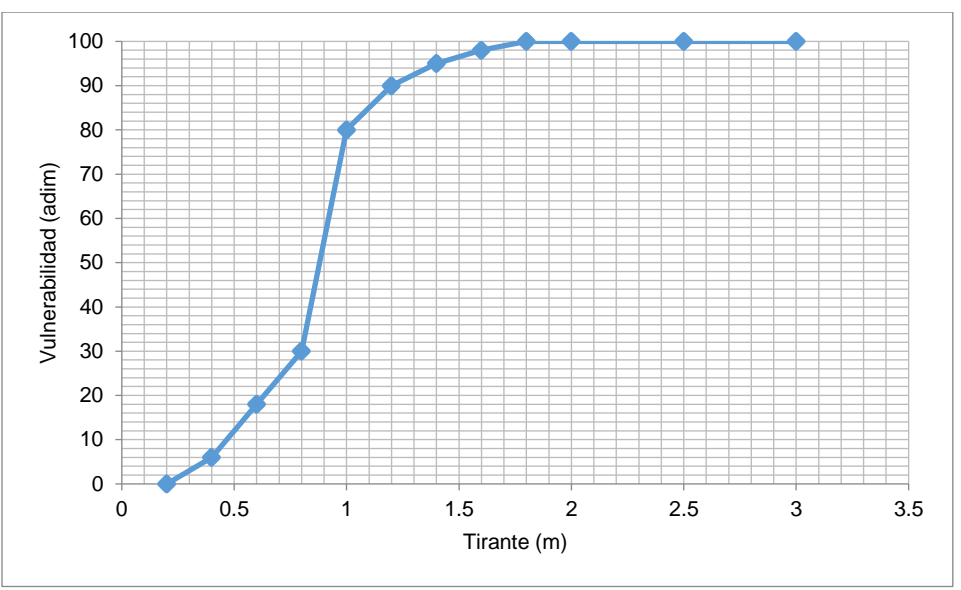

**Gráfica 4.3 Función de vulnerabilidad para la vivienda tipo II. Fuente: CENAPRED, 2006.**

### Vivienda tipo III

El tercer tipo de viviendas también puede ser clasificado como clase baja, pero con techos más resistentes, construida la mayoría de las veces sin elementos estructurales (CENAPRED, 2006). El menaje corresponde al necesario para las diferentes habitaciones, como en el anterior nivel; sin embargo, se considera de mayor calidad.

En la Figura 4.3 se muestra el menaje considerado por el CENAPRED para elaborar la función del índice de vulnerabilidad de una vivienda tipo III, Gráfica 4.4.

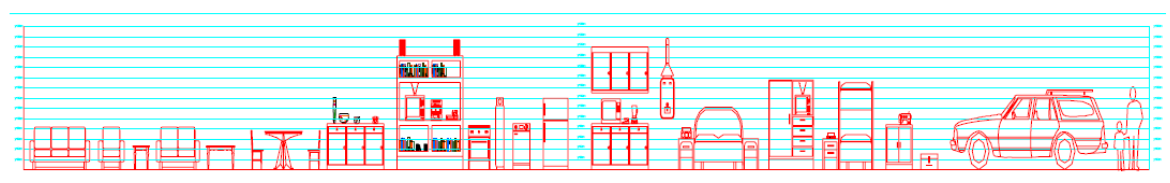

**Figura 4.3 Menaje para la vivienda tipo III (una sola planta). Fuente: CENAPRED, 2006.**

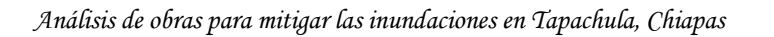

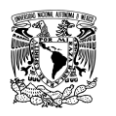

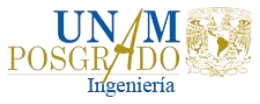

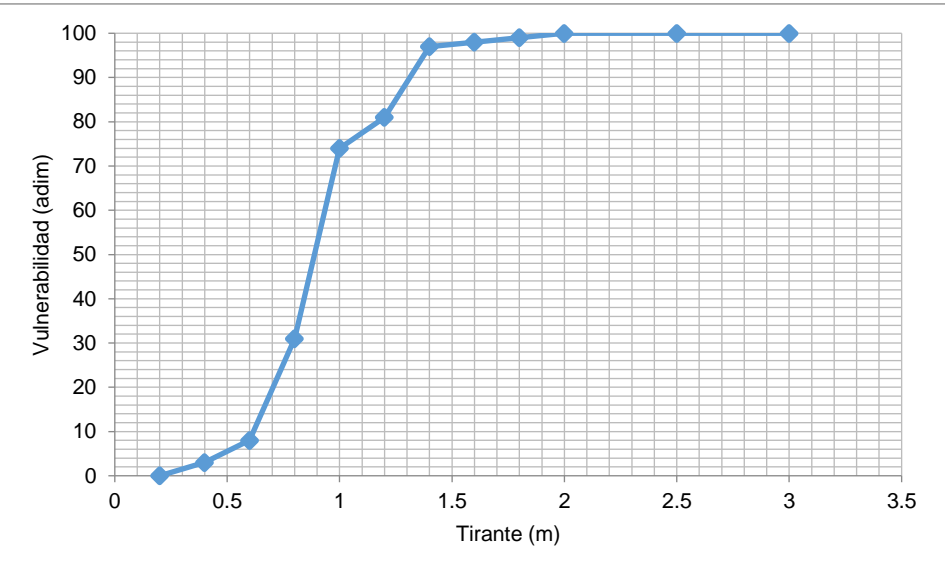

**Gráfica 4.4 Función de vulnerabilidad para la vivienda tipo III. Fuente: CENAPRED, 2006.**

### Vivienda tipo IV

El cuarto tipo de viviendas se identifica como la típica para la clase media, es decir, que puede ser equiparada con una vivienda de interés social, construida la mayoría de las veces con elementos estructurales (CENAPRED, 2006). El menaje que se ha seleccionado corresponde con el de una casa típica de una familia de profesionistas que ejercen su carrera y viven sin complicaciones económicas.

En la Figura 4.4 se muestra el ejemplo del menaje que el CENAPRED consideró para elaborar la función del índice de vulnerabilidad, Gráfica 4.5, de una vivienda tipo IV.

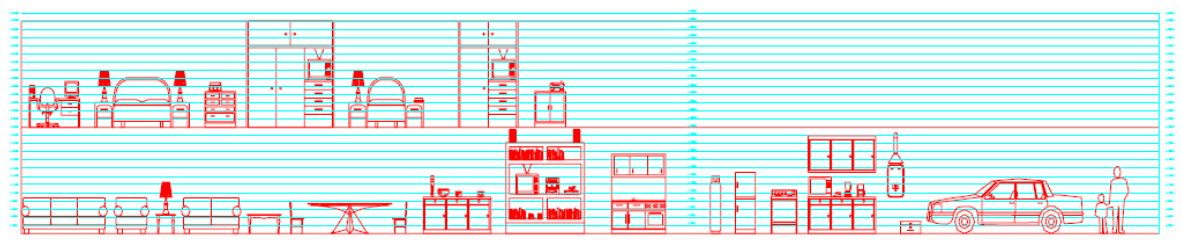

**Figura 4.4 Menaje para la vivienda tipo IV (dos plantas). Fuente: CENAPRED, 2006.**

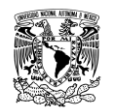

*Análisis de obras para mitigar las inundaciones en Tapachula, Chiapas*

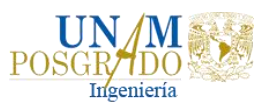

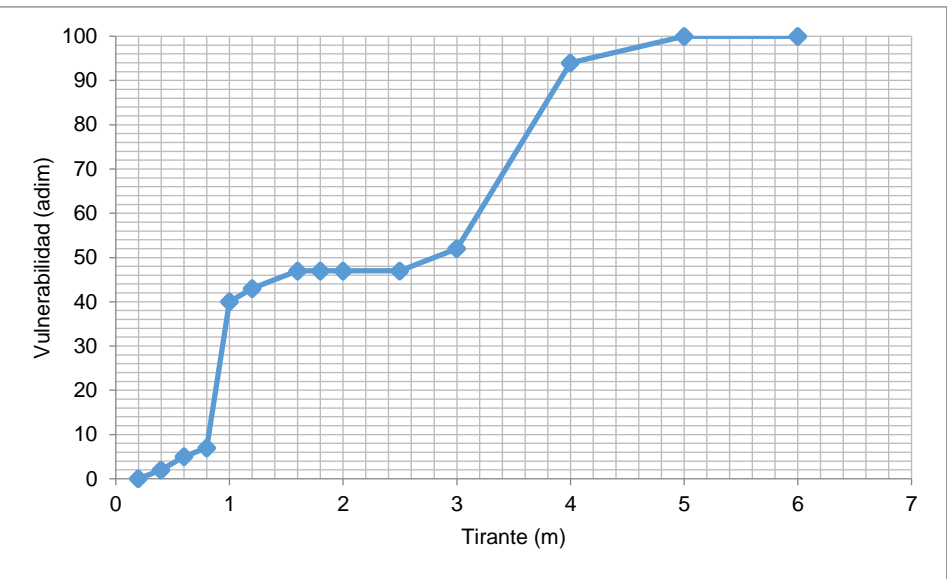

**Gráfica 4.5 Función de vulnerabilidad para la vivienda tipo IV. Fuente: CENAPRED, 2006.**

Vivienda tipo V

Finalmente, las viviendas tipo V corresponde al tipo residencial, construida con acabados y elementos decorativos que incrementan sustancialmente su valor (CENAPRED, 2006). El menaje está formado por artículos de buena calidad y con muchos elementos de comodidad.

En la Figura 4.5 se presenta el ejemplo del menaje considerado por el CENAPRED para elaborar la función del índice de vulnerabilidad, Gráfica 4.6, de una vivienda tipo V.

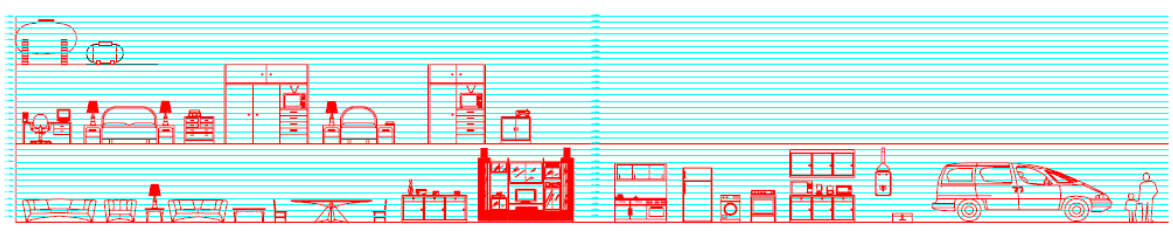

**Figura 4.5 Menaje para la vivienda tipo V (dos plantas). Fuente: CENAPRED, 2006.**

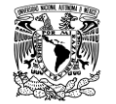

*Análisis de obras para mitigar las inundaciones en Tapachula, Chiapas*

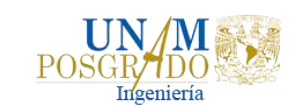

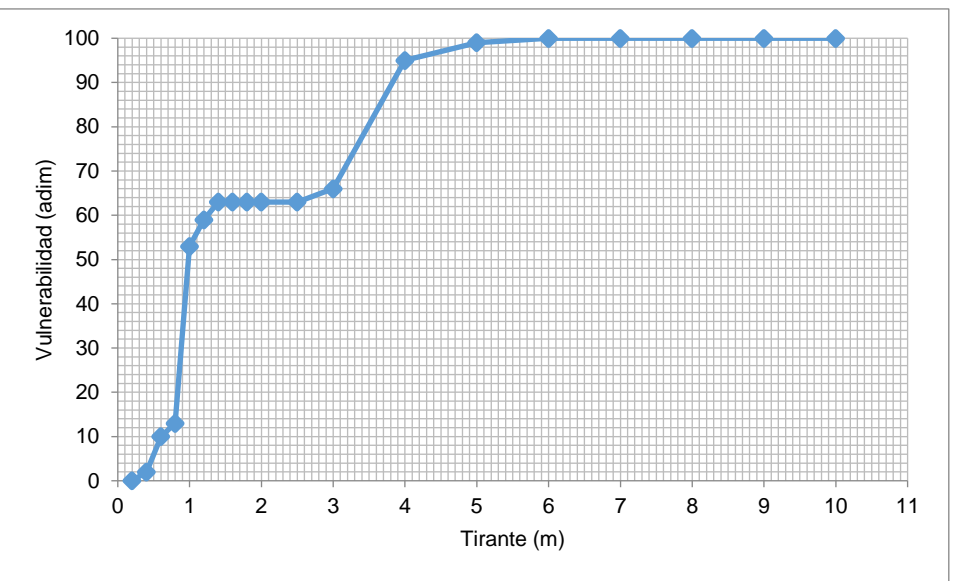

**Gráfica 4.6 Función de vulnerabilidad para la vivienda tipo V. Fuente: CENAPRED, 2006.**

La cuantificación del menaje para cada tipo de vivienda se muestra en la Tabla 4.7 con base en el costo que el CENAPRED obtuvo en 2006 pero actualizados a los costos de 2019.

| Tipo | Indice de<br>Vulnerabilidad | Valor máximo de los<br>daños en 2006, \$ | Valor máximo de los<br>daños en 2019, \$ |  |
|------|-----------------------------|------------------------------------------|------------------------------------------|--|
|      | <b>Muy Alta</b>             | 12,500                                   | 20,395.46                                |  |
|      | Alta                        | 50,000                                   | 81,581.85                                |  |
| Ш    | <b>Media</b>                | 150,500                                  | 245,561.36                               |  |
| IV   | Baja                        | 300,000                                  | 489,491.08                               |  |
|      | Muy Baja                    | 450,000                                  | 734,236.62                               |  |

**Tabla 4.7 Menaje expuesto de acuerdo con el tipo de vivienda en 2006 y 2019.**

### 4.3. RIESGO

En términos cualitativos, el riesgo es el valor esperado (esperanza matemática) de daños, pérdidas o efectos indeseables de sistemas constituidos por personas, comunidades o sus bienes, como consecuencia del impacto de eventos o fenómenos perturbadores. El riesgo está en función de tres factores: la probabilidad de que ocurra un fenómeno potencialmente dañino; es decir el peligro, el índice de vulnerabilidad y el valor de los bienes expuestos (CENAPRED, 2006).

$$
R = f(P, V, E) \tag{4-1}
$$

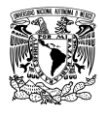

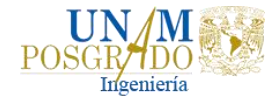

Donde:

- $P =$ Es el peligro o la probabilidad de que ocurra un hecho potencialmente dañino.
- Es el índice de vulnerabilidad o el porcentaje de daños de una vivienda por efecto de una inundación.
- $E$  Es el valor de los bienes expuestos.

Debido a que el peligro, así como la vulnerabilidad son variables adimensionales, las unidades del riesgo serán las mismas que las del valor de los bienes expuestos, que generalmente están dadas en unidades monetarias.

De acuerdo con Bladé, 2014, los pasos necesarios para la evaluación del riesgo por inundación considerando daños materiales y pérdidas de vidas humanas son:

- Generación de mapas de peligro para los periodos de retorno a analizar. Estos mapas de peligro muestran resultados de profundidad, velocidad, caudal específico o algún índice deducido a partir de los valores de una o varias de estas variables.
- Inventario y valoración de los bienes, infraestructuras y equipos existentes que se pueden ver afectados. El inventario se puede realizar a partir de los usos del suelo. En la valoración se considerará el grado de afección, que puede incluir la exposición y la vulnerabilidad.
- Obtención de curvas de daño que permitan conocer el porcentaje de pérdidas respecto a los bienes afectados que supone una peligrosidad determinada.
- Evaluación, para cada periodo de retorno, de los mapas de daños, cruzando los mapas de peligro con las curvas de daño.

Con estos pasos se obtendrá un daño para cada periodo de retorno expresado en un valor por unidad de superficie, o bien un valor total en la zona. Se puede realizar un proceso similar para evaluar los daños sobre personas, con resultados expresados en número de afectados o victimas (totales o por unidad de área) o incluso transformarlos a una valoración económica (Bladé et al., 2014).

Una vez estimado el daño para los distintos periodos de retorno a analizar, teniendo en cuenta que el periodo de retorno expresado en años es el inverso de la probabilidad anual de que se exceda un determinado nivel de inundación, se pueden combinar los distintos periodos de retorno y obtener un resultado global de Daño Anual Esperado (DAE) (Bladé et al., 2014). Se ha establecido que la evaluación del riesgo sigue principalmente una perspectiva de evaluación económica. Usando esta idea del riesgo para estimar el DAE por inundación, se tiene que este se calcula con

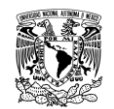

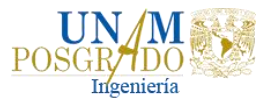

la integración del área bajo la curva que se forma al graficar la probabilidad de excedencia del daño respecto del monto económico de daños (Solís et al., 2014), Figura 4.6, mediante la aplicación de la siguiente ecuación (Meyer et al, 2012):

$$
\overline{DAE} = \sum_{i=1}^{k} D[i] * \Delta P_i
$$
 (4-2)

Donde:

$$
D[i] = \frac{D(P_i - 1) + D(P_i)}{2} \tag{4-3}
$$

 $D[i]$  Es la media del daño de dos eventos de daño  $D(P_i-1)$  y  $D(P_i)$ 

$$
\Delta P_i = |P_i - P_{i-1}| \tag{4-4}
$$

 $\Delta P_i$  Es el intervalo de probabilidad entre las probabilidades de excedencia de ambos eventos.

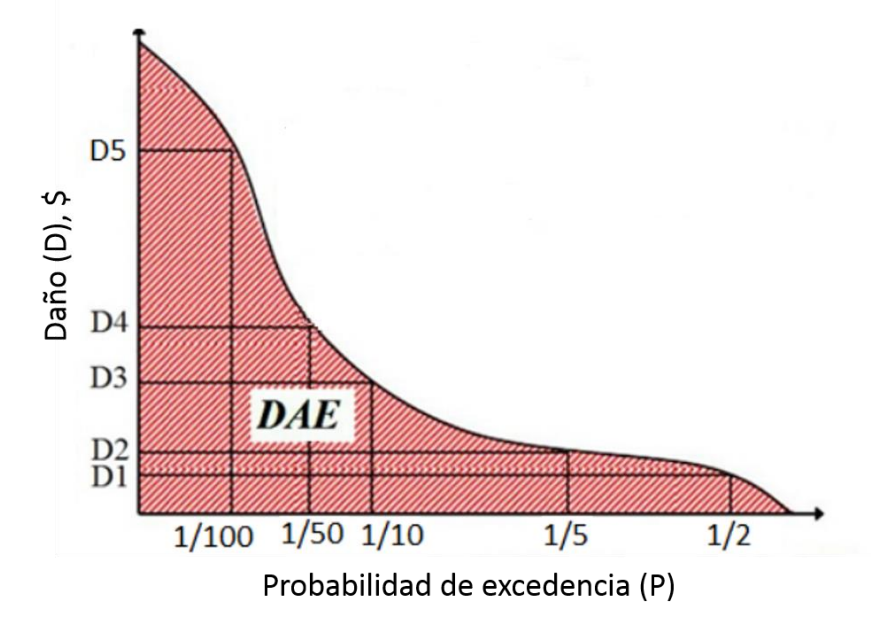

**Figura 4.6 Curva de daños asociada a diferentes probabilidades de excedencia. Fuente: Solís et al., 2014.**

El valor del Daño Anual Esperado representa el promedio en un año del valor total de pérdidas en la zona de estudio.

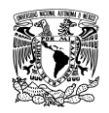

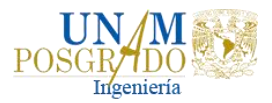

# 5. OBRAS DE PROTECCIÓN PARA CONTROL DE INUNDACIONES

Las obras para el control de avenidas, son construidas en los cauces o en las cuencas para encauzar, derivar, confinar, retener o almacenar los escurrimientos. Con ellas, se logra disminuir los gastos de las avenidas, facilitar el paso libre del agua; y proteger a poblaciones y zonas más o menos extensas, del efecto de los escurrimientos (CONAGUA, 2013).

Para evitar o reducir las inundaciones o sus efectos perjudiciales se pueden tomar acciones de dos tipos: las primeras se conocen como medidas estructurales (construcción de obras), y las segundas son las no estructurales (indirectas o institucionales) (Salas, 1999).

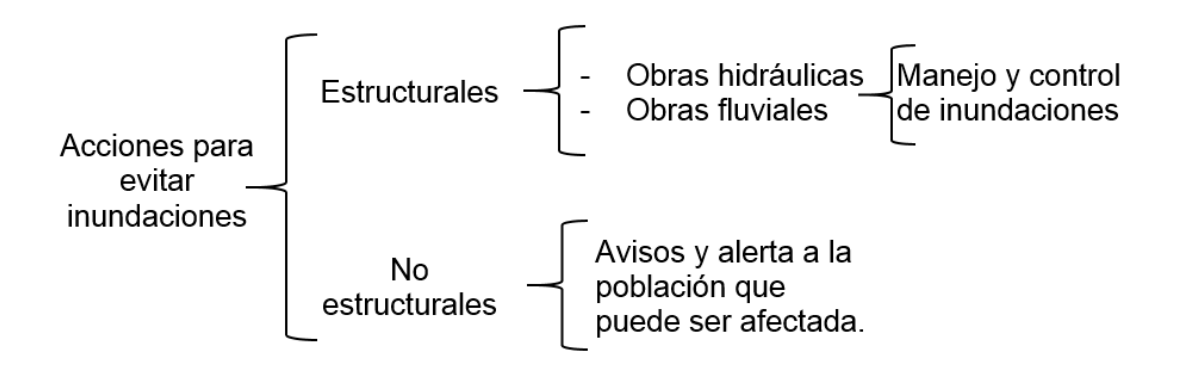

El objetivo de las estructurales es evitar y/o reducir los daños provocados por una inundación, mediante la construcción de obras que pueden ser planeadas y diseñadas cuidadosamente.

Las no estructurales son aquellas que no están relacionadas con la construcción directa de obras y tienen la finalidad de informar oportunamente a las poblaciones ribereñas de la ocurrencia de una posible avenida, para que los daños sean mínimos. Se basan en la planeación, organización, coordinación y ejecución de una serie de ejercicios de Protección Civil que busca evitar o disminuir los daños causados por las inundaciones y pueden ser de carácter permanente o aplicable sólo durante la contingencia.

# 5.1. CLASIFICACIÓN DEL TIPO DE OBRA

En función de la manera en que es manejada la corriente, se pueden definir tres grandes grupos de obras (Salas, 1999):

 Obras de regulación. Estas acciones consisten en la construcción de obras que intercepten directamente el agua de lluvia o la que escurre por los cauces

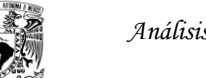

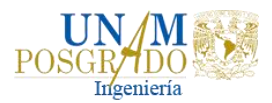

para almacenarla en un área previamente seleccionada. Este grupo de estructuras está integrado fundamentalmente por presas (de almacenamiento, rompe-picos, etc.) y cauces de alivio (permanentes o temporales) que permiten almacenar temporalmente toda, o al menos una parte, de la creciente generada en la parte alta de la cuenca tributaria y, posteriormente, descargarlas en forma controlada.

- Obras de rectificación. Su función es facilitar la conducción rápida del agua por su cauce, dragando los ríos para conservar o incrementar su capacidad, algunas de las estructuras que forman parte de este grupo de obras son: la rectificación de los cauces (por medio de la canalización o el entubamiento de los ríos), o bien, el incremento de la pendiente (mediante el corte de meandros).
- Obras de protección. Confinan el agua dentro del cauce del río (bordos longitudinales a lo largo del río) o bien evitar que la inundación alcance poblaciones o zonas de importancia (bordos perimetrales).

De acuerdo con lo anterior, una clasificación de las obras de protección contra inundaciones, atendiendo al manejo de la avenida, se muestra en la Tabla 5.1.

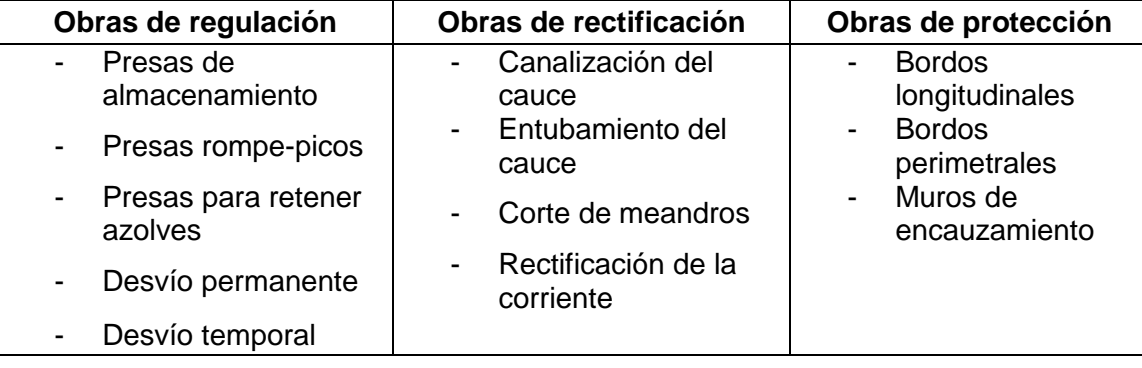

**Tabla 5.1 Clasificación de las obras de protección contra inundaciones más comunes, por tipo.**

Las obras más utilizadas en México, son las pertenecientes a los grupos uno y tres, específicamente: bordos tanto perimetrales como longitudinales, muros de encauzamiento, desvíos permanentes y presas de almacenamiento.

Las acciones estructurales pueden llegar a evitar totalmente los desbordamientos de un río, e igualmente evitar que la zona protegida se inunde por lluvia, al construir un buen drenaje. La principal desventaja de este tipo de acciones es su costo, el que por ser elevado no puede siempre ser cubierto en la medida necesaria, aun cuando el beneficio que se logra sobrepase el costo de las obras de protección. El costo inicial de las medidas estructurales depende de muchos factores entre los que destacan: el tipo de obra, las condiciones geográficas y topográficas de la zona de

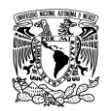

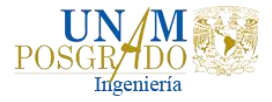

construcción y el periodo de retorno de la avenida para la que se desea proteger un área determinada.

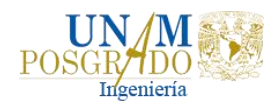

# 6. ZONA DE ESTUDIO

El municipio de Tapachula se ubica en la Región Socioeconómica X Soconusco. Limita al norte con Motozintla y la República de Guatemala, al este con Cacahoatán, Tuxtla Chico, Frontera Hidalgo y Suchiate, al sur con el océano Pacífico y al oeste con Huehuetán, Tuzantán y Mazatán (Tapachula, 2016). La ciudad de Tapachula de Córdova y Ordóñez es la cabecera municipal y se ubica en la parte central, al pie de la Sierra Madre, donde se inicia la llanura costera del Pacífico, Figura 6.1. Las coordenadas geográficas son 14°54'19.81" latitud norte y 92°15'48.06" longitud oeste y se ubica a una altitud de 177 metros sobre el nivel del mar. Con una superficie territorial de 44.93 km<sup>2</sup> ocupa el 4.59% del territorio municipal.

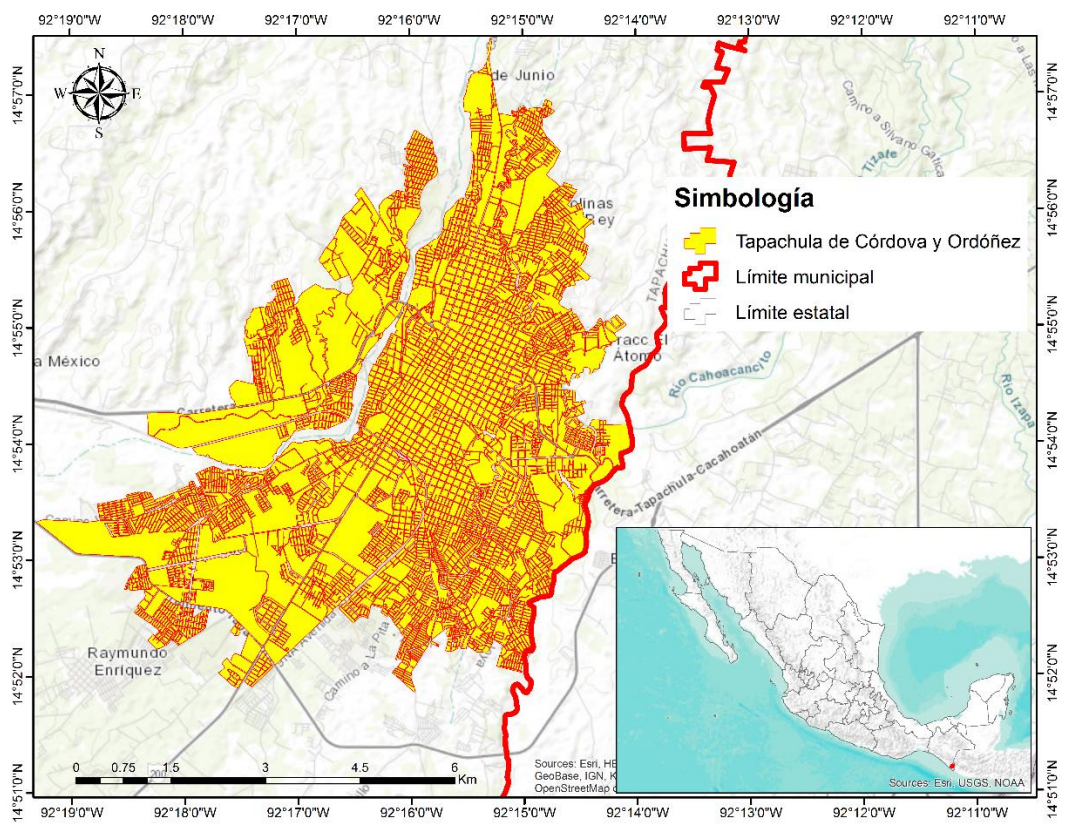

**Figura 6.1 Ubicación de la ciudad de Tapachula de Córdova y Ordóñez. Elaboración propia.**

# 6.1. ANTECEDENTES

Los ciclones tropicales, como se conoce a los fenómenos tropicales que se caracterizan por producir vientos fuertes, oleaje elevado, una sobreelevación del mar y lluvia abundante, tienen un impacto económico importante a escala mundial. Y, aunque actualmente se les da seguimiento mediante satélites, radares

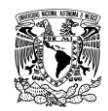

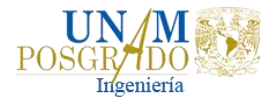

meteorológicos, aviones caza huracanes y un ejército de personas en tierra, todavía cobran víctimas humanas.

En México se han presentado ciclones devastadores, como el caso de Gilberto, en el golfo de México en 1988, el cual provocó muertes principalmente en la ciudad de Monterrey y pérdidas económicas considerables en la zona de Cancún, Quintana Roo. Otro caso importante fue en 1997 cuando apareció en el océano Pacífico el huracán Pauline, que provocó la muerte de cientos de personas en la costa de los estados de Oaxaca y Guerrero.

Los ciclones tropicales se clasifican de acuerdo con la presión que existe en su centro o a la velocidad de sus vientos. En la Tabla 6.1 se muestra la clasificación de huracanes, según Saffir-Simpson, y algunos de sus efectos. En la Tabla 6.2 se presentan los huracanes que han afectado al estado de Chiapas y en la Figura 6.2 se muestra algunas trayectorias de ciclones que han pasado cerca de la costa de Chiapas en un radio de 100 km.

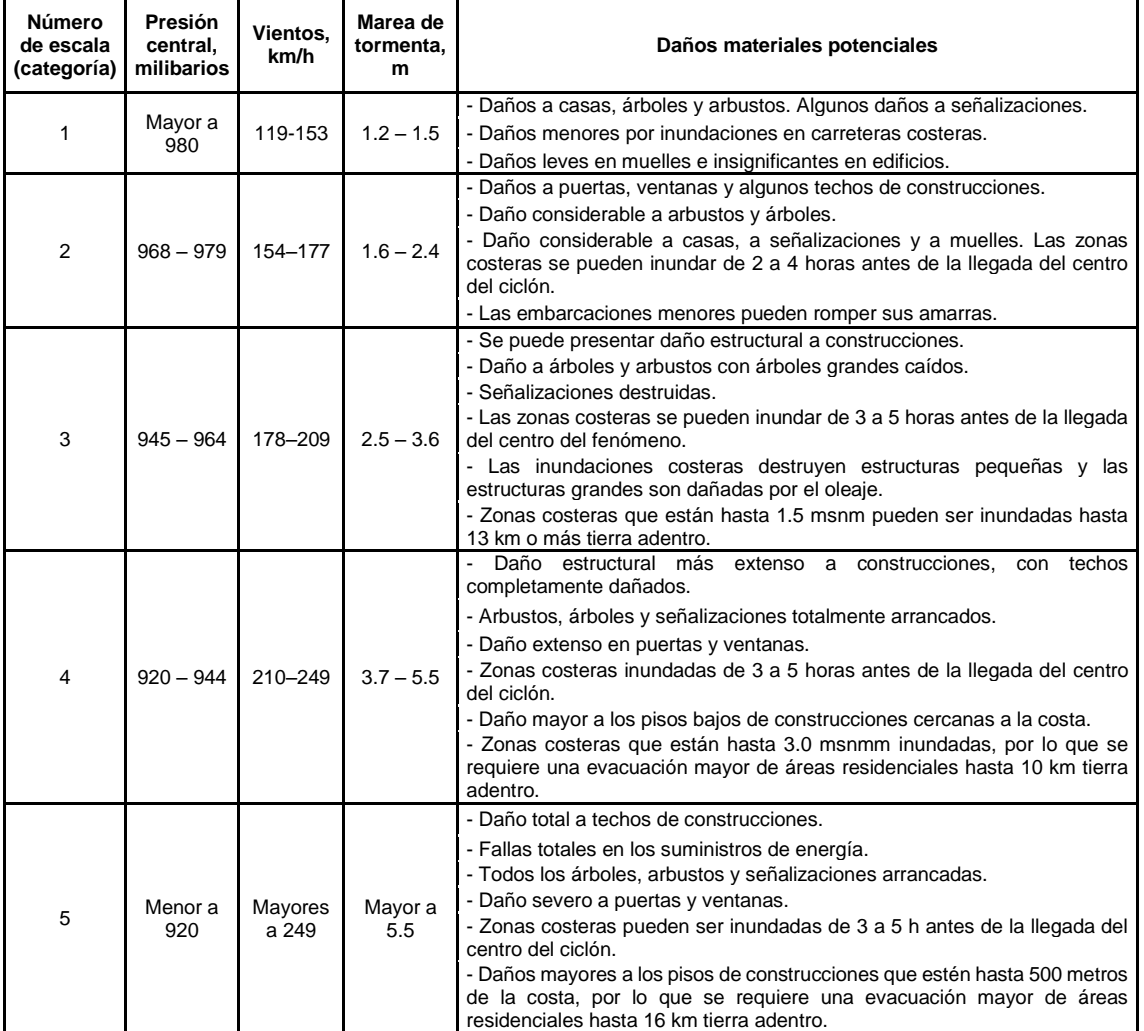

**Tabla 6.1 Escala Saffir-Simpson.**

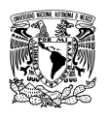

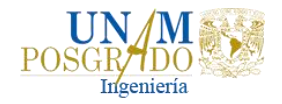

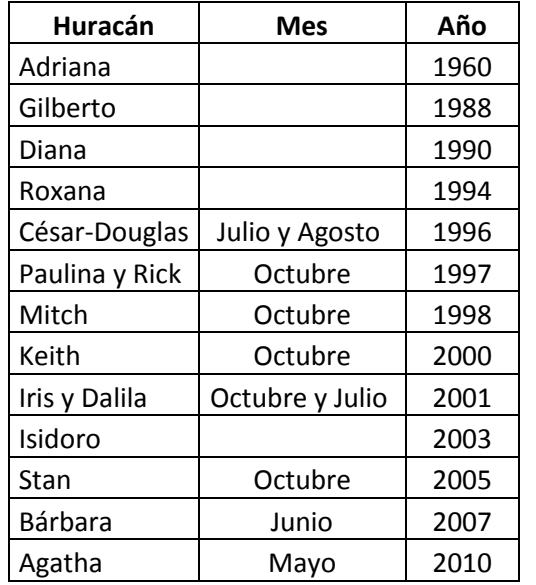

#### **Tabla 6.2 Huracanes que han afectado la costa de Chiapas.**

Fuente: Vázquez et al., 2007

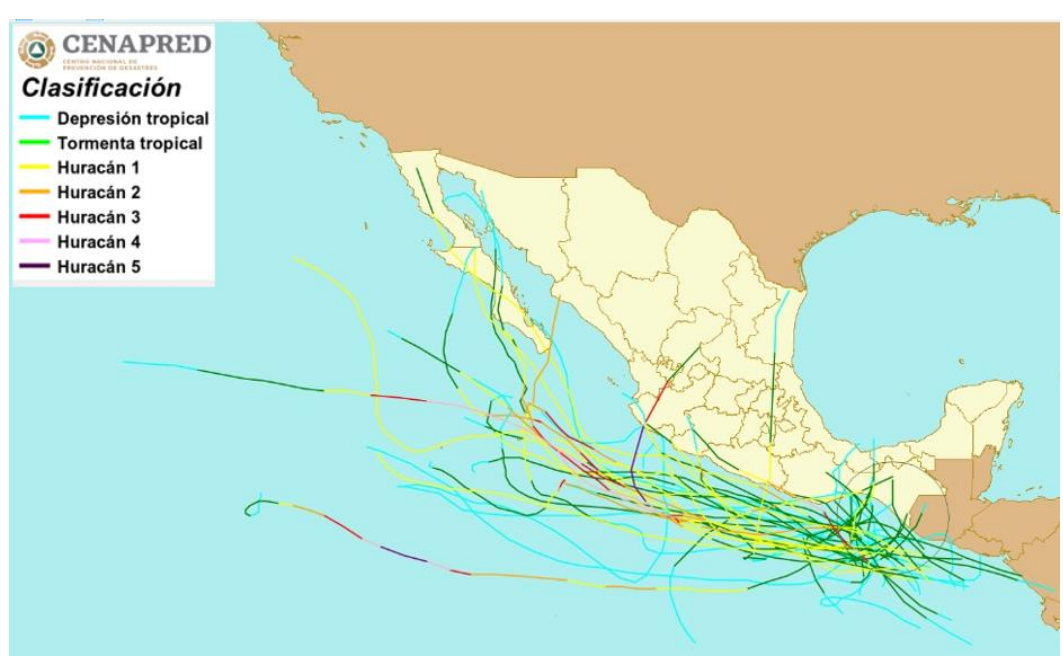

**Figura 6.2 Trayectorias de ciclones en la zona de estudio. Fuente: CENAPRED, 2018.**

De la Tabla 6.2 destacan los eventos de 1998 y 2005 que causaron graves daños en la entidad, ocasionando la pérdida de infraestructura como puentes y carreteras o peor aún, la destrucción de viviendas como fue el caso del huracán Stan en octubre de 2005. Es por ello que este trabajo se enfoca en los daños que ocasionó Stan a las viviendas.

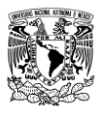

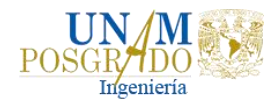

## 6.1.1. Huracán STAN, 2005

El día 1° de octubre de 2005 por la mañana se generó la Depresión Tropical (DT) No. 20 del océano Atlántico; se inició a una distancia aproximada de 180 km al Sureste de Cozumel, Q. R., con vientos máximos sostenidos de 45 km/hr, rachas de 65 km/hr, presión mínima de 1007 hPa y desplazamiento hacia el Oeste-Noroeste a 9 km/hr. Durante el transcurso del día 2 Stan cruzo la península de Yucatán con trayectoria hacia el Oeste-Noroeste; al avanzar sobre tierra empezó a perder fuerza por lo que al final del día, se encontraba a 10 km al Sureste de la población de Celestún, Yuc., como DT con vientos máximos sostenidos de 55 km/hr.

En las primeras horas del día 3, la DT Stan salió al golfo de México y a las 04:00 horas ya se encontraba como Tormenta Tropical (TT), con vientos máximos sostenidos de 65 km/h y rachas de 85 km/hr. En la madrugada del día 4, cuando se encontraba a 75 km al Norte de Coatzacoalcos, Ver., el avión caza huracanes reportó que la TT Stan se había intensificado a Huracán de Categoría 1 (H1), con vientos máximos sostenidos de 130 km/hr y rachas de 155 km/hr.

El huracán Stan siguió su trayectoria con rumbo hacia la costa de Veracruz, y poco antes de las 10:00 hr local, tocó tierra entre Punta Roca Partida y Monte Pío, Ver., a unos 20 km al Noreste de San Andrés Tuxtla, Ver. Al tocar tierra, el huracán Stan empezó a perder fuerza y se degrado a TT. Por la noche del día 4, al cruzar la sierra de la parte Norte de Oaxaca, la tormenta tropical Stan se debilito a depresión tropical y finalmente en la madrugada del día 5, después de haber avanzado sobre la región montañosa del estado de Oaxaca, la depresión tropical Stan entro en proceso de disipación, a una distancia de 60 km al oeste-suroeste de la ciudad de Oaxaca, Oax (CENAPRED, 2006). En la Figura 6.3 se muestra la trayectoria del Huracán Stan.

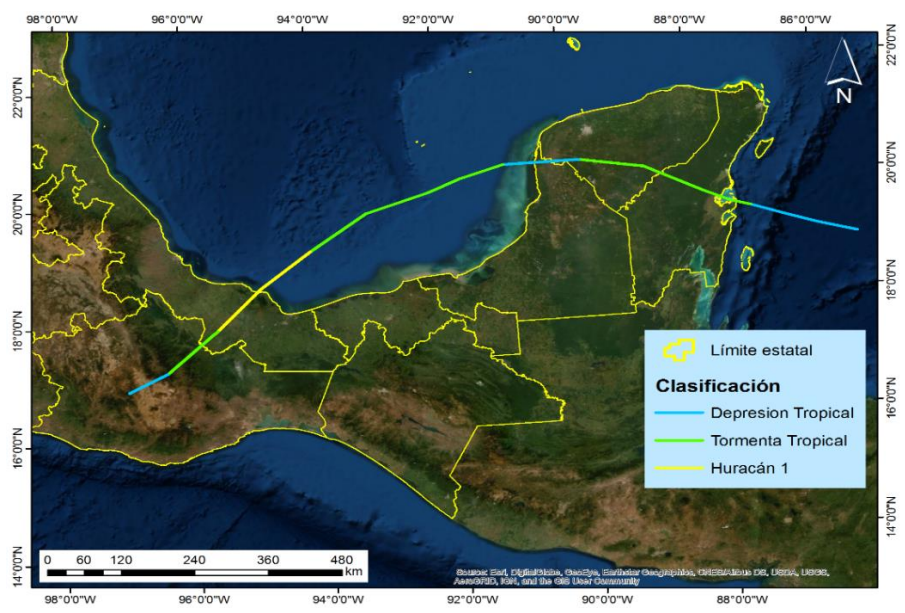

**Figura 6.3 Trayectoria del Huracán Stan del 1 al 5 de octubre de 2005. Elaboración propia.**

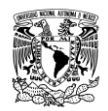

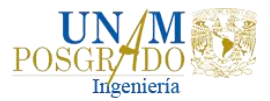

Las bandas nubosas de Stan dieron lugar a lluvias intensas que afectaron con inundaciones, deslaves y daños materiales importantes a los estados de Chiapas, Oaxaca, Puebla, Quintana Roo y Veracruz (CENAPRED, 2006).

La ciudad de Tapachula fue una de las más afectadas por inundaciones debido al desbordamiento del río Coatán. Fueron más de 12 colonias las que desaparecieron al ser arrastradas en pocos minutos por el río, en la Figura 6.4 se muestra un antes y después de dicha ciudad.

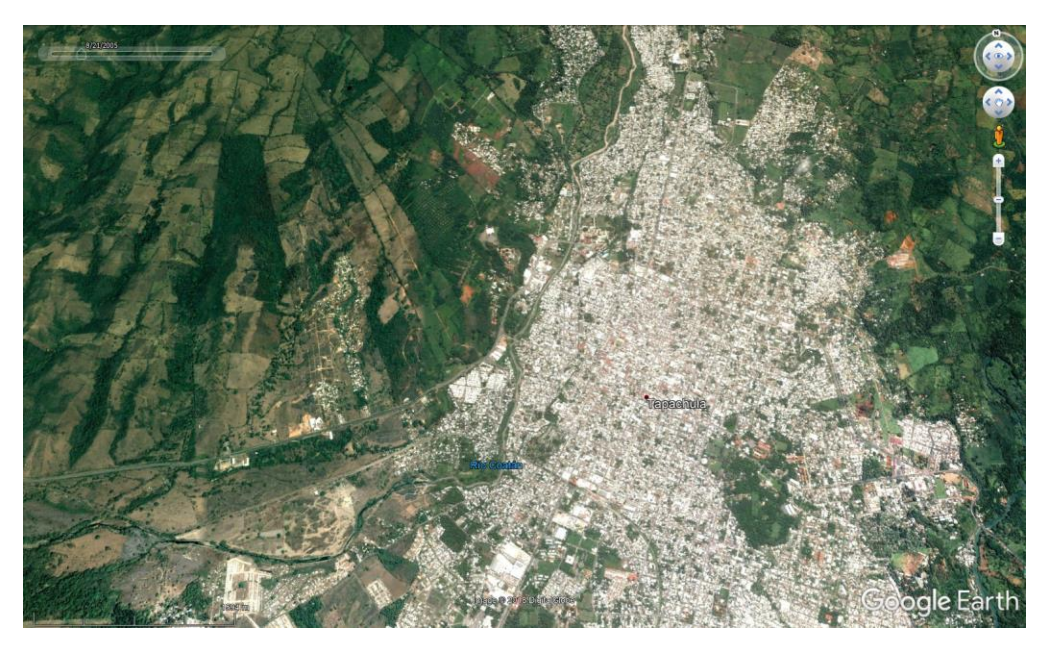

a) Tapachula antes del desbordamiento del río Coatán, imagen del 21/08/2005

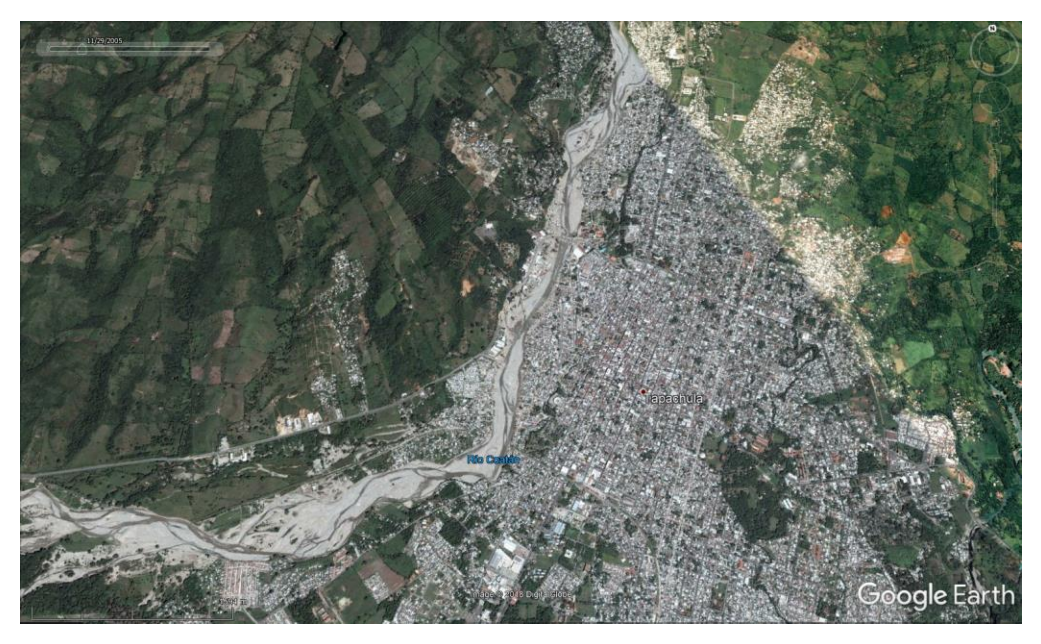

b) Tapachula después del desbordamiento del río Coatán, imagen de noviembre de 2005

**Figura 6.4 Antes y después del desbordamiento del río Coatán, Chiapas. Fuente Google Earth, 2018.**

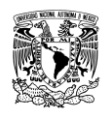

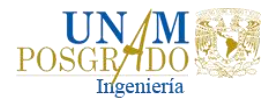

### 6.1.1.1. Daños ocasionados por el huracán Stan en Chiapas

Los efectos del huracán Stan se comenzaron a sentir en el estado de Chiapas el día 3 de octubre, la gran cantidad de lluvia que trajo consigo el fenómeno causó cuantiosas afectaciones en diferentes sectores.

El torrente causado por el huracán Stan provocó el desbordamiento de 98 ríos, que afectaron a 800 localidades de 41 municipios; se registraron 86 decesos; y a diferencia de los daños causados por el mismo fenómeno en otros estados (Puebla, Hidalgo, Oaxaca y Veracruz), en donde la magnitud de las afectaciones fue principalmente en la infraestructura económica, en el estado de Chiapas el impacto del fenómeno causo mayores perjuicios en la infraestructura social, en donde se encuentran los daños en vivienda, educación, salud e infraestructura hidráulica (CENAPRED, 20006).

Las afectaciones que sufrieron las viviendas fueron diversas. Las más graves fueron aquellas que fueron arrasadas en su totalidad por los ríos. También sufrieron daños casas que estaban ubicadas fuera de la zona considerada como zona de riesgo y en menor escala daños parciales en su infraestructura. En total fueron dañadas 32,514 viviendas; la mayor proporción de pérdidas estuvo en el rubro de viviendas ubicadas en localidades rurales con más de 22 mil, lo que significó el 68.4% del total de unidades afectadas y las viviendas afectadas en zonas urbanas fueron más de 10 mil, que corresponde al 31.6% del total, en estás, el daño más recurrente fueron las inundaciones (CENAPRED, 2006). En la Tabla 6.3 se muestra el monto de los daños para las viviendas.

| Tipo de vivienda | Miles de pesos |                |            |                    |                |
|------------------|----------------|----------------|------------|--------------------|----------------|
|                  | <b>Menor</b>   | <b>Parcial</b> | Total      | <b>Reubicación</b> | Total de daños |
| Rural            | 34,007.10      | 50,620.90      | 185,955.60 | 489,501.30         | 760,085.00     |
| Urbana           | 2,609.00       | 9,820.00       | 40,333.30  | 595,760.00         | 648,521.00     |
| Total            | 36,616.10      | 60,441.00      | 226,288.00 | 1,085,261.00       | 1,486,606.00   |

**Tabla 6.3 Monto de daños para las viviendas rurales y urbanas.**

Fuente: CENAPRED, 2006

Respecto al sector salud, tuvo grandes perjuicios, ya que fueron afectadas 114 unidades médicas; de las cuales 108 sufrieron daños menores y parciales, y seis centros de salud rural sufrieron la pérdida total de sus unidades. El monto total de los daños en el sector salud se estimó por un total de 72.6 millones de pesos (CENAPRED, 2006).

Las afectaciones a la infraestructura educativa se presentaron dos casos que dificultaban la vuelta a la normalidad de las actividades escolares, por una parte, los daños directos que hayan sufrido los espacios educativos y por otro derivado de la atención de la emergencia, la ocupación de las escuelas como refugios temporales. Fueron utilizadas un total de 119 escuelas como refugios temporales y fueron

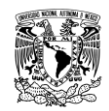

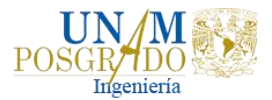

dañadas un total de 305 escuelas a cargo de niveles federal y estatal; de las cuales 176 tuvieron daños menores, 18 daños parciales y 111 se perdieron totalmente. Los daños en el sector educativo ascendieron a un monto total de 245.5 millones de pesos (CENAPRED, 2006).

Los daños en la infraestructura hidráulica y los efectos indirectos ocasionados por el desastre en este sector se estimaron en cerca de 4 mil millones de pesos. Este sector fue el más afectado por el desastre en el estado de Chiapas (CENAPRED, 2006).

Los daños en comunicaciones y transportes se resumen en afectaciones a los caminos y puentes alimentadores y/o rurales, la extracción de derrumbes, la renta de maquinaria y el costo de los estudios y proyectos para las nuevas obras; se estimaron en 3,756 millones de pesos (CENAPRED, 2006).

El costo de los daños en el sector eléctrico se dividió en cuatro rubros: los daños a la infraestructura eléctrica, la rehabilitación de acometidas, la inversión para la relocalización de algunas líneas de distribución y las redes para los nuevos asentamientos. En suma, los daños en el sector eléctrico se estimaron en 254.8 millones de pesos (CENAPRED, 2006).

Los daños en el sector de obras públicas e infraestructura urbana se calcularon en 682.3 millones de pesos (CENAPRED, 2006).

Para el sector agropecuario, fueron dañadas más de 208 mil hectáreas de diferentes tipos de cultivos, afectando a más de cien mil productores. Las afectaciones en el sector ganadero y apicultor fueron provocadas por las intensas lluvias que ocasionaron el ahogo y arrastre de varias cabezas de diversos tipos de ganado, así como la destrucción total de más de seis mil colmenas. Para el sector pesquero, el fenómeno causo la destrucción de 827 embarcaciones en 12 municipios. En resumen, las afectaciones en el sector primario (agricultura, ganadería y pesca) sumaron más de 3 mil millones de pesos (CENAPRED, 2006).

Los daños en el sector turismo fueron leves y la mayoría de las afectaciones causadas por las inundaciones fueron atendidas de forma inmediata. En total, los daños que pudieron ser evaluados en el sector turismo se estimaron por 3.7 millones de pesos (CENAPRED, 2006).

# 6.2. RECOPILACIÓN DE LA INFORMACIÓN

Con la finalidad de llevar a cabo la caracterización de la zona de estudio se procedió a realizar la recopilación de información fisiográfica e hidrométrica.

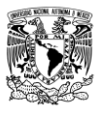

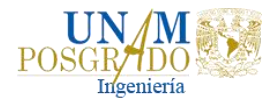

### 6.2.1. Información fisiográfica

Dentro de la información fisiográfica se procedió a recopilar información del Instituto Nacional de Estadística y Geografía (INEGI) que corresponde a archivos en formato vectorizado, la información fue:

- Información topográfica,
- Red hidrográfica y cuerpos de agua,
- Uso y cobertura vegetal del suelo,
- Tipo de suelo,
- Modelo digital de elevación,
- Cuenca hidrológica

Para la información topográfica, se obtuvieron las curvas de nivel con intervalo a cada 10 metros, Figura 6.5; la red hidrográfica que existe en la zona de estudio se muestra en la Figura 6.6, así como los cuerpos de agua existentes.

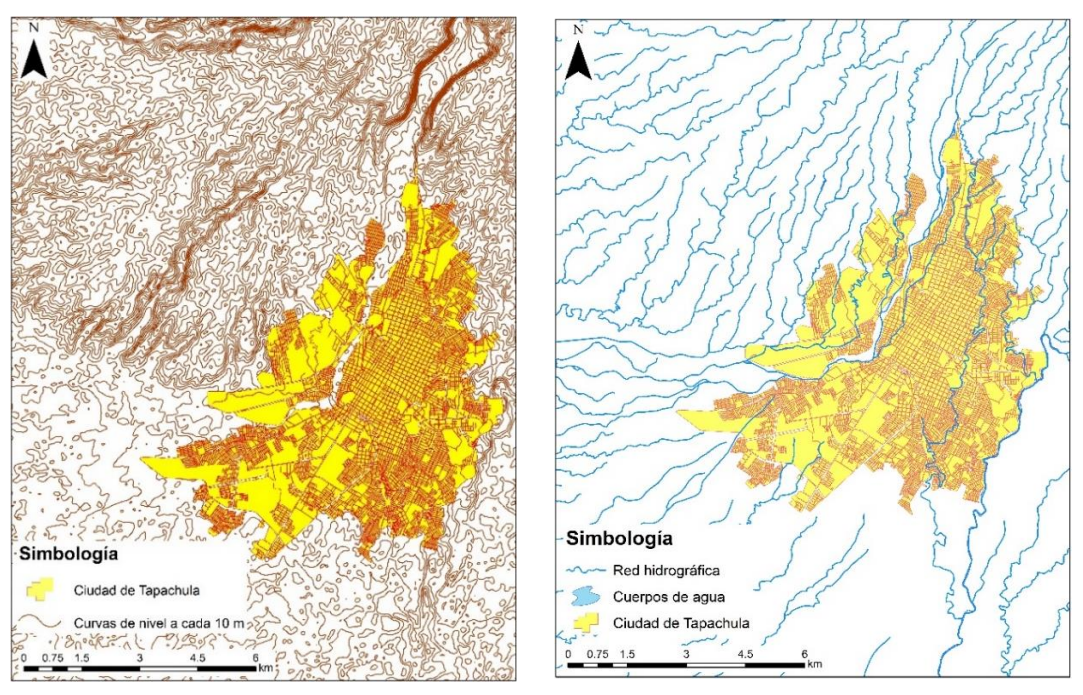

**Figura 6.5 Topografía en la zona de estudio. Figura 6.6 Red hidrográfica y cuerpos de agua en Tapachula.**

En la zona de estudio, de acuerdo con la información de INEGI, predomina la agricultura y los pastizales como se muestra en la Figura 6.7. Respecto al tipo de suelo, el Luvisol es el tipo que más predomina debido a que este suelo se produce en regiones más lluviosas, Figura 6.8.

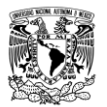

*Análisis de obras para mitigar las inundaciones en Tapachula, Chiapas*

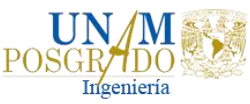

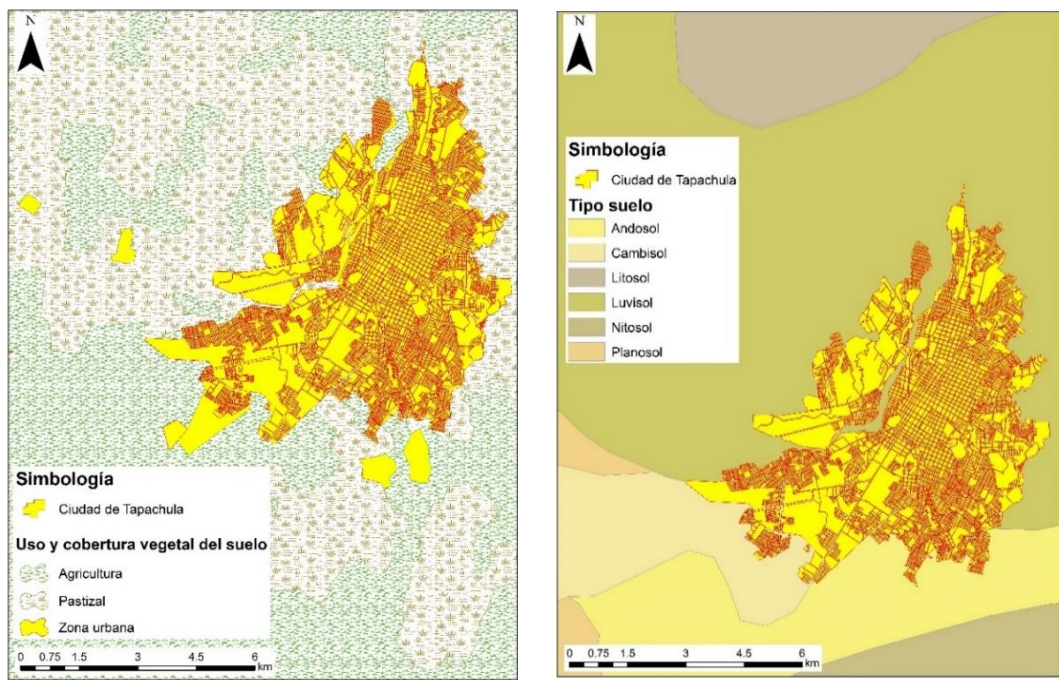

**Figura 6.7 Uso y cobertura vegetal del suelo Figura 6.8 Tipo de suelo en Tapachula**

El modelo digital de elevación (MDE) es una representación visual y matemática de los valores de altura con respecto al nivel medio del mar, que permite caracterizar las formas del relieve y los elementos u objetos presentes en el mismo. Para trazar la cuenca hidrológica en la zona de estudio se descargó el MDE de INEGI cuya resolución es de 15x15 metros, Figura 6.9.

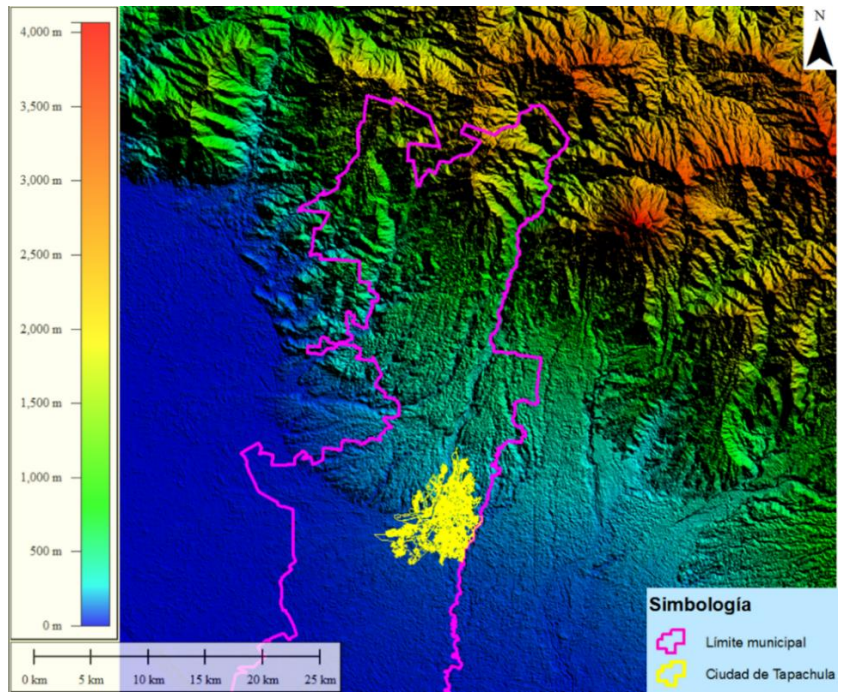

**Figura 6.9 Modelo Digital de Elevación con resolución de 15x15 metros.**

*Liliana Ernestina Cruz García*

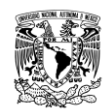

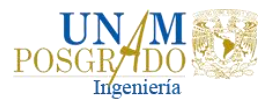

Dentro de la página de INEGI, se investigó si existía un MDE con resolución más detallada que el de 15x15 metros y se encontró que la ciudad de Tapachula contaba con tecnología LiDAR (Light Detection and Ranging, por sus siglas en inglés), pues son modelos de alta resolución y gran exactitud. Los modelos digitales de superficie (MDS) y los modelos digitales de terreno (MDT) LiDAR, resultan particularmente útiles en el análisis de las áreas susceptibles a inundarse, en virtud del gran nivel de detalle que ofrecen.

En la Figura 6.10 se muestra el MDT LiDAR para la ciudad de Tapachula con resolución de 5x5 metros.

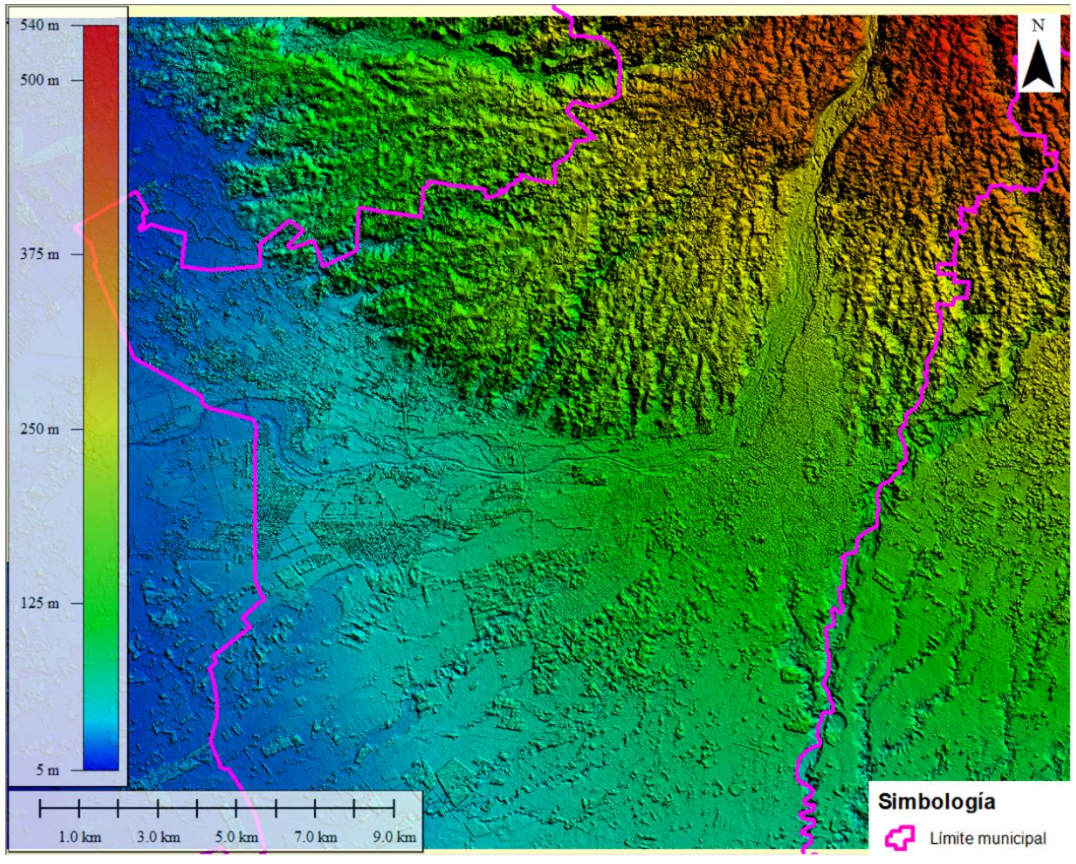

**Figura 6.10 Modelo Digital de Terreno LiDAR con resolución de 5x5 metros.**

La cuenca hidrológica que tiene influencia sobre la ciudad de Tapachula es la cuenca del río Coatán, esta cuenca es la más pequeña de las seis cuencas transfronterizas que México y Guatemala comparten en su frontera común y su río principal es el río Coatán. Abarca los municipios de Tapachula, Cacahoatán y Motozintla; el 60% de la cuenca se encuentra en territorio mexicano y el 40% restante está en Guatemala, Figura 6.11.

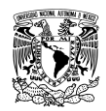

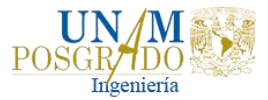

Debido a que una parte de la cuenca se encuentra en Guatemala, para delimitar el parteaguas se hizo con ayuda del MDE de 15x15 metros y con el Software libre GRASS GIS que es un Sistema de Información Geográfica (SIG).

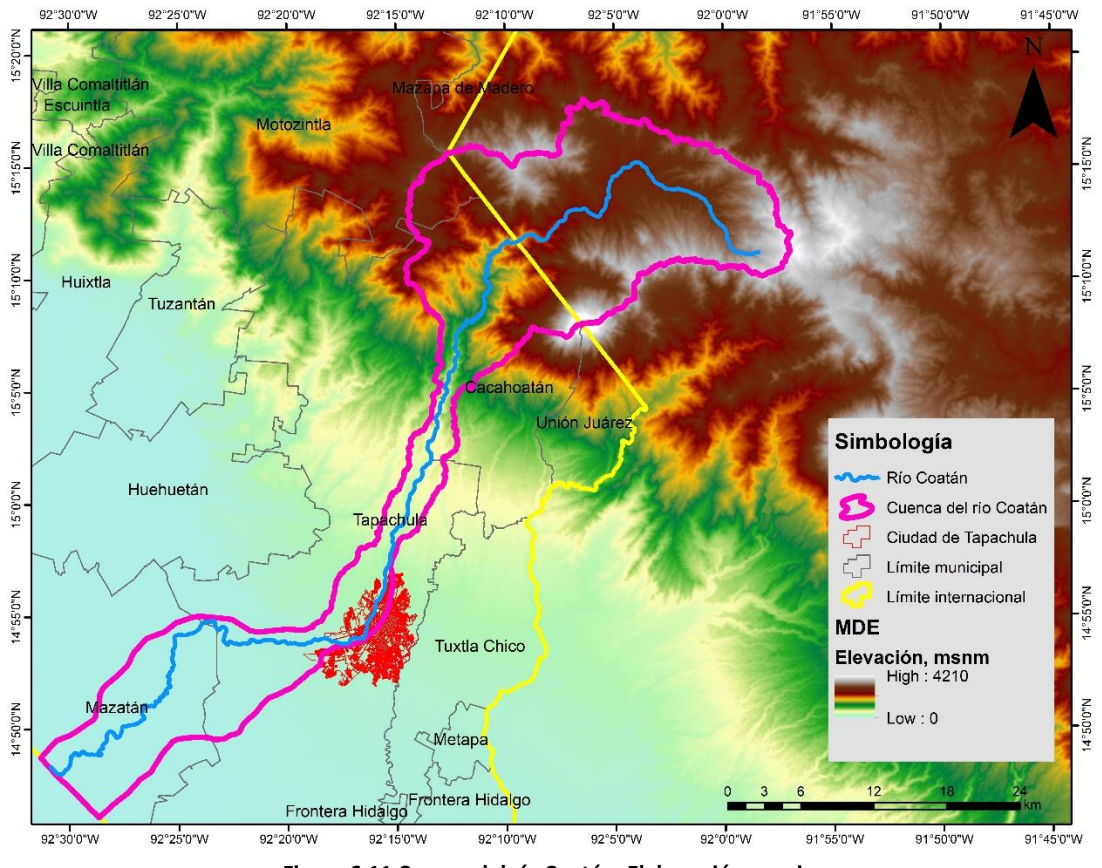

**Figura 6.11 Cuenca del río Coatán. Elaboración propia.**

## 6.2.2. Información hidrométrica

Para realizar el análisis de la información hidrométrica con métodos estadísticos, se procedió a recopilar la información de las estaciones hidrométricas que pertenecen a la zona de estudio.

Después de realizar el análisis de la información del Banco Nacional de Aguas Superficiales (BANDAS) se ubicó una estación hidrométrica en la zona de estudio, Mal Paso, la cual mide el caudal del río Coatán, Figura 6.12.

La estación hidrométrica 23006 - Mal Paso se ubica aguas arriba de la ciudad de Tapachula, sus coordenadas son 14°59'23.58" de latitud norte y 92°14'38.52" de longitud oeste.

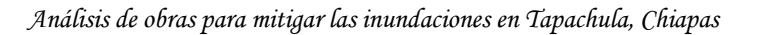

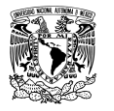

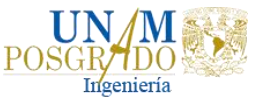

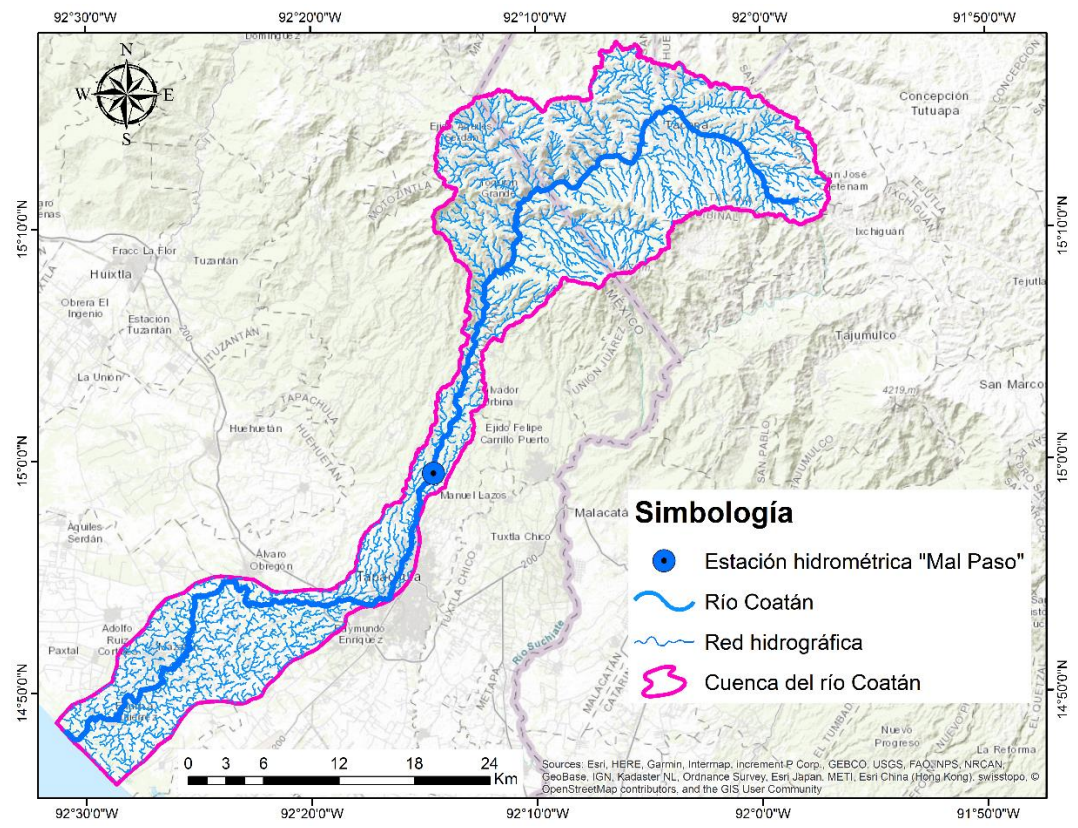

**Figura 6.12 Localización de la estación hidrométrica "Malpaso". Elaboración propia.**

La estación Mal Paso cuenta con registros de 1954-1956, 1960-1978, 1988-1989, 1992-1993, 1997, 1999, 2001-2005, 2008-2009 y 2011-2014, Tabla 6.4.

| <b>Clave</b> | <b>Nombre</b> | Periodo de registro                                                                         | Años<br>completos |
|--------------|---------------|---------------------------------------------------------------------------------------------|-------------------|
| 23006        | Mal Paso      | 1954-1956, 1960-1978, 1988-1989, 1992-1993,<br>1997, 1999, 2001-2005, 2008-2009 y 2011-2014 | 39                |
|              |               | . .<br>- -                                                                                  |                   |

**Tabla 6.4 Estación hidrométrica Mal Paso en Tapachula, Chiapas.**

Elaboración propia

De la estación Mal Paso se extrajeron los datos de gastos máximos instantáneos anuales (QMI) a partir de los archivos DA (Datos hidrométricos anuales) del BANDAS. Debido a que la información contenida en esta base de datos carece de registros de años en los que se tiene conocimiento de la ocurrencia de eventos extraordinarios como fue el de 2005, se optó por utilizar el gasto que estimó en 2007 Carlos Echeverri. Echeverri, utilizó dos métodos para la estimación del gasto del evento citado, el primero fue el denominado método de Curva Elevaciones - Gasto que consiste en ajustar una curva a una nube de puntos ubicados en un plano cartesiano de elevaciones contra sus respectivos gastos y el segundo método fue

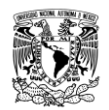

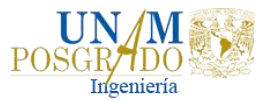

el denominado Relación pendiente – n de Manning y fue aplicado a aquellas estaciones para las que se contaba con registros de aforos. En la Tabla 6.5 se muestran los registros de gastos máximos instantáneos incluyendo el calculado por Echeverri para el evento de 2005.

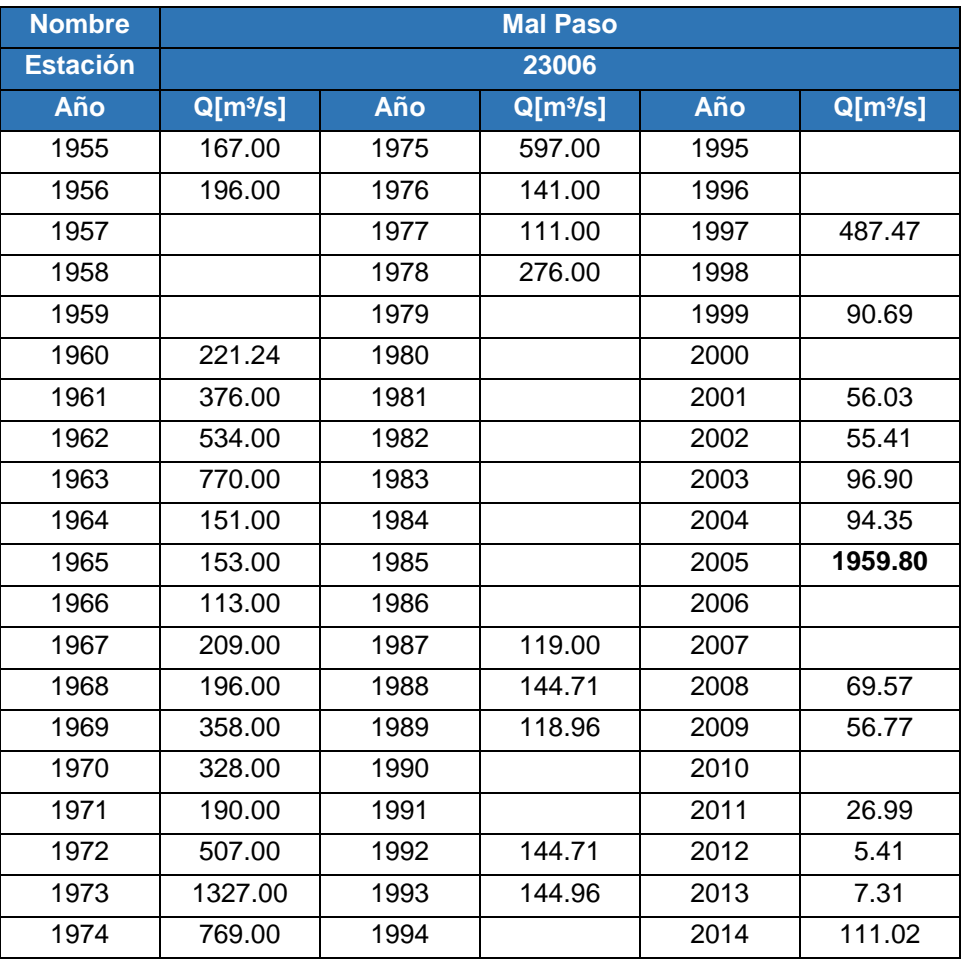

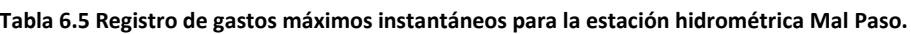

De igual manera, se extrajo la información de los gastos medios diarios (Q<sub>MD</sub>) de la estación Mal Paso a partir de los archivos DD (Datos hidrométricos diarios), en la Tabla 6.6, se observan algunos de ellos.

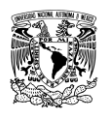

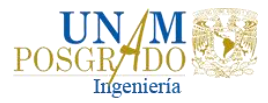

**Tabla 6.6 Registro de gastos medios diarios para la estación hidrométrica Mal Paso.**

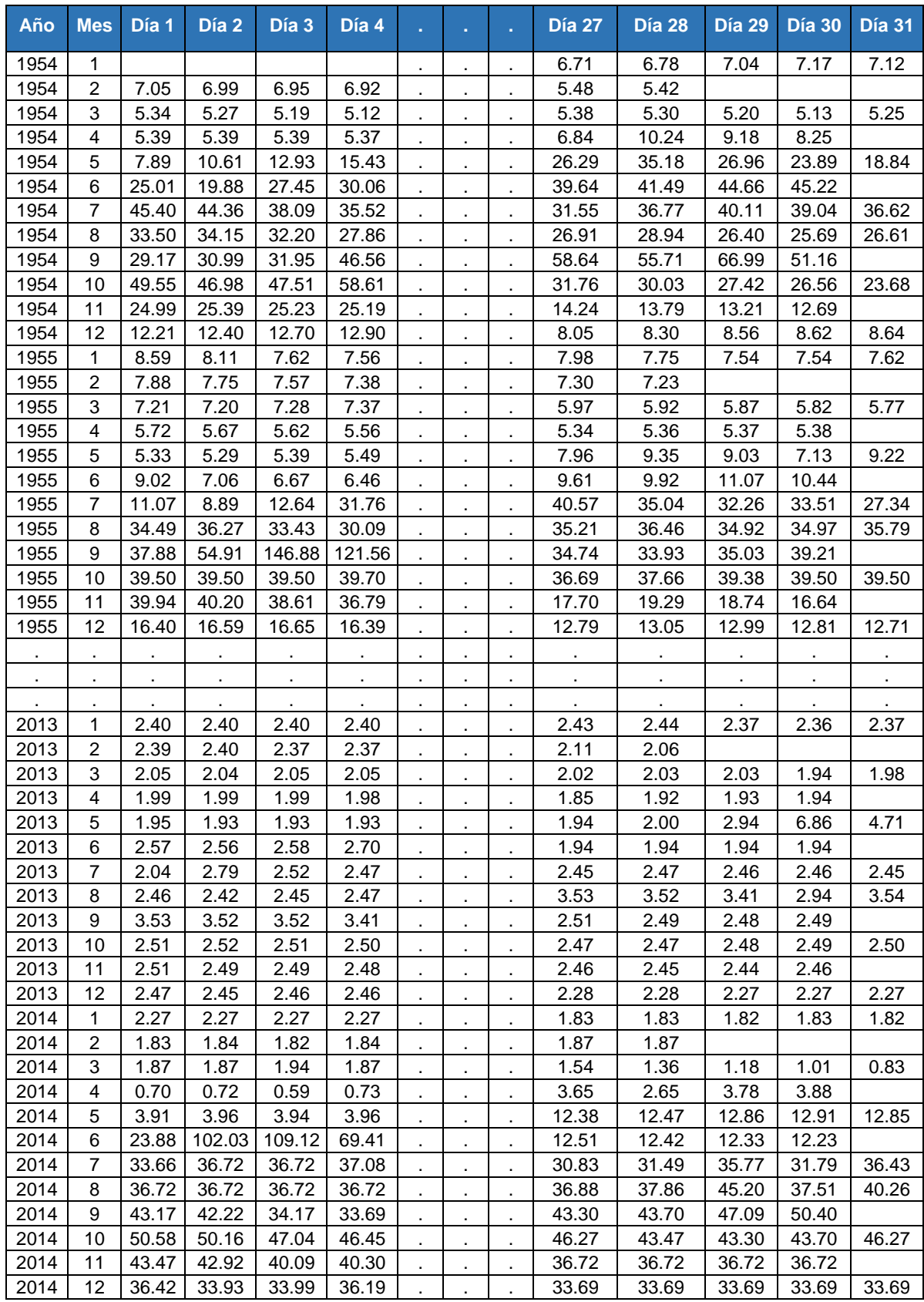

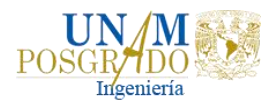

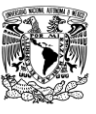

# 6.3. ESTUDIO HIDROLÓGICO

La zona de estudio se encuentra dentro de la Región Hidrológica (RH) 23 Costa de Chiapas, que se localiza en la parte sureste de México, tiene un área aproximada de 11968.08 km<sup>2</sup> que corresponden al 0.61% del territorio nacional; el 90% de la RH 23 se encuentra en el estado de Chiapas y el 10% restante en Oaxaca. Colinda al norte con la Región Hidrológica 30 Grijalva-Usumacinta, al oeste con la Región Hidrológica 22 Tehuantepec, al sur con el océano Pacífico y al este con Guatemala.

Con base en el estudio de disponibilidad de agua de la RH 23, se divide en cuatro cuencas, Figura 6.13. De acuerdo a la desembocadura de los sistemas de escurrimientos que tienen los 23 ríos principales que se localizan en la Costa de Chiapas:

- Laguna de Mar Muerto
- Río Pijijiapan y otros
- Río Huixtla y otros
- Río Suchiate y otros

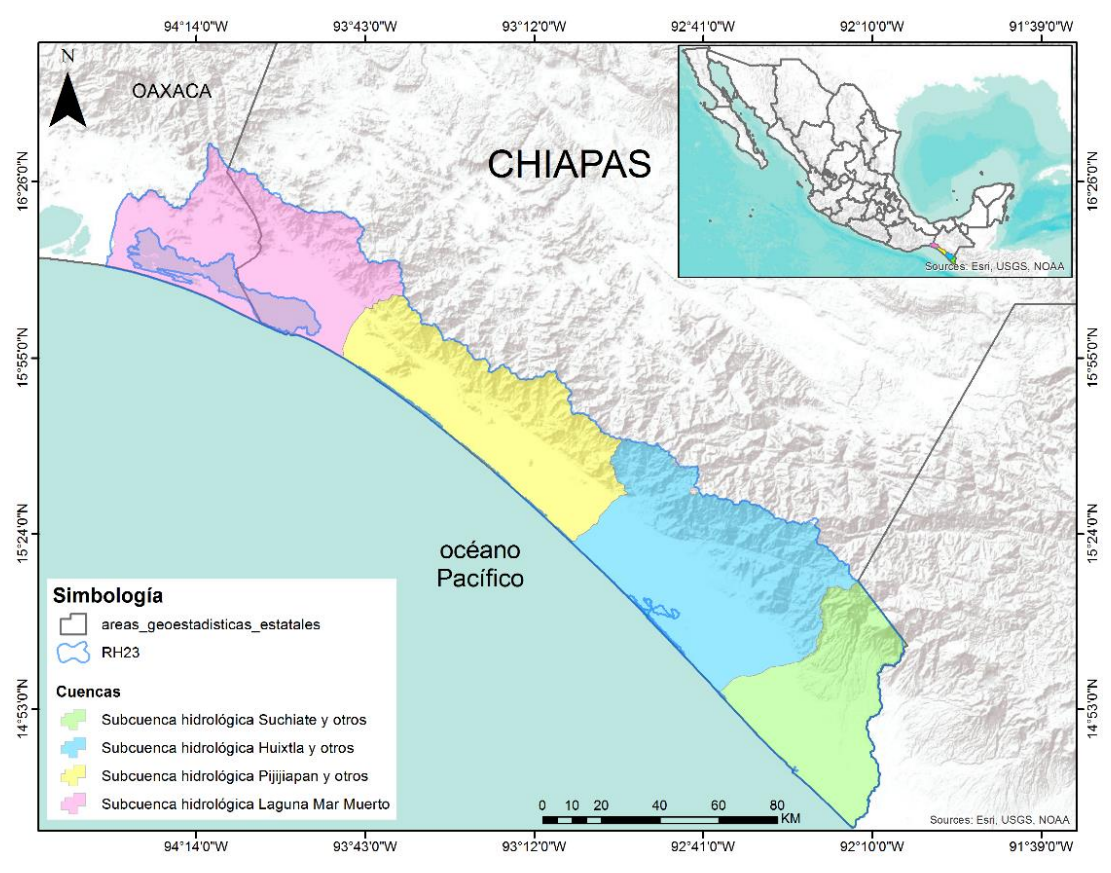

**Figura 6.13 Cuencas hidrológicas de la RH 23 Costa de Chiapas. Elaboración propia.**

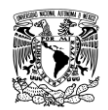

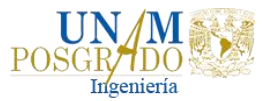

Debido a que se cuenta con la estación hidrométrica Mal Paso, se decidió delimitar la cuenca hasta dicha estación con ayuda del Software libre GRASS GIS, Figura 6.14, con la finalidad de simular el escurrimiento medido en ese punto.

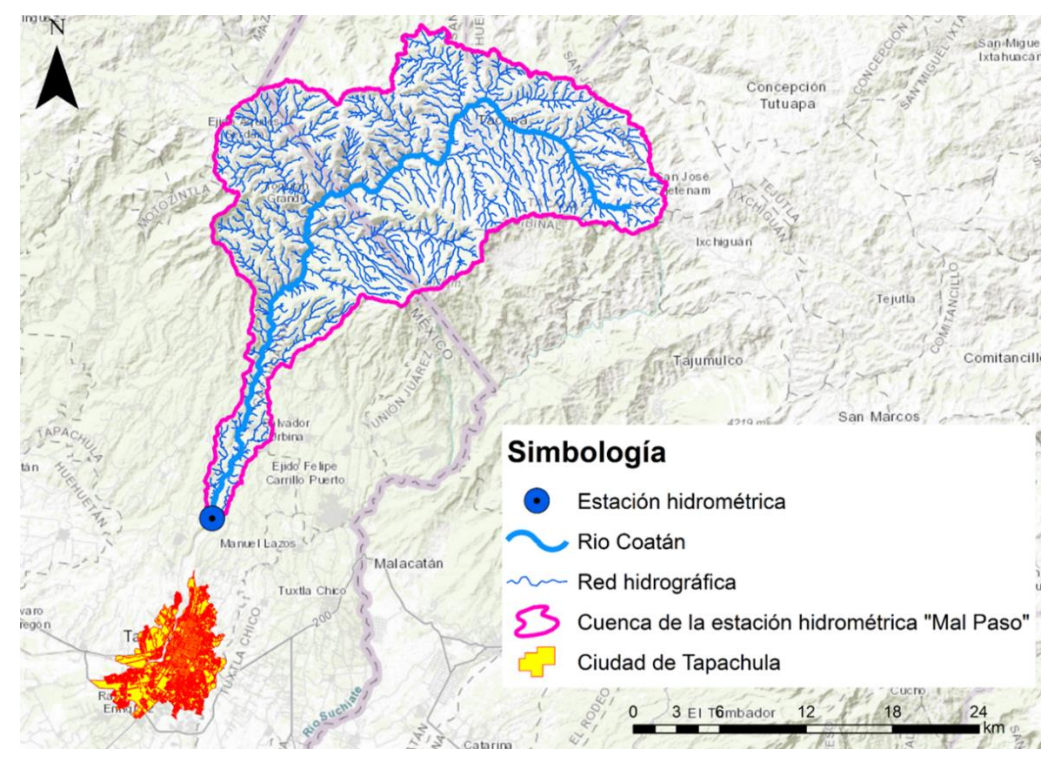

**Figura 6.14 Delimitación de la cuenca hidrológica a la estación hidrométrica Mal Paso. Elaboración propia.**

### 6.3.1. Fisiografía de la cuenca

Con base en la información recopilada se determinaron los parámetros fisiográficos principales de la cuenca a la estación hidrométrica Mal Paso, estos se muestran en la Tabla 6.7. En la Tabla 6.8 se mencionan las características principales de las corrientes y del cauce principal, cabe mencionar que el tiempo de concentración fue obtenido con la fórmula de Kirpich.

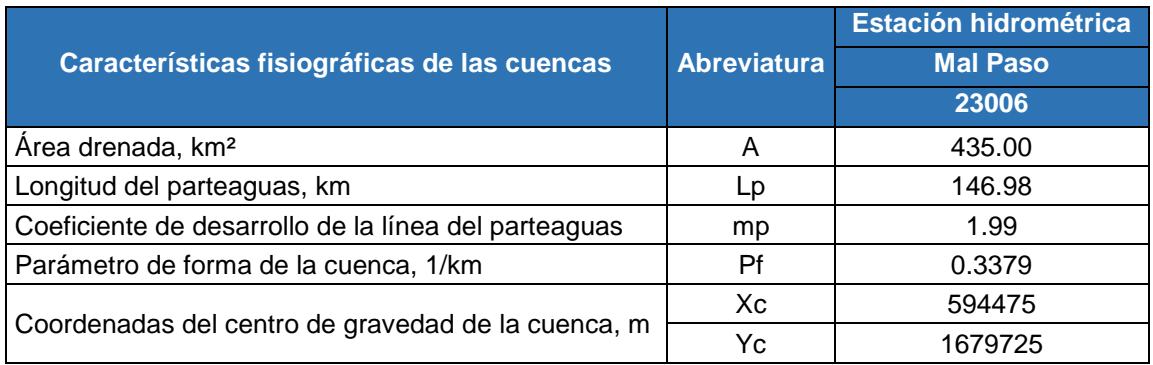

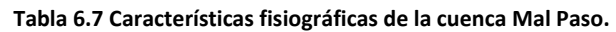

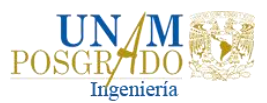

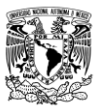

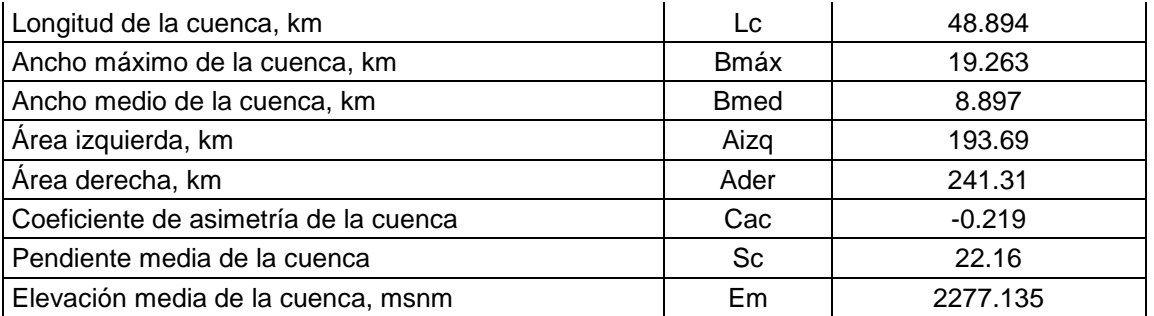

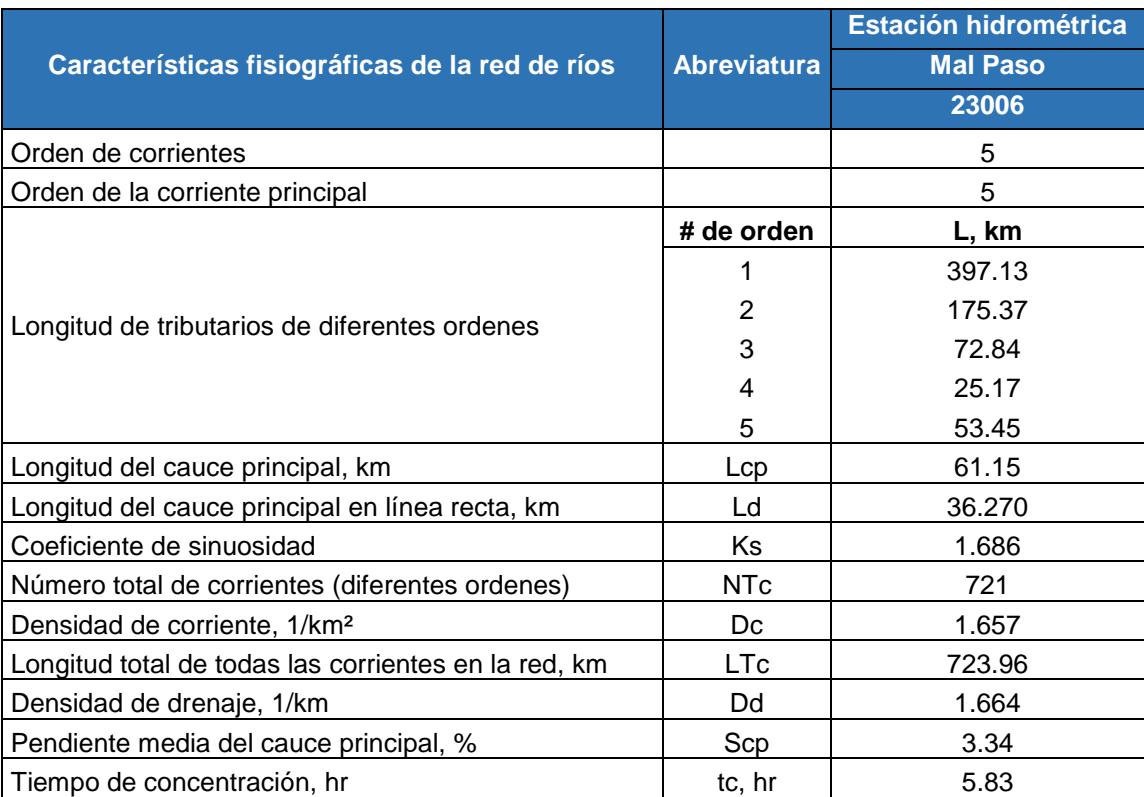

**Tabla 6.8 Características fisiográficas de la red de ríos de la cuenca Mal Paso.**

La corriente principal de la zona de estudio es el río Coatán. La pendiente del cauce principal es uno de los indicadores más importantes del grado de respuesta de una cuenca a una tormenta. Es decir, si se tienen dos cuencas con la misma forma y área, pero con diferente pendiente del cauce principal, se producirá una respuesta más rápida y un gasto mayor en aquella cuenca con mayor pendiente ante la tormenta presentada.

Para determinar la pendiente del río Coatán se utilizó el método de Taylor-Schwarz, en la Tabla 6.9 se muestra la elevación y cadenamiento acumulado del río principal de la cuenca en estudio y en la Gráfica 6.1 se muestra el perfil del río Coatán.

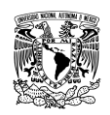

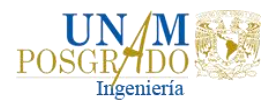

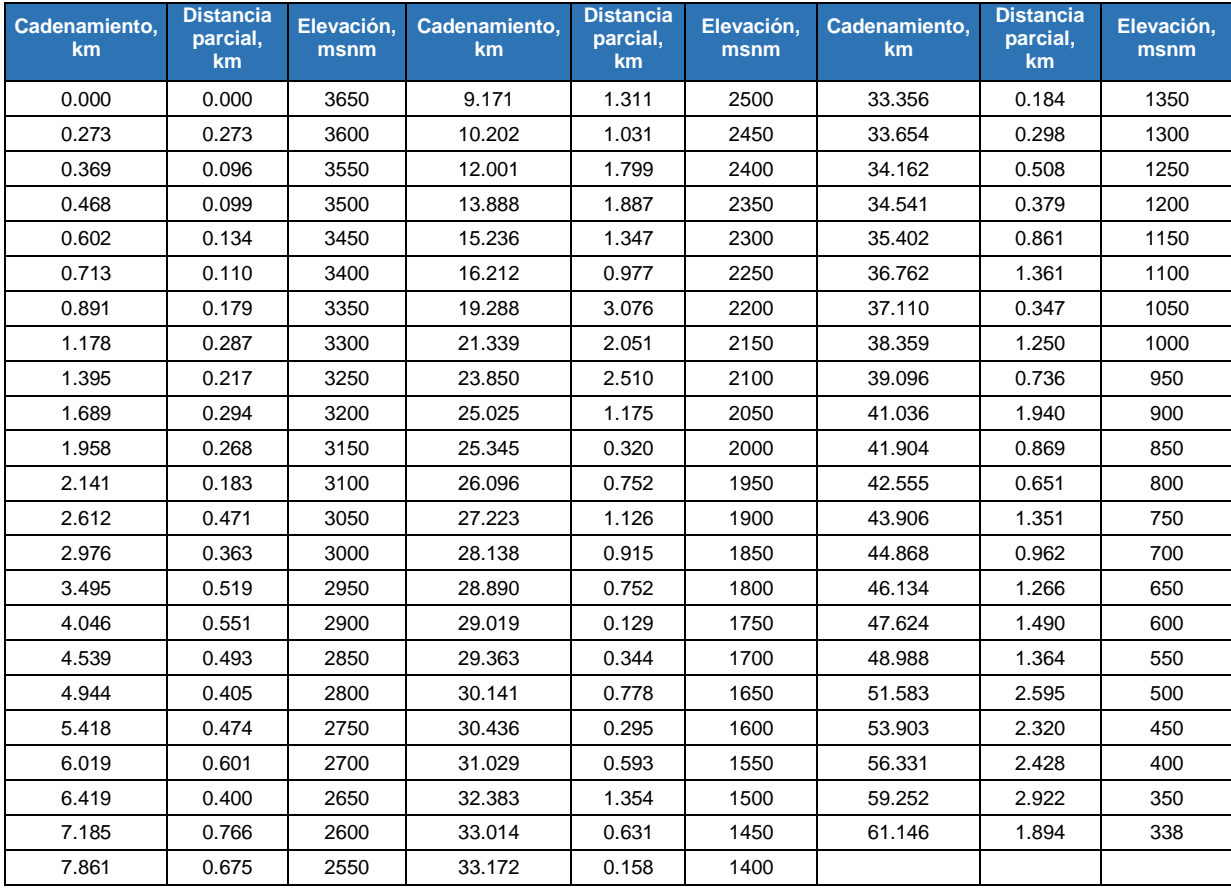

### **Tabla 6.9 Elevación y cadenamiento del río Coatán.**

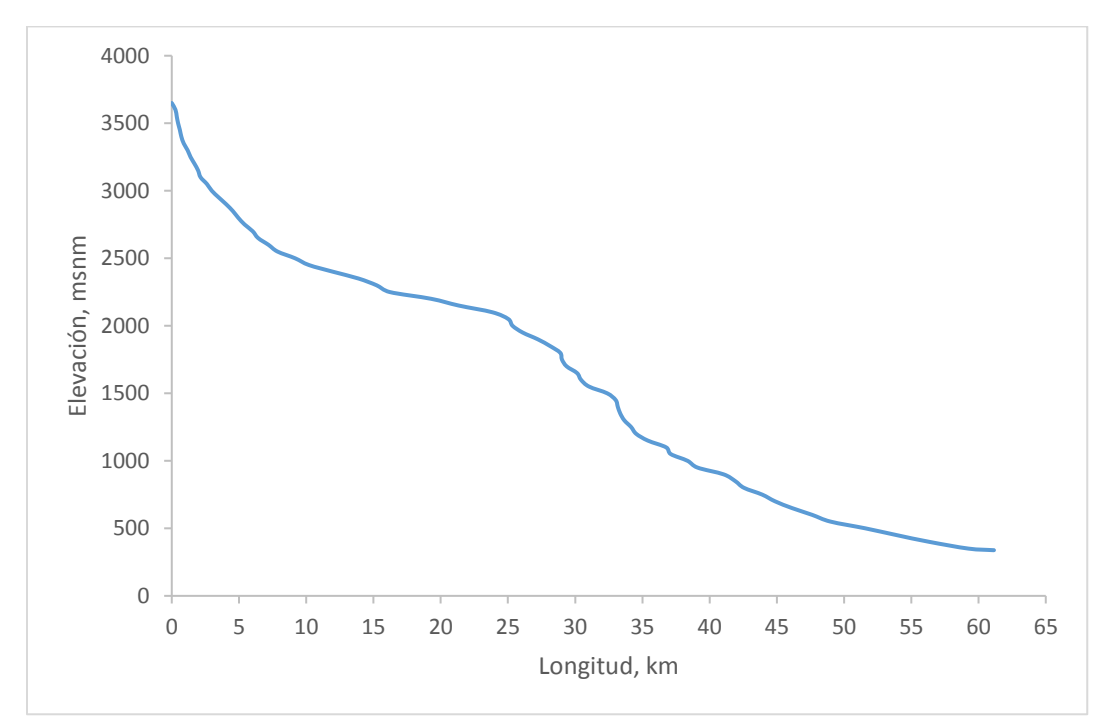

**Gráfica 6.1 Perfil del río Coatán hasta la estación hidrométrica Mal Paso. Elaboración propia.**

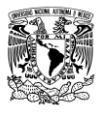

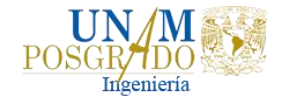

### 6.3.2. Pruebas de homogeneidad

Una vez obtenidas las características fisiográficas de la cuenca se procedió a aplicar las pruebas de homogeneidad a la estación hidrométrica Mal Paso. La homogeneidad es vital para un estudio hidrológico ya que permite saber que estaciones tienen mejor correlación entre sí.

Las actividades humanas como la deforestación, aperturas de nuevas áreas de cultivo, rectificación de cauces, construcción de embalses y reforestación modifican e inducen un cambio significativo en la homogeneidad de una cuenca (Escalante, 2005).

Existen diferentes pruebas de homogeneidad:

- Prueba estadística de Helmert,
- Prueba estadística t de Student,
- Prueba estadística de Cramer

### 6.3.2.1. Prueba estadística de Helmert

Esta prueba es sencilla y consiste en analizar el signo de las desviaciones de cada evento en estudio con respecto a su media. Si una desviación de un cierto signo es seguida de otra del mismo signo, entonces se dice que se forma una secuencia S, de lo contrario se considera como un cambio C.

La serie se considera homogénea si cumple:

$$
-\sqrt{n-1} \le (S-C) \le \sqrt{n-1} \tag{6-1}
$$

n; tamaño de muestra

En la Tabla 6.10 se muestra el resultado de la prueba estadística de Helmert para la estación Mal Paso.

|          | Estación Secuencias Cambios (S - C) |    |    | n  |      | $\sqrt{n-1}$ $-\sqrt{n-1} \le (s-c) \le \sqrt{n-1}$ Resultado |                 |
|----------|-------------------------------------|----|----|----|------|---------------------------------------------------------------|-----------------|
| Mal Paso | 28                                  | 10 | 18 | 39 | 6.16 | -6.16≤18≤6.16                                                 | No<br>Homogénea |

**Tabla 6.10 Resultado de la prueba estadística de Helmert.**

6.3.2.2. Prueba estadística t de Student

Cuando la causa probable de la pérdida de homogeneidad de la serie sea un cambio abrupto en la media, la prueba del estadístico t es muy útil.
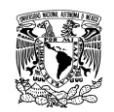

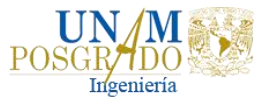

Si se considera una serie de tamaño n, la cual se divide en dos conjuntos de tamaño  $n_1 = n_2 = \frac{n}{2}$  $\frac{n}{2}$  entonces el estadístico de prueba se define con la expresión:

$$
t_d = \frac{\overline{X_1} - \overline{X_2}}{\left[\frac{n_1 S_1^2 + n_2 S_2^2}{n_1 + n_2 - 2} \left(\frac{1}{n_1} + \frac{1}{n_2}\right)\right]^{1/2}}
$$
(6-2)

 $\overline{X_1}$ , ${S_1}^2$ ; Media y varianza de la primera parte del registro,  $n_1$ 

 $\overline{X_2}$ , ${S_2}^2$ ; Media y varianza de la segunda parte del registro,  $n_2$ 

El valor absoluto de  $t_d$  se compara con el valor de la distribución t de Student de dos colas, Tabla 6.11, y con  $U = n_1 + n_2 - 2$  grados de libertad para un nivel de  $\alpha =$ 0.05.

Si y sólo si, el valor absoluto de  $t_d$  es mayor que aquel de la distribución t de Student, se concluye que la diferencia entre las medias es evidencia de inconsistencia y por lo tanto la serie  $Q_i^j$  se considera no homogénea.

| <b>Grados de libertad</b> | Una cola<br>5% | Dos colas<br>5% |
|---------------------------|----------------|-----------------|
| 1                         | 6.314          | 12.706          |
| 2                         | 2.92           | 4.303           |
| 3                         | 2.353          | 3.182           |
| 4                         | 2.132          | 2.776           |
| 5                         | 2.015          | 2.571           |
| 6                         | 1.943          | 2.447           |
| 7                         | 1.895          | 2.365           |
| 8                         | 1.86           | 2.306           |
| 9                         | 1.833          | 2.262           |
| 10                        | 1.812          | 2.228           |
| 11                        | 1.796          | 2.201           |
| 12                        | 1.782          | 2.179           |
| 13                        | 1.771          | 2.16            |
| 14                        | 1.761          | 2.145           |
| 15                        | 1.753          | 2.131           |
| 16                        | 1.746          | 2.12            |
| 17                        | 1.74           | 2.11            |
| 18                        | 1.734          | 2.101           |
| 19                        | 1.729          | 2.093           |
| 20                        | 1.725          | 2.086           |

**Tabla 6.11 Grados de Libertad de la prueba t de Student.**

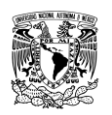

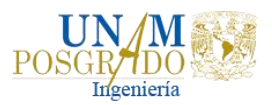

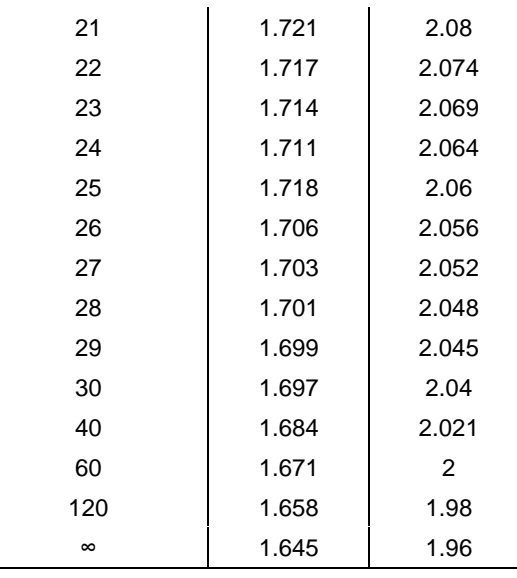

En la Tabla 6.12 se muestran los resultados obtenidos para la prueba de homogeneidad t de Student.

**Tabla 6.12 Resultado de la prueba estadística t de Student.**

| Estación |    |    | $X_1 \mid X_2$ | $\mathcal{S}_1$ | $\overline{S_2}$      |  | '⊿ < t                                      | <b>Resultado</b> |
|----------|----|----|----------------|-----------------|-----------------------|--|---------------------------------------------|------------------|
| Mal Paso | 39 | 19 |                |                 | 20 309.66 425.48 1.43 |  | $\vert$ 37 $\vert$ 2.03 $\vert$ 1.43 < 2.03 | Homogénea        |

#### 6.3.2.3. Prueba estadística de Cramer

Esta prueba se utiliza con el propósito de verificar la homogeneidad en el registro  $Q_i^j$  de la serie j para  $i=1,2,3,...$  ,  $n_j$ , y también para determinar si el valor medio no varía significativamente de un periodo de tiempo a otro.

La prueba compara el valor de  $\bar Q_j$  del registro total con cada una de las medias de los bloques elegidos  $\bar Q_{60}$  y  $\bar Q_{30}.$  Para que se considere la serie analizada como estacionaria en la media. Se deberá cumplir que no existe una diferencia significativa entre las medias de los bloques.

$$
\bar{x} = \frac{\sum_{i=1}^{n} x_i}{n} \qquad (6-3) \qquad S_{x} = \left[ \frac{1}{(n-1)} \sum_{i=1}^{n} (x_i - \bar{x})^2 \right]^{1/2} \qquad (6-4)
$$

$$
\bar{X}_{60} = \sum_{i=1}^{n} \frac{x_i}{n_{60}} \qquad (6-5) \qquad \qquad \bar{X}_{30} = \sum_{i=1}^{n} \frac{x_i}{n_{30}} \qquad (6-6)
$$

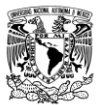

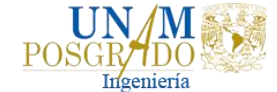

$$
\tau_{60} = \frac{\bar{X}_{60} - \bar{X}}{S_x}
$$
 (6-7) 
$$
\tau_{30} = \frac{\bar{X}_{30} - \bar{X}}{S_x}
$$
 (6-8)

$$
t_{w} = \left\{ \frac{n_{w}(n-2)}{n - n_{w}[1 + (\tau_{w})^{2}]} \right\}^{1/2} |\tau_{w}|
$$
\n(6-9)

Para  $w = 60$  y  $w = 30$ 

El estadístico  $t_w$  tiene distribución  $t$  de Student de dos colas con  $U = n_1 + n_2 - 2$ grados de libertad y para un nivel  $\alpha = 0.05$ . La muestra se considera homogénea si  $\tau_{60}$  y  $\tau_{30}$  son menores a t de Student. En la Tabla 6.13 se muestran los resultados de esta prueba.

**Tabla 6.13 Resultado de la prueba estadística de Cramer.**

|  |  |  |  |  |  | Estación n1 n2 $\overline{X}_{60}$ $\overline{X}_{30}$ $S_1$ $S_2$ $\overline{t}_{60}$ $t_{30}$ U t $\overline{t}_{60}$ $<$ $t$ $t_{30}$ $<$ $t$ Resultado |
|--|--|--|--|--|--|----------------------------------------------------------------------------------------------------|
|  |  |  |  |  |  | │ Mal Paso │ 23 │ 12 │ 247.13 │ 219.19 │419.69 │ 549.23 │ 0.92 │ 0.81 │33 │ 2.03 │0.92<2.03 │ 0.81<2.03 │Homogénea │                                       |

En la siguiente tabla se muestra un resumen de los tres métodos estadísticos de homogeneidad y con base en los resultados la muestra es homogénea.

| <b>Estación</b>        | Mal Paso         |
|------------------------|------------------|
| <b>Helmert</b>         | NO HOMOGENEA     |
| t - Student            | <b>HOMOGENEA</b> |
| <b>Cramer</b>          | <b>HOMOGENEA</b> |
| <b>Resultado final</b> | <b>HOMOGENEA</b> |

**Tabla 6.14 Resumen de pruebas estadísticas de homogeneidad.**

#### 6.3.3. Prueba de Independencia

Para que se pueda llevar a cabo el análisis de frecuencias se requiere que la muestra  $Q_i^j$  de la serie j para  $i = 1, 2, 3, ..., n_j$ , este compuesta por variables aleatorias. Para aprobarlo se aplica la prueba de independencia de Anderson, la cual hace usos del coeficiente de correlación serial  $r_k^j$  para diferentes tiempos de retraso  $k$  (Escalante, 2005).

La expresión para obtener el coeficiente de auto correlación serial de retraso  $k$  es:

$$
r_k = \frac{\sum_{t=1}^{n-k} (X_t - \bar{X})(X_{t+k} - \bar{X})}{\sum_{t=1}^{n} (X_t - \bar{X})^2}
$$
(6-10)

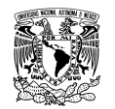

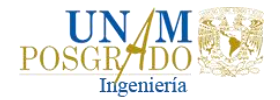

$$
para r_0^j = 1 y k = 1, 2, ..., \frac{n_j}{3}
$$

Donde

$$
\bar{x} = \sum_{i=1}^{n} \frac{X_t}{n}
$$
\n(6-11)

 $X_t$  Serie de tiempo (gastos máximos anuales)

 $k$  Tiempo de retraso

Además, tomando en cuenta los límites al 95% de confianza para  $r_k^j$  se pueden obtener como:

$$
r_k(95\%) = \frac{-1 \pm 1.96\sqrt{n-k-1}}{n-k}
$$
 (6-12)

A la gráfica de los valores estimados para  $r_k^j$  contra los tiempos de retraso  $k$  junto con sus correspondientes límites de confianza, se le denomina correlograma.

Si el 90% de los tiempos de retraso quedan dentro de los límites de confianza en el correlograma se dice que la muestra es independiente y por lo tanto sigue las leyes de la probabilidad.

En la Gráfica 6.2 se presenta el correlograma de la estación hidrométrica Mal Paso, donde se observa que la muestra es independiente pues los tiempos de retraso quedan dentro de los límites de confianza.

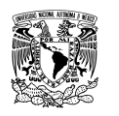

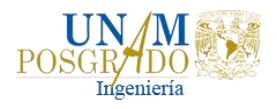

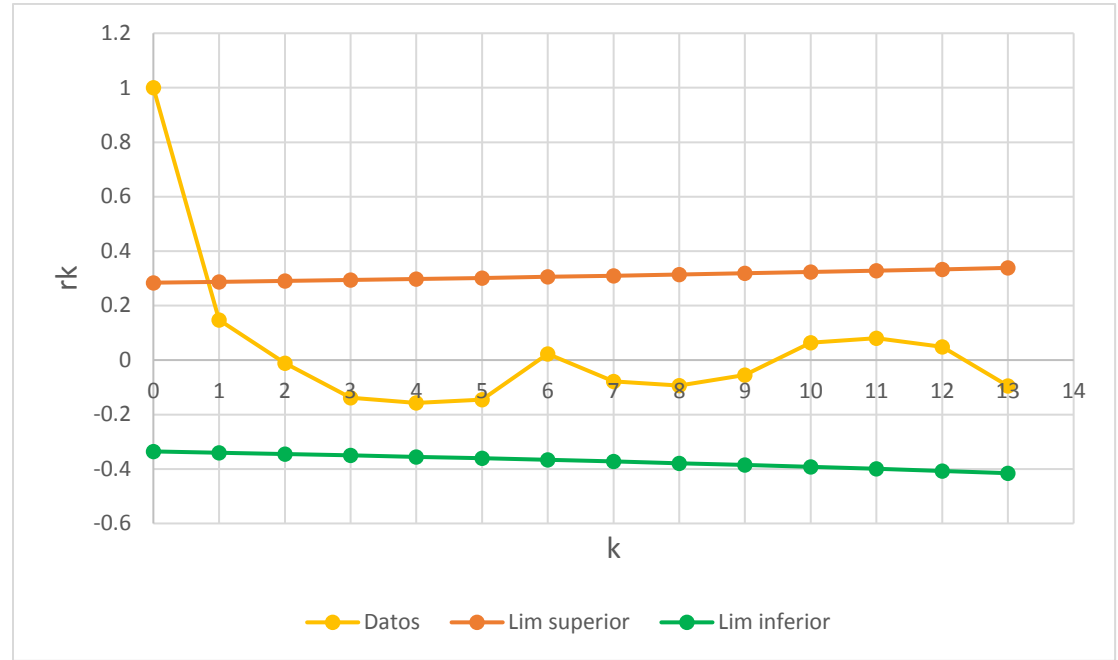

**Gráfica 6.2 Correlograma de la estación hidrométrica Mal Paso.**

6.3.4. Análisis de frecuencias de avenidas

El análisis de frecuencias de los gastos máximos instantáneos anuales de la estación hidrométrica Mal Paso se realizó con ayuda del Software AX, desarrollado por el Centro Nacional de Prevención de Desastres (CENAPRED), el cual ajusta las siguientes funciones de probabilidad:

- Distribución Normal Estandarizada
- Distribución Log Normal
- Distribución Gumbel
- Distribución Exponencial
- Distribución Gamma
- Distribución Doble Gumbel

El AX realiza el cálculo de los estimadores por dos momentos: el método de los momentos y el método de Máxima Verosimilitud.

En la Tabla 6.15 se muestra los resultados del error estándar de ajuste (EEA) para las diferentes distribuciones.

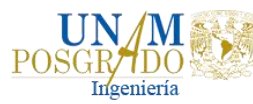

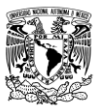

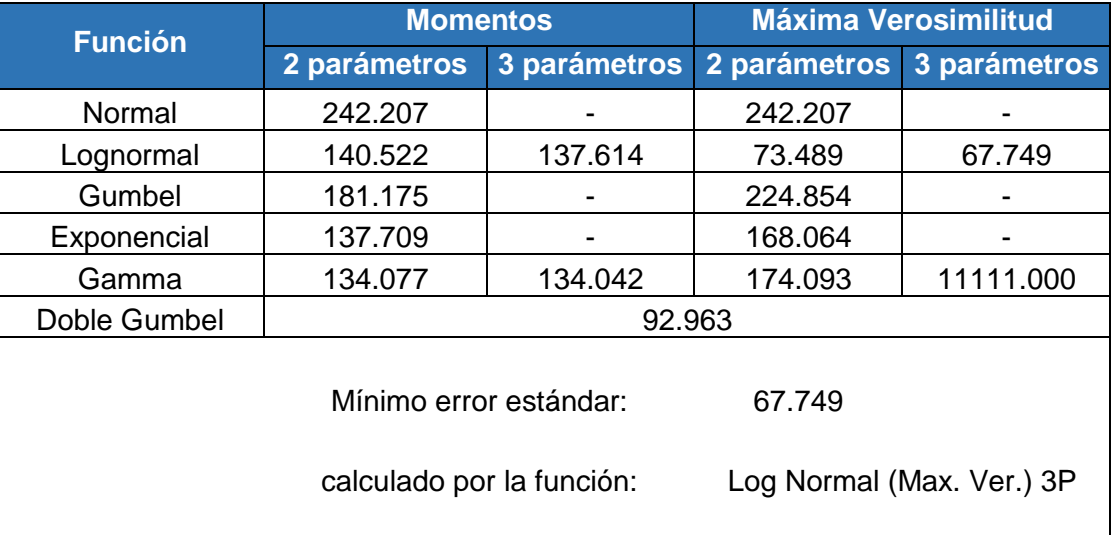

**Tabla 6.15 Error Estándar de Ajuste para las diferentes distribuciones de probabilidad en la estación Mal Paso.**

Como se observa en la tabla anterior, la función de distribución de probabilidad que mejor se ajusto es la Log Normal de tres parámetros por Máxima Verosimilitud, sin embargo, debido a la situación geográfica de la República Mexicana, las distribuciones de probabilidad de los gastos máximos anuales de muchas corrientes se apegan al comportamiento de las funciones Gumbel (Fuentes et al., 2015); en muchos otros casos en los que los gastos máximos anuales son resultado tanto de eventos de tipo ciclónico como no ciclónico, la función Doble Gumbel o Gumbel de dos poblaciones constituye una mejor alternativa (González, 1970).

Es por ello que tras varias revisiones de los parámetros  $p, \alpha \vee \beta$  para la función Doble Gumbel y haciendo las adecuaciones en las funciones obtenidas con la optimización del Software AX se realizó el ajuste automático en los casos en que se propusieron cambios del parámetro  $p$ . Para comprobar que la función Doble Gumbel, ya con la optimización del parámetro  $p$ , efectivamente representará el comportamiento natural real de los eventos presentados en la estación Mal Paso, se realizó la Gráfica 6.3. En ella se observa que el ajuste empleado por esta función tiene una gran correspondencia tanto en la primera población como en la segunda población, que representa los eventos extremos y define los eventos para periodos de retorno grandes.

La Tabla 6.16 presenta los resultados obtenidos al estimar los parámetros de la función Doble Gumbel, así como el error estándar de ajuste (EEA), observándose que dicho error es menor que el ajustado por la función Log Normal.

|                | rapia orzy nesanaaos ac ios parametros ac ia rancion pobie gamben |  |                                                                         |     |
|----------------|-------------------------------------------------------------------|--|-------------------------------------------------------------------------|-----|
| <b>Función</b> |                                                                   |  | $\alpha_{2}$                                                            | EEA |
| Doble Gumbel   | 116.58                                                            |  | $\vert 0.00715 \vert$ 980.20 $\vert 0.00130 \vert$ 0.895 $\vert$ 46.401 |     |

**Tabla 6.16 Resultados de los parámetros de la función Doble Gumbel.**

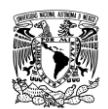

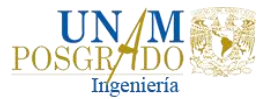

Finalmente, con los valores de los parámetros obtenidos en la tabla anterior, se procedió a extrapolar la función Doble Gumbel para obtener los gastos de diseño  $(Q_T)$ , en la Tabla 6.17 se muestran los  $Q_T$  asociados a diferentes periodos de retorno.

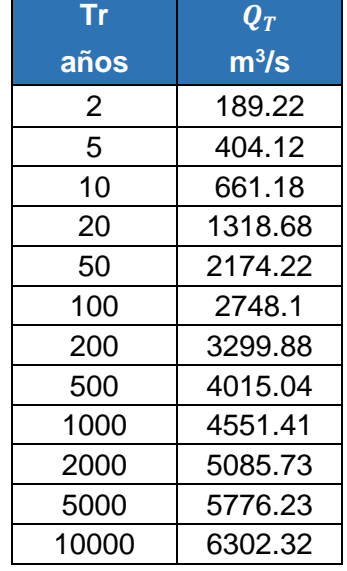

#### **Tabla 6.17 Gastos asociados a diferentes periodos de retorno.**

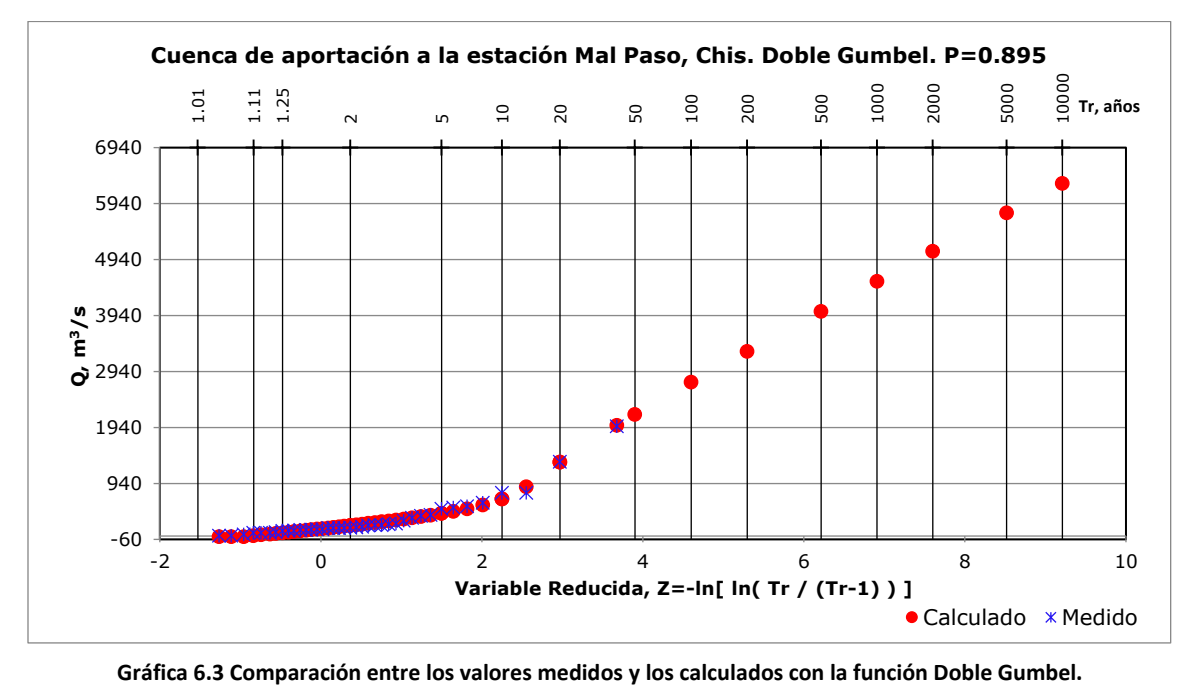

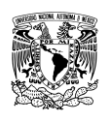

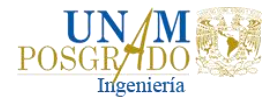

6.3.5. Hidrogramas de avenidas históricas en la estación hidrométrica Mal Paso

La estimación de la avenida se hizo con la técnica de mayoración del hidrograma que presenta el gasto máximo y de esta manera reconstruir el hidrograma asociado a la avenida más adversa, así como el volumen que se produce para ser transitado en el río con el objetivo de calcular el riesgo a inundar la ciudad de Tapachula.

Para llevar a cabo dicha técnica se procedió a identificar las fechas en que se presentaron los gastos máximos instantáneos y con ayuda de los gastos medios diarios se definió la avenida. En las siguientes gráficas se muestran algunas avenidas y el volumen que estas aportaron en distintos años.

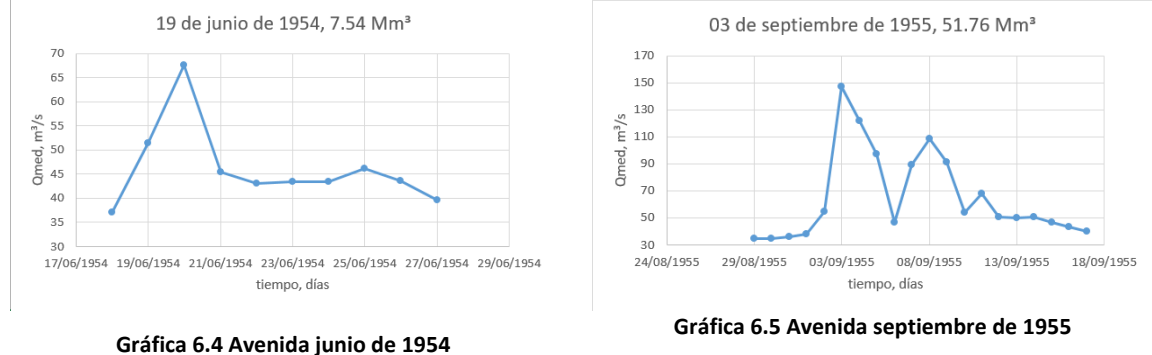

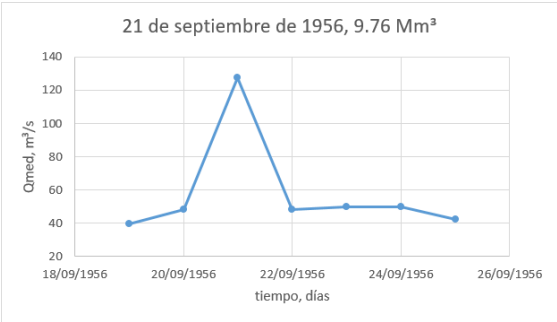

**Gráfica 6.6 Avenida septiembre de 1956 Gráfica 6.7 Avenida octubre de 1960**

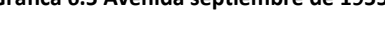

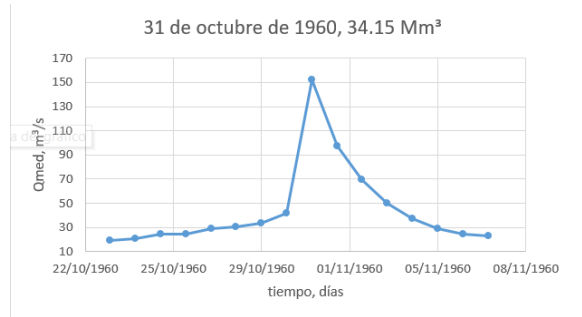

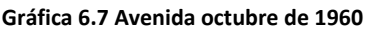

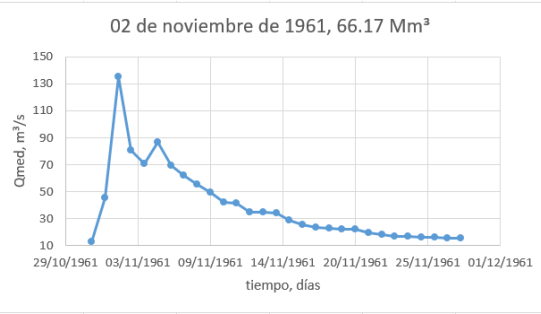

**Gráfica 6.8 Avenida noviembre de 1961 Gráfica 6.9 Avenida junio de 1962**

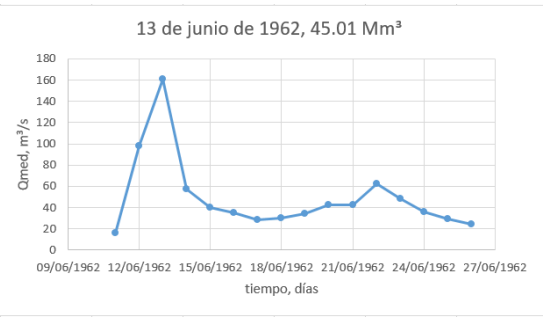

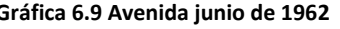

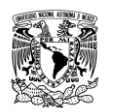

85

 $75$ 

 $\frac{\%}{\%}$  65<br>  $\frac{\%}{\%}$  55<br>  $\frac{65}{45}$ 

35

25

280

230

 $\stackrel{\text{S}}{\underset{\text{E}}{\sim}} 180$ 

 $\frac{1}{6}$  130

80

*Análisis de obras para mitigar las inundaciones en Tapachula, Chiapas*

80

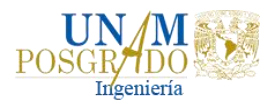

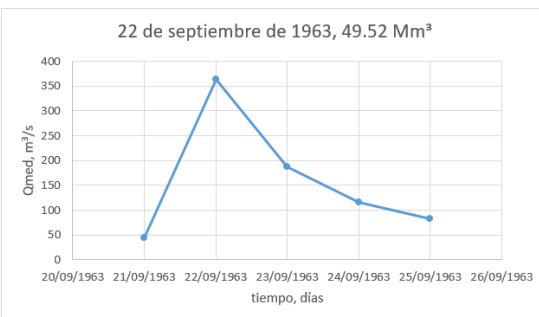

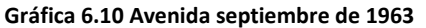

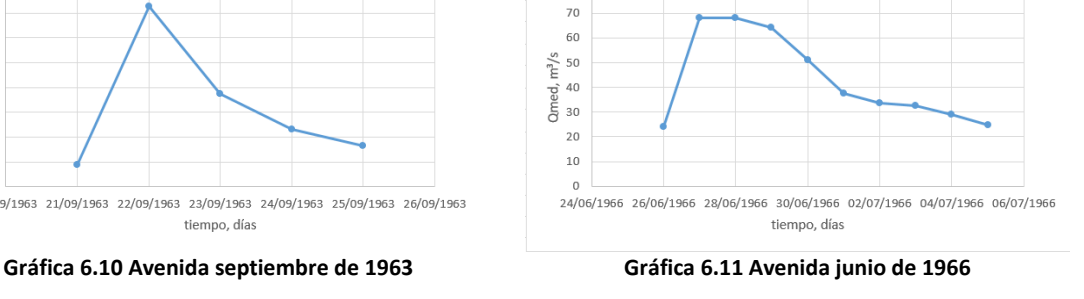

28 de junio de 1966, 16.57 Mm<sup>3</sup>

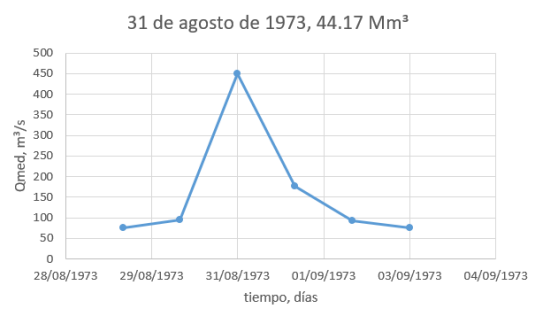

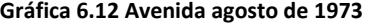

25 de agosto de 1989, 22.13 Mm<sup>3</sup>

tiempo, días

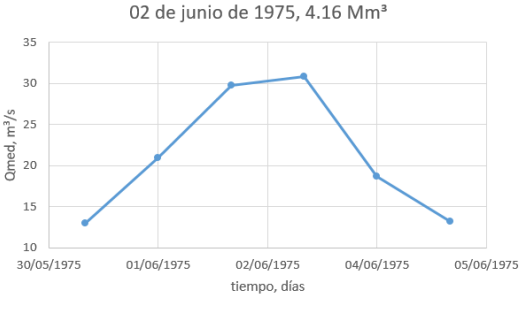

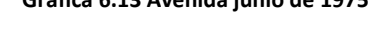

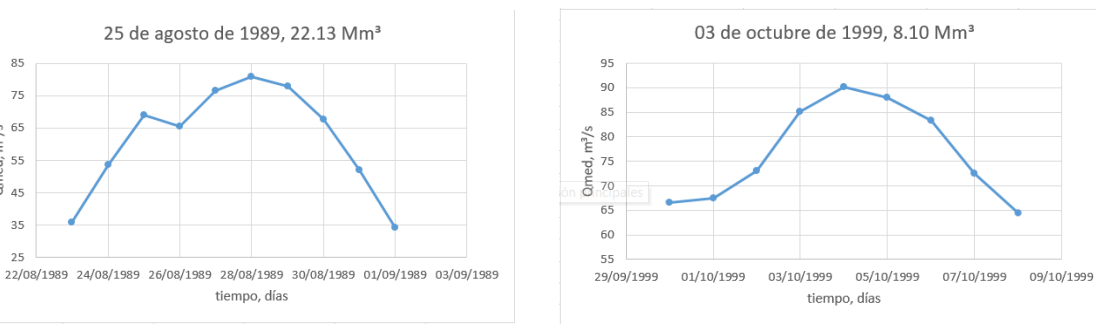

**Gráfica 6.14 Avenida agosto de 1989 Gráfica 6.15 Avenida octubre de 1999**

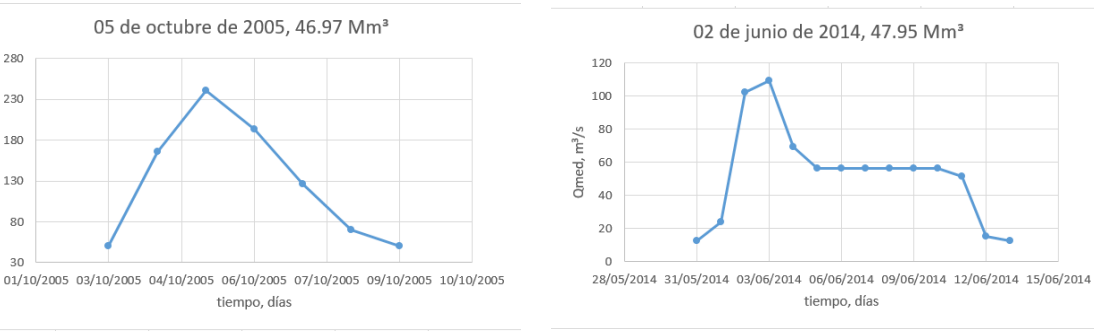

**Gráfica 6.16 Avenida octubre de 2005 Gráfica 6.17 Avenida junio de 2014**

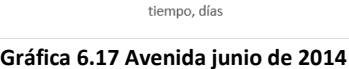

 $m^2$  25  $\frac{1}{2}$  20

**Gráfica 6.12 Avenida agosto de 1973 Gráfica 6.13 Avenida junio de 1975**

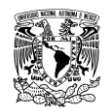

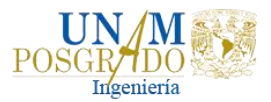

Con base en las avenidas registradas para cada año se pudo observar que el gasto máximo de cada una de ellas no necesariamente corresponde a un hidrograma con el mayor volumen, ya que estos hidrogramas son originados por la influencia o remanentes de ciclones tropicales por lo que presentan distintas formas y picos.

Los escurrimientos históricos más grandes que ha registrado la estación hidrométrica Mal Paso han sido de 1959.80 m<sup>3</sup>/s, 1327 m<sup>3</sup>/s y 770 m<sup>3</sup>/s correspondientes a 2005, 1973 y 1963, respectivamente. Para seleccionar la avenida más adversa se utilizaron las tres avenidas mencionadas anteriormente y con base al escurrimiento generado se seleccionó la avenida de 1963 cuyo volumen fue de  $49.52$  Mm<sup>3</sup>.

### 6.3.6. Método de Mayoración

Una vez elegida la avenida más adversa se procede a construir el hidrograma adimensional, donde cada ordenada se obtuvo como  $Q_i/Q_p$  para  $i = 1$  hasta la duración  $d$  (horas o días), en la Gráfica 6.18 se presenta el hidrograma adimensional.

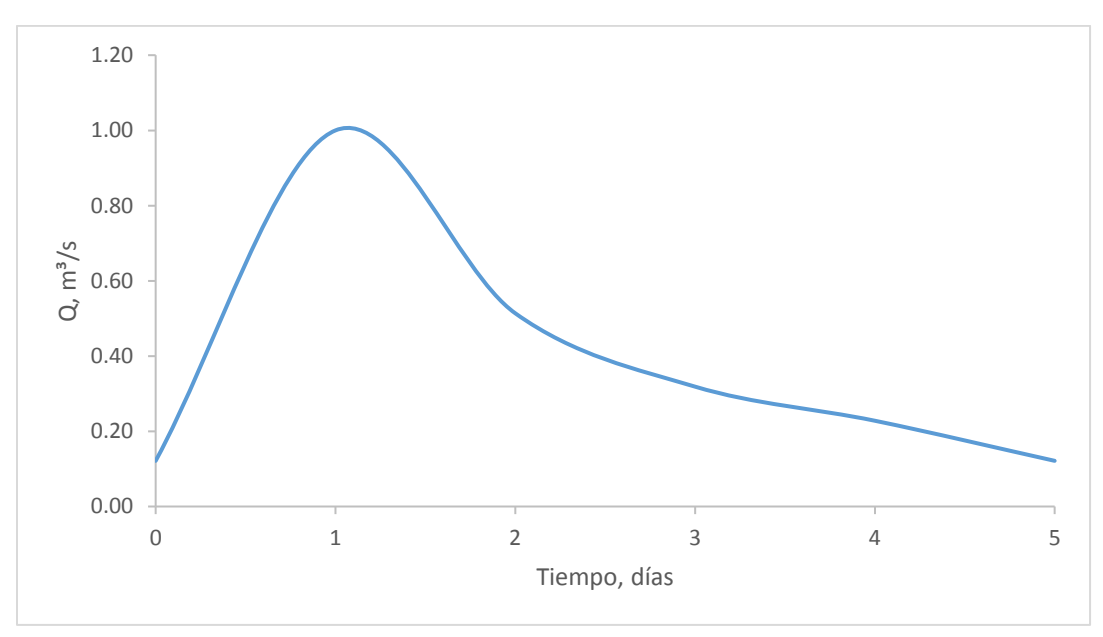

**Gráfica 6.18 Hidrograma adimensional obtenido a partir de la avenida de septiembre de 1963.**

Con el hidrograma adimensional se realizó la mayoración para obtener las avenidas de diseño asociadas a diferentes periodos de retorno, se multiplicó cada ordenada del hidrograma adimensional por el valor estimado de  $Q_T$ , obteniendo así avenidas con las mismas características de la más adversa registrada, solo que más grande.

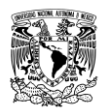

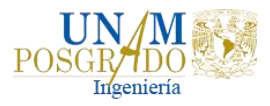

En la Gráfica 6.19 se muestran las avenidas de diseño a diferentes periodos de retorno.

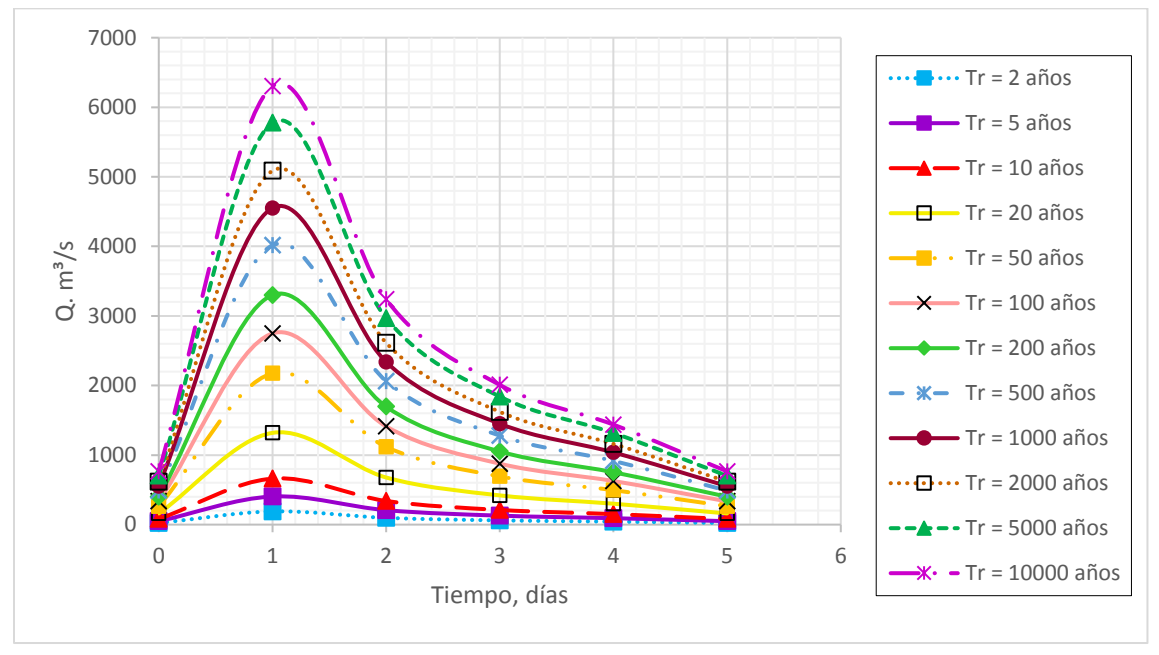

**Gráfica 6.19 Avenidas de diseño asociadas a diferentes periodos de retorno en la estación Mal Paso.**

# 6.4. ANÁLISIS HIDRÁULICO

Para determinar las áreas propensas a inundarse o las llanuras de inundación en la zona de estudio se utilizó el Software de uso libre HecRAS 5.0.1, a partir de 2016 el Cuerpo de Ingenieros de los Estados Unidos ha añadido la capacidad de realizar el análisis del flujo bidimensional (2D) dentro de la parte de análisis de flujo en estado transitorio.

Para realizar la simulación 2D en estado transitorio del río Coatán se llevó a cabo la siguiente metodología.

### 6.4.1. Desarrollo de un modelo de terreno

Es necesario crear un modelo de terreno en HecRAS dentro de la plataforma RAS

Mapper antes de realizar cualquier cálculo que contenga áreas de flujo bidimensionales, para ello, la ciudad de Tapachula cuenta con LiDAR cuya resolución es de 5x5 metros. Entonces, como primer paso, se le asigna la proyección de referencia espacial a la ventana de RAS Mapper, Figura 6.15.

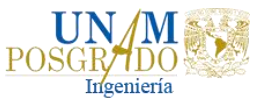

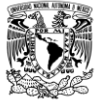

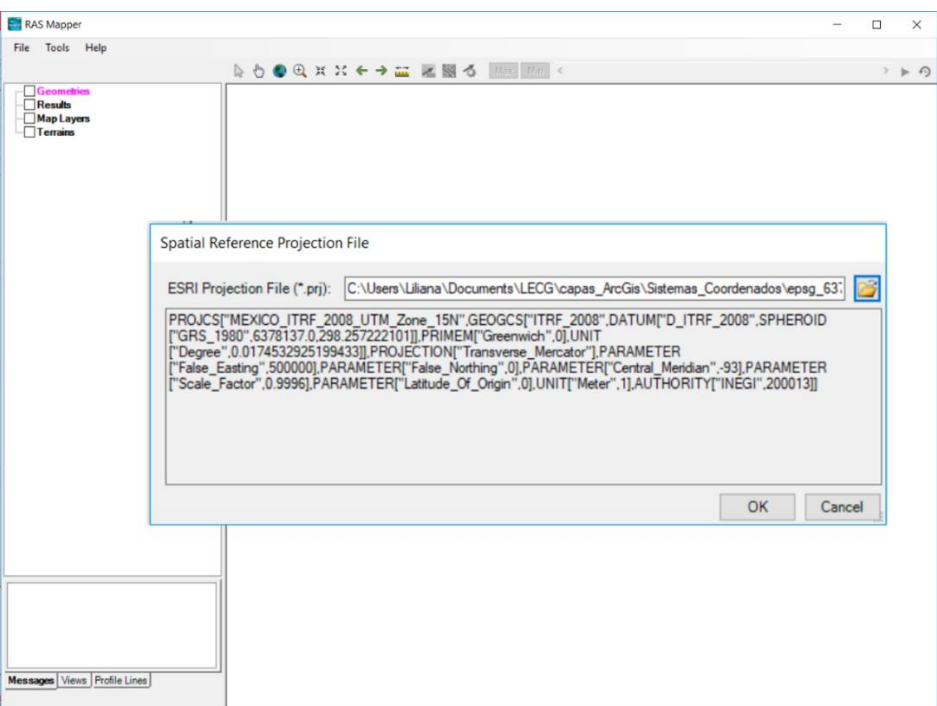

**Figura 6.15 Configuración del sistema de referencia espacial del proyecto.**

Una vez configurado el sistema de referencia espacial, se procedió a cargar el modelo digital de elevaciones LiDAR de la ciudad de Tapachula, en formato de punto flotante (.flt), Figura 6.16.

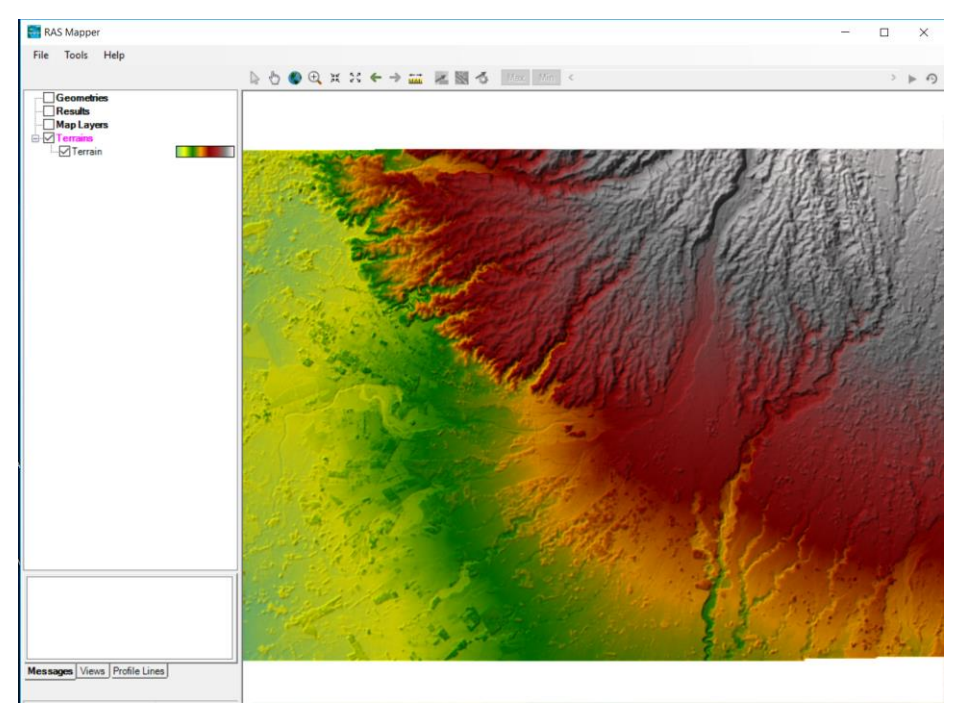

**Figura 6.16 Modelo de terreno para la ciudad de Tapachula, Chiapas.**

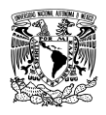

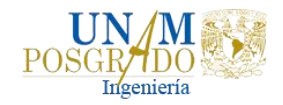

2D Flox Area

## 6.4.2. Desarrollo de la Malla computacional 2D

HecRAS permite el uso de una malla computacional estructurada o no estructurada, es decir, la malla computacional puede ser una mezcla de celdas computacionales de hasta ocho lados cada celda, la cual se debe dibujar dentro de los límites del modelo digital de terreno.

Para dibujar la malla se hizo con la herramienta 2D Flow Area **dia dua dentro de la** ventana *Geometric Data*, en la Figura 6.17 se muestra el área 2D que se utilizó para simular el río Coatán en la ciudad de Tapachula cuya resolución de la malla computacional fue de 30x30 metros.

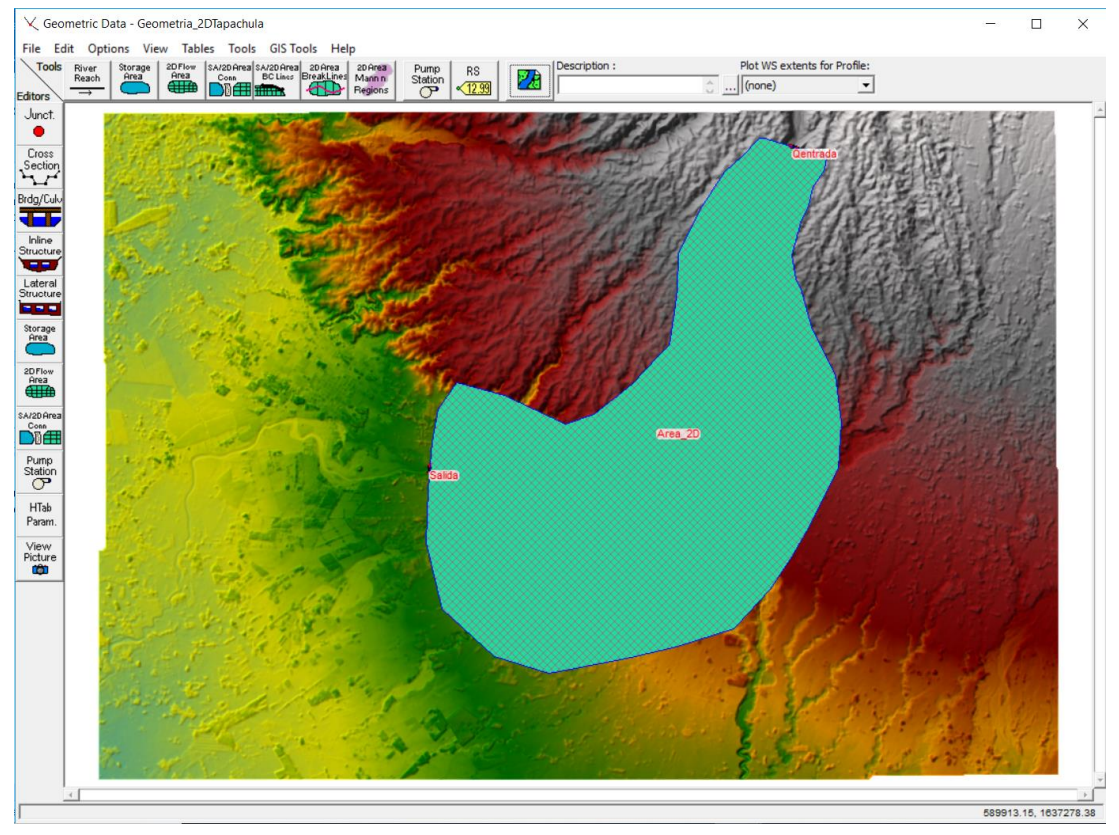

**Figura 6.17 Área 2D para simular el río Coatán en la ciudad de Tapachula, Chiapas.**

6.4.3. Creación de la capa de rugosidad de Manning espacialmente variada

Dentro de la ventana RAS Mapper se puede crear un conjunto de datos de cobertura de uso de suelo y luego asociarlo con un grupo específico de datos geométricos para asignarle los valores de rugosidad  $n$  de Manning.

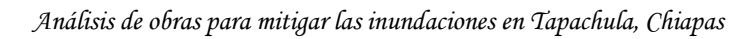

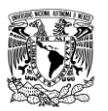

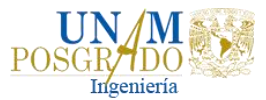

Con ayuda de la capa en formato shape del uso y cobertura vegetal del suelo, se extrajo únicamente un polígono de dicha capa para la ciudad de Tapachula y se importó a RAS Mapper para asignarle los valores de rugosidad a cada uso del suelo presentes en la zona de estudio. En la Figura 6.18 se muestra la capa de clasificación de uso de suelo en la ciudad de Tapachula y su respectiva tabla de valores de rugosidad  $n$  de Manning (Chow, 2004).

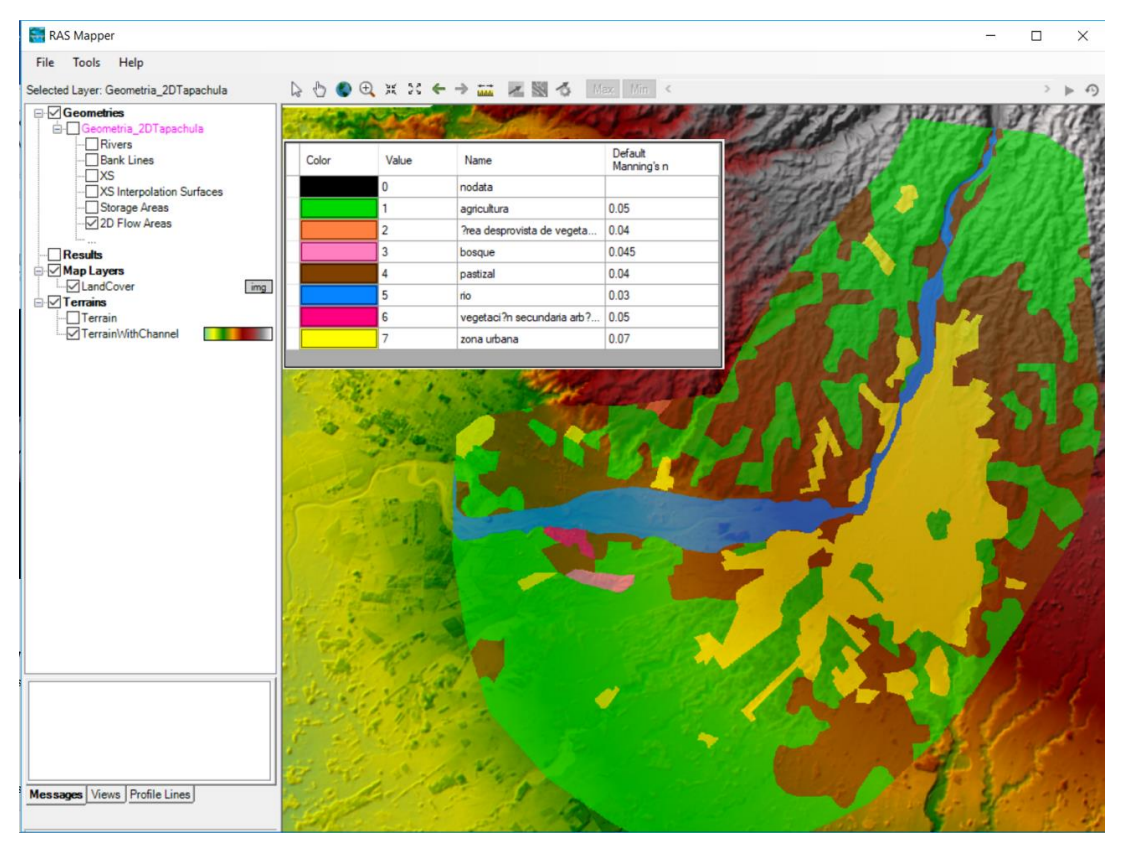

**Figura 6.18 Uso de suelo y valores de rugosidad n de Manning en la ciudad de Tapachula, Chis.**

Esta capa es importante durante la etapa de pre procesamiento del área de flujo 2D ya que cada celda de la malla computacional se pre-procesa para desarrollar tablas hidráulicas detalladas basadas en el terreno subyacente utilizado en el proceso de modelación.

6.4.4. Condiciones de frontera del área de flujo 2D

Las condiciones de frontera empleadas por el modelo 2D son:

- Flow Hydrograph
- Stage Hydrograph
- Normal Depth
- Rating Curve

*Liliana Ernestina Cruz García*

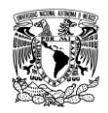

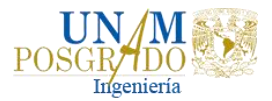

Las dos primeras condiciones de frontera se emplean para ingresar flujo al área 2D, y las dos últimas permiten que el flujo abandone dicha área.

Para agregar las condiciones de frontera al área de flujo 2D se hace en la ventana A/2D Area

de *Geometric Data*, y con ayuda de la herramienta **SA/2D Area BC Lines se** se dibujan las condiciones a lo largo del límite exterior del área 2D, principalmente a la entrada y salida del río Coatán. En la Figura 6.19 se presentan las dos condiciones de frontera que se utilizaron para la simulación en 2D.

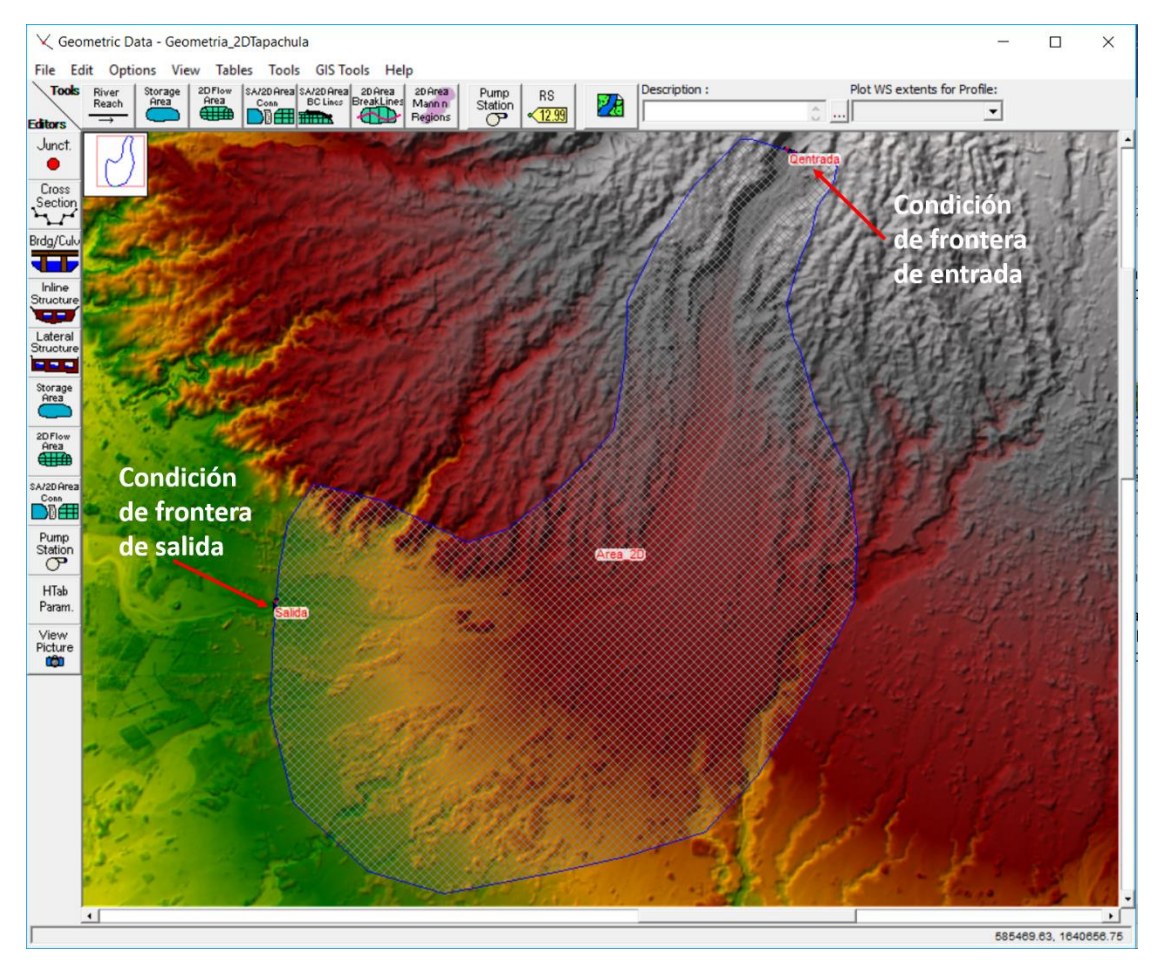

**Figura 6.19 Determinación de las condiciones de frontera en la zona de estudio.**

Una vez que se dibujaron las condiciones de frontera, se procedió a ingresar el tipo de condición y sus respectivos datos. Como condición de frontera aguas arriba se utilizó el hidrograma de la avenida de diseño asociado a distintos periodos de retorno; para la condición de frontera aguas abajo se utilizó el tirante normal. En la Figura 6.20 se muestra el ingreso de cada condición de frontera para el río Coatán.

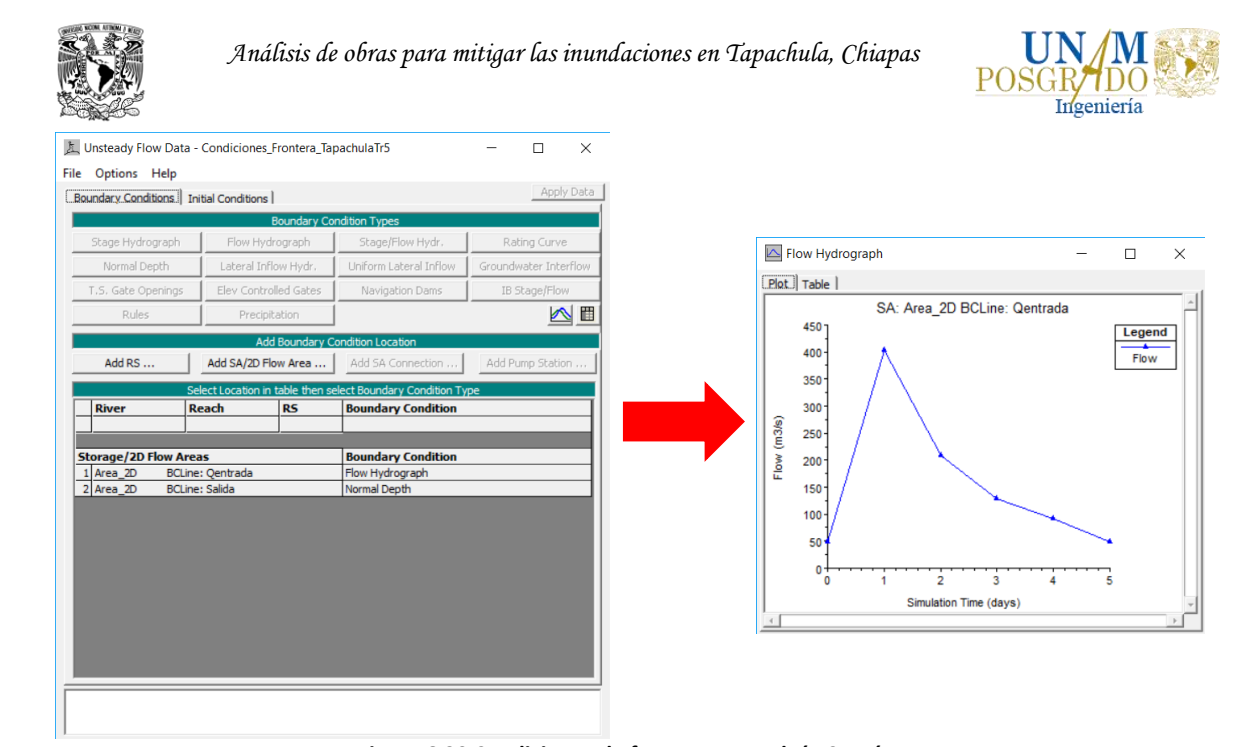

**Figura 6.20 Condiciones de frontera para el río Coatán.**

### 6.4.5. Ejecución del modelo 2D

La ejecución del modelo 2D requiere establecer tolerancias de calculo que permitan obtener resultados coherentes. Los parámetros más importantes para configurar son: el tamaño de malla y el paso de tiempo computacional.

El tamaño de malla  $(\Delta x)$  permite que el modelo se adecue apropiadamente al terreno.

El paso de tiempo de computo ( $\Delta t$ ) está relacionado con el número de Courant, que se obtiene de la relación entre espacio, velocidad y tiempo, cuyo valor debe ser menor o igual que la unidad.

Entonces, para ejecutar el modelo se hizo con ayuda de la herramienta **Unsteady Flow Analysis** seleccionando un adecuado paso de tiempo computacional. En la Figura 6.21 se muestra la ventana de ejecución y los parámetros que se seleccionaron, así como las configuraciones de computación que se tomaron para la simulación.

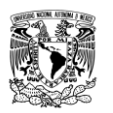

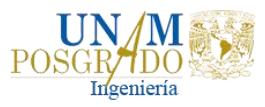

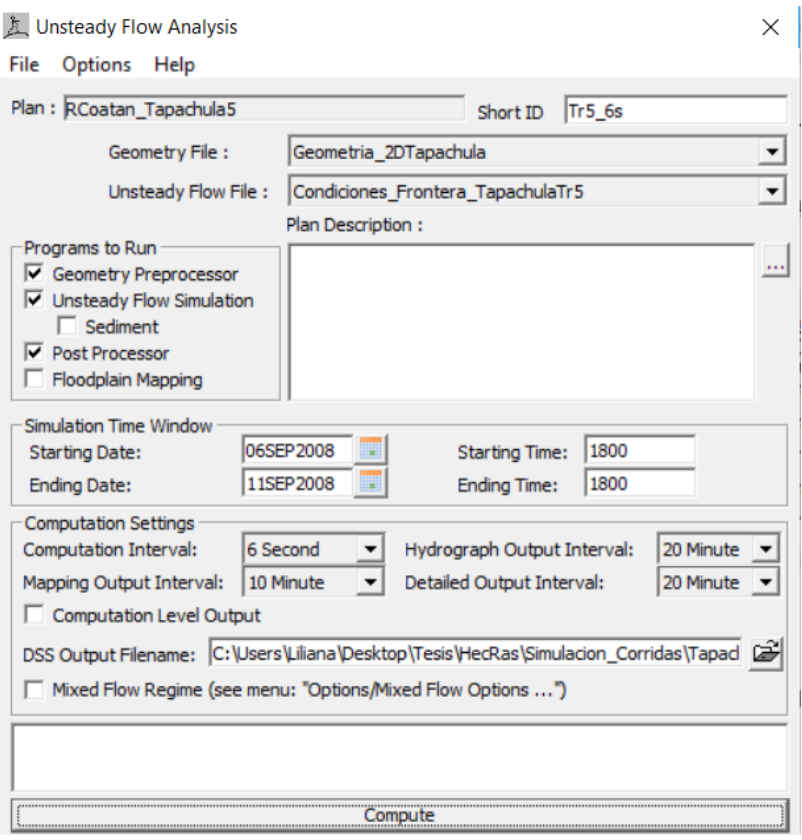

**Figura 6.21 Ventana de análisis de flujo inestable para el área 2D.**

### 6.4.6. Resultados

Los resultados de la simulación bidimensional se pueden ver con ayuda de RAS Mapper, una vez ejecutado con éxito el modelo bidimensional del río Coatán en Tapachula, habrá cinco capas de resultados por cada periodo de retorno, las cuales son:

- Geometry
- Depth
- **Velocity**
- Elevation
- WSE

Estas capas pueden usarse para visualizar los resultados del modelo en forma de mapas de inundación. De la Figura 6.22 a la Figura 6.33 se presentan los raster de tirantes y velocidades máximos de los escenarios asociados a los periodos de retorno de 5, 10, 50, 100, 500 y 1000 años.

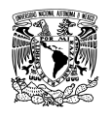

*Análisis de obras para mitigar las inundaciones en Tapachula, Chiapas*

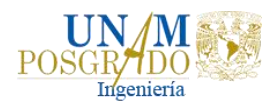

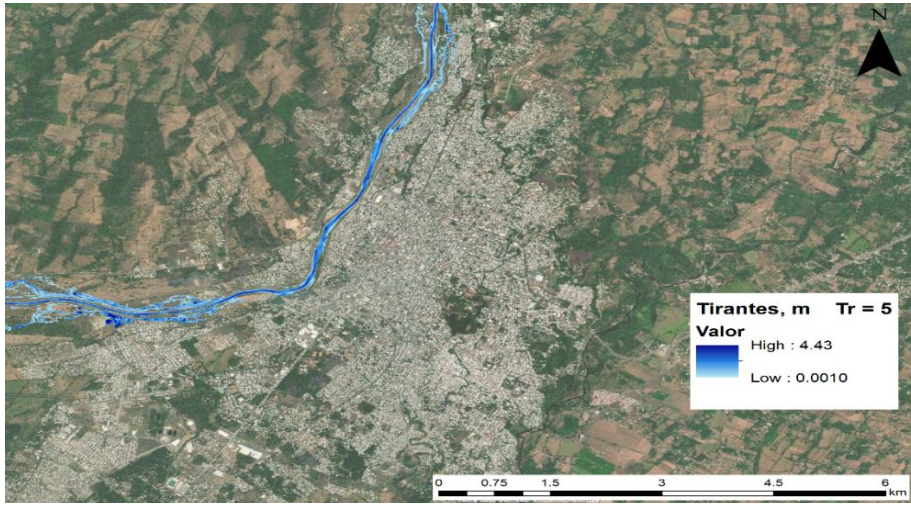

**Figura 6.22 Tirantes máximos en la ciudad de Tapachula, Chiapas para un Tr = 5 años.**

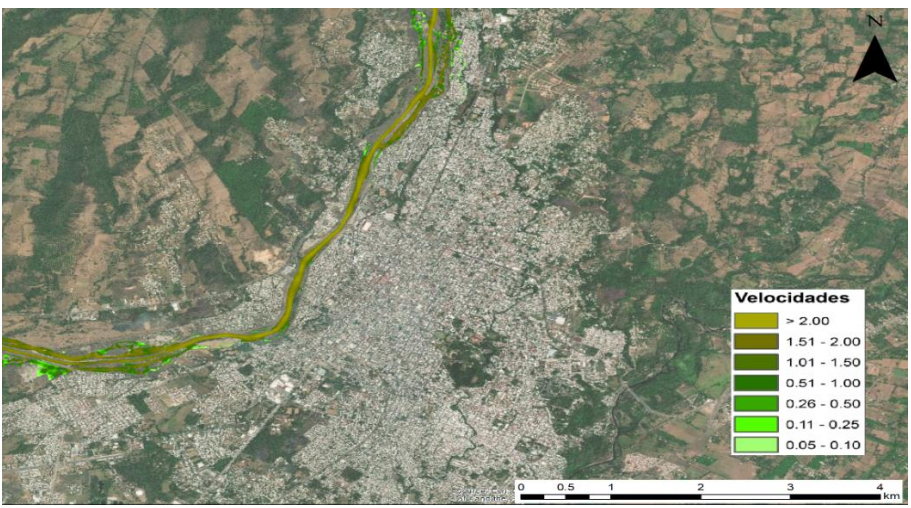

**Figura 6.23 Velocidades máximas en la ciudad de Tapachula, Chiapas para un Tr = 5 años.**

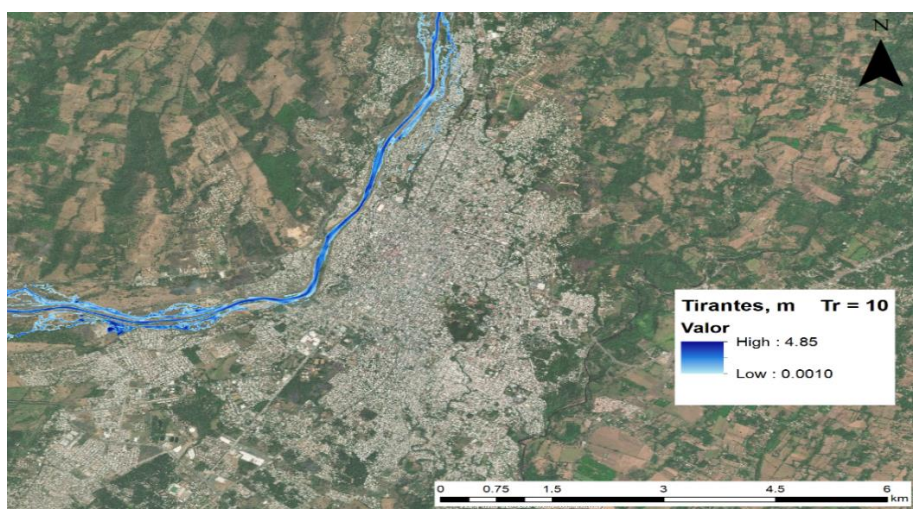

**Figura 6.24 Tirantes máximos en la ciudad de Tapachula, Chiapas para un Tr = 10 años.**

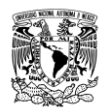

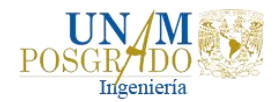

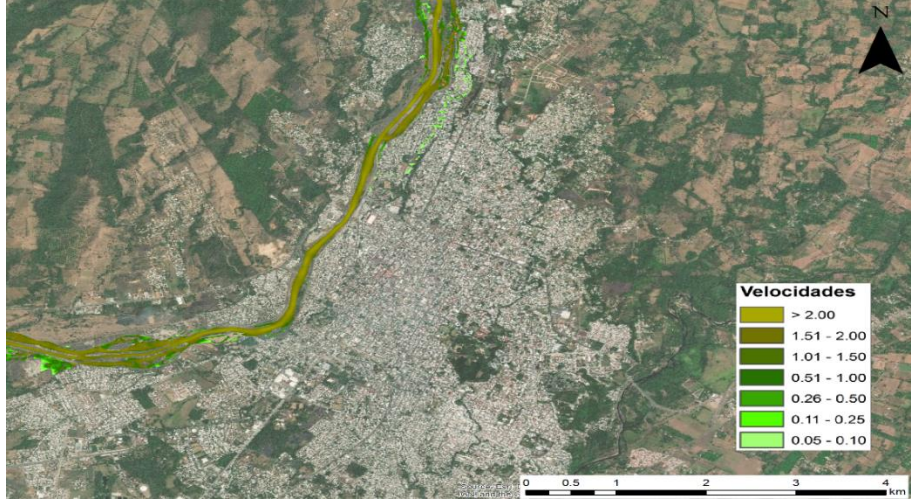

**Figura 6.25 Velocidades máximas en la ciudad de Tapachula, Chiapas para un Tr = 10 años.**

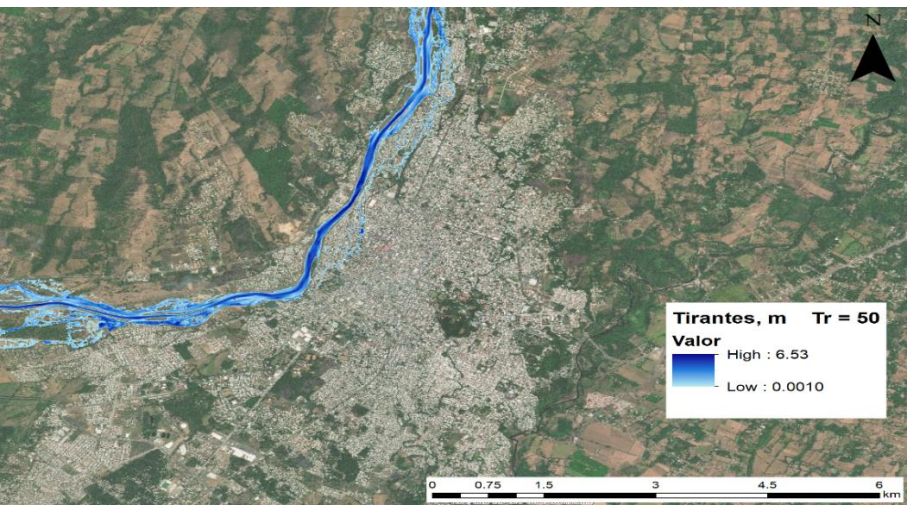

**Figura 6.26 Tirantes máximos en la ciudad de Tapachula, Chiapas para un Tr = 50 años.**

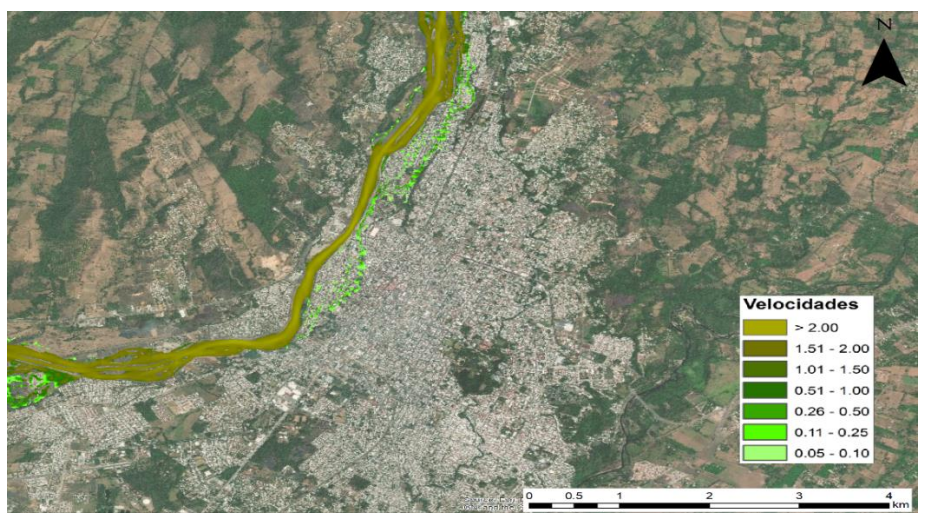

**Figura 6.27 Velocidades máximas en la ciudad de Tapachula, Chiapas para un Tr = 50 años.**

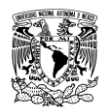

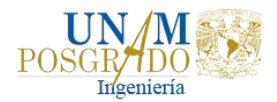

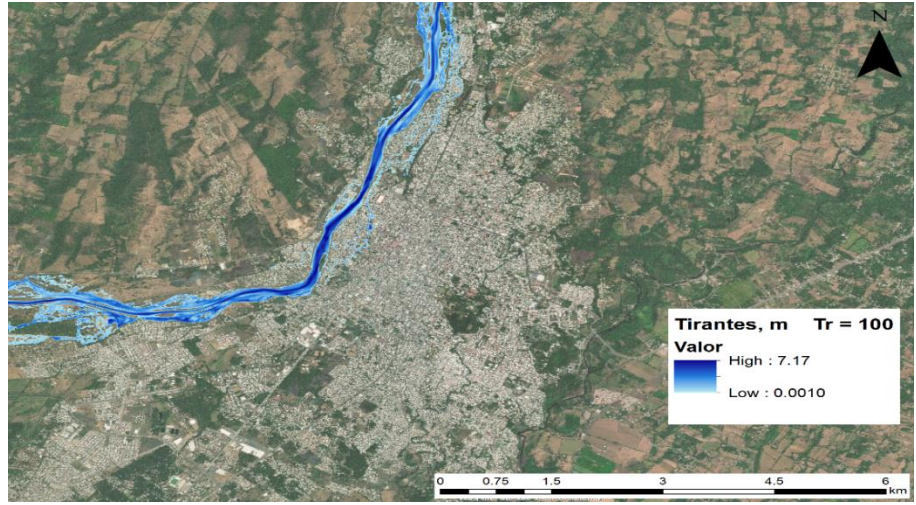

**Figura 6.28 Tirantes máximos en la ciudad de Tapachula, Chiapas para un Tr = 100 años.**

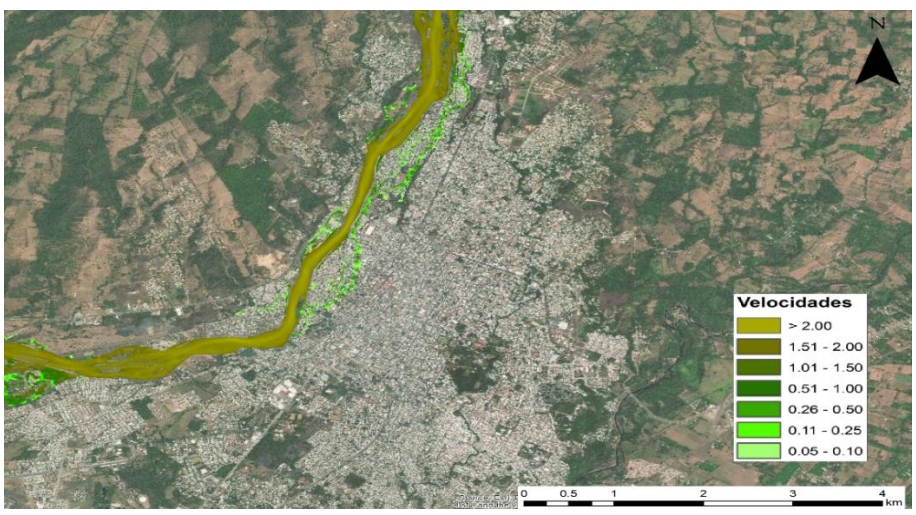

**Figura 6.29 Velocidades máximas en la ciudad de Tapachula, Chiapas para un Tr = 100 años.**

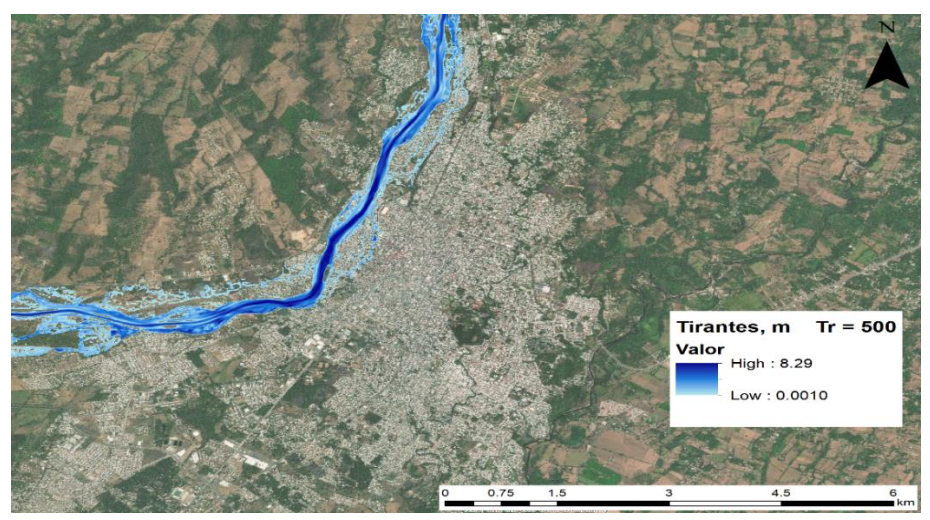

**Figura 6.30 Tirantes máximos en la ciudad de Tapachula, Chiapas para un Tr = 500 años.**

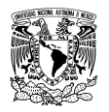

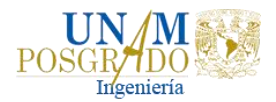

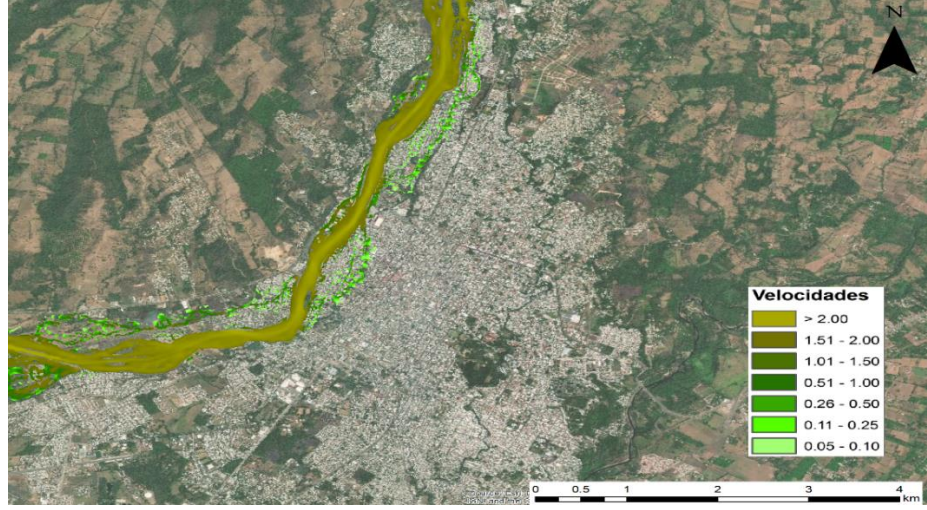

**Figura 6.31 Velocidades máximas en la ciudad de Tapachula, Chiapas para un Tr = 500 años.**

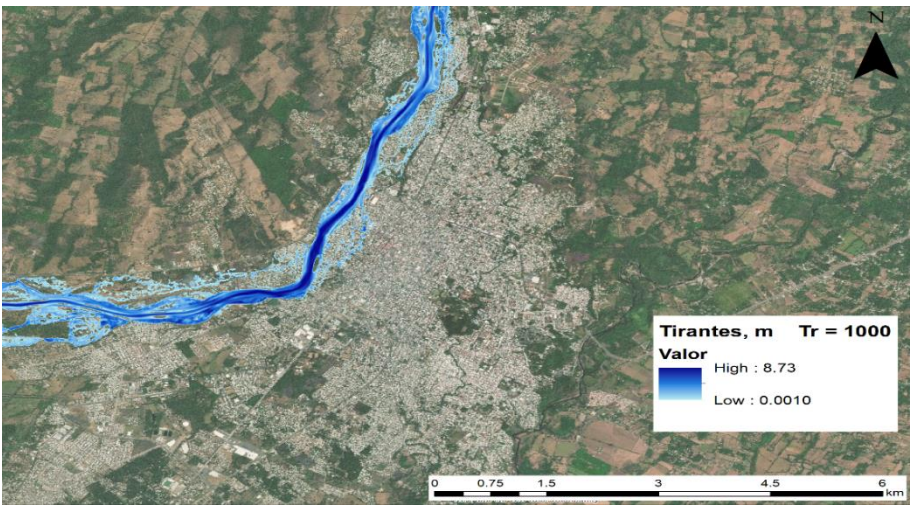

**Figura 6.32 Tirantes máximos en la ciudad de Tapachula, Chiapas para un Tr = 1000 años.**

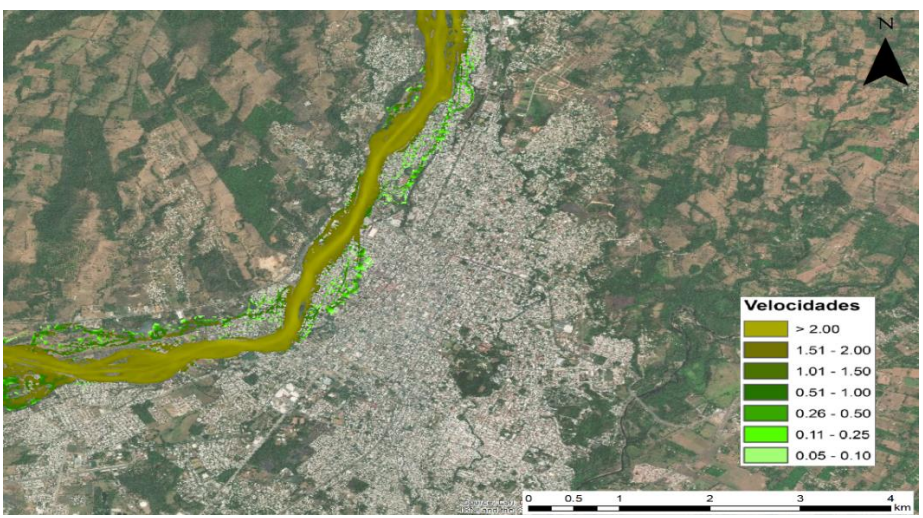

**Figura 6.33 Velocidades máximas en la ciudad de Tapachula, Chiapas para un Tr = 1000 años.**

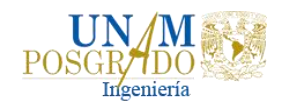

# 6.5. PELIGRO, VULNERABILIDAD Y RIESGO

# 6.5.1. Determinación del Peligro

Una vez obtenidas las manchas de inundación con sus respectivas velocidades, con ayuda del Diagrama de resistencia al vuelco (Nomograma de Dorrigo) se determinó la intensidad de la inundación, obteniéndose mapas con los valores máximos de la combinación de tirante y velocidad, los cuales pueden servir para identificar las áreas que no deben ser utilizadas para asentamientos humanos dependiendo del nivel de peligro.

Para obtener los mapas de peligro, con ayuda del Software ArcGIS se hizo lo siguiente:

a) Convertir los raster de tirantes y velocidades (para todos los periodos de retorno) a formato shape de puntos, con la finalidad de manejar las distintas profundidades y velocidades que hay a lo largo del río en una base de datos, Figura 6.34 y Figura 6.35 respectivamente.

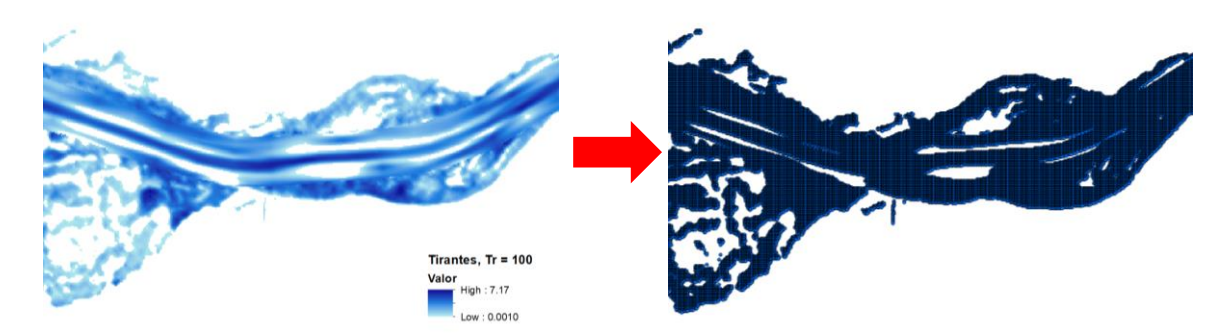

**Figura 6.34 Conversión del raster de tirante a un shape de puntos para el Tr = 100.**

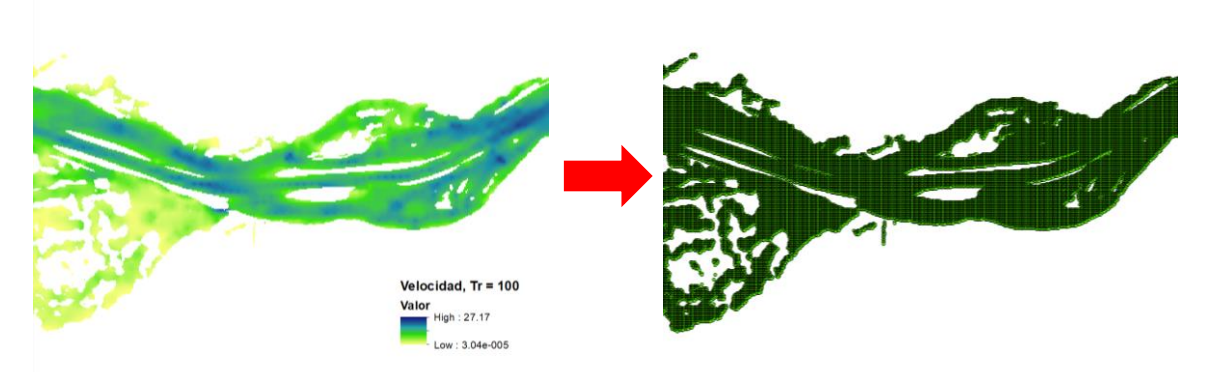

**Figura 6.35 Conversión del raster de velocidad a un shape de puntos para el Tr = 100.**

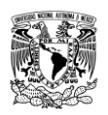

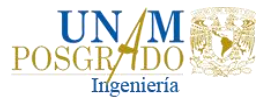

b) De la tabla de atributos de los shapes de puntos (tirantes y velocidades), se extrae a un archivo de Excel toda la información; cabe mencionar que por default ArcGIS proporciona un identificador (ID) a cada punto, este ID es el mismo para ambos shapes, Figura 6.36.

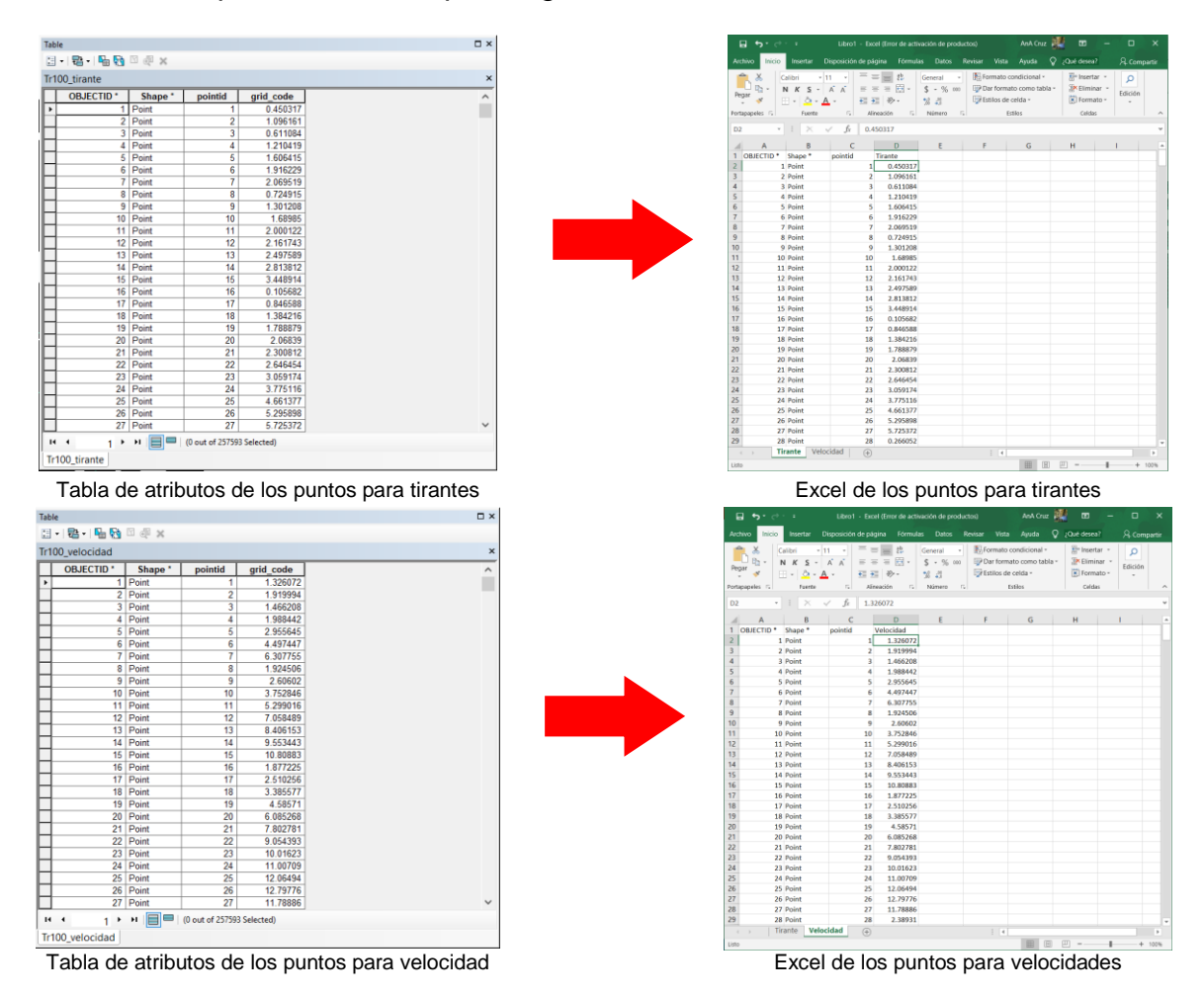

**Figura 6.36 Extracción de los datos de la tabla de atributos a Excel.**

c) Posteriormente, como se muestra en la Figura 6.37, con ayuda del identificador (ID) se formaron las parejas de puntos (x, y), combinaciones de tirantes y velocidades, respectivamente.

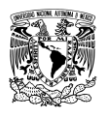

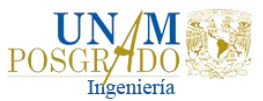

| 日                            | ∍ יר ∙                                                     |                                                                                         |                                                                                       | Libro1 - Excel (Error de activación de productos)                                               |                                                                             |                                                                         | AnA Cruz                            | 困                                                  | $\Box$       | $\times$ |
|------------------------------|------------------------------------------------------------|-----------------------------------------------------------------------------------------|---------------------------------------------------------------------------------------|-------------------------------------------------------------------------------------------------|-----------------------------------------------------------------------------|-------------------------------------------------------------------------|-------------------------------------|----------------------------------------------------|--------------|----------|
| Archivo                      | Inicio                                                     | Insertar                                                                                | Disposición de página                                                                 | Fórmulas                                                                                        | Datos                                                                       | Vista<br>Revisar                                                        | Q<br>Ayuda                          | ¿Qué desea?                                        | & Compartir  |          |
| Pegar                        | $\chi$<br>晒<br>N<br>S<br>BB.<br>Portapapeles <sub>IV</sub> | Calibri<br>$-111$<br>$\overline{S}$<br>$\kappa$<br>$\mathbb{\Delta}$ .<br>A -<br>Fuente | $=$<br>$\equiv$<br>$\overrightarrow{A}$ $\overrightarrow{A}$<br>$\overline{\Gamma_2}$ | $_{c}^{ab}$<br>$\equiv$<br>$\equiv$ = $\equiv$ $\boxminus$ $\cdot$<br>€ → ※<br>Alineación<br>E. | General<br>v<br>$$ - % = 000$<br>$^{+00}_{+0}$<br>$\frac{6}{100}$<br>Número | Formato condicional -<br>Estilos de celda -<br>$\overline{\Gamma_{21}}$ | Dar formato como tabla -<br>Estilos | Em Insertar +<br>Eliminar -<br>Formato -<br>Celdas | Q<br>Edición | $\wedge$ |
| F <sub>2</sub>               |                                                            | $\times$                                                                                | $f_x$                                                                                 | 1.326072                                                                                        |                                                                             |                                                                         |                                     |                                                    |              |          |
| ◢                            | Α                                                          | B                                                                                       | Ċ                                                                                     | D                                                                                               | E                                                                           | F.                                                                      | G                                   | н                                                  | T            | ᇫ        |
| 1                            | OBJECTID <sup>*</sup>                                      | Shape <sup>*</sup>                                                                      | <b>ID</b> Tirante                                                                     | <b>ID Velocidad Tirante</b>                                                                     |                                                                             | Velocidad                                                               |                                     |                                                    |              |          |
| $\overline{2}$               |                                                            | 1 Point                                                                                 | $\mathbf{1}$                                                                          | $\mathbf{1}$                                                                                    | 0.450317                                                                    | 1.326072                                                                |                                     |                                                    |              |          |
| $\overline{3}$               |                                                            | 2 Point                                                                                 | $\overline{2}$                                                                        | $\overline{2}$                                                                                  | 1.096161                                                                    | 1.919994                                                                |                                     |                                                    |              |          |
| 4                            |                                                            | 3 Point                                                                                 | 3                                                                                     | 3                                                                                               | 0.611084                                                                    | 1.466208                                                                |                                     |                                                    |              |          |
| 5                            |                                                            | 4 Point                                                                                 | 4                                                                                     | 4                                                                                               | 1.210419                                                                    | 1.988442                                                                |                                     |                                                    |              |          |
| 6                            |                                                            | 5 Point                                                                                 | 5                                                                                     | 5                                                                                               | 1.606415                                                                    | 2.955645                                                                |                                     |                                                    |              |          |
| $\overline{7}$               |                                                            | 6 Point                                                                                 | 6                                                                                     | 6                                                                                               | 1.916229                                                                    | 4.497447                                                                |                                     |                                                    |              |          |
| 8                            |                                                            | 7 Point                                                                                 | 7                                                                                     | 7                                                                                               | 2.069519                                                                    | 6.307755                                                                |                                     |                                                    |              |          |
| 9                            |                                                            | 8 Point                                                                                 | 8                                                                                     | 8                                                                                               | 0.724915                                                                    | 1.924506                                                                |                                     |                                                    |              |          |
| 10                           |                                                            | 9 Point                                                                                 | 9                                                                                     | 9                                                                                               | 1.301208                                                                    | 2.60602                                                                 |                                     |                                                    |              |          |
| 11                           |                                                            | 10 Point                                                                                | 10                                                                                    | 10                                                                                              | 1.68985                                                                     | 3.752846                                                                |                                     |                                                    |              |          |
| 12                           |                                                            | 11 Point                                                                                | 11                                                                                    | 11                                                                                              | 2.000122                                                                    | 5.299016                                                                |                                     |                                                    |              |          |
| 13                           |                                                            | 12 Point                                                                                | 12                                                                                    | 12                                                                                              | 2.161743                                                                    | 7.058489                                                                |                                     |                                                    |              |          |
| 14                           |                                                            | 13 Point                                                                                | 13                                                                                    | 13                                                                                              | 2.497589                                                                    | 8.406153                                                                |                                     |                                                    |              |          |
| 15                           |                                                            | 14 Point                                                                                | 14                                                                                    | 14                                                                                              | 2.813812                                                                    | 9.553443                                                                |                                     |                                                    |              |          |
| 16                           |                                                            | 15 Point                                                                                | 15                                                                                    | 15                                                                                              | 3.448914                                                                    | 10.80883                                                                |                                     |                                                    |              |          |
| 17                           |                                                            | 16 Point                                                                                | 16                                                                                    | 16                                                                                              | 0.105682                                                                    | 1.877225                                                                |                                     |                                                    |              |          |
| 18                           |                                                            | 17 Point                                                                                | 17                                                                                    | 17                                                                                              | 0.846588                                                                    | 2.510256                                                                |                                     |                                                    |              |          |
| 19                           |                                                            | 18 Point                                                                                | 18                                                                                    | 18                                                                                              | 1.384216                                                                    | 3.385577                                                                |                                     |                                                    |              |          |
| 20                           |                                                            | 19 Point                                                                                | 19                                                                                    | 19                                                                                              | 1.788879                                                                    | 4.58571                                                                 |                                     |                                                    |              |          |
| 21                           |                                                            | 20 Point                                                                                | 20                                                                                    | 20                                                                                              | 2.06839                                                                     | 6.085268                                                                |                                     |                                                    |              |          |
| 22                           |                                                            | 21 Point                                                                                | 21                                                                                    | 21                                                                                              | 2.300812                                                                    | 7.802781                                                                |                                     |                                                    |              |          |
| 23                           |                                                            | 22 Point                                                                                | 22                                                                                    | 22                                                                                              | 2.646454                                                                    | 9.054393                                                                |                                     |                                                    |              |          |
| 24                           |                                                            | 23 Point                                                                                | 23                                                                                    | 23                                                                                              | 3.059174                                                                    | 10.01623                                                                |                                     |                                                    |              |          |
| 25                           |                                                            | 24 Point                                                                                | 24                                                                                    | 24                                                                                              | 3.775116                                                                    | 11.00709                                                                |                                     |                                                    |              |          |
| 26                           |                                                            | 25 Point                                                                                | 25                                                                                    | 25                                                                                              | 4.661377                                                                    | 12.06494                                                                |                                     |                                                    |              |          |
| 27                           |                                                            | 26 Point                                                                                | 26                                                                                    | 26                                                                                              | 5.295898                                                                    | 12.79776                                                                |                                     |                                                    |              |          |
| 28                           |                                                            | 27 Point                                                                                | 27                                                                                    | 27                                                                                              | 5.725372                                                                    | 11.78886                                                                |                                     |                                                    |              |          |
| 29                           |                                                            | 28 Point                                                                                | 28                                                                                    | 28                                                                                              | 0.266052                                                                    | 2.38931                                                                 |                                     |                                                    |              | v        |
| $\left\langle \right\rangle$ | $\rightarrow$                                              | Velocidad<br>Tirante                                                                    |                                                                                       | combinaciones                                                                                   | (F)                                                                         | i R                                                                     |                                     |                                                    |              | $\,$     |

**Figura 6.37 Pareja de puntos (Tirantes, Velocidades) para cada punto de extracción.**

d) Las combinaciones de puntos (tirantes, velocidades) se plasman en el Nomograma de Dorrigo con ayuda del ArcGIS, tal como se muestra en la Figura 6.38.

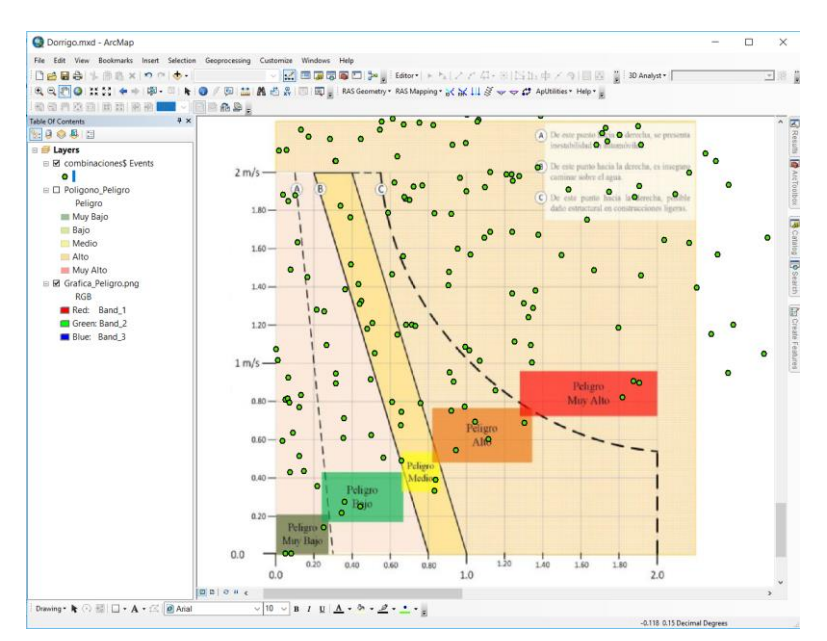

**Figura 6.38 Combinaciones de puntos de tirantes y velocidades sobre el Nomograma de Dorrigo.**

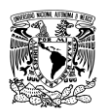

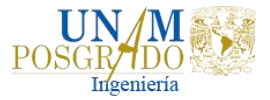

e) Una vez identificadas las combinaciones sobre el Nomograma de Dorrigo, se les asigna la clasificación correspondiente sobre el nivel de peligro en que se encuentren, Figura 6.39.

|                | <b>ARCHIVO</b><br><b>INICIO</b> | <b>INSERTAR</b>                | DISEÑO DE PÁGINA  |            | <b>FÓRMULAS</b>   | DATOS          | REVISAR  | <b>VISTA</b>                    | DESARROLLADOR                                     |                               |                      |                                      | Iniciar sesión |   |
|----------------|---------------------------------|--------------------------------|-------------------|------------|-------------------|----------------|----------|---------------------------------|---------------------------------------------------|-------------------------------|----------------------|--------------------------------------|----------------|---|
| رڪر            | X<br>Calibri<br>ħ               | $-11$                          | A                 |            |                   | General        |          |                                 | Formato condicional *<br>Dar formato como tabla - | Insertar<br>EX Eliminar       | Σ٠<br>$\overline{+}$ |                                      |                |   |
| Pegar          | N K                             | m<br>- S                       | $\mathcal{O}$ - A | $=$        | 圓<br>40.40        | \$<br>$\;$     | % 000    | $\frac{40}{00}$ $\frac{00}{40}$ | Estilos de celda -                                | Formato ·                     |                      | Ordenar v<br>filtrar * seleccionar * | Buscar v       |   |
|                | Portapapeles G                  | Fuente                         | G.                | Alineación | $\Gamma_{\rm H}$  |                | Número   | r,                              | Estilos                                           | Celdas                        |                      | Modificar                            |                |   |
| K <sub>2</sub> |                                 | fx<br>$\times$<br>$\checkmark$ | Medio             |            |                   |                |          |                                 |                                                   |                               |                      |                                      |                |   |
| ⊿              | Α                               | B                              | Ċ                 | D          | E                 |                | F        | G                               | н                                                 |                               | ı                    | K                                    |                | п |
| 1              | OBJECTID <sup>*</sup>           | Shape <sup>*</sup>             | <b>OBJECTID</b>   | Shape      | <b>ID</b> Tirante |                | tirante  | OBJECTID 1 Shape 1              |                                                   | <b>ID</b> Velocidad Velocidad |                      | Peligro                              |                |   |
| $\overline{2}$ |                                 | 1 Point                        |                   | 1 Point    |                   | $\mathbf{1}$   | 0.450317 |                                 | 1 Point                                           | $\mathbf{1}$                  |                      | 1.326072 Medio                       |                |   |
| 3              |                                 | 1 Point                        |                   | 2 Point    |                   | $\overline{a}$ | 1.096161 |                                 | 2 Point                                           | $\overline{2}$                |                      | 1.919994 Muy Alto                    |                |   |
| 4              |                                 | 1 Point                        |                   | 3 Point    |                   | 3              | 0.611084 |                                 | 3 Point                                           | $\overline{\mathbf{3}}$       | 1.466208 Alto        |                                      |                |   |
| 5              |                                 | 2 Point                        |                   | 4 Point    |                   | 4              | 1.210419 |                                 | 4 Point                                           | 4                             |                      | 1.988442 Muy Alto                    |                |   |
| 6<br>7         |                                 | 3 Point                        |                   | 5 Point    |                   | 5              | 1.606415 |                                 | 5 Point                                           | 5                             |                      | 2.955645 Muy Alto                    |                |   |
|                |                                 | 4 Point                        |                   | 6 Point    |                   | 6              | 1.916229 |                                 | 6 Point                                           | 6                             |                      | 4.497447 Muy Alto                    |                |   |
| 8              |                                 | 5 Point                        |                   | 7 Point    |                   | $\overline{7}$ | 2.069519 |                                 | 7 Point                                           | $\overline{7}$                |                      | 6.307755 Muy Alto                    |                |   |
| 9              |                                 | 6 Point                        |                   | 8 Point    |                   | 8              | 0.724915 |                                 | 8 Point                                           | 8                             |                      | 1.924506 Muy Alto                    |                |   |
| 10             |                                 | 7 Point                        |                   | 9 Point    |                   | 9              | 1.301208 |                                 | 9 Point                                           | 9                             |                      | 2.60602 Muy Alto                     |                |   |
| 11             |                                 | 8 Point                        |                   | 10 Point   |                   | 10             | 1.68985  |                                 | 10 Point                                          | 10                            |                      | 3.752846 Muy Alto                    |                |   |
| 12             |                                 | 9 Point                        |                   | 11 Point   |                   | 11             | 2.000122 |                                 | 11 Point                                          | 11                            |                      | 5.299016 Muy Alto                    |                |   |
| 13             |                                 | 10 Point                       |                   | 12 Point   |                   | 12             | 2.161743 |                                 | 12 Point                                          | 12                            |                      | 7.058489 Muy Alto                    |                |   |
| 14             |                                 | 11 Point                       |                   | 13 Point   |                   | 13             | 2.497589 |                                 | 13 Point                                          | 13                            |                      | 8.406153 Muy Alto                    |                |   |
| 15             |                                 | 12 Point                       |                   | 14 Point   |                   | 14             | 2.813812 |                                 | 14 Point                                          | 14                            |                      | 9.553443 Muy Alto                    |                |   |
| 16             |                                 | 13 Point                       |                   | 15 Point   |                   | 15             | 3.448914 |                                 | 15 Point                                          | 15                            |                      | 10.80883 Muy Alto                    |                |   |
| 17             |                                 | 1 Point                        |                   | 16 Point   |                   | 16             | 0.105682 |                                 | 16 Point                                          | 16                            |                      | 1.877225 Muy Bajo                    |                |   |
| 18             |                                 | 14 Point                       |                   | 17 Point   |                   | 17             | 0.846588 |                                 | 17 Point                                          | 17                            |                      | 2.510256 Muy Alto                    |                |   |
| 19             |                                 | 15 Point                       |                   | 18 Point   |                   | 18             | 1.384216 |                                 | 18 Point                                          | 18                            |                      | 3.385577 Muy Alto                    |                |   |
| 20             |                                 | 16 Point                       |                   | 19 Point   |                   | 19             | 1.788879 |                                 | 19 Point                                          | 19                            |                      | 4.58571 Muy Alto                     |                |   |
| 21             |                                 | 17 Point                       |                   | 20 Point   |                   | 20             | 2.06839  |                                 | 20 Point                                          | 20                            |                      | 6.085268 Muy Alto                    |                |   |
| 22             |                                 | 18 Point                       |                   | 21 Point   |                   | 21             | 2.300812 |                                 | 21 Point                                          | 21                            |                      | 7.802781 Muy Alto                    |                |   |
| 23             |                                 | 19 Point                       |                   | 22 Point   |                   | 22             | 2.646454 |                                 | 22 Point                                          | 22                            |                      | 9.054393 Muy Alto                    |                |   |
| 24<br>25       |                                 | 20 Point                       |                   | 23 Point   |                   | 23             | 3.059174 |                                 | 23 Point                                          | 23                            |                      | 10.01623 Muy Alto                    |                |   |
|                |                                 | 21 Point                       |                   | 24 Point   |                   | 24             | 3.775116 |                                 | 24 Point                                          | 24                            |                      | 11.00709 Muy Alto                    |                |   |
| 26             |                                 | 22 Point                       |                   | 25 Point   |                   | 25             | 4.661377 |                                 | 25 Point                                          | 25                            |                      | 12.06494 Muy Alto                    |                |   |
| 27             |                                 | 23 Point                       |                   | 26 Point   |                   | 26             | 5.295898 |                                 | 26 Point                                          | 26                            |                      | 12.79776 Muy Alto                    |                |   |
| 28             |                                 | 24 Point                       |                   | 27 Point   |                   | 27             | 5.725372 |                                 | 27 Point                                          | 27                            |                      | 11.78886 Muy Alto                    |                |   |
| 29             |                                 | 25 Point                       |                   | 28 Point   |                   | 28             | 0.266052 |                                 | 28 Point                                          | 28                            |                      | 2.38931 Muy Alto                     |                |   |
| 30             | <b>Tirante V</b>                | 26 Point<br><b>Peliaro</b>     |                   | 29 Point   |                   | 29             | 0.968231 |                                 | 29 Point                                          | 29                            |                      | 3.176676 Muy Alto                    |                |   |

**Figura 6.39 Clasificación de los niveles de peligro para el periodo de retorno de 100 años.**

f) Finalmente, con ayuda del ID, se hace la unión de la clasificación de los niveles de peligro de Excel con la tabla de atributos del shape de puntos de cada periodo de retorno y así obtener los mapas de peligro por inundación, en la Figura 6.40 se muestra el mapa de peligro para el periodo de retorno de 100 años.

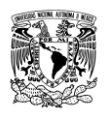

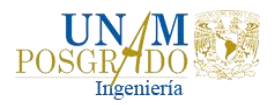

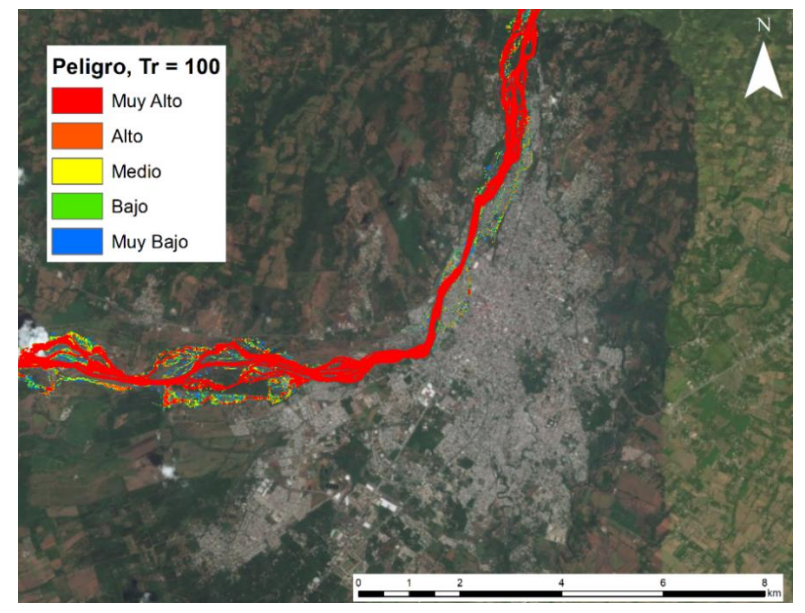

**Figura 6.40 Mapa de peligro por inundación en la ciudad de Tapachula para un Tr = 100 años.**

Al hacerle un zoom dentro de la ciudad de Tapachula se puede observar los diferentes niveles de peligro por inundación fluvial en casas aledañas al río, Figura 6.41.

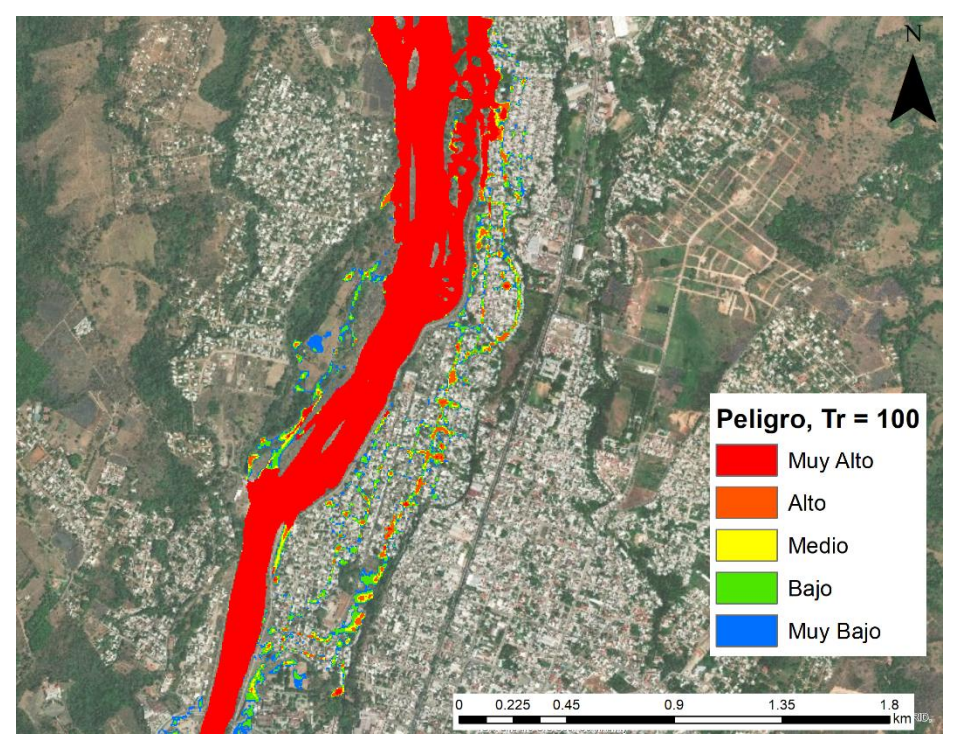

**Figura 6.41 Peligro por inundación en las casas aledañas al río Coatán.**

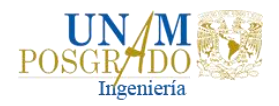

# 6.5.2. Evaluación de la vulnerabilidad física

La vulnerabilidad que se analizará es la vulnerabilidad física que corresponde al análisis de las viviendas en Tapachula, con la finalidad de conocer que tan susceptibles son a las inundaciones.

Una metodología que se había optado para llevar a cabo el censo de las viviendas fue la de utilizar la tecnología *Street View* desarrollada por la compañía de Google que proporciona imágenes panorámicas a lo largo de distintas calles en el mundo. Con toda esta información, para Tapachula se revisó la cobertura existente de estas imágenes, en la Figura 6.42 se muestra dicha cobertura sombreada (las calles) en color azul.

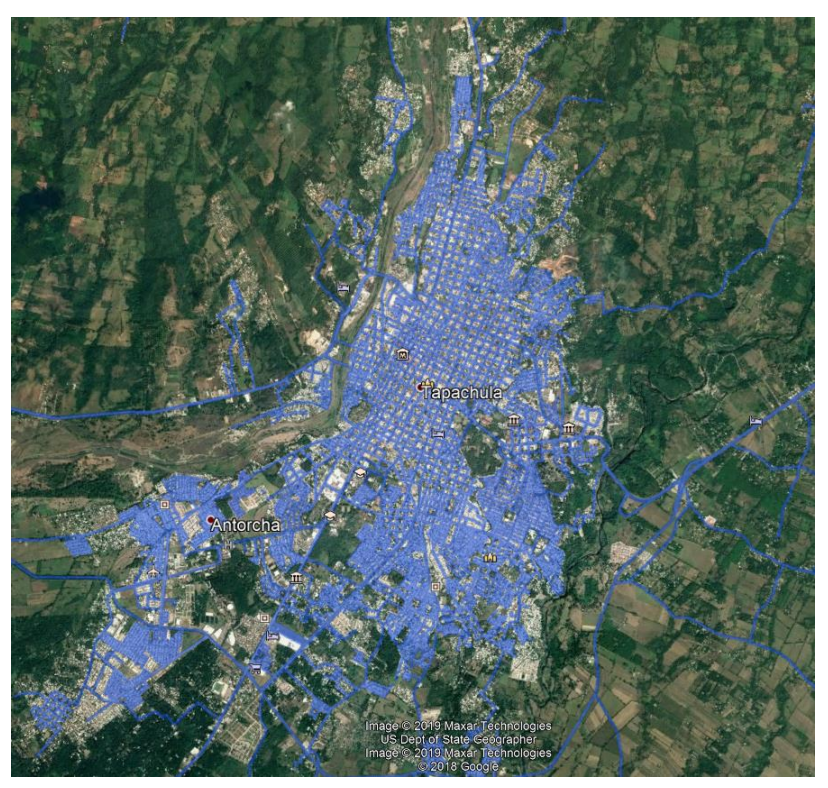

**Figura 6.42 Cobertura de imágenes panorámicas a lo largo de las calles. Fuente: Google Earth, 2019**

Se definieron límites de censo considerándose aquellas viviendas que se encuentran cerca del río y que pueden ser propensas a inundarse. Con base en eso se empezó a hacer el recorrido virtual de las calles, en el cual se observó las viviendas y se registraron las características de éstas como se muestra en la Tabla 6.18.

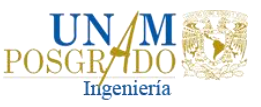

**Tabla 6.18 Características de las viviendas levantadas por medio del Street View en la ciudad de Tapachula, Chis.**

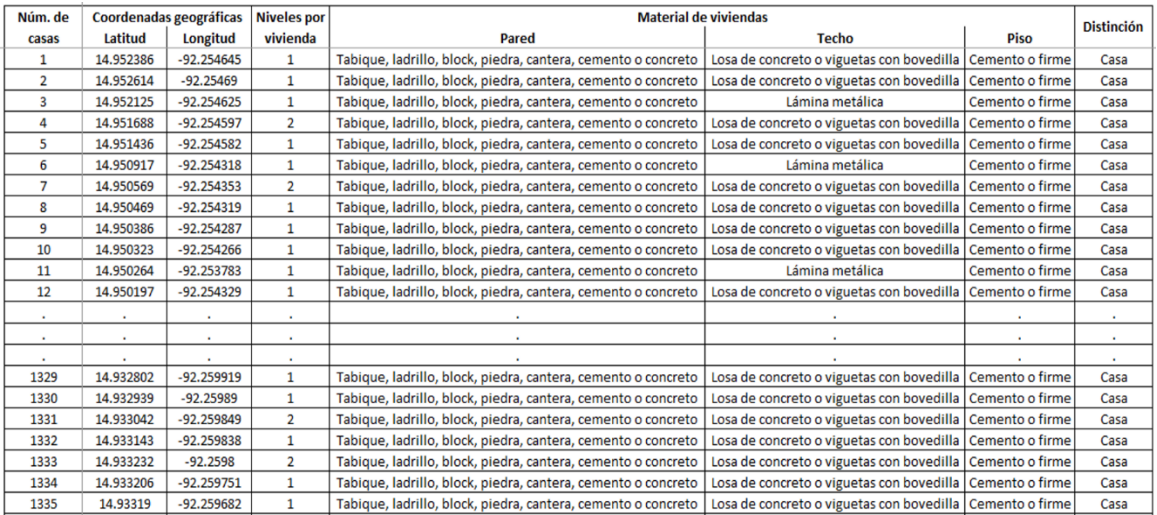

Para el registro de las coordenadas se agregaron indicadores de posición sobre la vivienda en vista satelital. Se contabilizaron el número de niveles de las que estaban conformadas las casas, considerándose a la planta baja como nivel.

Para asignar los materiales de construcción de la vivienda se usaron los registrados por el Instituto Nacional de Estadística y Geografía (INEGI), entonces, para el caso de las paredes y techos, se registraron con base a la apariencia del material y similitud con imágenes, con esto, se asignaba un material a la vivienda observada. Para el material de piso, una de las limitaciones de la tecnología Street View es la observación a interiores de las edificaciones para conocer los materiales con mayor detalle, por lo que se consideró el material de banquetas, patios y pasillos que se encuentran rodeando a la vivienda como material de piso.

En total se levantaron 1335 casas con ayuda del Street View, es decir un 20% del total que se iban a levantar. En la Figura 6.43 se muestra en verde el total de casas que se levantarían y con las tachuelas amarillas las 1335 casas levantadas.

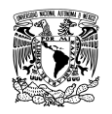

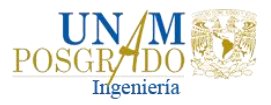

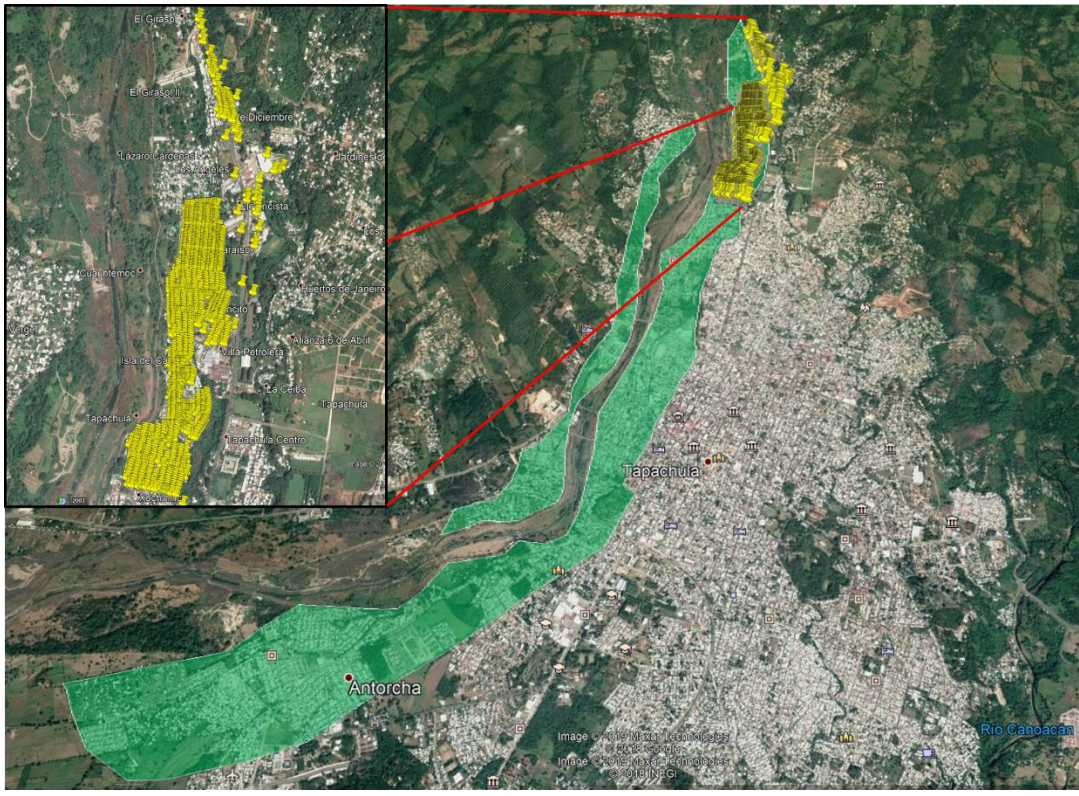

**Figura 6.43 Cobertura de casas levantadas con Street View de Google Earth.**

Aunque esta metodología es buena para cuantificar el tipo de vivienda, se decidió no tomarla debido a lo siguiente:

- Algunas imágenes observadas durante el recorrido virtual en Street View son de años anteriores respecto a la vista en planta de Google Earth y se pueden presentar interpretaciones erróneas durante el censo de casas. Un caso evidente de esta problemática ocurre en los lugares donde el Street View no muestra edificación alguna, pero en vista de planta se aprecian la existencia de estos (muy evidente cuando se trata de lotes baldíos) o casas que se encontraban deshabitadas pero que en la actualidad podrían estarlo o viceversa, así como aumentos en los niveles de las casas por construcciones que se realizaron durante años posteriores.
- La principal desventaja de este método es que muchas de las zonas aledañas al río carecen de imágenes de calle (son importantes estas zonas porque son más propensas a inundarse), debido a la inaccesibilidad u otros factores que impidieron la obtención de la información.
- Todo esto conlleva a una interpretación posiblemente errónea de los materiales, la posición y existencia de las casas que rodean al río Coatán.

Por ello, se decidió obtener la vulnerabilidad física con la información del Censo General de Población y Vivienda de INEGI y dependiendo de la información cartográfica que se tenga se puede plasmar a nivel vivienda, manzana o Área

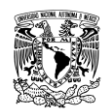

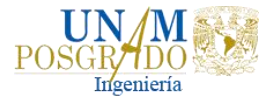

Geoestadística Básica (AGEB). La metodología que se usó en este trabajo fue a nivel manzana, ya que es el nivel más pequeño que maneja la base de datos de INEGI.

Cabe mencionar que se usó el Censo de Población y Vivienda 2010, ya que es el último censo más completo sobre el cual se apoya el conocimiento de la realidad nacional (INEGI, 2010). La información que contiene este censo expone una selección de indicadores sobre las características sociodemográficas de la población y las viviendas de las localidades urbanas del país y cuenta con una desagregación hasta nivel de área geoestadística básica (AGEB) y manzana, esta última es la que se usará en el análisis de la vulnerabilidad.

Entonces, para definir la vulnerabilidad de las viviendas, se hizo lo siguiente:

a) Del siguiente Link se descargó la base de datos del censo de población y vivienda para el estado de Chiapas.

#### <https://www.inegi.org.mx/app/tmp/scitel/default?ev=7>

b) El archivo descargado se abre con ayuda del Excel, en la Figura 6.44 se muestra parte de la información contenida en el archivo. Por medio de un filtro, se selecciona únicamente la localidad de Tapachula.

|                 |                                |                                  |                                               |                                          |                          | Censo2010.xlsx - Excel (Error de activación de productos)        |                |                          |                                 |                                       |                                         |                              |                                                      |                                                             |                                                                         |          |
|-----------------|--------------------------------|----------------------------------|-----------------------------------------------|------------------------------------------|--------------------------|------------------------------------------------------------------|----------------|--------------------------|---------------------------------|---------------------------------------|-----------------------------------------|------------------------------|------------------------------------------------------|-------------------------------------------------------------|-------------------------------------------------------------------------|----------|
| ARCHIVO         |                                | <b>INSERTAR</b><br><b>INICIO</b> | DISEÑO DE PÁGINA                              |                                          | FÓRMULAS                 | <b>DATOS</b><br><b>REVISAR</b>                                   | <b>VISTA</b>   |                          | DESARROLLADOR                   |                                       |                                         |                              |                                                      |                                                             | Iniciar sesión                                                          |          |
|                 | Ж                              | Calibri<br>$-111$                | A<br>$\overline{A}$                           | ≡                                        | $\equiv$ $\frac{1}{2}$ . | $\rightarrow$ Aiustar texto                                      | General        |                          |                                 |                                       |                                         |                              | m                                                    | $\frac{\Sigma}{4}$<br>х                                     |                                                                         |          |
| Pegar           |                                | 표 -<br>N K S                     | A                                             | $\equiv$ $\equiv$<br>$\equiv$            |                          | $\epsilon \equiv \pm$ $\Box$ Combinar y centrar $\sim$           | $$ - 9/000$    | $^{+0}_{00}$             | 20                              | Formato<br>condicional - como tabla - | Dar formato Estilos de                  | celda -                      |                                                      | Insertar Eliminar Formato                                   | Ordenar y<br>Buscar y<br>filtrar * seleccionar                          |          |
|                 | Portapape 5                    | Fuente                           | $\Gamma_{\rm M}$                              |                                          | Alineación               | Б.                                                               |                | Número                   | $\overline{\mathbf{M}}$         |                                       | Estilos                                 |                              |                                                      | Celdas                                                      | Modificar                                                               | $\wedge$ |
| G288            |                                | £<br>$\times$<br>$\checkmark$    | 009A                                          |                                          |                          |                                                                  |                |                          |                                 |                                       |                                         |                              |                                                      |                                                             |                                                                         |          |
|                 | A                              | B                                | C.                                            | D                                        | E                        | c                                                                |                | 6                        | $\mathbb{H}$                    |                                       | $\mathbf{d}$                            | К                            |                                                      | M                                                           | N                                                                       |          |
|                 | Clave de<br>entidad<br>ederati | Nombre de la entidad             | <b>Clave</b> de<br>municipio o<br>delegacid - | Nombre del<br>municipio o<br>delegació - | Clave de<br>localidad    | Nombre de la localidad                                           | $\overline{x}$ | <b>Clave</b> de<br>ageb_ | Clave de<br>manzana             | Población<br>total                    | <b>Total</b> de<br>hogares<br>censale - | <b>Total de</b><br>viviendas | Total de<br>viviendas<br>habitad -                   | iviendas particulares<br>habitadas que<br>disponen de radio | iviendas particulares<br>habitadas que<br>disponen de televis <b>te</b> | Vivie    |
|                 | 07                             | Chiapas                          | 089                                           | Tapachula                                | 0001                     | Tapachula de Córdova y Ordóñez                                   |                | 13                       |                                 | 178                                   | 51                                      | 57                           | $\,$ $\,$                                            | 39                                                          | 49                                                                      |          |
|                 | 07<br>07                       | Chiapas                          | 089<br>089                                    | Tapachula                                | 0001<br>mm.              | Tapachula de Córdova y Ordóñez                                   |                | 13<br>13                 | $\overline{c}$<br>3             | 53<br>131                             | $\mathbf{u}$<br>39                      | 11<br>44                     | $\mathbf{x}$<br>$\overline{\phantom{a}}$             | 10 <sub>10</sub><br>$\overline{24}$                         | $\mathbf{u}$<br>$\overline{34}$                                         |          |
| a               | 07                             | Chiapas<br>Chiapas               | 089                                           | Tapachula<br>Tapachula                   | 0001                     | Tapachula de Córdova y Ordóñez<br>Tapachula de Córdova y Ordóñez |                | 13                       | $\frac{4}{3}$                   | 182                                   | 50                                      | 54                           | $\,$ $\,$                                            | $\overline{\mathbf{36}}$                                    | 44                                                                      |          |
| 9               | 07                             | Chiapas                          | 089                                           | Tapachula                                | mm                       | Tapachula de Córdova y Ordóñez                                   |                | 13                       | 5                               | 159                                   | 44                                      | 48                           | $\overline{\phantom{a}}$                             | 34                                                          | 44                                                                      |          |
| 10              | 07                             | Chiapas                          | 089                                           | Tapachula                                | 0001                     | Tapachula de Córdova y Ordóñez                                   |                | 13                       | 6                               | 129                                   | 40                                      | 45                           | $\tilde{\phantom{a}}$                                | 30                                                          | 37                                                                      |          |
| 11              | 07                             | Chiapas                          | 089                                           | Tapachula                                | 0001                     | Tapachula de Córdova y Ordóñez                                   |                | 13                       | $\overline{7}$                  | 95                                    | 27                                      | 38                           | $\boldsymbol{\kappa}$                                | 21                                                          | 22                                                                      |          |
| 12 <sup>°</sup> | 07                             | Chiapas                          | 089                                           | Tapachula                                | mm                       | Tapachula de Córdova y Ordóñez                                   |                | 13                       | $\bf{8}$                        | 129                                   | 33                                      | 41                           | $\overline{\phantom{a}}$                             | 25                                                          | 30                                                                      |          |
| 13              | 07                             | Chiapas                          | 089                                           | Tapachula                                | 0001                     | Tapachula de Córdova y Ordóñez                                   |                | 13                       | $\overline{9}$                  | 172                                   | 55                                      | 59                           | $\boldsymbol{\times}$<br>$\overline{\phantom{1}}$    | 30 <sub>°</sub>                                             | 51                                                                      |          |
| 14<br>15        | 07<br>07                       | Chiapas<br>Chiapas               | 089<br>089                                    | Tapachula<br>Tapachula                   | 0001<br>0001             | Tapachula de Córdova y Ordóñez<br>Tapachula de Córdova y Ordóñez |                | 13<br>13                 | $\overline{10}$<br>$\mathbf{H}$ | 164<br>$\overline{m}$                 | 46<br>$\overline{31}$                   | 51<br>38                     | $\overline{\phantom{a}}$                             | $\overline{31}$<br>24                                       | 43<br>$\overline{30}$                                                   |          |
| 16              | 07                             | Chiapas                          | 089                                           | Tapachula                                | mm                       | Tapachula de Córdova y Ordóñez                                   |                | 13                       | $\overline{12}$                 | $\overline{57}$                       | 15                                      | $\overline{6}$               | $\overline{\phantom{a}}$                             | 10                                                          | $\overline{5}$                                                          |          |
| 17              | 07                             | Chiapas                          | 089                                           | Tapachula                                | 0001                     | Tapachula de Córdova y Ordóñez                                   |                | 13                       | 13                              | 93                                    | $26\,$                                  | 31                           | $\sim$                                               | 21                                                          | 26                                                                      |          |
| 18              | 07                             | Chiapas                          | 089                                           | Tapachula                                | 0001                     | Tapachula de Córdova y Ordóñez                                   |                | 13                       | 14                              | 121                                   | 33                                      | 36                           | $\sim$                                               | 27                                                          | 30                                                                      |          |
| 19              | 07                             | Chiapas                          | 089                                           | Tapachula                                | 0001                     | Tapachula de Córdova y Ordóñez                                   |                | 13                       | 15                              | 186                                   | 49                                      | 49                           | $\overline{\phantom{a}}$                             | 38                                                          | 48                                                                      |          |
| 20              | 07                             | Chiapas                          | 089                                           | Tapachula                                | 0001                     | Tapachula de Córdova y Ordóñez                                   |                | 13                       | 16                              | 120                                   | 36                                      | 41                           | $\,$ $\,$                                            | 33                                                          | 36                                                                      |          |
| 21              | 07                             | Chiapas                          | 089                                           | Tapachula                                | 0001                     | Tapachula de Córdova y Ordóñez                                   |                | 13                       | 17                              | 162                                   | 47                                      | 60                           | $\,$ $\,$<br>$\overline{\phantom{a}}$                | 32                                                          | 44                                                                      |          |
| 22<br>23        | 07<br>07                       | Chiapas<br>Chiapas               | 089<br>089                                    | Tapachula<br>Tapachula                   | 0001<br>0001             | Tapachula de Córdova y Ordóñez<br>Tapachula de Córdova y Ordóñez |                | 13<br>13                 | 18<br>19                        | 176<br>127                            | 46<br>30                                | 46<br>32                     | $\overline{\phantom{a}}$                             | $\overline{37}$<br>20                                       | 45<br>29                                                                |          |
| 24              | 07                             | Chiapas                          | 089                                           | Tapachula                                | mm.                      | Tapachula de Córdova y Ordóñez                                   |                | 13                       | 20                              | 171                                   | 49                                      | 57                           | $\overline{\phantom{a}}$                             | 41                                                          | 46                                                                      |          |
| 25              | 07                             | Chiapas                          | 089                                           | Tapachula                                | 0001                     | Tapachula de Córdova y Ordóñez                                   |                | 13                       | 24                              | 157                                   | 40                                      | 46                           | $\overline{a}$                                       | 32                                                          | 38                                                                      |          |
| 26              | 07                             | Chiapas                          | 089                                           | Tapachula                                | 0001                     | Tapachula de Córdova y Ordóñez                                   |                | 13                       | 25                              | 528                                   | 134                                     | 157                          | $\,$ $\,$                                            | 113                                                         | 130                                                                     |          |
| 27              | n7                             | Chiapas                          | 089                                           | Tapachula                                | mm                       | Tapachula de Córdova y Ordóñez                                   |                | 13 <sup>°</sup>          | 26                              | 133                                   | 43                                      | 48                           | ×                                                    | 34                                                          | 39                                                                      |          |
| 28              | 07                             | Chiapas                          | 089                                           | Tapachula                                | 0001                     | Tapachula de Córdova y Ordóñez                                   |                | 13                       | 27                              | 72                                    | 23                                      | 29                           | $\,$ $\,$ $\,$                                       | 18                                                          | 22                                                                      |          |
| 29              | 07                             | Chiapas                          | 089                                           | Tapachula                                | 0001                     | Tapachula de Córdova y Ordóñez                                   |                | 13                       | 28                              | $\theta$                              | $\mathbf{0}$                            | $\mathbf{0}$                 | $\mathbf{0}$                                         | $\theta$                                                    | $\mathbf{0}$                                                            |          |
| 30              | 07                             | Chiapas                          | 089                                           | Tapachula                                | 0001                     | Tapachula de Córdova y Ordóñez                                   |                | 13                       | 29                              | $\ddot{4}$                            | $\overline{3}$                          | $\overline{z}$               | $\mathbf{x}$<br>$\overline{\phantom{a}}$             | $\boldsymbol{\times}$                                       | $\overline{3}$                                                          |          |
| 31<br>32        | 07<br>07                       | Chiapas<br>Chiapas               | 089<br>089                                    | Tapachula<br>Tapachula                   | 0001<br>0001             | Tapachula de Córdova y Ordóñez<br>Tapachula de Córdova y Ordóñez |                | 13<br>13                 | 31<br>32                        | 149<br>95                             | $\overline{25}$<br>27                   | 29<br>33                     | $\overline{\phantom{a}}$                             | 18<br>19                                                    | 25<br>27                                                                |          |
| 33              | 07                             | Chiapas                          | 089                                           | Tapachula                                | 0001                     | Tapachula de Córdova y Ordóñez                                   |                | 13                       | 35                              | 243                                   | 69                                      | 78                           | $\overline{a}$                                       | 45                                                          | 61                                                                      |          |
| 34              | n7                             | Chiapas                          | 089                                           | Tapachula                                | mm                       | Tapachula de Córdova y Ordóñez                                   |                | 13 <sup>°</sup>          | 36                              | 157                                   | 45                                      | 51                           | $\overline{a}$                                       | 35                                                          | 43                                                                      |          |
| 35              | 07                             | Chiapas                          | 089                                           | Tapachula                                | 0001                     | Tapachula de Córdova y Ordóñez                                   |                | 13                       | 37                              | 123                                   | 38                                      | 47                           | $\mathbf{z}$                                         | 28                                                          | 33                                                                      |          |
| 36              | 07                             | Chiapas                          | 089                                           | Tapachula                                | 0001                     | Tapachula de Córdova y Ordóñez                                   |                | 13                       | 38                              | 15                                    | $\overline{z}$                          | $\overline{9}$               | $\boldsymbol{\times}$                                | 7                                                           | $\overline{z}$                                                          |          |
| 37              | 07                             | Chiapas                          | 089                                           | Tapachula                                | 0001                     | Tapachula de Córdova y Ordóñez                                   |                | 13                       | 39                              | 37                                    | 15                                      | 23                           | $\,$ $\,$                                            | 13                                                          | 15                                                                      |          |
| 38              | 07                             | Chiapas                          | 089                                           | Tapachula                                | 0001                     | Tapachula de Córdova y Ordóñez                                   |                | 13                       | 40                              | $\overline{29}$                       | $\overline{9}$                          | $10 -$                       | $\mathbf{x}$                                         | 8                                                           | 9                                                                       |          |
| 39              | 07                             | Chiapas                          | 089                                           | Tapachula                                | 0001                     | Tapachula de Córdova y Ordóñez                                   |                | 13                       | 42                              | 123                                   | 39                                      | 45                           | $\overline{\phantom{a}}$<br>$\overline{\phantom{a}}$ | $\overline{31}$                                             | 36                                                                      |          |
| 40<br>41        | 07<br>07                       | Chiapas                          | 089<br>089                                    | Tapachula                                | 0001<br>0001             | Tapachula de Córdova y Ordóñez                                   |                | 13<br>13                 | 43<br>46                        | 110<br>185                            | 40<br>61                                | 49<br>75                     | $\overline{\phantom{a}}$                             | 29<br>39                                                    | 35<br>51                                                                |          |
| 42              | 07                             | Chiapas<br>Chiapas               | 089                                           | Tapachula<br>Tapachula                   | 0001                     | Tapachula de Córdova y Ordóñez<br>Tapachula de Córdova y Ordóñez |                | 13                       | 47                              | 46                                    | 15                                      | 16                           | $\overline{\phantom{a}}$                             | 14                                                          | 14                                                                      |          |
| 43              | 07                             | Chiapas                          | 089                                           | Tapachula                                | 0001                     | Tapachula de Córdova y Ordóñez                                   |                | 13                       | 48                              | 133                                   | 39                                      | 46                           | ×                                                    | 28                                                          | 37                                                                      |          |
|                 |                                |                                  |                                               |                                          |                          |                                                                  |                |                          |                                 |                                       |                                         |                              |                                                      |                                                             |                                                                         |          |

**Figura 6.44 Formato de la información contenida en la base de datos del Censo de población y vivienda para Tapachula, Chiapas.**

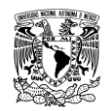

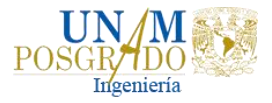

De este archivo, las columnas de utilidad para realizar el análisis de vulnerabilidad son:

- Ubicación geográfica. Definida por las columnas *Clave de entidad federativa*, *Clave de municipio o delegación*, *Clave de localidad***,** *Clave de ageb* y *Clave de manzana*.
- Posesión de automóvil y computadora. Se localizan en las columnas *Viviendas particulares habitadas que disponen de automóvil o camioneta*, y *Viviendas particulares habitadas que disponen de computadora*.
- c) Del siguiente Link se descarga la información de los materiales de construcción del Censo de Población y Vivienda 2010 para el estado de Chiapas:

<https://www.inegi.org.mx/app/descarga/?p=487&ag=00>

d) De igual forma, el archivo descargado se abre con ayuda de Excel y por medio de un filtro se selecciona la localidad de Tapachula, Figura 6.45.

| k≣                 | $\Box$<br>ь                             | $\rightarrow$                              |                         |                 |                     | Censo2010_Microdatos_Descarga Masiva.xlsx - Excel (Error de activación de productos) |                                                       |                |                                                 |                                                       |                   |                                                                | 丽                              |                           |
|--------------------|-----------------------------------------|--------------------------------------------|-------------------------|-----------------|---------------------|--------------------------------------------------------------------------------------|-------------------------------------------------------|----------------|-------------------------------------------------|-------------------------------------------------------|-------------------|----------------------------------------------------------------|--------------------------------|---------------------------|
|                    | <b>ARCHIVO</b>                          | <b>INICIO</b><br><b>INSERTAR</b>           | DISEÑO DE PÁGINA        |                 | FÓRMULAS            | <b>DATOS</b><br><b>REVISAR</b>                                                       | <b>VISTA</b>                                          | DESARROLLADOR  |                                                 |                                                       |                   |                                                                |                                | Iniciar sesión            |
|                    | ж<br>b<br>Pegar<br>۵ŕ<br>Portapapeles % | Calibri<br>$-111$<br>N K S<br>Fuente       | r,                      | 品<br>Alineación |                     | General<br>58<br>000<br>Número                                                       | Formato<br>condicional<br>$\mathcal{L}_{\mathcal{R}}$ | Estilos        | Dar formato Estilos de<br>como tabla ~<br>celda | 음 Insertar<br><b>XX</b> Eliminar<br>Formato<br>Celdas | Σ<br>⊽            | Buscar y<br>Ordenar v<br>seleccionar<br>filtrar *<br>Modificar |                                |                           |
| K1                 |                                         |                                            | <b>PISOS</b>            |                 |                     |                                                                                      |                                                       |                |                                                 |                                                       |                   |                                                                |                                |                           |
| 1                  | А<br><b>ENT</b>                         | B<br><b>NOM ENT</b><br>$\scriptstyle\rm v$ | Ċ<br><b>MUN</b><br>$\;$ | D<br>NOM MUI -  | E<br>LOC50K         | NOM LOC - ID VIV<br>$\mathbf{v}$                                                     | G                                                     | Н<br>- CLAVIVP | <b>PAREDES</b><br>÷                             | TECHOS                                                | K<br><b>PISOS</b> | <b>COCINA</b><br>٠                                             | M<br><b>CUADORM</b><br>$\cdot$ | т                         |
| 2                  | ſο7                                     | Chiapas                                    | 089                     | Tapachula       | 0000                | Localidad de 100000957                                                               |                                                       | 1              | 8                                               | $\frac{1}{03}$                                        |                   |                                                                | $\epsilon$                     | ō                         |
| 3                  | 07                                      | Chiapas                                    | 089                     | Tapachula       | 0000                | Localidad de r00000959                                                               |                                                       | 1              | 6                                               | $\frac{1}{03}$                                        | 1                 | Ъ                                                              | $\frac{1}{2}$                  | ъ                         |
| 4                  | 67                                      | Chiapas                                    | 5089                    | Tapachula       | $\frac{6000}{2000}$ | Localidad de r00000962                                                               |                                                       |                | $\overline{6}$                                  | $\mathbf{r}_{03}$                                     |                   | 5                                                              | $\mathfrak{c}_{01}$            | $\mathbf{r}_0$            |
| 5                  | ľ07                                     | <b>Chiapas</b>                             | 089                     | Tapachula       | 0000                | Localidad de r00000964                                                               |                                                       | 1              | 6                                               | $\frac{1}{03}$                                        | ٦                 | 1                                                              | $\overline{01}$                | ō                         |
| 6                  | $\overline{07}$                         | Chiapas                                    | 089                     | Tapachula       | 0000                | Localidad de r00000967                                                               |                                                       |                | $\mathbf{r}_{8}$                                | $\frac{1}{03}$                                        | 5                 | 5                                                              | $\overline{01}$                | $\overline{0}$            |
|                    | ľ07                                     | Chiapas                                    | 089                     | Tapachula       | 0000                | Localidad de r00000968                                                               |                                                       | Ŧ              | 6                                               | $\frac{1}{03}$                                        | $\mathbf{r}_{2}$  | ٩                                                              | $\overline{01}$                | ō                         |
| 8                  | í07                                     | Chiapas                                    | 089                     | Tapachula       | 0000                | Localidad de r00000975                                                               |                                                       |                | $\overline{6}$                                  | 50 <sup>5</sup>                                       | $\mathbf{r}_{2}$  |                                                                | $\overline{03}$                | $\overline{\phantom{a}}$  |
| 9                  | 07                                      | Chiapas                                    | $^{7}$ 089              | Tapachula       | $\frac{1}{0000}$    | Localidad de 100000981                                                               |                                                       | 1              | $\epsilon$                                      | $\frac{1}{03}$                                        | 5                 | 'n.                                                            | $\overline{01}$                | $\overline{\phantom{a}}$  |
| 10                 | To7                                     | Chiapas                                    | $^{7}$ 089              | Tapachula       | 0000                | Localidad de 100000987                                                               |                                                       | 'n             | $\mathbf{r}_{8}$                                | $\frac{1}{03}$                                        | $\mathbf{r}_{2}$  | ٦                                                              | $\frac{1}{2}$                  | $\mathbf{r}_0$            |
| 11                 | ſо7                                     | Chiapas                                    | 089                     | Tapachula       | 0000                | Localidad de 100000990                                                               |                                                       | 1              | 8                                               | $\overline{03}$                                       | 2                 | 1                                                              | $\overline{01}$                | ō                         |
| 12                 | 07                                      | Chiapas                                    | 089                     | Tapachula       | 0000                | Localidad de r00000992                                                               |                                                       |                | $\mathbf{r}_{6}$                                | $\frac{1}{03}$                                        |                   |                                                                | $\mathfrak{c}_{01}$            | $\mathbf{r}_0$            |
|                    | 13 07                                   | <b>Chiapas</b>                             | 089                     | Tapachula       | 0000                | Localidad de r00000994                                                               |                                                       | 1              | 8                                               | $\frac{1}{03}$                                        | ٦                 | 1                                                              | $\overline{01}$                | 6                         |
| 14                 | 07                                      | Chiapas                                    | 089                     | Tapachula       | 0000                | Localidad de r00000995                                                               |                                                       |                | $\overline{6}$                                  | $\frac{1}{03}$                                        | ٩                 | 4                                                              | $\overline{01}$                | $\mathbf{C}$              |
|                    | 15 07                                   | Chiapas                                    | 089                     | Tapachula       | $\sim$              | Localidad de 100000996                                                               |                                                       | 1              | 6                                               | $\overline{03}$                                       | 1                 | Ъ                                                              | $\overline{01}$                | $\overline{\phantom{a}}$  |
| $16 \overline{07}$ |                                         | Chiapas                                    | 089                     | Tapachula       | $\frac{6000}{2000}$ | Localidad de r00000997                                                               |                                                       |                | $\overline{6}$                                  | $\frac{1}{2}$                                         | $\mathbf{r}_{2}$  | $\mathbf{r}_1$                                                 | $\overline{0}$ 4               | $\mathbf{r}_0$            |
|                    | 17 07                                   | Chiapas                                    | 089                     | Tapachula       | 0000                | Localidad de 100000998                                                               |                                                       | 1              | $\overline{6}$                                  | $\frac{1}{03}$                                        | 2                 | 1                                                              | $\overline{01}$                | ō                         |
| $18$ 07            |                                         | Chiapas                                    | 089                     | Tapachula       | 0000                | Localidad de r00000999                                                               |                                                       | 'n             | $\overline{6}$                                  | $\frac{1}{03}$                                        |                   |                                                                | $\epsilon_{01}$                | ó                         |
| 19                 | fo7                                     | Chiapas                                    | 089                     | Tapachula       | $\sim$              | Localidad de r00001000                                                               |                                                       | 1              | 6                                               | $\epsilon$                                            | ٦                 | 1                                                              | $\overline{0}$                 | ō                         |
| 20                 | $^{67}$                                 | Chiapas                                    | 089                     | Tapachula       | 0000                | Localidad de r00001001                                                               |                                                       | 'n             | $\mathbf{r_{s}}$                                | $\mathbf{r}_{03}$                                     | 1                 | 1                                                              | $\mathbf{r}_{02}$              | $\overline{\phantom{a}}$  |
| 21                 | fo7                                     | Chiapas                                    | 089                     | Tapachula       | $\frac{1}{2}$ 0000  | Localidad de r00001003                                                               |                                                       | Ŧ              | $\overline{6}$                                  | $\frac{1}{2}$                                         | 1                 | 5                                                              | $\mathbf{r}_{01}$              | $\overline{\phantom{a}}$  |
| 22                 | $\overline{0}$                          | <b>Chiapas</b>                             | 089                     | Tapachula       | $\frac{6000}{2000}$ | Localidad de r00001005                                                               |                                                       | 1              | $\overline{6}$                                  | $\frac{1}{03}$                                        | $\overline{2}$    |                                                                | $\overline{01}$                | $\mathbf{C}$              |
| 23                 | Гo7                                     | Chiapas                                    | 089                     | Tapachula       | 0000                | Localidad de 100001009                                                               |                                                       | Ŧ              | $\overline{\phantom{a}}$                        | $\overline{63}$                                       | 5                 | 5                                                              | $\overline{61}$                | $\overline{\overline{0}}$ |
|                    | 24 07                                   | Chiapas                                    | 089                     | Tapachula       | 0000                | Localidad de 100001013                                                               |                                                       | 1              | $\overline{6}$                                  | $\frac{1}{03}$                                        |                   |                                                                | $\overline{01}$                | ď                         |
| 25 07              |                                         | Chiapas                                    | 089                     | Tapachula       | 0000                | Localidad de r00001016                                                               |                                                       | 1              | 6                                               | $\overline{03}$                                       | ٦                 | ٩                                                              | $\overline{01}$                | ō                         |
| 26                 | $\sim$                                  | Chiapas                                    | 089                     | Tapachula       | 0000                | Localidad de r00001022                                                               |                                                       |                | $\mathbf{r}_8$                                  | $\mathbf{r}_{03}$                                     | ħ                 | 4                                                              | $\overline{\overline{03}}$     | $\mathbf{r}_0$            |
| 27                 | 07                                      | Chiapas                                    | $^{7}$ 089              | Tapachula       | 0000                | Localidad de 100121097                                                               |                                                       | 7              | 5                                               | $\frac{1}{03}$                                        | 2                 | 1                                                              | $\overline{02}$                | ō                         |
|                    | 28 07                                   | Chiapas                                    | 089                     | Tapachula       | 0000                | Localidad de r00126155                                                               |                                                       |                | $\overline{\overline{\textbf{8}}}$              | $\frac{1}{03}$                                        | $\overline{2}$    | 5                                                              | $\overline{01}$                | $\mathbf{r}_0$            |
| 29                 | 07                                      | Chiapas                                    | 089                     | Tapachula       | 0000                | Localidad de r00193673                                                               |                                                       | 1              | 8                                               | $\frac{1}{2}$                                         | ٦                 | 5                                                              | $\overline{63}$                | $\overline{0}$            |
|                    | 30 07                                   | <b>Chiapas</b>                             | 089                     | Tapachula       | 0000                | Localidad de r00193676                                                               |                                                       |                | $\overline{6}$                                  | $\frac{1}{03}$                                        |                   |                                                                | $\overline{01}$                | $\mathbf{r}_0$            |

**Figura 6.45 Base de datos sobre materiales de construcción para Tapachula, Chiapas.**

En este archivo las partes que interesan son el de materiales de construcción que se especifican en las columnas PAREDES y TECHOS.

Como puede observarse en la figura anterior, tanto el tipo de material para paredes como para techos están definidos por un número. Para identificar el tipo

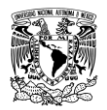

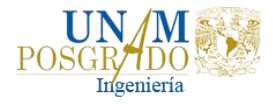

de material, INEGI proporciona esta información, misma que se muestra en la Figura 6.46 y Figura 6.47.

|       |                    |                                          | CENSO DE POBLACIÓN Y VIVIENDA 2010<br>DICCIONARIO EXPLOTACIÓN - CARACTERÍSTICAS DE LAS VIVIENDAS<br><b>CUESTIONARIO AMPLIADO</b> |                | <b>VIVIENDAS EE</b> |  |  |  |  |  |  |  |  |  |
|-------|--------------------|------------------------------------------|----------------------------------------------------------------------------------------------------|----------------|---------------------|--|--|--|--|--|--|--|--|--|
| Cons. | <b>Descripción</b> | <b>Mnemónico</b><br>Pregunta y categoria |                                                                                                    |                |                     |  |  |  |  |  |  |  |  |  |
|       | 12 Paredes         | <b>PAREDES</b>                           | ¿De qué material es la mayor parte de las paredes o muros de<br>esta vivienda?                                                   | ${19,b}$       |                     |  |  |  |  |  |  |  |  |  |
|       |                    |                                          | Material de desecho                                                                                                    |                |                     |  |  |  |  |  |  |  |  |  |
|       |                    |                                          | Lámina de cartón                                                                                                    | $\overline{2}$ |                     |  |  |  |  |  |  |  |  |  |
|       |                    |                                          | Lámina de asbesto o metálica                                                                                                    | з              |                     |  |  |  |  |  |  |  |  |  |
|       |                    |                                          | Carrizo, bambú o palma                                                                                                    | 4              |                     |  |  |  |  |  |  |  |  |  |
|       |                    |                                          | Embarro o bajareque                                                                                                    | ς              |                     |  |  |  |  |  |  |  |  |  |
|       |                    |                                          | Madera                                                                                                    | 6              |                     |  |  |  |  |  |  |  |  |  |
|       |                    |                                          | Adobe                                                                                                    |                |                     |  |  |  |  |  |  |  |  |  |
|       |                    |                                          | Tabique, ladrillo, block, piedra, cantera, cemento o concreto                                                                    | 8              |                     |  |  |  |  |  |  |  |  |  |
|       |                    |                                          | No especificado                                                                                                    | 9              |                     |  |  |  |  |  |  |  |  |  |
|       |                    |                                          | <b>Blanco por pase</b>                                                                                                    | b              |                     |  |  |  |  |  |  |  |  |  |

**Figura 6.46 Tipo de material para paredes asociado a un número.**

|       |               |               | CENSO DE POBLACIÓN Y VIVIENDA 2010<br>DICCIONARIO EXPLOTACIÓN - CARACTERÍSTICAS DE LAS VIVIENDAS<br><b>CUESTIONARIO AMPLIADO</b> |               | <b>VIVIENDAS_EE</b> |
|-------|---------------|---------------|----------------------------------------------------------------------------------------------------|---------------|---------------------|
| Cons. | Descripción:  | Mnemónico     | Pregunta y categoria:                                                                                                    | Rango Válido  | Longitud            |
| 13    | <b>Techos</b> | <b>TECHOS</b> | ¿De qué material es la mayor parte del techo de esta vivienda?                                                                   | ${0109,99,b}$ | $\overline{2}$      |
|       |               |               | Material de desecho                                                                                                    |               |                     |
|       |               |               | Lámina de cartón                                                                                                    | 2             |                     |
|       |               |               | Lámina metálica                                                                                                    | 3             |                     |
|       |               |               | Lámina de asbesto                                                                                                    | 4             |                     |
|       |               |               | Palma o paja                                                                                                    | 5             |                     |
|       |               |               | Madera o tejamanil                                                                                                    | 6             |                     |
|       |               |               | Terrado con viguería                                                                                                    | ۰,            |                     |
|       |               |               | Teja                                                                                                    | 8             |                     |
|       |               |               | Losa de concreto o viguetas con bovedilla                                                                                        | 9             |                     |
|       |               |               | No especificado                                                                                                    | 99            |                     |
|       |               |               | <b>Blanco por pase</b>                                                                                                    | b             |                     |

**Figura 6.47 Tipo de material para techos asociado a un número.**

Así, por ejemplo, para una vivienda con pared tipo 8 y un techo tipo 3 corresponde a una vivienda con paredes de Tabique, ladrillo, block, piedra, cantera, cemento o concreto y techo de lámina metálica.

e) Es necesario contar con el archivo en formato shapefile de las manzanas en el área de estudio, con la finalidad de plasmar en un mapa la vulnerabilidad a nivel manzana. En la Figura 6.48 se muestra el shape de manzanas en la ciudad de Tapachula.

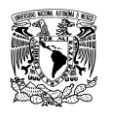

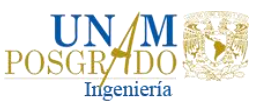

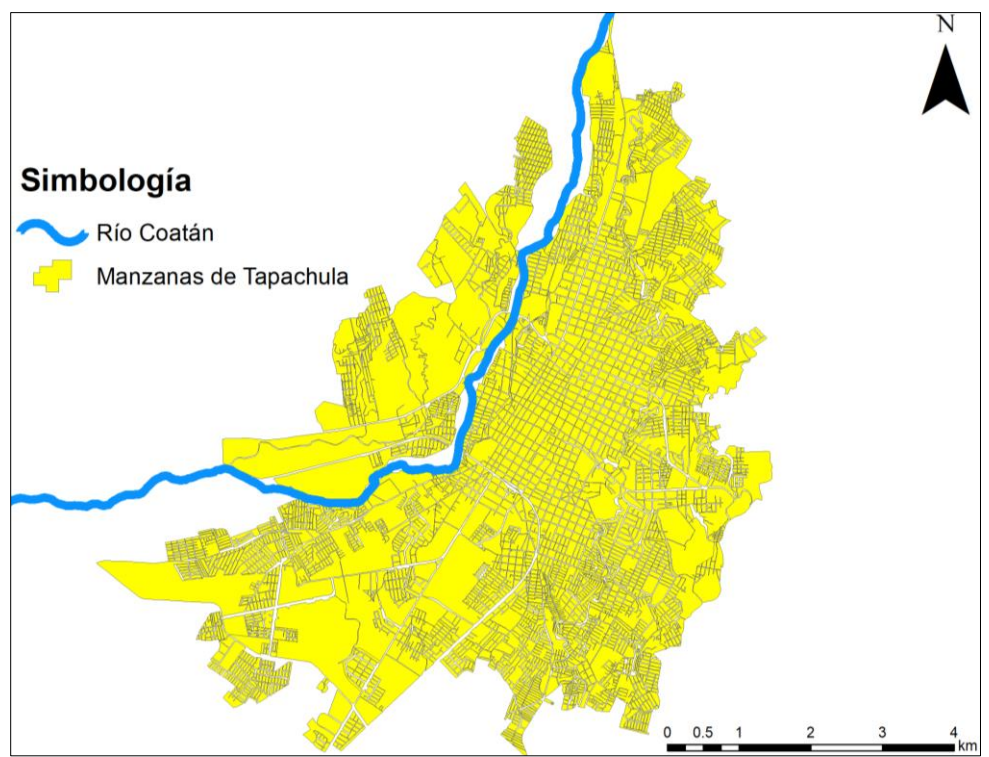

**Figura 6.48 Shapefile de manzanas para la ciudad de Tapachula.**

f) Con la información disponible y con procesos hechos en ArcGIS, se identifican las combinaciones de materiales para cada caso, Figura 6.49, las cuales se obtuvieron con base en la Tabla 4.6 del apartado 4.2.2.

|                          | 困 目 ち・♂・・           |                                  |                                   |                                                                            |                     |                                   |                |                                          | Censo2010.xlsx - Excel (Error de activación de productos) |                                           |                                                              |        |           |                | $\times$                 |
|--------------------------|---------------------|----------------------------------|-----------------------------------|----------------------------------------------------------------------------|---------------------|-----------------------------------|----------------|------------------------------------------|-----------------------------------------------------------|-------------------------------------------|--------------------------------------------------------------|--------|-----------|----------------|--------------------------|
| <b>ARCHIVO</b>           |                     | INICIO INSERTAR DISEÑO DE PÁGINA |                                   |                                                                            | FÓRMULAS            | <b>DATOS</b>                      | <b>REVISAR</b> | <b>VISTA</b>                             | DESARROLLADOR                                             |                                           |                                                              |        |           | Iniciar sesión |                          |
|                          |                     | Diseño de página                 |                                   | $\vee$ Regla                                                               | √ Barra de fórmulas |                                   |                | ron                                      |                                                           | R Nueva ventana<br>Organizar todo Coultar | $\Box$ Dividir<br>m<br>®Û                                    | Ħñ     |           |                |                          |
|                          | Pág.                |                                  |                                   | Normal Ver salt. Jo Vistas personalizadas V Líneas de cuadrícula V Títulos |                     |                                   |                | Zoom 100% Ampliar<br>selección           | Inmovilizar *                                             |                                           | Cambiar<br>Mostrar<br>$\frac{1}{2}$<br>ventanas <sup>-</sup> | Macros |           |                |                          |
|                          |                     | Vistas de libro                  |                                   |                                                                            | Mostrar             |                                   |                | Zoom                                     |                                                           | Ventana                                   |                                                              | Macros |           |                | $\hat{\phantom{a}}$      |
| <b>BB46</b>              | $\scriptstyle\rm v$ | $\times$<br>fx<br>$\checkmark$   | $\mathbf{m}$                      |                                                                            |                     |                                   |                |                                          |                                                           |                                           |                                                              |        |           |                | $\checkmark$             |
| z.                       | Κ                   | L                                | M                                 | N                                                                          | $\circ$             | P                                 |                | Q                                        | $\mathsf R$                                               | BA                                        | <b>BB</b>                                                    | BC     | <b>BD</b> | <b>BE</b>      | $\overline{\phantom{a}}$ |
| 1 CLAVIV                 |                     | <b>PAREDES</b>                   | <b>TECHOS</b>                     | <b>PISOS</b>                                                               | <b>COCINA</b>       | <b>COCDOR</b>                     |                | <b>CUADORM</b>                           | <b>TOTCUART</b>                                           | <b>INGTOHOG</b>                           | <b>TIPO VUL</b>                                              |        |           |                | ⋤                        |
| 2<br>01                  |                     | 8                                | 5                                 | $\overline{2}$                                                             | 1                   | Ϊ4                                |                | $\frac{1}{2}$                            | $\frac{1}{04}$                                            |                                           | Ш                                                            |        |           |                | $\overline{\phantom{a}}$ |
| 3<br>[01]                |                     | $\overline{\mathbf{8}}$          | $\frac{1}{6}$                     | 5                                                                          | ٦                   | $\frac{1}{4}$                     |                | $\frac{1}{04}$                           | $\frac{1}{10}$                                            |                                           | v                                                            |        |           |                |                          |
| $\overline{01}$<br>4     |                     | $\mathbf{r}_{8}$                 | $\mathbf{r}_{3}$                  | 5                                                                          | 1                   | 'n,                               |                | $\frac{1}{02}$                           | 04                                                        |                                           | ш                                                            |        |           |                |                          |
| $\mathfrak{c}_{01}$<br>5 |                     | $\mathbf{r}_{8}$                 | $\overline{\phantom{a}}$          | $\overline{2}$                                                             | h                   | 'n.                               |                | $\mathbf{r}_{01}$                        | $\mathbf{r}_{05}$                                         |                                           | Ш                                                            |        |           |                |                          |
| $\frac{1}{2}$<br>6       |                     | $\mathbf{r}_8$                   | $\overline{3}$                    | 5                                                                          | 'n                  | 'n,                               |                | $\mathfrak{c}_{01}$                      | $\frac{1}{2}$                                             |                                           | Ш                                                            |        |           |                |                          |
| 7<br>Гоз                 |                     | 8                                | $\frac{1}{6}$<br>$\mathbf{r}_{3}$ | 5<br>$\overline{2}$                                                        | 1                   | $\mathbf{r}_{3}$<br>$\frac{1}{4}$ |                | $\overline{01}$                          | $\mathbf{r}_{02}$                                         |                                           | IV                                                           |        |           |                |                          |
| <b>03</b><br>8           |                     | $\mathbf{r}_8$<br>$\mathbf{r}_8$ | $\mathbf{r}_{3}$                  | 5                                                                          | 1                   | $\frac{1}{4}$                     |                | $\mathfrak{c}_{01}$<br>$\mathbf{r}_{01}$ | $^{62}$<br>$\mathbf{r}_{02}$                              |                                           | ш                                                            |        |           |                |                          |
| $\frac{1}{2}$<br>9       |                     | $\mathbf{r}_{8}$                 | $\frac{1}{6}$                     | 5                                                                          | 'n<br>7             | $\frac{1}{4}$                     |                | $\mathfrak{c}_{02}$                      | $\sim$                                                    |                                           | ш                                                            |        |           |                |                          |
| $10$ 03                  |                     | $\mathbf{r}_8$                   | $\overline{3}$                    | $\overline{2}$                                                             | 'n                  | 'n,                               |                | $\frac{1}{03}$                           | $\frac{1}{06}$                                            |                                           | IV                                                           |        |           |                |                          |
| 1101                     |                     | $\mathbf{r}_{8}$                 | $\frac{1}{6}$                     | 5                                                                          | 5                   |                                   |                | $\frac{1}{2}$                            | $\frac{1}{03}$                                            |                                           | Ш                                                            |        |           |                |                          |
| $12 \ 01$<br>$13$ 01     |                     | $\mathbf{r}_8$                   | $\mathbf{r}_{3}$                  | $\overline{2}$                                                             | 1                   |                                   |                | $\mathbf{r}_{02}$                        | $\frac{1}{04}$                                            |                                           | IV                                                           |        |           |                |                          |
| $14^{6}$ 03              |                     | $\mathbf{r}_{8}$                 | $\frac{1}{6}$                     | 5                                                                          | 'n                  | 4<br>$\frac{1}{4}$                |                | $\frac{1}{03}$                           | $\frac{1}{06}$                                            |                                           | Ш                                                            |        |           |                |                          |
| $15 \ 01$                |                     | $\mathbf{r}_{8}$                 | $\frac{1}{6}$                     | $\overline{2}$                                                             | 1                   | 4                                 |                | $\mathfrak{c}_{02}$                      | $\frac{1}{04}$                                            |                                           | IV<br>IV                                                     |        |           |                |                          |
| $16 \ 01$                |                     | $\mathbf{r}_8$                   | $\frac{1}{6}$                     | 5                                                                          | 1                   | $\frac{1}{4}$                     |                | $\frac{1}{02}$                           | $\frac{1}{04}$                                            |                                           | IV                                                           |        |           |                |                          |
| $17^{6}01$               |                     | $\mathbf{r}_{8}$                 | $\overline{\phantom{a}}$          | $\overline{2}$                                                             | 'n                  | $\frac{1}{4}$                     |                | $\mathbf{r}_{02}$                        | $\frac{1}{04}$                                            |                                           | ш                                                            |        |           |                |                          |
| $18^{6}$ 03              |                     | $\mathbf{r}_8$                   | $\mathbf{r}_{3}$                  | $\overline{2}$                                                             | h                   | $\mathbf{z}$                      |                | $\mathfrak{c}_{01}$                      | $\frac{1}{2}$                                             |                                           | Ш                                                            |        |           |                |                          |
| $19^{6}$ 03              |                     | $\mathbf{r}_{8}$                 | $\frac{1}{6}$                     | 5                                                                          | 1                   | $\mathbf{r}_{3}$                  |                | $\mathbf{r}_{01}$                        | $\epsilon$ <sub>01</sub>                                  |                                           | IV                                                           |        |           |                |                          |
| $20$ 03                  |                     | $\mathbf{r}_{8}$                 | $\mathbf{r}_{6}$                  | $\overline{2}$                                                             | h                   | 5                                 |                | $\mathfrak{c}_{01}$                      | $\mathfrak{r}_{01}$                                       |                                           | IV                                                           |        |           |                |                          |
| $21^{6}$ 03              |                     | $\mathbf{r}_8$                   | $\mathbf{r}_{6}$                  | 5                                                                          | 'n                  | $\mathbf{r}_{3}$                  |                | $\mathbf{r}_{01}$                        | $\mathbf{r}_{01}$                                         |                                           | IV                                                           |        |           |                |                          |
| $22^{6}$ 03              |                     | $\mathbf{r}_{8}$                 | $\mathbf{r}_{6}$                  | $\mathbf{r}_{2}$                                                           | 1                   | 5                                 |                | $\overline{01}$                          | $\epsilon$ <sub>01</sub>                                  |                                           | v                                                            |        |           |                |                          |
| $23^{6}$ 03              |                     | $\mathbf{r}_8$                   | $\frac{1}{6}$                     | $\overline{2}$                                                             | 'n                  | 5                                 |                | $\mathbf{r}_{01}$                        | $\mathfrak{c}_{01}$                                       |                                           | IV                                                           |        |           |                |                          |
| $24$ 01                  |                     | $\mathbf{r}_{8}$                 | $\overline{\phantom{a}}_3$        | $\overline{2}$                                                             | Ч                   | $\frac{1}{4}$                     |                | $\mathbf{r}_{01}$                        | $\frac{1}{2}$                                             |                                           | Ш                                                            |        |           |                |                          |
| $25$ 01                  |                     | $\mathbf{r}_{8}$                 | $\mathbf{r}_{3}$                  | 5                                                                          | 1                   | $\frac{1}{4}$                     |                | $\mathfrak{c}_{02}$                      | $\frac{1}{2}$                                             |                                           | ш                                                            |        |           |                |                          |
| $26^{6}$ 03              |                     | $\frac{1}{6}$                    | $\frac{1}{3}$                     | $\overline{2}$                                                             | 'n                  | $\mathbf{r}_{3}$                  |                | $\mathfrak{c}_{01}$                      | $\epsilon$ <sub>01</sub>                                  |                                           | Ш                                                            |        |           |                |                          |
| $27^{6}$ 03              |                     | $\mathbf{r}_{8}$                 | $\mathbf{r}_{3}$                  | $\overline{2}$                                                             | 1                   | 5                                 |                | $\overline{01}$                          | $\mathbf{r}_{01}$                                         |                                           | ш                                                            |        |           |                |                          |
| $28^{6}$ 03              |                     | $\mathbf{r}_8$                   | 5                                 | $\mathbf{r}_{2}$                                                           | 1                   | $\frac{1}{4}$                     |                | $\mathbf{r}_{01}$                        | $\frac{1}{2}$                                             |                                           | Ш                                                            |        |           |                |                          |
| 29'03                    |                     | $\mathbf{r}_{8}$                 | T3                                | $\mathbf{r}_{2}$                                                           | 'n                  | $\mathbf{r}_{4}$                  |                | $\mathfrak{c}_{01}$                      | $\mathbf{r}_{02}$                                         |                                           | Ш                                                            |        |           |                |                          |
| $30$ 03                  |                     | $\mathbf{r}_8$                   | $\mathbf{r}_{3}$                  | $\overline{2}$                                                             | 1                   | $\frac{1}{4}$                     |                | $\mathfrak{c}_{01}$                      | $\frac{1}{2}$                                             |                                           | Ш                                                            |        |           |                | Ψ                        |

**Figura 6.49 Identificación de la vulnerabilidad por manzana.**

*Liliana Ernestina Cruz García*

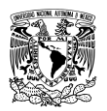

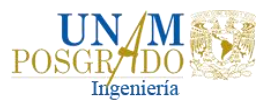

Para los casos en que las combinaciones resultaron de vulnerabilidad Tipo IV, se realizó un paso adicional; pues a diferencia de los primeros tres tipos, donde solo se consideran los materiales de construcción, se tomaron en cuenta la posesión de automóvil y computadora. Esto significa que las manzanas que cumplan con viviendas cuya vulnerabilidad es Tipo IV, pasaran al Tipo V si cuentan con dicha condición.

g) Una vez identificados los Tipos de vulnerabilidad de cada manzana, se procedió a unir la tabla de vulnerabilidad con el shape de manzanas, esto por medio del ArcGIS, con el fin de mostrar visualmente el resultado del análisis de la vulnerabilidad en Tapachula. En la Figura 6.50 se muestra la vulnerabilidad a nivel manzana de la zona de estudio.

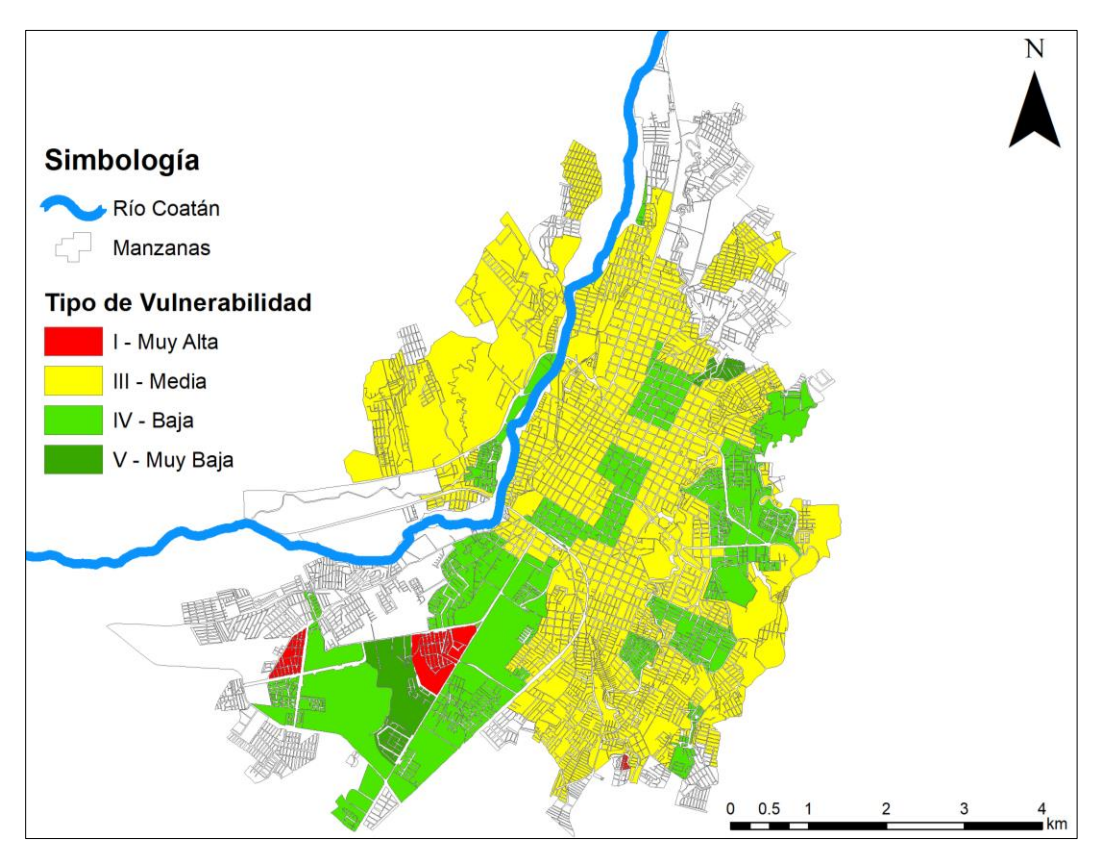

**Figura 6.50 Mapa de vulnerabilidad en la ciudad de Tapachula, Chiapas.**

h) En función de los materiales usados para la construcción de las viviendas y de acuerdo con la figura anterior, las manzanas se clasificaron con los niveles I, III, IV y V. Entonces, para cuantificar el menaje expuesto en los diferentes tipos de vulnerabilidad se usó el propuesto por el CENAPRED en 2006 actualizado a precios de 2019, estos precios fueron actualizados con base en los factores de indexación que emite la Secretaría de Hacienda y Crédito

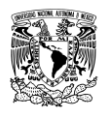

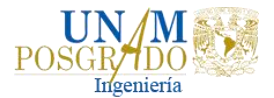

Público. En la Tabla 6.19 se muestra la actualización del valor máximo de los daños a valores del 2019.

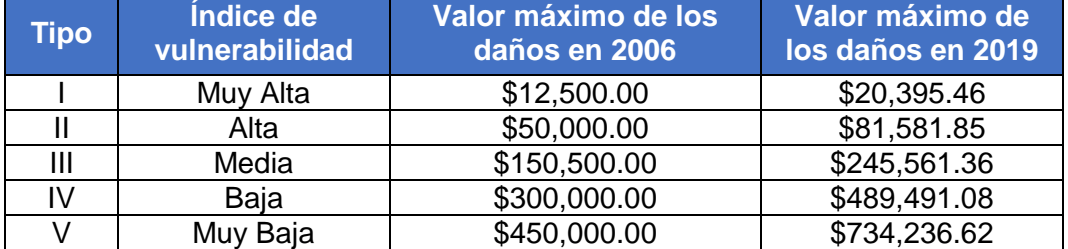

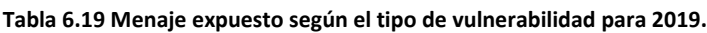

Cabe mencionar que la tabla anterior presenta el menaje expuesto por vivienda, entonces para considerar el menaje expuesto por manzana se supuso que las viviendas sufren daños equivalentes al 10% del valor del menaje cada vez que se inunda y con base en la encuesta intercensal de 2015 se estima que la ciudad de Tapachula cuenta con una población actual de 202,672 habitantes y que una casa está habitada en promedio por cuatro personas; por lo que, de inundarse toda la zona urbana los daños se calculan como:

$$
da\|o=\frac{(M)(10\%)(202,672)}{(4)}
$$

Donde  $M$  es el menaje de acuerdo con el tipo de vulnerabilidad.

En la Tabla 6.20 se muestran los valores de los daños por inundación.

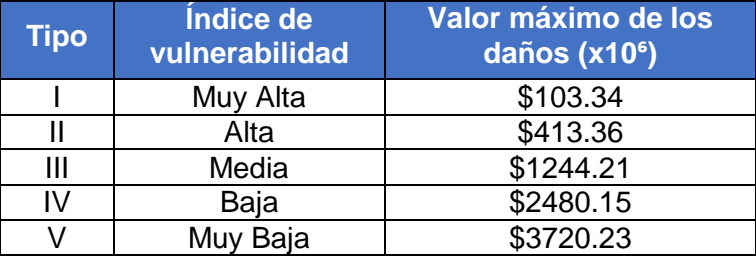

**Tabla 6.20 Menaje expuesto según el tipo de vulnerabilidad en caso de inundarse toda la zona urbana.**

i) Con ayuda de las funciones de vulnerabilidad definidas en el capítulo 4.2.3 y con el tirante de inundación alcanzado en la manzana, se le asigna a cada una el índice de vulnerabilidad adimensional correspondiente.

En la Figura 6.51 se muestra el índice de vulnerabilidad asociado al tipo de manzana y a los tirantes de inundación para un periodo de retorno de 100 años.

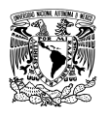

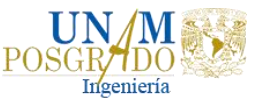

|                | <b>XII</b><br>$\ddot{\sigma}$<br>$\rightarrow$ -<br>$\overline{?}$<br>不<br>Daños.xlsx - Excel (Error de activación de productos)<br>×<br>$\overline{\phantom{0}}$ |                               |                                       |                |  |                                                                                                    |          |          |              |                |                            |  |               |                | п.             | $\times$        |                  |                                                   |                |             |                          |
|----------------|----------------------------------------------------------------------------------------------------|-------------------------------|---------------------------------------|----------------|--|----------------------------------------------------------------------------------------------------|----------|----------|--------------|----------------|----------------------------|--|---------------|----------------|----------------|-----------------|------------------|---------------------------------------------------|----------------|-------------|--------------------------|
|                | <b>ARCHIVO</b>                                                                                                    | <b>INICIO</b>                 | <b>INSERTAR</b>                       |                |  | DISEÑO DE PÁGINA                                                                                                    | FÓRMULAS |          | <b>DATOS</b> | <b>REVISAR</b> | <b>VISTA</b>               |  | DESARROLLADOR |                |                |                 |                  |                                                   | Iniciar sesión |             |                          |
|                | ABC<br>Ortografía Referencia Sinónimos                                                                                                    | i <mark>lo</mark><br>Revisión | $\frac{1}{a^2}$<br>Traducir<br>Idioma |                |  | Mostrar u ocultar comentarios<br>Proteger y compartir libro<br>م⊭<br>⇔<br>Mostrar todos los comentarios<br>Permitir a usuarios modificar rangos<br>Nuevo<br>Eliminar Anterior Siguiente<br>Proteger<br>Proteger Compartir<br>Control de cambios v<br>Mostrar entradas de lápiz<br>comentario<br>libro<br>libro<br>hoja<br>Cambios<br>Comentarios |          |          |              |                |                            |  |               |                |                |                 |                  | $\hat{\phantom{a}}$                               |                |             |                          |
| Z47            | $\overline{\phantom{a}}$                                                                                                    | $\times$                      |                                       | fx<br>0.153697 |  |                                                                                                    |          |          |              |                |                            |  |               |                |                |                 |                  |                                                   |                |             | v                        |
|                |                                                                                                    |                               |                                       |                |  |                                                                                                    |          |          |              |                |                            |  |               |                |                |                 |                  |                                                   |                |             |                          |
| ⊿              | $\overline{O}$                                                                                                    |                               | D                                     | Q              |  | R                                                                                                    |          | $\leq$   |              | Ŧ              | Ü                          |  | v             | W              |                | X               | Y                | z                                                 | AA             |             | $\overline{\phantom{a}}$ |
| 1              | NOM LOC - AGEB                                                                                                    |                               | $\mathbf v$                           | <b>MZA</b>     |  | $\sim$ CVEGEO                                                                                                    |          | - AMBITO | $_{\rm v}$   | <b>TIPOMZA</b> | SHAPE AF -<br>$\mathbf{v}$ |  | SHAPE LE -    | <b>IDENTIF</b> |                | $~\cdot$ Tipo   | <b>T</b> Vulnera | $\sqrt{LTr100}$ m $\sqrt{L}$ Li vul100 $\sqrt{V}$ |                |             |                          |
| 2              | Tapachula de                                                                                                    |                               | 884                                   |                |  | 1 0708900010884001 U                                                                                                    |          |          |              | <b>Tipica</b>  | 2081.558                   |  | 192.23015     |                |                | 0 <sup>1</sup>  | Baja             | 0.06488                                           |                | $\mathbf 0$ |                          |
| 3              | Tapachula de                                                                                                    |                               | 884                                   |                |  | 2 0708900010884002 U                                                                                                    |          |          |              | Tipica         | 4736.0211                  |  | 439.49932     |                |                | 1 W             | Baja             | 0.432528                                          |                | 0.05        |                          |
| 4              | Tapachula de                                                                                                    |                               | 884                                   |                |  | 4 0708900010884004 U                                                                                                    |          |          |              | <b>Tipica</b>  | 2388.7447                  |  | 205.74734     |                |                | 2 <sub>IV</sub> | Baja             | $\bf{0}$                                          |                | $\Omega$    |                          |
| 5              | Tapachula de                                                                                                    |                               | 884                                   |                |  | 5 0708900010884005 U                                                                                                    |          |          |              | <b>Tipica</b>  | 1864.6432                  |  | 178.89735     |                |                | 3 <sub>IV</sub> | Baja             | $\bf{0}$                                          |                | $\mathbf 0$ |                          |
| 6              | Tapachula de                                                                                                    |                               | 884                                   |                |  | 6 0708900010884006 U                                                                                                    |          |          |              | Tipica         | 1554.4712                  |  | 162.75543     |                |                | 4 IV            | Baja             | $\bf{0}$                                          |                | $\mathbf 0$ |                          |
| $\overline{7}$ | Tapachula de                                                                                                    |                               | 884                                   |                |  | 7 0708900010884007 U                                                                                                    |          |          |              | <b>Tipica</b>  | 1717.6383                  |  | 226.58321     |                |                | 5 IV            | Baja             | 0.260024                                          |                | 0.02        |                          |
| 8              | Tapachula de                                                                                                    |                               | 884                                   |                |  | 25 0708900010884025 U                                                                                                    |          |          |              | <b>Tipica</b>  | 93639.714                  |  | 2343.5147     |                | 14 IV          |                 | Baja             | 1.664359                                          |                | 0.47        |                          |
| q              | Tapachula de                                                                                                    |                               | 884                                   |                |  | 26 0708900010884026 U                                                                                                    |          |          |              | <b>Tipica</b>  | 5450.0835                  |  | 309.09496     |                | 15 IV          |                 | Baja             | 0.241296                                          |                | 0.02        |                          |
| 10             | Tapachula de                                                                                                    |                               | 884                                   |                |  | 33 0708900010884033 U                                                                                                    |          |          |              | <b>Tipica</b>  | 544.81217                  |  | 134.10413     |                | 17 IV          |                 | Baja             | 0.198706                                          |                | $\Omega$    |                          |
|                | 11 Tapachula de                                                                                                    |                               | 884                                   |                |  | 39 0708900010884039 U                                                                                                    |          |          |              | <b>Tipica</b>  | 3371.3474                  |  | 300.1055      |                | 20 IV          |                 | Baja             | 0.361543                                          |                | 0.02        |                          |
| 12             | Tapachula de                                                                                                    |                               | 884                                   |                |  | 40 0708900010884040 U                                                                                                    |          |          |              | <b>Tipica</b>  | 45628.883                  |  | 1109.3305     |                | $21$ IV        |                 | Baja             | 0.585037                                          |                | 0.05        |                          |
| 13             | Tapachula de                                                                                                    |                               | 899                                   |                |  | 1 0708900010899001 U                                                                                                    |          |          |              | Tipica         | 3673.6356                  |  | 257.86232     |                | 22 IV          |                 | Baja             | 0.260208                                          |                | 0.02        |                          |
|                | 14 Tapachula de                                                                                                    |                               | 899                                   |                |  | 2 0708900010899002 U                                                                                                    |          |          |              | <b>Tipica</b>  | 4325.8905                  |  | 273.2028      |                | 23 IV          |                 | Baja             | 0.484867                                          |                | 0.05        |                          |
| 15             | Tapachula de                                                                                                    |                               | 899                                   |                |  | 3 0708900010899003 U                                                                                                    |          |          |              | <b>Tipica</b>  | 3753,4881                  |  | 255.24172     |                | 24 IV          |                 | Baja             | 0.214924                                          |                | 0.02        |                          |
| 16             | Tapachula de                                                                                                    |                               | 899                                   |                |  | 4 0708900010899004 U                                                                                                    |          |          |              | <b>Tipica</b>  | 3821.5967                  |  | 258.59757     |                | $25\,N$        |                 | Baja             | 0.433228                                          |                | 0.05        |                          |
| 17             | Tapachula de                                                                                                    |                               | 899                                   |                |  | 5 0708900010899005 U                                                                                                    |          |          |              | <b>Tipica</b>  | 6137.9045                  |  | 353.15815     |                | 26 IV          |                 | Baja             | 0.27869                                           |                | 0.02        |                          |
|                | 18 Tapachula de                                                                                                    |                               | 899                                   |                |  | 6 0708900010899006 U                                                                                                    |          |          |              | Tipica         | 1681.837                   |  | 201.2129      |                | 27 IV          |                 | Baja             | 0.400114                                          |                | 0.02        |                          |
| 19             | Tapachula de                                                                                                    |                               | 899                                   |                |  | 7 0708900010899007 U                                                                                                    |          |          |              | <b>Tipica</b>  | 1175.455                   |  | 171.73788     |                | 28 IV          |                 | Baja             | 0.331366                                          |                | 0.02        |                          |
| 20             | Tapachula de                                                                                                    |                               | 899                                   |                |  | 8 0708900010899008 U                                                                                                    |          |          |              | Tipica         | 3672.9269                  |  | 254.00151     |                | 29 IV          |                 | Baja             | 0.666509                                          |                | 0.07        |                          |
| 21             | Tapachula de                                                                                                    |                               | 899                                   |                |  | 9 0708900010899009 U                                                                                                    |          |          |              | <b>Tipica</b>  | 3942.493                   |  | 258,67091     |                | 30 IV          |                 | Baja             | 0.191902                                          |                | $\Omega$    |                          |
| 22             | Tapachula de                                                                                                    |                               | 899                                   |                |  | 10 0708900010899010 U                                                                                                    |          |          |              | <b>Tipica</b>  | 4116.2107                  |  | 270.89648     |                | 31 IV          |                 | Baja             | $\Omega$                                          |                | $\Omega$    |                          |
| 23             | Tapachula de                                                                                                    |                               | 899                                   |                |  | 15 0708900010899015 U                                                                                                    |          |          |              | <b>Tipica</b>  | 5286.1164                  |  | 309.67832     |                | 36 IV          |                 | Baja             | 0.215118                                          |                | 0.02        |                          |
| 24             | Tapachula de                                                                                                    |                               | 899                                   |                |  | 16 0708900010899016 U                                                                                                    |          |          |              | <b>Tipica</b>  | 21088.227                  |  | 781.85221     |                | 37 IV          |                 | Baja             | 0.174927                                          |                | $\mathbf 0$ |                          |
| 25             | Tapachula de                                                                                                    |                               | 899                                   |                |  | 17 0708900010899017 U                                                                                                    |          |          |              | Tipica         | 5515.398                   |  | 429.86957     |                | 38 IV          |                 | Baia             | 0.115235                                          |                | $\Omega$    |                          |
| 26             | Tapachula de                                                                                                    |                               | 899                                   |                |  | 20 0708900010899020 U                                                                                                    |          |          |              | <b>Tipica</b>  | 1334.6519                  |  | 211.72519     |                | 39 IV          |                 | Baja             | 0.077294                                          |                | $\Omega$    |                          |
| 27             | Tapachula de                                                                                                    |                               | 899                                   |                |  | 29 0708900010899029 U                                                                                                    |          |          |              | Tipica         | 2190.5563                  |  | 194.92082     |                | 44 IV          |                 | Baja             | $\mathbf 0$                                       |                | $\Omega$    |                          |
| 28             | Tapachula de 048A                                                                                                    |                               |                                       |                |  | 1 070890001048A001 U                                                                                                    |          |          |              | <b>Tipica</b>  | 2991.5451                  |  | 220.7443      |                | 405 III        |                 | Media            | 0.411258                                          |                | 0.08        |                          |
| 29             | Tapachula de 048A                                                                                                    |                               |                                       |                |  | 2 070890001048A002 U                                                                                                    |          |          |              | <b>Tipica</b>  | 12920.519                  |  | 673.99557     |                | 406 III        |                 | Media            | 0.392738                                          |                | 0.03        |                          |
| 30             | Tapachula de 048A                                                                                                    |                               |                                       |                |  | 3 070890001048A003 U                                                                                                    |          |          |              | <b>Tipica</b>  | 2032.514                   |  | 183,63675     |                | 407 III        |                 | Media            | 0.53001                                           |                | 0.08        |                          |
| 31             | Tapachula de 048A                                                                                                    |                               |                                       |                |  | 4 070890001048A004 U                                                                                                    |          |          |              | <b>Tipica</b>  | 2782.6086                  |  | 215.19622     |                | <b>408 III</b> |                 | Media            | 0.654766                                          |                | 0.31        |                          |
| 32             | Tapachula de 048A                                                                                                    |                               |                                       |                |  | 6 070890001048A006 U                                                                                                    |          |          |              | Tipica         | 3082.9515                  |  | 229.61718     |                | 409 III        |                 | Media            | 0.705474                                          |                | 0.31        |                          |
|                | 33 Tapachula de 048A                                                                                                    |                               |                                       |                |  | 7 070890001048A007 U                                                                                                    |          |          |              | Tipica         | 88017.64                   |  | 1274.5076     |                | 410 III        |                 | Media            | 0.480431                                          |                | 0.08        |                          |

**Figura 6.51 Índice de vulnerabilidad para cada tipo de manzana con base en el tirante.**

Así, por ejemplo, la manzana 003 de Tapachula presenta un tirante de inundación de 0.21 m y una vulnerabilidad tipo IV, por lo que al entrar a la Gráfica 4.5, con dicho tirante, resulta un índice de vulnerabilidad de 0.02.

#### 6.5.3. Evaluación del riesgo

Una vez obtenido el peligro por inundación y la vulnerabilidad, se evaluó el riesgo por inundación en la ciudad de Tapachula.

Para realizar este procedimiento ya se tiene la determinación de los tirantes asociados con cada periodo de retorno y la estimación del índice de vulnerabilidad en cada caso, por lo que, para calcular los daños en cada escenario y el cálculo del riesgo, se realizó lo siguiente:

a) Con ayuda del ArcGIS se calcula el porcentaje de área inundada en cada manzana asociada a cada periodo de retorno; en la Figura 6.52 se muestra el archivo en Excel donde ya se calculó dicho porcentaje de cada manzana propensa a inundarse para un Tr=100 años.
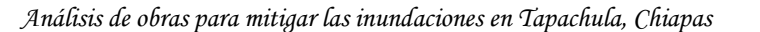

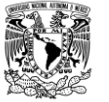

 $\frac{32}{33}$ 

6 070890001048A006 U<br>7 070890001048A007 U

| <b>x</b> ∄ H   | $\epsilon$               | ♂<br>$\;$     |                                                   |                                                     |                   |                                          |                                 |                                               |                                                                           |                             |                               |                                   | Daños (tomando en cuenta la poblacion de la ciudad de Tapachula (este es el bueno)).xlsx - Excel (Error de activación de productos) |                                                                         |                                       | 7<br>困<br>о    | $\times$ |
|----------------|--------------------------|---------------|---------------------------------------------------|-----------------------------------------------------|-------------------|------------------------------------------|---------------------------------|-----------------------------------------------|---------------------------------------------------------------------------|-----------------------------|-------------------------------|-----------------------------------|----------------------------------------------------------------------------------------------------|-------------------------------------------------------------------------|---------------------------------------|----------------|----------|
| <b>ARCHIVO</b> |                          | <b>INICIO</b> | <b>INSERTAR</b>                                   | DISEÑO DE PÁGINA                                    |                   | FÓRMULAS                                 | <b>DATOS</b>                    | <b>REVISAR</b>                                |                                                                           | <b>VISTA</b>                | DESARROLLADOR                 |                                   |                                                                                                    |                                                                         |                                       | Iniciar sesión |          |
| Pegar          | X<br>G <sub>B</sub><br>4 |               | $+11$<br>Calibri<br>HH +<br>N K S<br>$\mathbf{v}$ | A<br>$\overline{A}$<br>$\mathcal{D}$ - $\mathbf{A}$ | $\equiv$ $\equiv$ | $\frac{1}{2}$ .<br>$=$<br>長田<br>$\equiv$ | P<br>百<br>\$                    | General<br>$\%$<br>000<br>$\scriptstyle\rm w$ | $\begin{array}{cc} \leftarrow & 0 & 0 \\ 0 & \rightarrow & 0 \end{array}$ | 駻<br>Formato<br>condicional | como tabla *                  | Dar formato Estilos de<br>celda - | $\frac{m}{m}$ Insertar<br>EX Eliminar<br>Formato *                                                                                  | Σ<br>$\overline{\textbf{v}}$<br>$\bullet$ .                             | Ordenar y<br>filtrar *<br>seleccionar | Buscar y       |          |
|                | ortapapeles &            |               | Fuente                                            |                                                     | G.                | Alineación                               | Гý.                             | Número                                        |                                                                           | $\Gamma_{\rm M}$            | Estilos                       |                                   | Celdas                                                                                                    |                                                                         | Modificar                             |                |          |
|                |                          |               |                                                   |                                                     |                   |                                          |                                 |                                               |                                                                           |                             |                               |                                   |                                                                                                    |                                                                         |                                       |                |          |
| <b>AC50</b>    |                          |               | fx<br>$\times$                                    | =AB50/Precios!\$J\$4                                |                   |                                          |                                 |                                               |                                                                           |                             |                               |                                   |                                                                                                    |                                                                         |                                       |                |          |
| ⊿              | Q                        |               | R                                                 | s                                                   |                   | т                                        | U                               | v                                             |                                                                           | W                           | X                             | ٧                                 | z                                                                                                    | AA                                                                      | AB                                    | <b>AC</b>      | A        |
| 1.             | <b>MZA</b>               |               | ▼ CVEGEO                                          | - AMBITO                                            |                   | ▼ TIPOMZA                                | V SHAPE AF V SHAPE LE V IDENTIF |                                               |                                                                           |                             | $\overline{\phantom{a}}$ Tipo | $\overline{r}$ Vulnera            |                                                                                                    | LTr100 m $\sqrt{ }$ LI vul100 $\sqrt{ }$ Area m2 $\sqrt{ }$ % area inun |                                       |                | <b>V</b> |
| $\overline{2}$ |                          |               | 1 0708900010884001 U                              |                                                     |                   | Tipica                                   | 2081.558                        | 192.23015                                     |                                                                           | 0 <sub>N</sub>              |                               | Baja                              | 0.06488                                                                                                    | $\Omega$                                                                | 59.128491                             | 1.31615E-06    |          |
| 3              |                          |               | 2 0708900010884002 U                              |                                                     |                   | <b>Tipica</b>                            | 4736.0211                       | 439.49932                                     |                                                                           | $1 \,$ IV                   |                               | Baja                              | 0.432528                                                                                                    | 0.05                                                                    | 1816.4541                             | 4.04328E-05    |          |
| 4              |                          |               | 4 0708900010884004 U                              |                                                     |                   | Tipica                                   | 2388.7447                       | 205.74734                                     |                                                                           | 2 <sub>IV</sub>             |                               | Baja                              | $\mathbf 0$                                                                                                    | $\Omega$                                                                | 0.255258                              | 5.68184E-09    |          |
| 5              |                          |               | 5 0708900010884005 U                              |                                                     |                   | Tipica                                   | 1864.6432                       | 178,89735                                     |                                                                           | $3'$ IV                     |                               | Baja                              | $\mathbf 0$                                                                                                    | $\mathbf 0$                                                             | 0.363904                              | 8.10021E-09    |          |
| 6              |                          |               | 6 0708900010884006 U                              |                                                     |                   | <b>Tipica</b>                            | 1554.4712                       | 162,75543                                     |                                                                           | 4 <sub>IV</sub>             |                               | Baja                              | $\mathbf 0$                                                                                                    | $\Omega$                                                                | 0.671166                              | 1.49396E-08    |          |
| 7              |                          |               | 7 0708900010884007 U                              |                                                     |                   | Tipica                                   | 1717.6383                       | 226.58321                                     |                                                                           | 5 IV                        |                               | Baja                              | 0.260024                                                                                                    | 0.02                                                                    | 856.34751                             | 1.90616E-05    |          |
| 8              |                          |               | 25 0708900010884025 U                             |                                                     |                   | <b>Tipica</b>                            | 93639.714                       | 2343.5147                                     |                                                                           | 14 IV                       |                               | Baja                              | 1.664359                                                                                                    | 0.47                                                                    | 36366.614                             | 0.000809492    |          |
| 9              |                          |               | 26 0708900010884026 U                             |                                                     |                   | Tipica                                   | 5450.0835                       | 309.09496                                     |                                                                           | 15 IV                       |                               | Baja                              | 0.241296                                                                                                    | 0.02                                                                    | 297.13929                             | 6.61408E-06    |          |
| 10             |                          |               | 33 0708900010884033 U                             |                                                     |                   | Tipica                                   | 544.81217                       | 134.10413                                     |                                                                           | 17 IV                       |                               | Baja                              | 0.198706                                                                                                    | $\mathbf 0$                                                             | 120,62629                             | 2.68504E-06    |          |
| 11             |                          |               | 39 0708900010884039 U                             |                                                     |                   | Tipica                                   | 3371.3474                       | 300.1055                                      |                                                                           | <b>20 IV</b>                |                               | Baja                              | 0.361543                                                                                                    | 0.02                                                                    | 457.70213                             | 1.01881E-05    |          |
| 12             |                          |               | 40 0708900010884040 U                             |                                                     |                   | Tipica                                   | 45628.883                       | 1109.3305                                     |                                                                           | 21 IV                       |                               | Baja                              | 0.585037                                                                                                    | 0.05                                                                    | 19731.363                             | 0.000439204    |          |
| 13             |                          |               | 1 0708900010899001 U                              |                                                     |                   | Tipica                                   | 3673.6356                       | 257.86232                                     |                                                                           | 22 IV                       |                               | Baja                              | 0.260208                                                                                                    | 0.02                                                                    | 179.42728                             | 3.99391E-06    |          |
| 14             |                          |               | 2 0708900010899002 U                              |                                                     |                   | Tipica                                   | 4325.8905                       | 273.2028                                      |                                                                           | 23 IV                       |                               | Baja                              | 0.484867                                                                                                    | 0.05                                                                    | 577.3591                              | 1.28515E-05    |          |
| 15             |                          |               | 3 0708900010899003 U                              |                                                     |                   | Tipica                                   | 3753.4881                       | 255.24172                                     |                                                                           | 24 IV                       |                               | Baja                              | 0.214924                                                                                                    | 0.02                                                                    | 625.90799                             | 1.39322E-05    |          |
| 16             |                          |               | 4 0708900010899004 U                              |                                                     |                   | Tipica                                   | 3821.5967                       | 258.59757                                     |                                                                           | 25 IV                       |                               | Baja                              | 0.433228                                                                                                    | 0.05                                                                    | 50.267719                             | 1.11892E-06    |          |
| 17             |                          |               | 5 0708900010899005 U                              |                                                     |                   | Tipica                                   | 6137.9045                       | 353.15815                                     |                                                                           | 26 IV                       |                               | Baja                              | 0.27869                                                                                                    | 0.02                                                                    | 102.86647                             | 2.28973E-06    |          |
| 18             |                          |               | 6 0708900010899006 U                              |                                                     |                   | <b>Tipica</b>                            | 1681.837                        | 201.2129                                      |                                                                           | 27 IV                       |                               | Baja                              | 0.400114                                                                                                    | 0.02                                                                    | 212.17246                             | 4.72279E-06    |          |
| 19             |                          |               | 7 0708900010899007 U                              |                                                     |                   | <b>Tipica</b>                            | 1175.455                        | 171.73788                                     |                                                                           | <b>28 IV</b>                |                               | Baja                              | 0.331366                                                                                                    | 0.02                                                                    | 105.14381                             | 2.34042E-06    |          |
| 20             |                          |               | 8 0708900010899008 U                              |                                                     |                   | <b>Tipica</b>                            | 3672.9269                       | 254.00151                                     |                                                                           | 29 IV                       |                               | Baja                              | 0.666509                                                                                                    | 0.07                                                                    | 356.77205                             | 7.94146E-06    |          |
| 21             |                          |               | 9 0708900010899009 U                              |                                                     |                   | <b>Tipica</b>                            | 3942.493                        | 258.67091                                     |                                                                           | 30 IV                       |                               | Baja                              | 0.191902                                                                                                    | $\mathbf 0$                                                             | 56.352519                             | 1.25436E-06    |          |
| 22             |                          |               | 10 0708900010899010 U                             |                                                     |                   | <b>Tipica</b>                            | 4116.2107                       | 270.89648                                     |                                                                           | 31 IV                       |                               | Baja                              | $\Omega$                                                                                                    | $\Omega$                                                                | 50.843503                             | 1.13174E-06    |          |
| 23             |                          |               | 15 0708900010899015 U                             |                                                     |                   | <b>Tipica</b>                            | 5286.1164                       | 309.67832                                     |                                                                           | 36 IV                       |                               | Baja                              | 0.215118                                                                                                    | 0.02                                                                    | 79.253346                             | 1.76412E-06    |          |
| 24             |                          |               | 16 0708900010899016 U                             |                                                     |                   | <b>Tipica</b>                            | 21088.227                       | 781.85221                                     |                                                                           | 37 IV                       |                               | Baja                              | 0.174927                                                                                                    | $\Omega$                                                                | 114,57065                             | 2.55025E-06    |          |
| 25             |                          |               | 17 0708900010899017 U                             |                                                     |                   | Tipica                                   | 5515.398                        | 429.86957                                     |                                                                           | 38 IV                       |                               | Baja                              | 0.115235                                                                                                    | $\Omega$                                                                | 50.609538                             | 1.12653E-06    |          |
| 26             |                          |               | 20 0708900010899020 U                             |                                                     |                   | Tipica                                   | 1334.6519                       | 211.72519                                     |                                                                           | 39 IV                       |                               | Baja                              | 0.077294                                                                                                    | $\mathbf 0$                                                             | 382.40226                             | 8.51197E-06    |          |
| 27             |                          |               | 29 0708900010899029 U                             |                                                     |                   | <b>Tipica</b>                            | 2190.5563                       | 194.92082                                     |                                                                           | 44 IV                       |                               | Baja                              | $\mathbf 0$                                                                                                    | $\Omega$                                                                | 10.013189                             | 2.22886E-07    |          |
| 28             |                          |               | 1 070890001048A001 U                              |                                                     |                   | <b>Tipica</b>                            | 2991.5451                       | 220.7443                                      |                                                                           | 405 III                     |                               | Media                             | 0.411258                                                                                                    | 0.08                                                                    | 852.76123                             | 1.89818E-05    |          |
| 29             |                          |               | 2 070890001048A002 U                              |                                                     |                   | Tipica                                   | 12920.519                       | 673.99557                                     |                                                                           | 406 III                     |                               | Media                             | 0.392738                                                                                                    | 0.03                                                                    | 935.40283                             | 2.08213E-05    |          |
| 30             |                          |               | 3 070890001048A003 U                              |                                                     |                   | <b>Tipica</b>                            | 2032.514                        | 183,63675                                     |                                                                           | 407 III                     |                               | Media                             | 0.53001                                                                                                    | 0.08                                                                    | 301.71222                             | 6.71587E-06    |          |
| 24             |                          |               | 4 0709000010494004 U                              |                                                     |                   | Tinica                                   | $2792606 - 21510622$            |                                               |                                                                           | $AOQ$ III                   |                               | Modia                             | 0.651766                                                                                                    |                                                                         | $0.21 - 10767920$                     | 20 JERSONE CE  |          |

**Figura 6.52 Excel donde se muestra el cálculo del porcentaje de área inundada para un Tr=100 años.**

409 III<br>410 III

0.05474

Media Media 0.31 785.68982<br>0.08 603.38203

1.74888E-05

3082.9515 229.61718<br>88017.64 1274.5076

3082.9515

Tipica

Tipica

b) Una vez calculado el porcentaje de área inundada, se procedió a la estimación de los potenciales daños en cada manzana. En la Tabla 6.21 se muestra la estimación de los daños para un periodo de retorno de 100 años.

| <b>AGEB</b> | <b>MZA</b> | <b>Tipo</b> | <b>Tirante de</b><br>inundación,<br>m | <b>Vulnerabilidad</b> | <b>Índice de</b><br>vulnerabilidad | Área<br>inundada,<br>m <sup>2</sup> | Daño, \$     |
|-------------|------------|-------------|---------------------------------------|-----------------------|------------------------------------|-------------------------------------|--------------|
| 884         | 001        | IV          | 0.06                                  | Baja                  | 0.00                               | 59.13                               | \$0.00       |
| 884         | 002        | IV          | 0.43                                  | Baja                  | 0.05                               | 1816.45                             | \$5,013.98   |
| 884         | 004        | IV          | 0.00                                  | Baja                  | 0.00                               | 0.26                                | \$0.00       |
| 884         | 005        | IV          | 0.00                                  | Baja                  | 0.00                               | 0.36                                | \$0.00       |
| 884         | 006        | IV          | 0.00                                  | Baja                  | 0.00                               | 0.67                                | \$0.00       |
| 884         | 007        | IV          | 0.26                                  | Baja                  | 0.02                               | 856.35                              | \$945.51     |
| 884         | 025        | IV          | 1.66                                  | Baja                  | 0.47                               | 36366.61                            | \$943,601.80 |
| 884         | 026        | IV          | 0.24                                  | Baja                  | 0.02                               | 297.14                              | \$328.08     |
| 884         | 033        | IV          | 0.20                                  | Baja                  | 0.00                               | 120.63                              | \$0.00       |
| 884         | 039        | IV          | 0.36                                  | Baja                  | 0.02                               | 457.70                              | \$505.36     |
| 884         | 040        | IV          | 0.59                                  | Baja                  | 0.05                               | 19731.36                            | \$54,464.70  |
| 899         | 001        | IV          | 0.26                                  | Baja                  | 0.02                               | 179.43                              | \$198.11     |
| 899         | 002        | IV          | 0.48                                  | Baja                  | 0.05                               | 577.36                              | \$1,593.69   |
| 899         | 003        | IV          | 0.21                                  | Baja                  | 0.02                               | 625.91                              | \$691.08     |
| 899         | 004        | IV          | 0.43                                  | Baja                  | 0.05                               | 50.27                               | \$138.75     |
| 899         | 005        | IV          | 0.28                                  | Baja                  | 0.02                               | 102.87                              | \$113.58     |

**Tabla 6.21 Estimación de los daños para el periodo de retorno de 100 años.**

*Liliana Ernestina Cruz García*

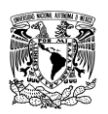

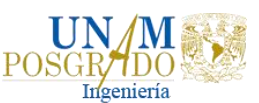

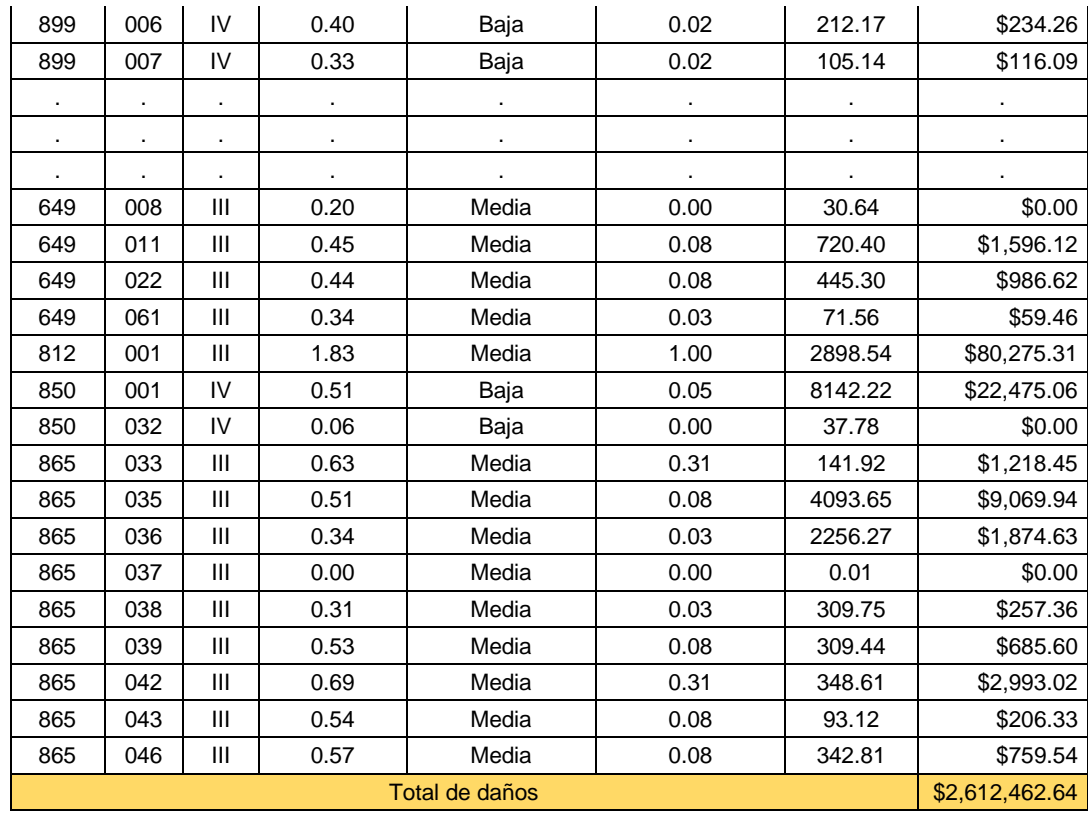

Para identificar el riesgo, es preciso estimar el monto de los daños que se generaría para cada avenida asociada a diferentes periodos de retorno. El monto total de daños que se generaría en la avenida con periodo de retorno de 100 años se estimó de \$2, 612,462.64 pesos.

c) Para calcular el monto total de daños de los demás Tr se realiza el mismo procedimiento que con el Tr de 100 años. En la Tabla 6.22 se muestran los daños totales de cada periodo de retorno analizado.

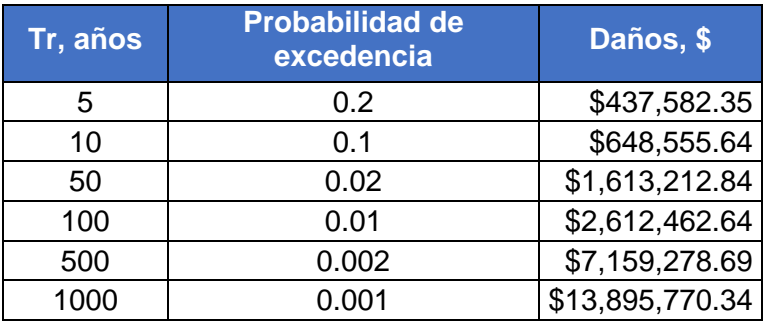

**Tabla 6.22 Estimación de los daños totales por inundación para diferentes periodos de retorno.**

d) Una vez estimado los daños para los distintos periodos de retorno, se procedió a obtener un resultado global de Daño Anual Esperado (DAE).

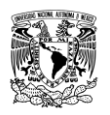

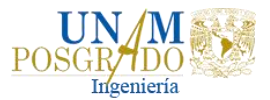

Entonces, como se menciona en el capítulo 4.3, la evaluación del riesgo sigue principalmente una perspectiva de evaluación económica, por ello se construyó la curva de daños. En la Gráfica 6.20 se observa dicha curva al graficar la probabilidad de excedencia del daño respecto del monto económico de daños.

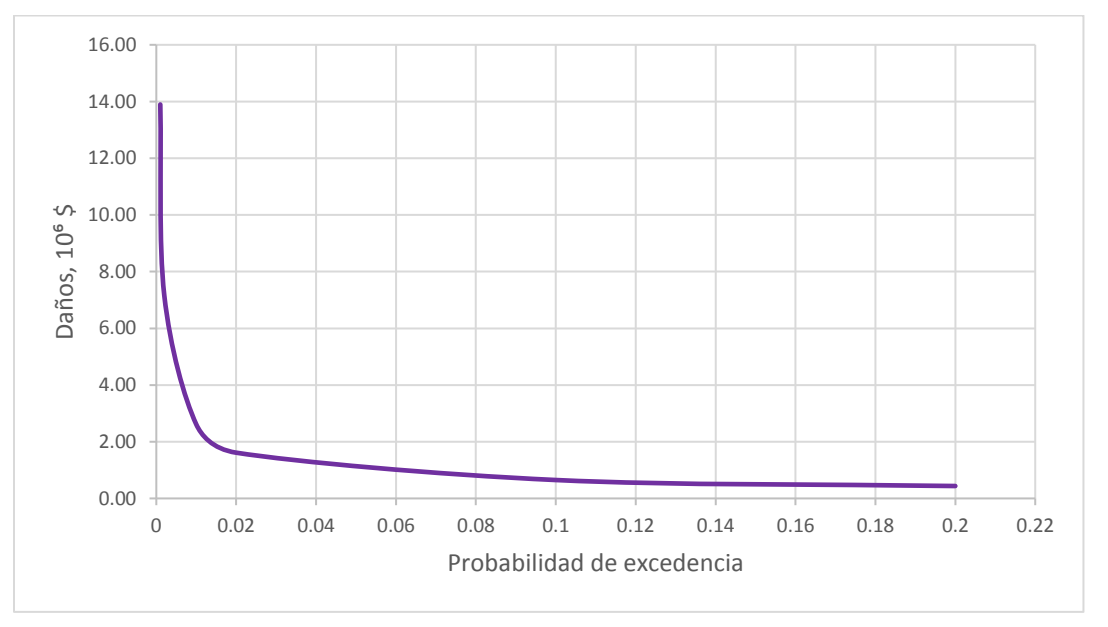

**Gráfica 6.20 Curva de daños a diferente probabilidad de excedencia.**

e) A partir de la curva de daños, se determinó el Daño Anual Esperado por inundación, calculándose el área bajo la curva con ayuda de las ecuaciones descritas en el capítulo 4.3. En la Tabla 6.23 se muestra el cálculo para obtener el DAE.

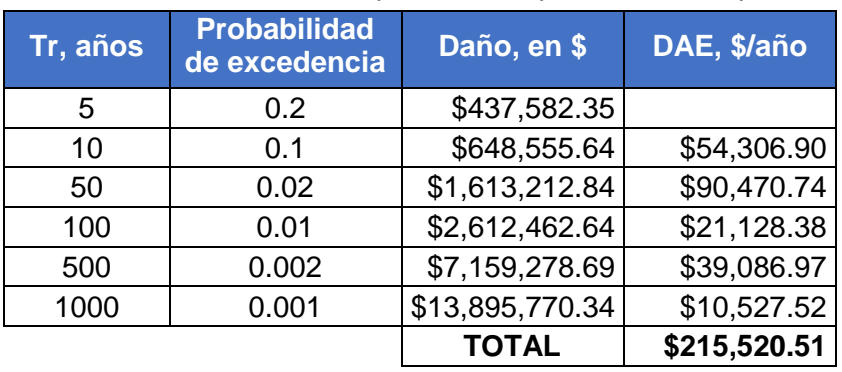

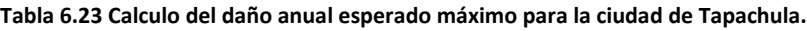

El Daño Anual Esperado resulta de \$215, 520.51 pesos al año, lo cual representa el costo de daño total en promedio anual que puede ocasionar la ocurrencia de inundación.

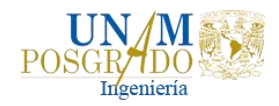

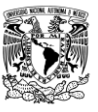

## 6.6. ANÁLIS DE OBRA DE PROTECCIÓN

Para disminuir el riesgo a inundación en las viviendas de la ciudad de Tapachula, se propuso construir una laguna de regulación aguas arriba de la ciudad con la finalidad de proteger a la población y como segunda opción construir bordos de protección en la margen izquierda del río Coatán, sobre todo en donde ocurre el desbordamiento del río. Para comparar los escenarios se utilizó los periodos de retorno de 100, 50, 20 y 10 años, debido a que la inundación de 2005 tuvo un Tr=40 años.

### 6.6.1. Laguna de regulación

Las lagunas de regulación que proporcionan un almacenamiento temporal del sobre flujo de una gran avenida, son cada vez más utilizadas en el mundo entero para obtener una reducción en la capacidad requerida del cauce aguas abajo, evitando así una inundación. Es usual que estas lagunas tengan una salida sin regulación de bajo nivel para ahogar la descarga y un vertedor o rampa de inundación que opera si la capacidad de almacenamiento de la laguna es excedida. El inconveniente de estas estructuras es que ocupan mucho espacio, el cual resulta ser muy escaso en las ciudades muy urbanizadas.

La formación de dichas lagunas puede ser la de un dique cerrando un valle o por excavación; y la de las depresiones naturales que proveen también un lugar apropiado.

Las ventajas asociadas con el uso de las lagunas de regulación son las siguientes (CONAGUA, 2007):

- Bajo consumo de energía y costo de operación.
- Bajo capital de inversión, especialmente en los costos de construcción.
- Esquemas sencillos de flujo.
- Operación y mantenimiento simple.
- ❖ Amortiguamiento de picos hidráulicos.
- Empleo como almacenamiento de efluente para reúso del agua.

Las principales desventajas son:

- Altos requerimientos de área.
- Pérdidas de agua debido a la evaporación e infiltración, que en zonas de escases pueden ser importantes.

Con base en la topografía de la zona de estudio se eligió la zona en donde se pondrá la laguna de regulación, Figura 6.53.

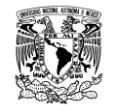

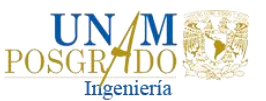

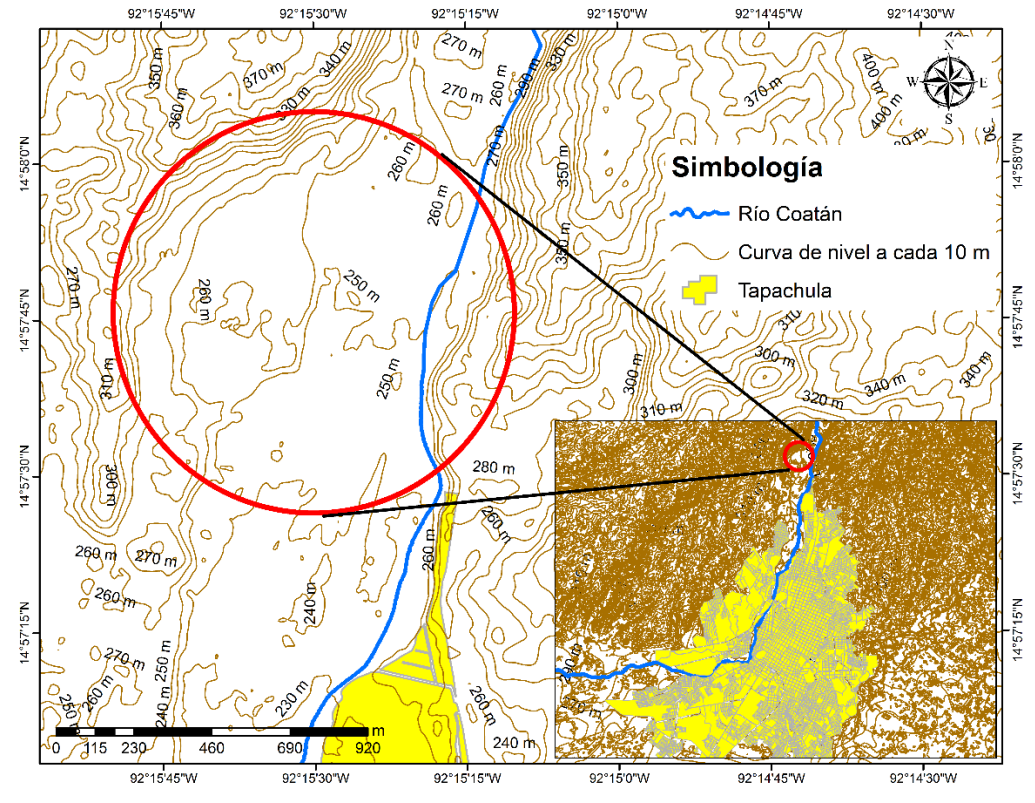

**Figura 6.53 Ubicación de la zona en donde se pondrá la laguna de regulación.**

Para la simulación de los periodos de retorno a analizar se tomó como base la configuración geométrica de los modelos de simulación obtenidos anteriormente y con ayuda de la herramienta de HecRAS se procedió a delimitar la geometría de la laguna.

En la ventana de *Geometric Data* se da clic en la herramienta *Storage Area* la cual sirve para delimitar cuerpos de agua en las que el agua puede ser desviada de un río hacia ella o viceversa. En HecRAS las áreas de almacenamiento pueden ubicarse al comienzo del río (como condición de frontera aguas arriba), al final del río (como condición de frontera aguas abajo) o pueden ubicarse lateralmente al río.

En este caso se utilizó el área de almacenamiento lateral, al dibujarla se representa como un polígono de color azul, Figura 6.54.

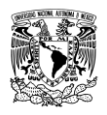

*Análisis de obras para mitigar las inundaciones en Tapachula, Chiapas*

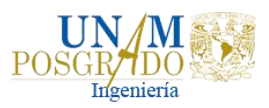

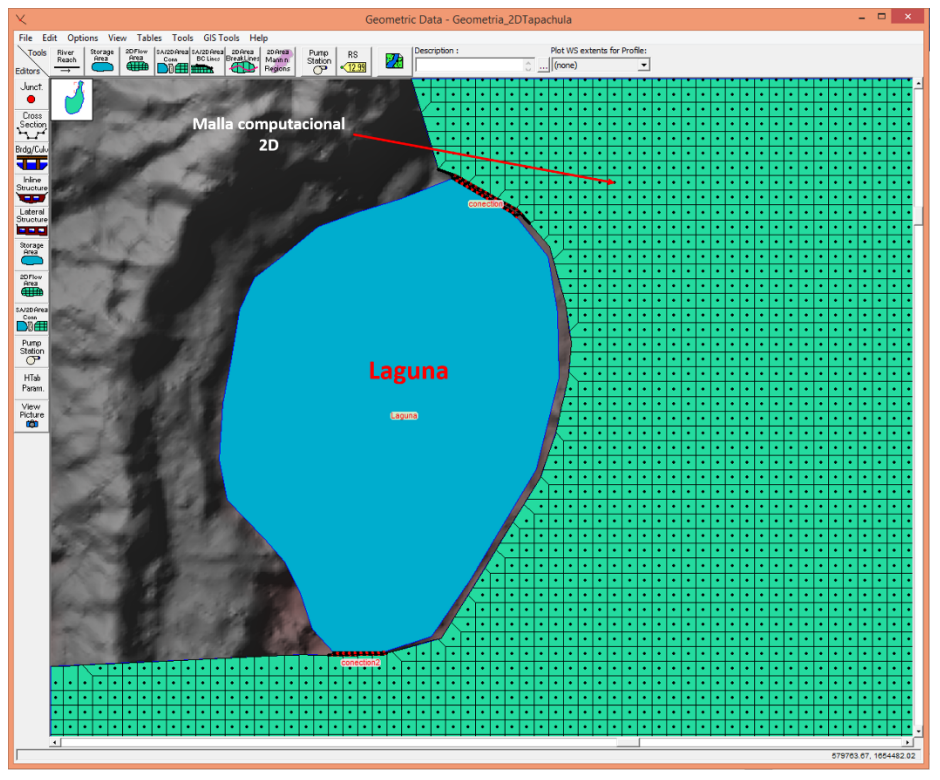

**Figura 6.54 Laguna de regulación con la herramienta HecRAS.**

Una vez dibujada la laguna se ejecuta el modelo obteniéndose como resultado el mapa de inundación mostrado en la Figura 6.55. En este caso se muestra la simulación para un periodo de retorno de 100 años.

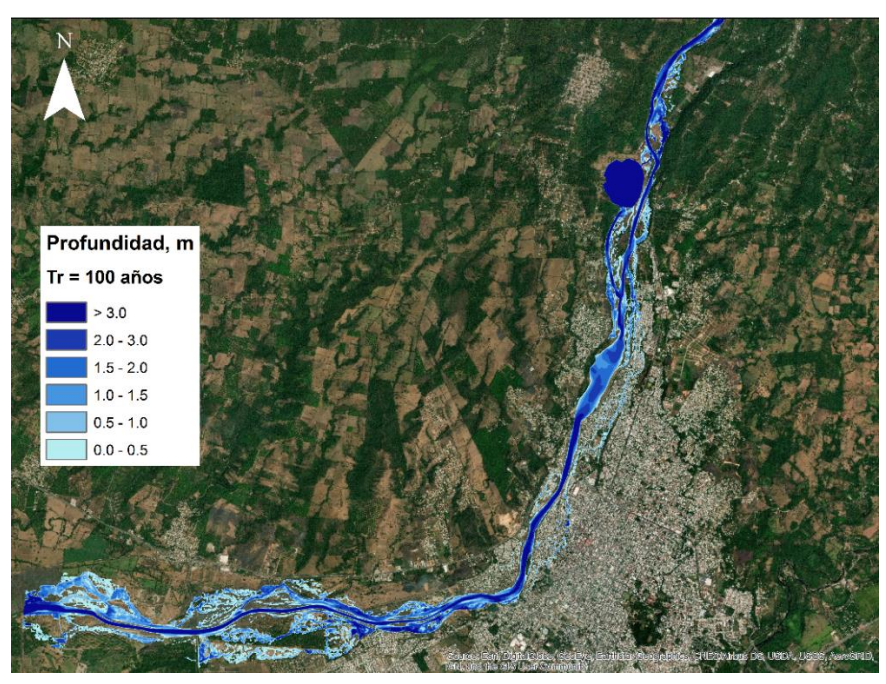

**Figura 6.55 Tirantes de inundación para un Tr = 100 años con laguna de regulación.**

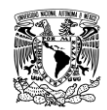

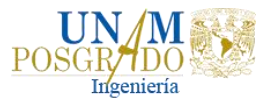

Para comparar los resultados obtenidos con la laguna y los de la condición actual, se hicieron graficas de tirantes vs tiempo de algunas zonas inundables, ver Gráfica 6.21 y Gráfica 6.22.

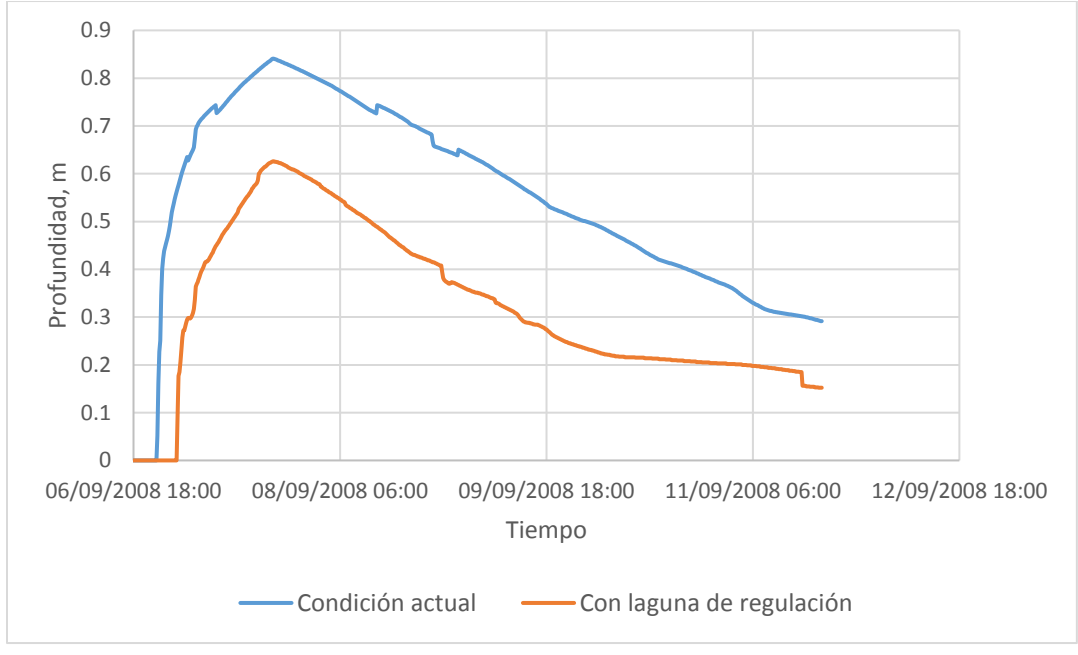

**Gráfica 6.21 Tirantes vs tiempo de zona inundable**

En la Gráfica 6.21 se puede observar que el tirante de la simulación con laguna es menor que el de la condición actual, aproximadamente un día después del evento se alcanza el máximo tirante para después empezar a disminuir. En la condición actual se llega a tener un tirante máximo de 0.84 m y con la laguna de regulación baja a 0.62 m. También se observa que la inundación con la laguna empieza 3.5 horas después que la de la condición actual.

Otro punto comparativo es el que se muestra en la Gráfica 6.22, en donde se observa que en esa zona el tirante bajo de 0.45 m a 0.28 m. La inundación, con la laguna, empieza cinco horas después que en la condición actual y la duración de la zona inundada disminuye. Cabe mencionar que en algunas partes de las zonas inundables si se nota mucho la diferencia en cuanto al nivel de profundidad y en otras zonas el nivel baja poco.

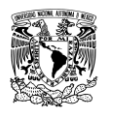

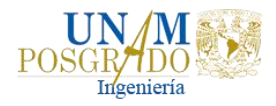

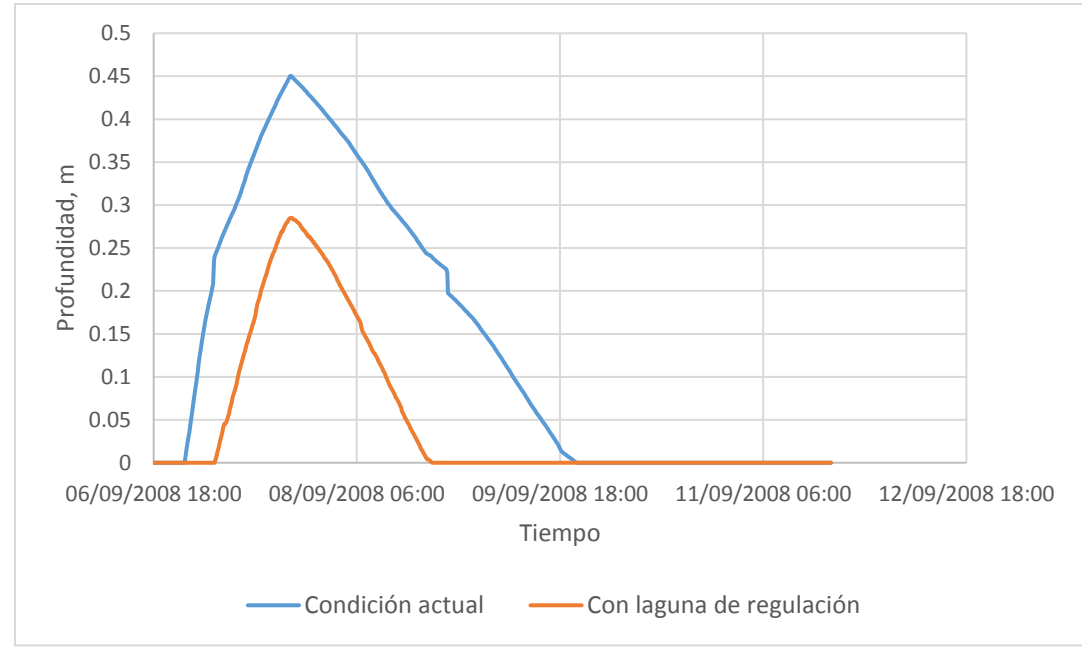

**Gráfica 6.22 Tirantes vs tiempo de zona inundable**

Entonces, con base en esta simulación, se procedió a obtener el daño por inundación que se genera sobre las viviendas con la obra de regulación, tal y como se hizo con la condición actual. Los resultados para un periodo de retorno de 100 años se muestran en la Tabla 6.24.

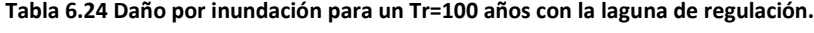

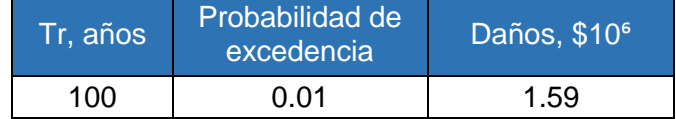

### 6.6.2. Bordos de protección

La segunda opción fue poner un bordo de protección sobre la margen izquierda del río, únicamente donde se encuentran las ventanas de desbordamiento. En la Figura 6.56 se muestra la ubicación del bordo perimetral.

*Análisis de obras para mitigar las inundaciones en Tapachula, Chiapas*

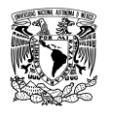

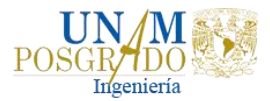

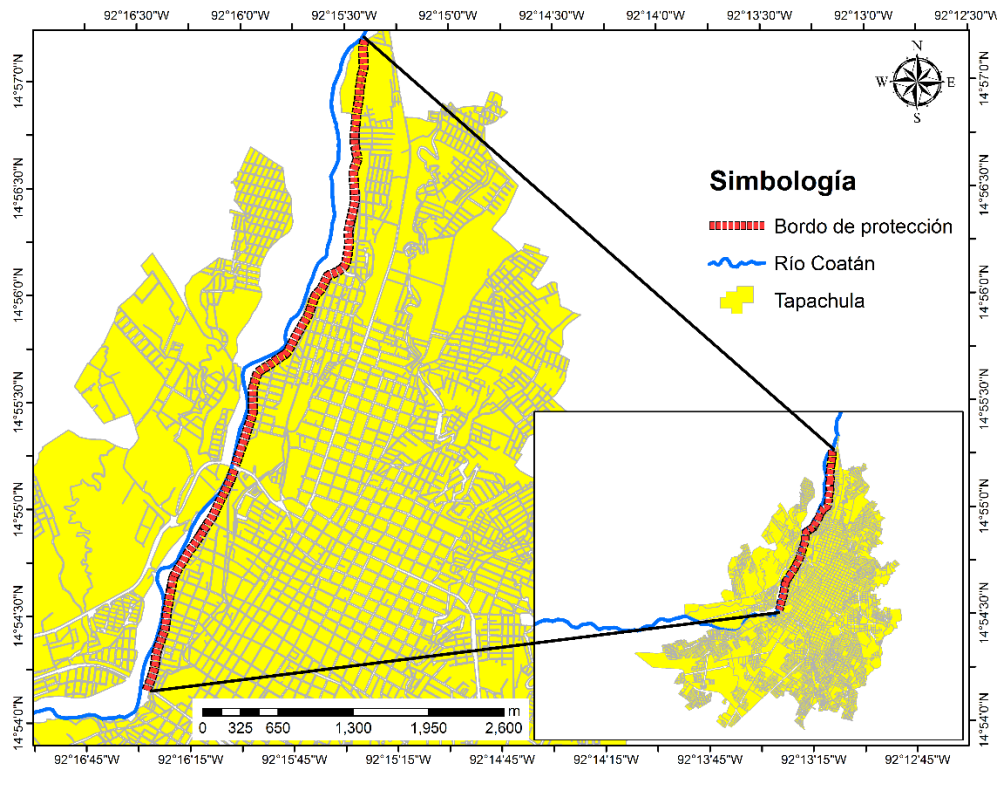

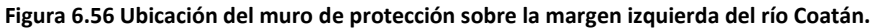

Para el desarrollo de esta obra, se tomó como base la geometría de la simulación hecha anteriormente con las condiciones actuales para un Tr de 100 años y con base a las ventanas de desbordamiento y a las elevaciones de profundidad que se generaron con dicho periodo de retorno, fue que se decidió proponer el bordo en el lugar mostrado en la Figura 6.56.

La profundidad máxima alcanzada en el desbordamiento del río, con las condiciones actuales, sobre la población es de 2.30 metros. Entonces, con ayuda de la herramienta de HecRAS, para la consideración de diques, se procedió a delimitar el tramo del bordo de protección sobre la margen izquierda del río, Figura 6.57, abarcando una longitud de 6.11 km aproximadamente.

Al ejecutar el modelo se obtiene como resultado la simulación que se muestra en la Figura 6.58.

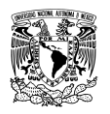

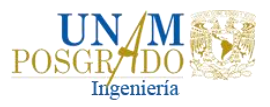

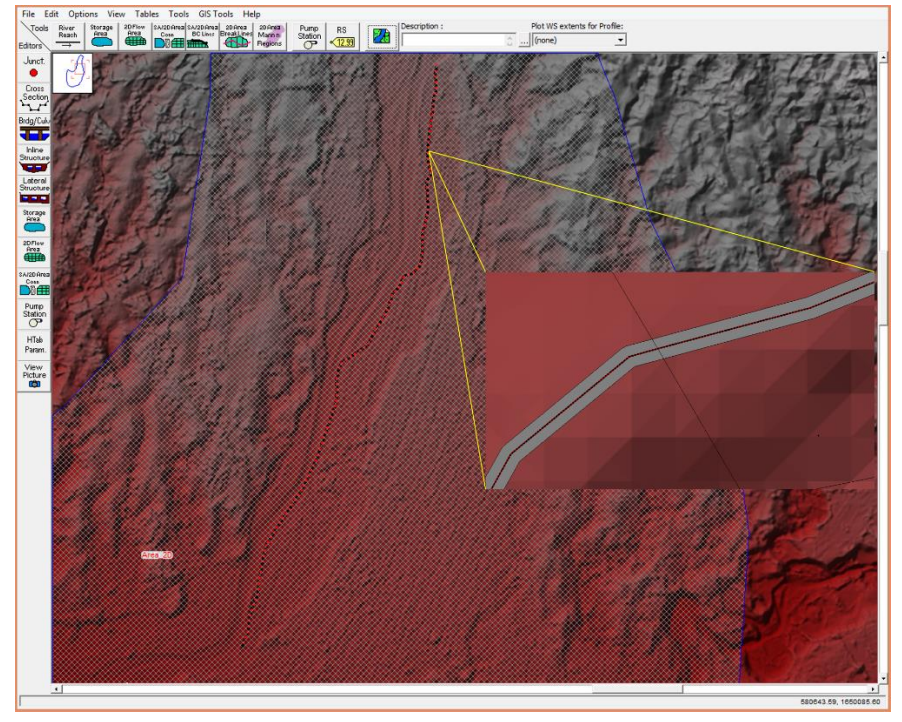

**Figura 6.57 Bordo de protección en la margen izquierda del río con HecRAS.**

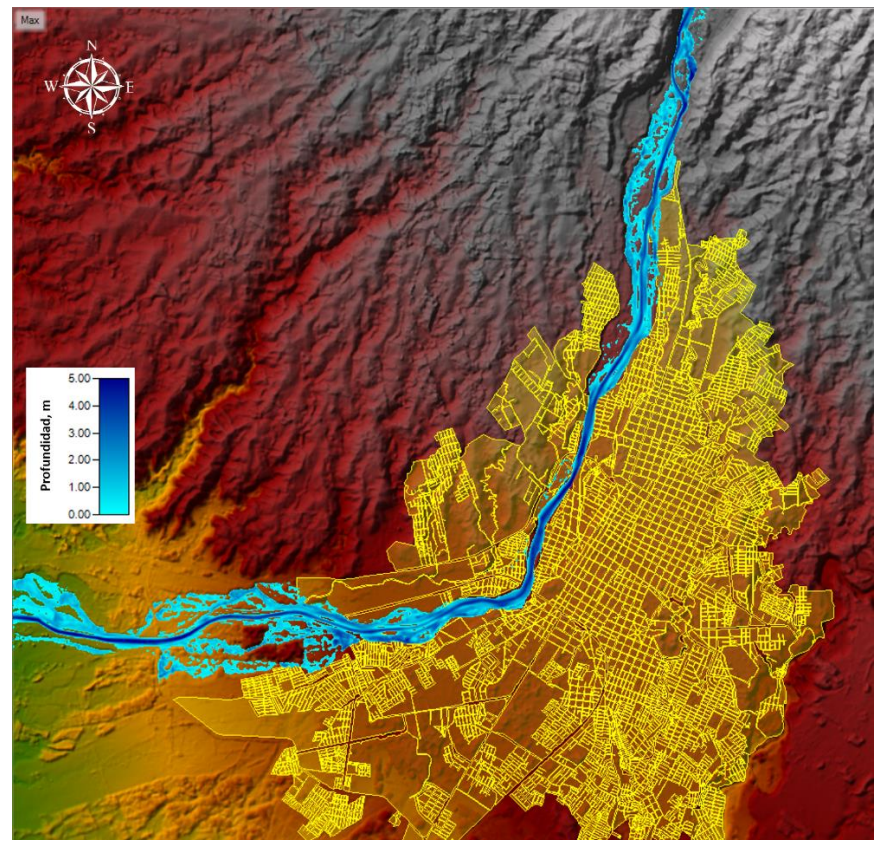

**Figura 6.58 Simulación hidraulica para un Tr = 100 años considerando bordo de protección.**

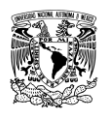

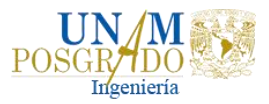

En la Figura 6.59 se muestra la comparación de la simulación para el Tr de 100 años en la condición actual y con el bordo de protección. En esta figura se puede observar que la mancha de inundación disminuye en la margen izquierda, que es donde se tiene el problema, mientras que en la margen derecha se sigue conservando la inundación propiciada con la condición actual. Cabe mencionar, como se mencionó anteriormente, que el tirante máximo de desbordamiento es de 2.30 metros por lo que se propuso una altura del bordo de 2.50 metros.

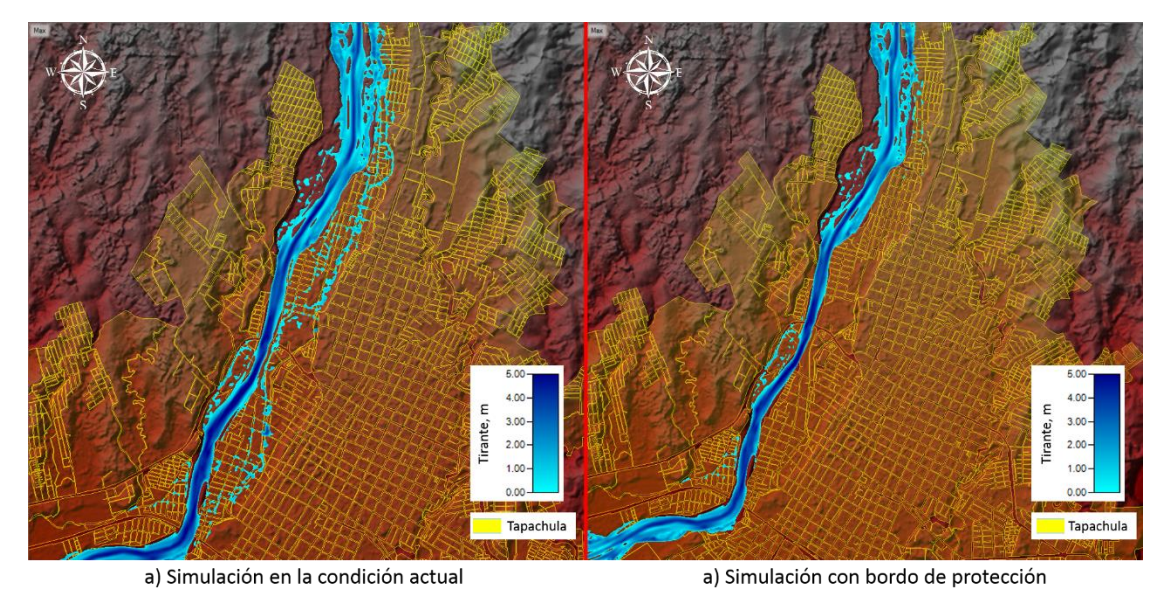

**Figura 6.59 Comparación de la simulación hidraulica con Tr=100 años en la condición actual y con bordo de protección.**

En la Figura 6.60 se muestra la combinación de los tirantes con las velocidades para el Tr de 100 años sobre el nomograma de Dorrigo, observándose los niveles de peligro por inundación que presenta dicho periodo de retorno.

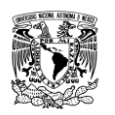

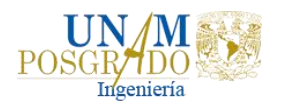

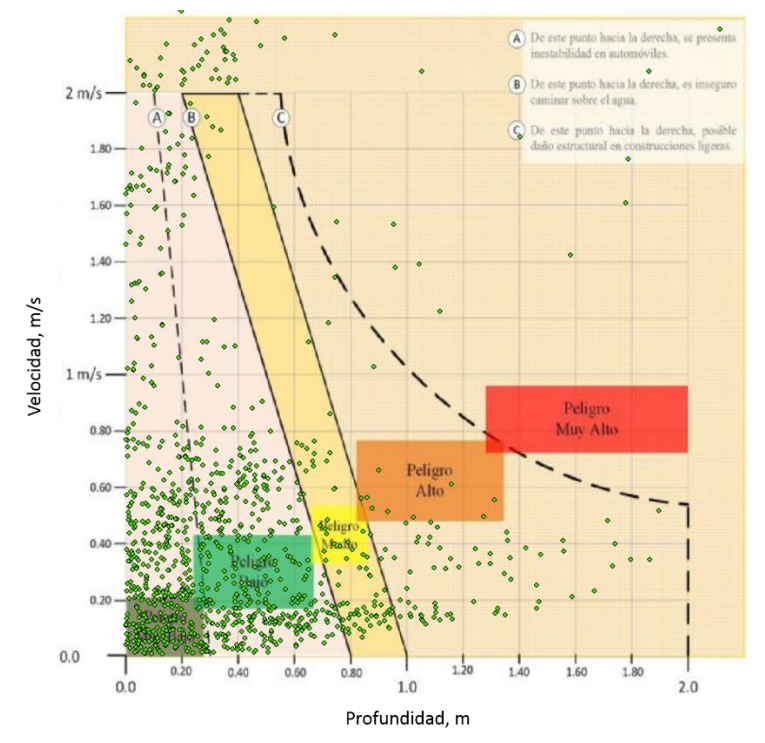

**Figura 6.60 Combinación de puntos de tirantes y velocidades sobre el Nomograma de Dorrigo para un Tr = 100 años.**

En la Gráfica 6.23 se muestra la comparación, de un punto en específico, de las profundidades alcanzadas durante el desbordamiento del río con la condición actual y con bordos de protección. Se puede observar que con el bordo de protección el desbordamiento empieza un día después, aproximadamente, que el desbordamiento de la condición actual y el tirante disminuye de 2.15 metros (tirante máximo) a 0.52 metros, es decir disminuye el 75%.

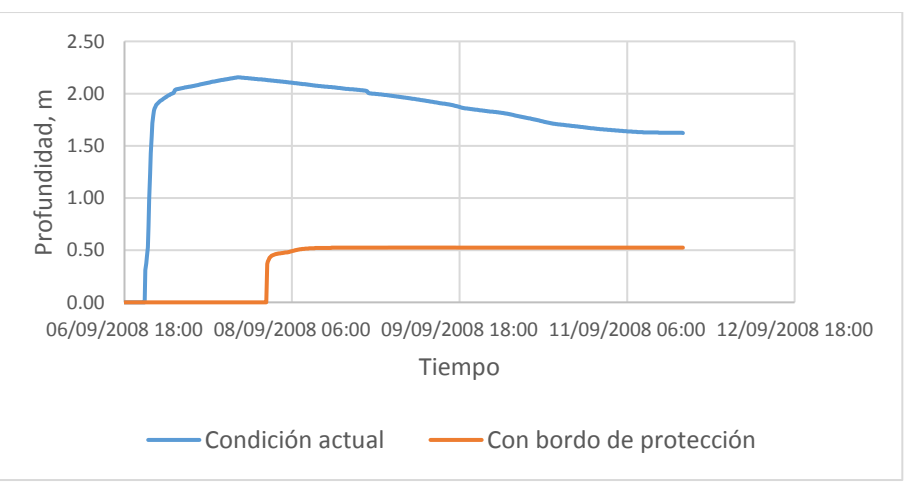

**Gráfica 6.23 Comparación de profundidad vs tiempo de zona inundable en un punto.**

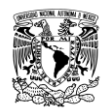

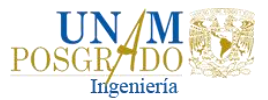

Con base en la simulación con bordo de protección, se realizó la cuantificación del daño por inundación asociado a la vulnerabilidad que tiene cada manzana de la ciudad. En la Tabla 6.25 se muestra el resultado.

**Tabla 6.25 Daño por inundación para un Tr=100 años con bordo de protección.**

| Tr, años | Probabilidad de<br>excedencia | Daños, \$10 <sup>6</sup> |  |  |
|----------|-------------------------------|--------------------------|--|--|
| 100      | በ በ1                          | 1.50                     |  |  |

### 6.6.3. Alternativas de obras no estructurales

Estas obras permiten avisar a tiempo a la población que puede sufrir una inundación, así como el control y manejo de los escurrimientos, cuando es factible, para minimizar los daños. Se basan en la planeación, organización, coordinación y ejecución de una serie de ejercicios de protección civil que busca evitar o disminuir los daños causados por las inundaciones y pueden ser de carácter permanente o aplicable únicamente durante la contingencia.

Cuando una localidad se empieza a poblar y desarrollar se debe disponer de un plano de la llanura de inundación donde se limite la zona inundada por una avenida cuyo periodo de retorno sea de 100 años, ya que ayudará a sentar las bases para el futuro desarrollo, uso de tierra y otras regulaciones.

Entre las acciones no estructurales se consideran las siguientes (CONAGUA, 2013):

- Diseño, construcción y operación de sistemas de alerta, con base en estaciones hidrométricas y climatológicas, imágenes de satélite y pronósticos meteorológicos.
- Elaboración de mapas de riesgo por inundación al delimitar áreas en función de la frecuencia y duración de las inundaciones, o del periodo de retorno de las avenidas.
- Elaboración e implementación de sistemas de seguros en función del valor de los bienes.
- Elaboración de normas para el uso de suelo, tomando en cuenta la zonificación de la cuenca.
- $\div$  Elaboración de historiales con mapas, fotografías y otras pruebas existentes de las huellas que han dejado otros eventos, en la llanura de inundación, para reducir las pérdidas de tiempo al momento de la inundación.

Algunas acciones preventivas a las inundaciones que maneja Protección Civil para estar preparados, enfrentarlas y responder adecuadamente son (CENAPRED, 2004):

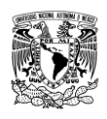

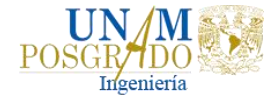

Antes

- Identificar los lugares más altos de la región, que no puedan ser inundados, así como las rutas de acceso a los refugios temporales.
- Tener a la mano un botiquín de primeros auxilios, lámpara de mano, radio portátil y las baterías respectivas.
- En la temporada de lluvias mantener una reserva de agua potable, alimentos enlatados y ropa en lugares bien resguardados.
- Si se vive en zonas bajas, casa de palma, carrizo o adobe, es preferible refugiarse en lugares más seguros, como en las escuelas, iglesias o el palacio municipal (siempre y cuando estén fuera de peligro).
- Evacuar la zona si es necesario y llevar sólo lo indispensable.

#### Durante

- Atender las indicaciones de las autoridades correspondientes.
- Evitar caminar y cruzar por sectores inundados. Aunque el nivel del agua sea bajo, puede aumentar rápidamente y desarrollar velocidades peligrosas, y puede ser arrastrado por la corriente.
- No salir ni tratar de manejar a través de caminos inundados.
- Si el vehículo se atasca al intentar cruzar la corriente, debe ser abandonado inmediatamente y buscar la parte más alta en los alrededores.
- Ser precavido especialmente durante la noche, ya que es más difícil identificar el incremento del nivel del agua en el cauce.

#### Después

- Pasado el peligro, mantenerse informado y seguir las indicaciones de las autoridades.
- Mantenerse alejado de la zona de desastre.
- No regresar a la zona afectada hasta que las autoridades indiquen que no hay peligro, ni habitar las casas hasta que las condiciones en las que se encuentra sean las adecuadas.
- No acercarse a bardas o casas en peligro de derrumbarse. Alejarse de lugares donde puedan ocurrir deslaves.
- No pisar ni tocar cables eléctricos caídos.

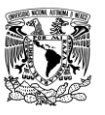

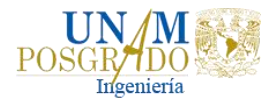

# 7. ANÁLISIS DE RESULTADOS

En la Tabla 7.1 se tiene la comparación de la cuantificación de los daños sin obra (condición actual) y con obra, a partir de la estimación de la vulnerabilidad física de las viviendas. Así como, la comparación del daño estimado para los periodos de retorno de 5, 10, 50, 100 y 1000 años y del daño anual esperado.

| Tr, años   | Daños, \$10 <sup>6</sup> |                      |              |  |  |  |  |  |
|------------|--------------------------|----------------------|--------------|--|--|--|--|--|
|            | Condición actual         | Laguna de regulación | <b>Bordo</b> |  |  |  |  |  |
| 5          | 0.44                     | 0.18                 | 0.36         |  |  |  |  |  |
| 10         | 0.65                     | 0.29                 | 0.60         |  |  |  |  |  |
| 50         | 1.61                     | 1.01                 | 0.99         |  |  |  |  |  |
| 100        | 2.61                     | 1.59                 | 1.50         |  |  |  |  |  |
| 1000       | 13.90                    | 8.10                 | 6.30         |  |  |  |  |  |
| <b>DAE</b> | 0.216                    | 0.123                | 0.156        |  |  |  |  |  |

**Tabla 7.1 Estimación de los daños por inundación a las viviendas en la ciudad de Tapachula, Chiapas.**

Como se observa en la tabla anterior la implementación de la laguna de regulación no evita las inundaciones en las viviendas de Tapachula puesto que los daños calculados no representan una ventaja considerable respecto a los daños con las condiciones actuales. Por ejemplo, para el periodo de retorno de 100 años con la condición actual se calculó el daño por \$2,612,462.64 pesos y con la laguna se estima el daño por \$1,587,285.48, es decir bajo únicamente el 40% sobre la condición actual; esto se debe a que la laguna necesita ser más grande para regular mejor el flujo del río, pero debido a la topografía de la zona no hay lugar para hacerla más grande.

Con respecto al bordo de protección, para el mismo caso del periodo de retorno de 100 años, se observa que con la obra baja únicamente 43% de los daños con respecto a la condición actual.

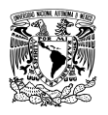

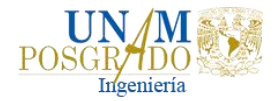

## CONCLUSIONES Y RECOMENDACIONES

La principal causa de que ocurran inundaciones en la ciudad de Tapachula es el desbordamiento del río Coatán.

De acuerdo con el análisis hidrológico se estimó que la cuenca es de respuesta rápida por lo que las avenidas en dicho río son de tipo súbitas, es decir, en cuestión de horas o minutos llega el flujo a la ciudad. Una forma de evaluar más a detalle la respuesta de la cuenca es realizando el análisis estadístico de los gastos medios diarios máximos anuales, sin embargo, lo descrito anteriormente supera los alcances de este análisis.

Los hidrogramas de diseño se construyeron con el método de mayoración con base en los gastos máximos medios diarios.

Para obtener los gastos asociados a diferentes periodos de retorno se aplicaron las funciones de distribución a los gastos máximos instantáneos y la función de distribución Log Normal 2P fue la que arrojo el menor error estándar de ajuste; sin embargo, se notó que la distribución Doble Gumbel ajusta favorablemente a los datos medidos y aunque no tenga un Error Estándar de Ajuste menor al de la Log Normal 2P, se usó esta función para ajustar la muestra ya que en la zona de estudio hay presencia de ciclones.

Los tiempos de modelación son amplios puesto que se requiere realizar una validación de los resultados del modelo matemático propuesto con un evento previo o con una calibración utilizando imágenes satelitales.

En este caso como no se contaba con una imagen de Radar o de Satélite para comparar el área inundable, se utilizó la imagen histórica que presenta la herramienta de Google Earth para verificar que la modelación hecha con HecRAS se haya reproducido de manera parecida a la inundación de 2005.

Uno de los insumos para obtener resultados fiables en la simulación hidráulica del río es la base topobatimétrica, en función de la resolución con la que se cuente será la calidad con la que se pueda elaborar dichas simulaciones; en el caso de este estudio, la base fue el LiDAR de INEGI cuya resolución es de 5x5 metros; sin embargo, aunque dicha resolución es buena, la edición del LiDAR es de 2014 por lo que los cambios en la morfología del cauce a la fecha actual no se incluyen.

Es necesario contar con información más precisa del tipo y uso de suelo que hay en la zona de estudio actualmente. Ya que, la simulación bidimensional considera este parámetro de acuerdo con lo publicado por INEGI y por su influencia en el modelo, es deseable tener más detalle.

Para la parte de obtención de la vulnerabilidad física, es importante contar con censos actualizados de las viviendas, aunque la encuesta intercensal de 2015 es la más reciente no cuenta con la actualización de estas. Por lo que se usó el censo de

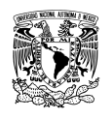

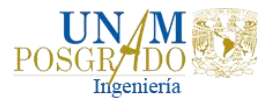

2010, debido a que es el censo más completo, para obtener la tipología de las viviendas en Tapachula y así cuantificar cada una de ellas proporcionándoles el grado de vulnerabilidad con la que cuentan actualmente.

Es importante mencionar que la estimación de los daños se hizo exclusivamente para las viviendas, puesto que la mayor proporción de pérdidas debido a la inundación de 2005 estuvo en el rubro de estás. La comparación de los daños en la condición actual y la laguna de regulación, muestran una reducción mínima, debido a que la topografía del sitio no da para construir una laguna más grande y que esta pueda regular más el flujo del río. Por lo que sería factible realizar como prueba otra simulación con una laguna más grande y revisar cuanto se reduciría el daño ocasionado a las viviendas por inundación.

Otra medida estructural considerada fue la construcción de bordos de protección sobre la margen izquierda del río, en la que ocurren principalmente los desbordamientos; sin embargo, para que estos bordos funcionen deben de ser construidos con base en las profundidades máximas que se presentan en la zona y el alineamiento de estos se hace siguiendo la configuración de la zona por proteger, lo que no siempre es posible pues en ocasiones se obligaría a desplantar el bordo en lugares inadecuados, donde cimentarlos sería difícil y costoso.

El análisis de costo de la laguna de regulación y del bordo de protección requieren de un estudio más detallado, debido a que se tiene que hacer el diseño estructural, mano de obra y normativas del estado de Chiapas; por lo cual dicho análisis excede las proyecciones de este trabajo.

Para proteger las viviendas a ser inundadas se proponen las siguientes recomendaciones:

- Para evaluar la vida económica de un proyecto se tiene que comparar su costo con los beneficios que aportarán durante un periodo de tiempo determinado, sin importar que la obra pueda durar más. Tomando en cuenta diversos factores como las consecuencias de falla de obra, sobre todo en pérdidas de vidas humanas o el costo del incremento de la seguridad, ya que al incrementar el periodo de retorno el costo aumenta.
- Se pueden llevar a cabo otras medidas estructurales tales como: desazolve en el cauce del río Coatán, principalmente en las zonas afectadas, con la finalidad de obtener una mayor capacidad hidráulica y así evitar desbordamientos futuros.
- Implementar obras de protección no estructurales como lo son el diseño de un Sistema de Alerta Temprana con el propósito de contribuir a establecer un mecanismo de detección temprana de situaciones anómalas asociados a fenómenos hidrometeorológicos que se presentan en diferentes meses del año y que constituyen peligros para las poblaciones, sus bienes y medios de

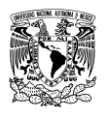

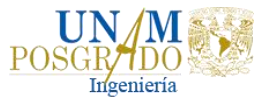

vida, finalmente educar a la población referente a estos fenómenos naturales para que puedan responder adecuadamente a este tipo de emergencias cuando se presenten.

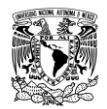

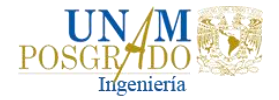

## REFERENCIAS BIBLIOGRÁFICAS

- Alcocer-Yamanaka, V., et al. 2016. *Metodología para la generación de mapas de riesgo por inundación en zonas urbanas*, *Tecnología y ciencias del agua*, Vol. 7, Instituto Mexicano de Tecnología del Agua, México.
- Aparicio, F. J. 1989. *Fundamentos de hidrología de superficie*, 1 ed., Limusa, México, pp. 27-34.
- Aragón, J. L., F. De Luna, L. Vélez, et al. 2016. La modelación numérica en hidráulica. Una herramienta en la planeación del territorio, *Revista L'esprit Ingéniux*, Colombia, enero-diciembre, ISSN 2422-2445, pp. 93-107.
- ArcGIS V10.2. Environmental Systems Research Institute (ESRI). Redlands, California, EUA.
- Baeza, C. 2018. *Programa Busca Ciclones* V3.0.5. Área de Riesgos Hidrometeorológicos. Centro Nacional de Prevención de Desastres, México.
- BANDAS, 2019. Bases de datos hidrométricas. Banco Nacional de Datos de Aguas Superficiales. Comisión Nacional del Agua. [https://www.gob.mx/conagua.](https://www.gob.mx/conagua) [última consulta 20 de marzo de 2019].
- Bladé, E., et al. 2014. Modelización numérica de inundaciones fluviales. *Revista Ingeniería del Agua*, Vol. 18.1, España, julio, ISSN 1134-2196, pp. 71-82.
- Breña, A. F. y M. A. Jacobo. 2013. *Principios y fundamentos de la hidrología superficial*, Universidad Autónoma Metropolitana, México, p. 289.
- CENAPRED, 2004. Inundaciones. *Serie de Fascículos*, Centro Nacional de Prevención de Desastres, SEGOB, México, p. 56.
- CENAPRED, 2006. Características e impacto socioeconómico de los principales desastres ocurridos en la República Mexicana en el año 2005. *Serie de impacto socioeconómico de los principales desastres*, No. 7, Centro Nacional de Prevención de Desastres, pp. 294-364.
- CENAPRED, 2006. Guía básica para la elaboración de atlas estatales y municipales de peligros y riesgos. *Serie Atlas Nacional de Riesgos*, Centro Nacional de Prevención de Desastres, SEGOB, México, p. 453.
- CENAPRED, 2011. Metodología para la elaboración de mapas de riesgo por inundaciones en zonas urbanas. *Serie Atlas Nacional de Riesgos*, Centro Nacional de Prevención de Desastres, SEGOB, México, p. 68.
- CONAGUA, 2007. *Manual de agua potable, alcantarillado y saneamiento*, Comisión Nacional del Agua, México, pp. 4.

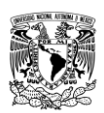

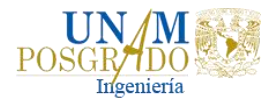

- CONAGUA, 2013. *Manual para el control de inundaciones*, Comisión Nacional del Agua, SEMARNAT, México, 2da edición, p. 366.
- CONAGUA, 2018. *Atlas del agua en México 2018*, Comisión Nacional del Agua, SEMARNAT, México, pp. 24-25.
- Echeverri, C. 2007. *Estudio de las crecientes en las cuencas de la costa del estado de Chiapas*. Tesis de maestría. Programa de Maestría y Doctorado en Ingeniería. Facultad de Ingeniería, UNAM.
- Escalante, C. y L. Reyes. 2005. *Técnicas estadísticas en hidrología*, 2 ed., Universidad Nacional Autónoma de México, Facultad de Ingeniería, México, p. 254.
- Fuentes, O. A., V. Franco, F. De Luna, et al. 2013. *Estudio de inundaciones fluviales y mapas de peligro para el Atlas Nacional de Riesgos por inundaciones*. Organismo de Cuenca IV Balsas-Cuenca Yautepec. CONAGUA-Instituto de Ingeniería UNAM, México, p. 76.
- Fuentes, O., et al. 2015. Maximización de la función de verosimilitud de distribuciones de probabilidad usando algoritmos genéticos. *Revista Ingeniería del Agua*, Vol. 19.1, España, enero, ISSN 1134-2196, pp. 18.
- González, F. 1970. Contribución al análisis de frecuencias de valores extremos de los gastos máximos en un río. Serie Azul, Instituto de Ingeniería UNAM, México, p. 28.
- GRASS Development Team, 2018. Geographic Resources Analysis Support System (GRASS) Software, V. 7.4. Open Source Geospatial Foundation. https://grass.osgeo.org
- HecRAS V5.0.1. Hydrologic Engineering Center, US Army Corps of Engineers, River Analysis System, Institute for Water Resources. Software. Davis, California, EUA.
- INEGI, 2010. Censo de Población y vivienda 2010. Instituto Nacional de Estadística y Geografía. [https://www.inegi.org.mx.](https://www.inegi.org.mx/) [última consulta 10 de julio de 2019].
- INEGI, 2010. Continuo de Elevaciones Mexicano 3.0. Instituto Nacional de Estadística y Geografía. [https://www.inegi.org.mx.](https://www.inegi.org.mx/) [última consulta 25 de febrero de 2019].
- INEGI, 2010. Edafología Serie I. Instituto Nacional de Estadística y Geografía. [https://www.inegi.org.mx.](https://www.inegi.org.mx/) [última consulta 5 de junio de 2019].
- INEGI, 2010. Marco geoestadístico. Instituto Nacional de Estadística y Geografía. [https://www.inegi.org.mx.](https://www.inegi.org.mx/) [última consulta 03 de julio de 2019].

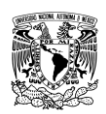

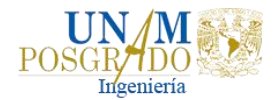

- INEGI, 2010. Modelos digitales de elevación LiDAR de superficie. Instituto Nacional de Estadística y Geografía. [https://www.inegi.org.mx.](https://www.inegi.org.mx/) [última consulta 25 de febrero de 2019].
- INEGI, 2015. *Principales resultados de la encuesta intercensal 2015 Chiapas*, Instituto Nacional de Estadística y Geografía, México, pp. 4 y 71.
- INEGI, 2019. Uso de suelo y vegetación serie V. Instituto Nacional de Estadística y Geografía. [https://www.inegi.org.mx.](https://www.inegi.org.mx/) [última consulta 5 de junio de 2019].
- Jiménez, M. 1996. *Programa AX*. Área de Riesgos Hidrometeorológicos. Centro Nacional de Prevención de Desastres, México.
- Lluén, W. 2015. *Aplicación de la nueva herramienta HecRAS 5.0 para cálculos bidimensionales del flujo de agua en ríos*. Tesis de Maestría en Ingeniería Civil, Barcelona, p. 74.
- López, J., J. Alavez y J. Hernández. 2009. Solución numérica del modelo de Saint-Venant vía volúmenes finitos, *Revista de Ciencias Básicas UJAT*, Vol. 8, No. 2, México, diciembre, pp. 34-53.
- Maza, J. A. y V. Franco. 1997. Obras de protección para control de inundaciones. En *Manual de ingeniería de ríos*. CONAGUA-Instituto de Ingeniería UNAM, México, p. 194.
- Meyer, V., et al. 2012. Economic Evaluation of Structural and Non-Structural Flood Risk Management Measures: Examples from the Mulde River, *Natural Hazards*, Vol. 62, Issue 2, London, June, ISSN 0921-030X, pp. 301-324.
- Ochoa, S., T. Reyna, S. Reyna, et al. 2016. Modelación hidrodinámica del tramo medio del río Ctalamochita, provincia de Córdoba, *Revista Facultad de Ciencias Exactas, Físicas y Naturales*, Vol. 3, No. 2, Argentina, septiembre, pp. 95-101.
- Salas, M. A. 1999: Obras de protección contra inundaciones. Centro Nacional de Prevención de Desastres, *Cuaderno de investigación* No. 49, México, noviembre, p. 65.
- Solís, Y., et al. 2014. *Estimación de daños económicos en zonas urbanas inundables, con base en el Área Geoestadística Básica para obtención del daño anual esperado*. Instituto Mexicano de Tecnología del Agua, México, p. 7.
- Tapachula, 2016. *Perfil sociodemográfico*, Gobierno del Estado de Chiapas. Instituto de población y ciudades rurales, México, pp. 6.
- US Army Corps of Engineers. 2016. HEC-RAS River Analysis System, 2D Modeling, User's Manual. Institute for Water Resources Hydrologic Engineering Center, CA, February, 171 pp.

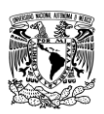

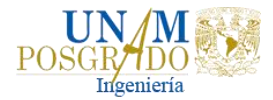

Vázquez, J. 2003. Modelación numérica en hidráulica, Universidad de Piura, Perú, pp. 2-4.